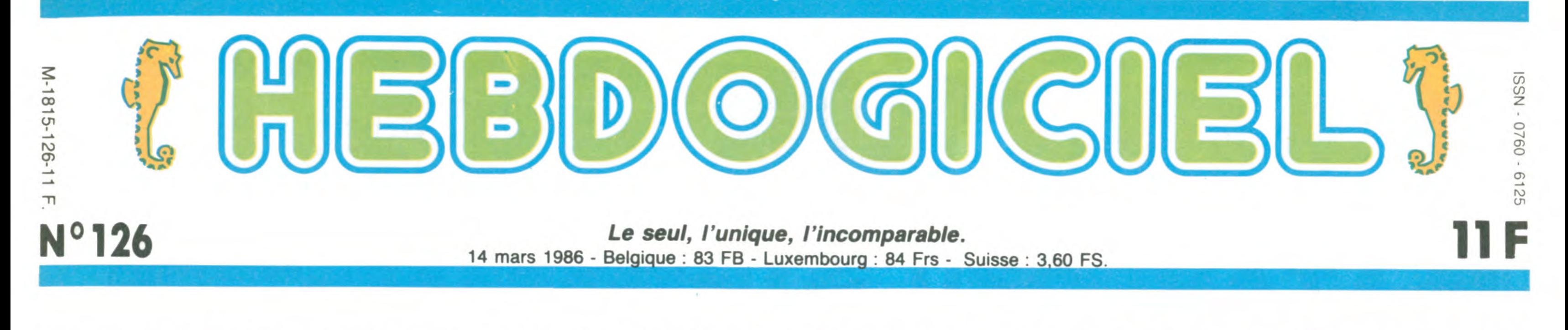

# MSX DEUX ET JE RETIENS UN

Quand les japonais se sont décidés à entrer dans le marché de la micro familiale, personne n'a cru qu'ils résisteraient bien longtemps. Tout le monde s'est planté : après MSX tout court arrive MSX 2, ainé en tous points du MSX, c'est un monument à lui tout seul. Nous l'avons disséqué pour vous.

la bécane vu du dessus fait penser à la Silicon Valley également vus du dessus (le Z80 c'est la villa de Wozniak) ?

ner en pubs de toutes sortes d'autant plus qu'une nouvelle machine beaucoup plus performante était prévue. Prévue ? Ben oui, souvenez-vous, lors du Sicob d'avril 85... Sony avait

LA THÉIÈRE DU TONKIN ner en pubs de toutes sortes un look de pro futuriste. Y a pas prise RGB DIN 8 broches pour qui peut jouer le rôle d'une feu de Dieu et que l'intérieur de un look de pro futuriste. Y a pas de raison ! Le lecteur de disquettes 8,89 centimètres (enfin 3"112, vous me comprenez...) est intégré à l'unité centrale et le clavier est raccordé à cette

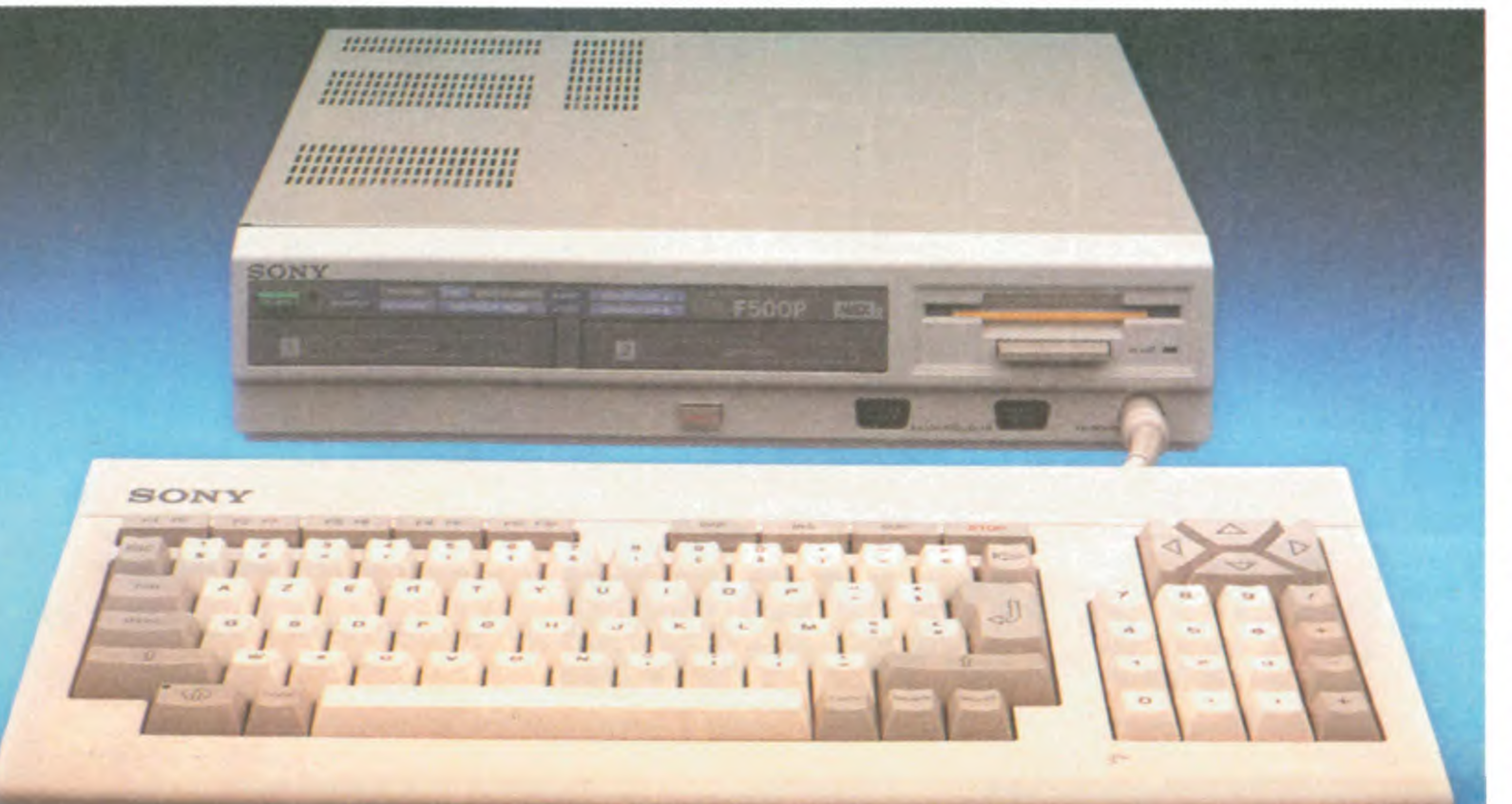

II y a maintenant plus d'un an que les japonais ont lancé leur MSX. Vous vous souvenez de l'état des lieux de l'époque ? les Oric, Lynx, Dragon et autres Texas venaient de se rétamer lamentablement. Il fallait pour percer, trouver une stratégie nouvelle jamais exploitée en micro. Les plus grands constructeurs japonais se sont donc mis d'accord : "le marché a besoin d'un standard. Personne en occident ne projette d'en lancer un. C'est le moment de frapper un grand coup". Ainsi naquit le MSX I (qui à l'époque ne s'appelait pas MSX I mais MSX tout court parce qu'on ne voulait pas casser la baraque en disant partout qu'un deuxième sortirait sous peu). Tous les grands groupes japonais (Sony, Yamaha et surtout le groupe Matsushita (JVC, National, Panasonic)) adoptèrent la même stratégie : conquête du marché national puis foutage de merde en Europe et oubli discret des États-Unis. cret des Etats-Unis.<br>Le marché japonais fut très vite<br>conquie à 80% tandie que les conquis à 80% tandis que les plus gros s'attaquèrent aux quelques nations européennes. La France, l'Allemagne, la Hollande, la Belgique, l'Espagne et Italie eurent droit à l'invasion. Puis arriva ce qui devait arriver: tout bien considéré le MSX n'était pas une bécane d'enfer, son prix n'était pas très alléchant et ses softs pas très performants. En France, les Japs se sont partagé quelque 10% du marché, c est sans doute avec l'Angleterre le pays d'Europe où il s'est le moins bien vendu. Mais voilà, les Japonais sont rusés commes des renards...

A l'intérieur de la machine, vous trouverez avec la surprise que l'on sait un superbe Z80 sorti tout droit de chez Sharp fonctionnant à 3,58 MHz. Vous aurez aussi le bonheur et la joie de découvrir 64 Ko de ROM contenant le Basic et 192 Ko de RAM divisés ainsi : 64 Ko de mémoire utilisable et 128 Ko de VRAM, la mémoire vidéo. Si vous continuez à vous ruiner les yeux en matant les tripes putrides de ce HBF500F, vous finirez par apercevoir l'alimentation

### LE BASIC DU KYUSHU

qui peut jouer le rôle d'une pause et qui, alliée avec CTRL, est l'équivalent d'un break classique.

Le clavier est bien entendu AZERTY accentué et permet même l'affichage des caractères graphiques. En effet, avec la machine, vous avez droit à une plaquette de petits autocollants à placer sur le devant des touches si on veut utiliser ces motifs.

prise RGB DIN 8 broches pour raccorder le monstre à une télévision couleur équipée d'une prise péritel ou à un moniteur classique, une prise cassette pour pouvoir charger les pro-

### LE VENTRE DE CHINATOWN

Le clavier est tout ce qu'il y a d'agréable. La frappe est douce et légère comme une frite de chez Lenôtre (oh lui, hé ! Depuis quand Lenotre fait des frites ?). 89 touches réjouiront les maniaques de la frappe avec, parmi elles, un pavé numérique, 4 touches def èches bien disposées et d'une taille fort sympathique, 5 touches de fonctions classiques au MSX (de F1 à F5 et de F6 à F10 avec SHIFT), 3 autres touches d'édition impeccablement placées dont INSertion, effacement et SUPression et finalement une touche STOP

tout simplement annoncé le MSX 2 pour fin février-début

mars en France.

C'était très bien calculé puisque dans quelques jours, vous pourrez trouver l'engin chez votre revendeur habituel. Toujours à l'heure les nippons, pas comme les britiches ou les ricains qui passent leur temps à faire des annonces et des conférences où ils exhibent des prototypes qui bien souvent ne seront commercialisés que des mois plus

tard.

Et si on en parlait de ce mons-

tre sacré ?

Ou comment tricher, pirater, modifier, trafiquer, magouiller, bidouiller et grenouiller avec les logiciels du monde entier. Mais dans la légalité, au moins ? Of course, mon Général !<br>Lire page 14

C'est nouveau, ça vient de sortir :<br>L'actualité de la micro-informatique pages 11.12.13.

### CINOCHE-TELOCHE pages 16, 35

Deux ports cartouches se donnent à vos yeux à la droite du drive. Un "RAZ" (enfin... Reset quoi) a été judicieusement placé sur la face avant de l'unité centrale. On est prié de se réjouir car la chose était absente sur les MSX précédents. On est aussi prié de noter les deux ports pour manches à joie (vous voyez ce que je veux dire) aux normes Atari que Sony a planté sur la face avant. On voit qu'ils ne se servent pas souvent de leur bécanes avec des manettes parce que le fil et le cordon du clavier : bonjour !

Déjà, avant de causer du basic, faudrait voir la résolution graphique de la bécane, quand même. C'est important ça, vous trouvez pas ? Question graphisme, les vieux 8 bits du môme genre s'en prennent plein la tronche. Jugez plutôt : 8 modes graphiques au choix. Ça commence à 40 ou 80 colonnes de 24 lignes et 16 couleurs parmi 512 pour terminer par 256 sur 212 points en 256 couleurs en passant par 512 sur 212 en 16 couleurs. Le système peut gérer plusieurs pages graphiques et les switchers sans que vous n'y voyiez quoi que ce soit. Vous pouvez donc faire des petites animations de derrière les fagots. Si vous avez de la chance et qu'on vous donne une disquette de démonstration avec l' appareil, vous pourrez admirer de superbes images numérisées avec des tas de couleurs et des tonnes de pixels tout bien comme il faut. On a d'ailleurs eu Suite page 21

expliquant ainsi pourquoi vous aviez froid aux pieds et pourquoi l'unité centrale chauffe lors de vos ébats avec elle. Que dire d'autre si ce n'est que

les circuits graphiques sont du

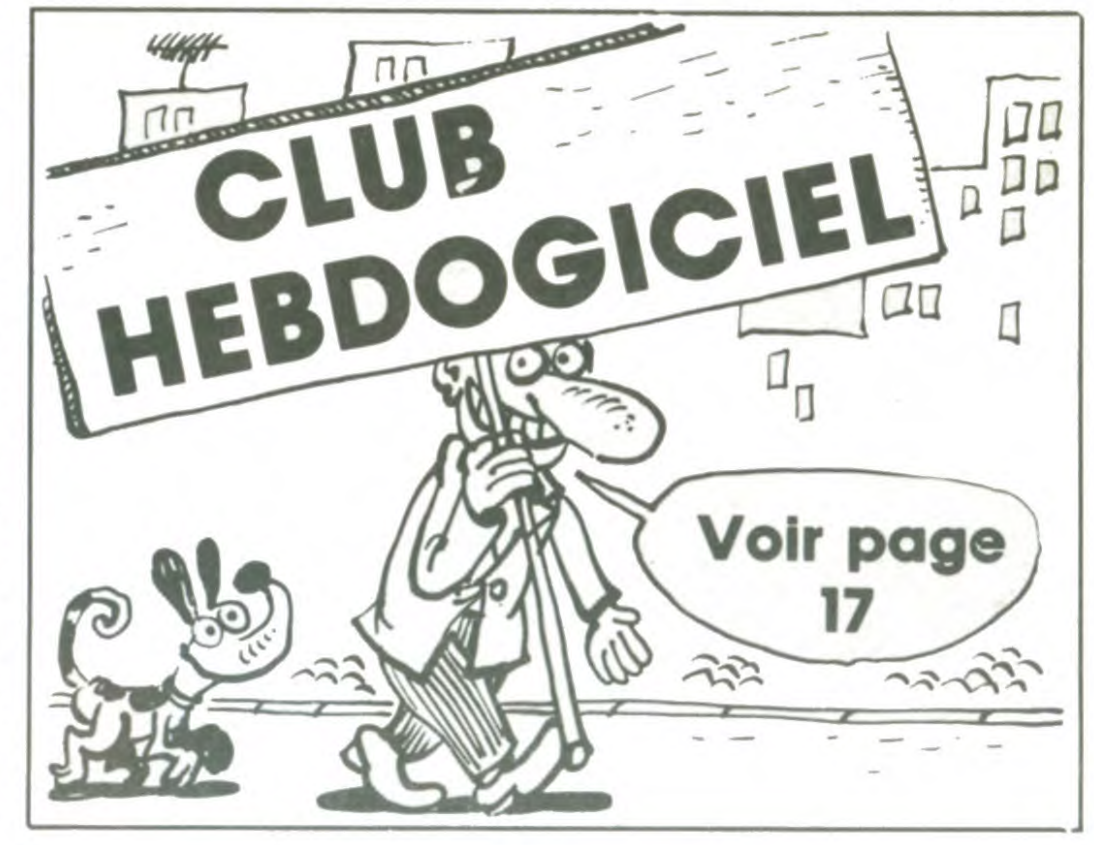

### **BIDOUILLE GRENOUILLE**

grammes à partir d'un magnéto et enfin une sortie pour connecter un deuxième drive au système. Voilà qui me semble tout à fait suffisant pour faire mumuse quelque temps avec le joujou.

### LE CLAVIER DU HONSHU

### LE RENARD DE TOKYO LE DRAGON AU SOJA

Petit à petit, on se rendait compte que les boites comme Sony ne forçaient pas trop sur le MSX. Pourquoi ? Parce que le public ne manifestait pas un vif intérêt vis-à-vis de cette machine. Donc pourquoi se ruiIl est très beau. Je dirais même plus : il est superbe ! Non mais regardez-moi ça ! Ça jette, non ? Fini les petites consoles clavier-unité centrale. Désormais, même si on est tout ce qu'il y a de familial, on se paye

### ans CONCOURS PERMANENTS

*Lire page 14* Votre programme, non content de vous rapporter 1.000 francs par page publiée, peut vous rapporter 20.000 francs chaque mois ou un voyage en Californie pour deux, chaque trimestre. Règlement en page intérieure

DEULIGNEURS les fainéants sont page 14.

### MUSIQUE à écouter page 26

### INFO-BD : TOUTE L'ACTUALITÉ EN PAGE 24

dernière par un cordon de 1 mètre qui permet de tapoter ses listages (enfin... ses listings quoi...) avec le clavier sur les genoux.

Au dos de cette grosse boite on distingue un troisième port cartouche, une interface imprimante bizarre (MSX à vrai dire) mais néanmoins parallèle, une

### FORMATION À L'ASSEMBLEUR

Les amateurs éclairés vous attendent en page 33

1

DES PROGRAMMES POUR VOTRE ORDINATEUR AMSTRAD •APPLE IIe ET Ilc • CANON X-07 • CASIO FX 702-P • COMMODORE 64 ET COMMODORE VIC 20 • EXELVISION EXL 100 • MSX et compatibles • ORIC 1 ET ATMOS • SINCLAIR ZX 81 ET SPECTRUM • TEXAS TI99/4A • THOMSON T07, T07/70, ET MOS •

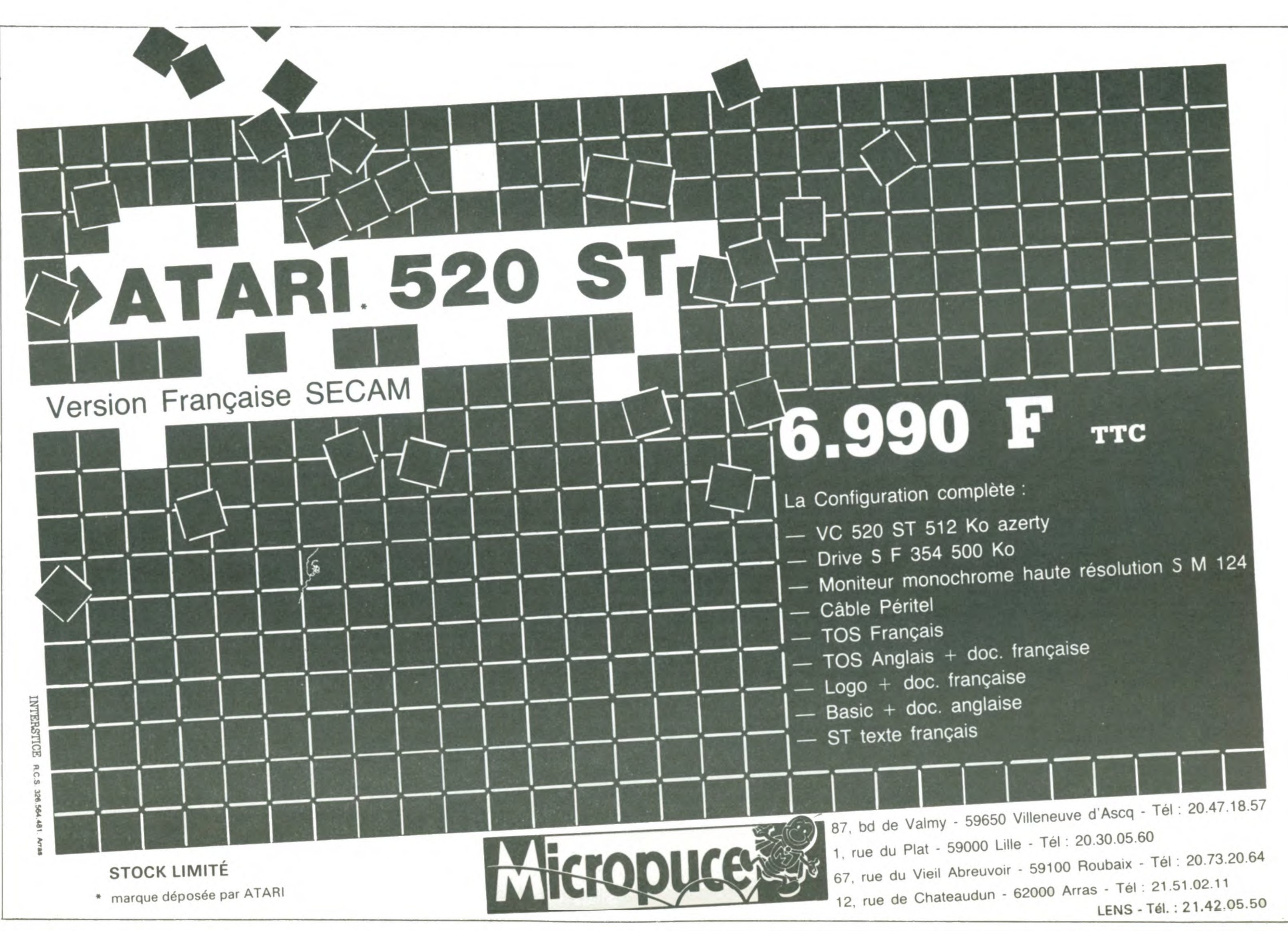

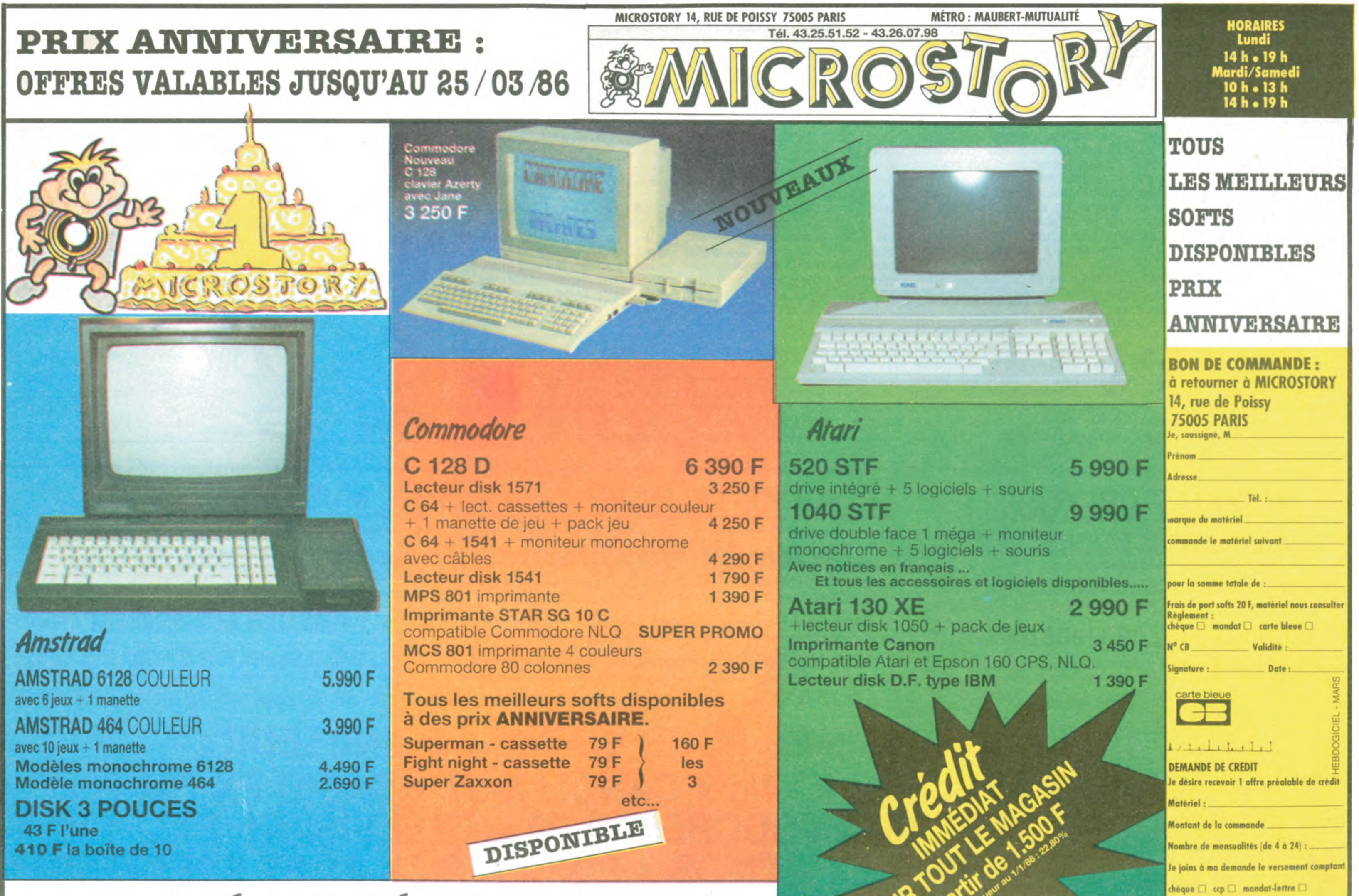

### **QUANTITES LIMITEES DISPONIBLES**

Date

eglements libellés à l'ordre de MICROSTORY

ignature : .

 $\overline{c}$ 

# **LE TRÉSOR D'HAKENATON**

Inconscient des effroyables dangers qui le guettent, FRED l'intrépide explorateur en quête d'objets précieux, s'est introduit dans la pyramide d'HAKENATON...

Jacques DAGUIN

Mode d'emploi :

Tapez et sauvegardez la somptueuse présentation (listing 1) par SAVE "TRESOR" et à sa suite, le magnifique programme principal (listing 2) par SAVE "TRESO2". Dès lors, le lancement de la présentation par LOAD "CAS :",R chargera et lancera automatiquement ces deux œuvres.<br>Ce jeu occupe 19,5 Ko et comporte 12 tableaux. Vous avez le choix entre le clavier ou le joystick. Utilisez suivant le cas le bouton poussoir ou la barre d'espace pour faire bondir votre personnage. Ce dernier devra éviter monstres et pièges pour atteindre la fabuleuse salle du trésor. Le passage de chaque tableau, octroie une vie supplémentaire et un bonus en rapport avec le temps écoulé.

Nota : aux lignes 850 à 990, les caractères pleins s'obtiennent par GRPH  $+$  P.

**LISTING 1** , 30, 0, 0, 102, 153  $02, 165, 90, 60, 0, 0$  $1, 1, 25, 60, 126, 0, 0$  $1R$ \*\*\*\*\*\*\*\*\*\*\*\*\*\*\* REM COPYRIGHT 20 REM\* LE TRESOR 780 790 30 REM\* D'HAKENATON 800 REM COULEURS  $4R$ REM\* PAR J. DAGUIN 50 REM\*  $(1985)$ **REM \* \* \* \* \* \* \* \* \* \* \* \* \* \* \* \* \* \*** 60 COLOR12, 1, 1: KEYOFF: SCREEN1 70 **80 REM CONTOUR** 90 FORI=1T016 100 READA: VPOKE7+I, A: NEXT 110 DATA253, 1, 125, 69, 85, 93, 65, 127 00000000cda@" 120 DATA0, 1, 125, 69, 85, 93, 65, 127 130 REM PYRAMIDE  $k \leq 1$ " 140 FORI=1T016 150 READA: VPOKE63+I, A: NEXT 850 LOCATE0, 2: PRINT" 160 DATA1, 3, 7, 15, 31, 63, 127, 255 860 LOCATE0, 3: PRINT" 170 DATA255, 255, 255, 255, 255, 255, 255, 2 55 **üääüüÇ图imj图** 180 FORI=1T024 190 READA: VPOKE127+I, A: NEXT fîfîfë knlm 880 LOCATE0, 5: PRINT 200 DATA128, 128, 192, 192, 224, 224, 240, 2 48, 248, 248, 252, 252, 254, 254, 255, 255 Riiii liol 210 DATA127, 63, 31, 15, 7, 3, 1, 0 220 FORI=1T016 ONSSES Dipler 230 READA: VPOKE191+I, A: NEXT 240 DATA128, 192, 224, 240, 248, 252, 254, 2 iiiiië¢irj**e** 55 250 DATA255, 255, 255, 255, 255, 255, 255, 2 AGUINI i q1

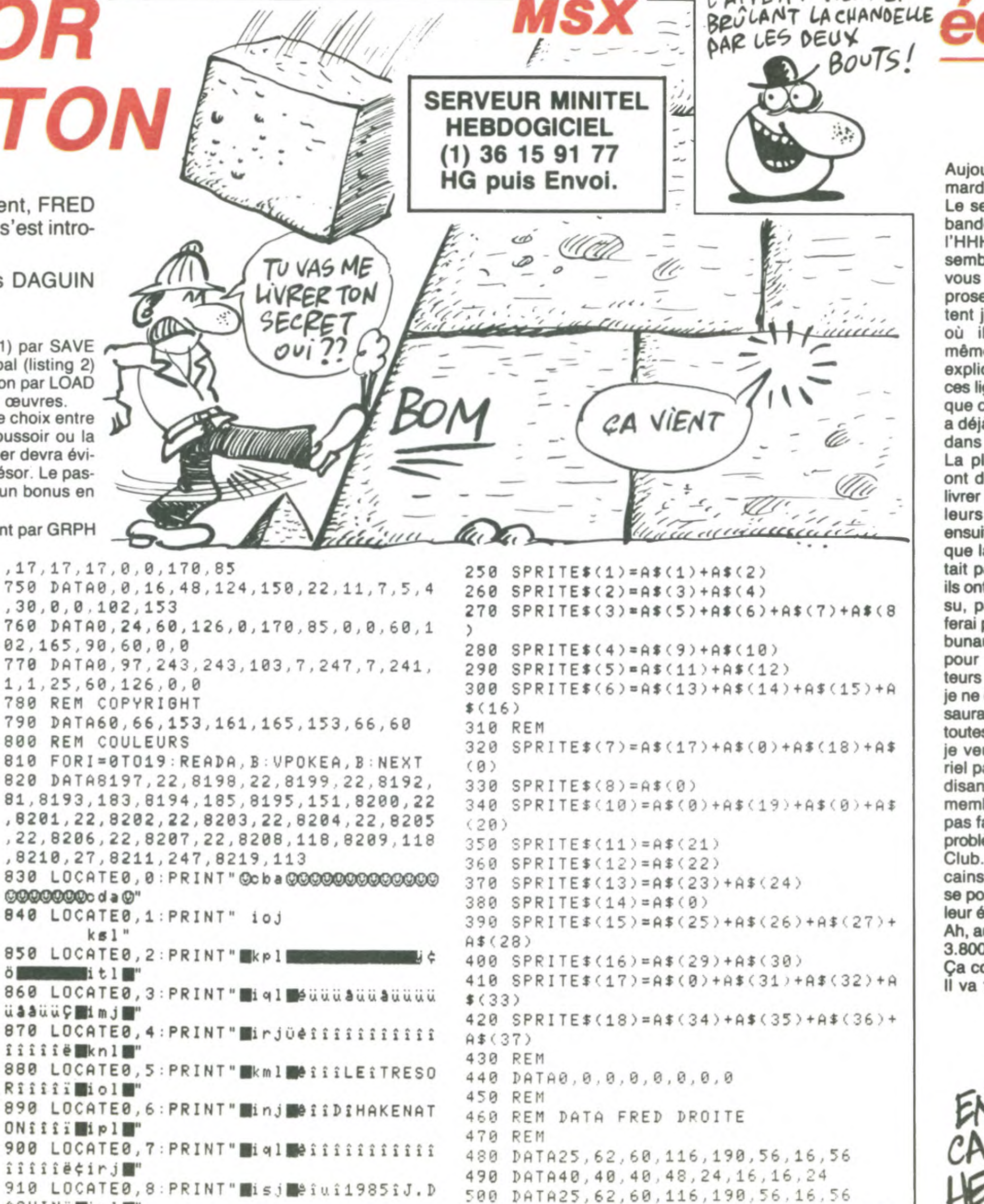

Aujourd'hui, c'est mardi. Et le mardi, c'est le jour du bouclage. Le seul jour de la semaine où la bande de fainéants qui écrivent l'HHHHebdo sont obligés de faire semblant de travailler. Vendredi, vous pourrez vous procurer leur prose et tout le monde sera content jusqu'à la semaine suivante où il faudra recommencer le même cirque. Tout ça pour vous expliquer qu'à l'heure où j'écris ces lignes, le Club Hebdogiciel n'a que cinq jours. Et en cinq jours, il a déjà planté une très jolie merde dans le petit monde de la micro. La plupart des éditeurs francais ont déjà décidé de ne plus nous livrer parce qu'on cassait le prix de leurs beaux logiciels. Ils ont ensuite un peu tiqué en constatant que la législation ne leur permettait pas de refuser de vendre. Et ils ont toussé très fort quand ils ont su, par la bande, que je ne leur ferai pas de cadeaux et que les tribunaux français n'étaient pas faits pour les chiens, fussent-ils éditeurs de logiciels. Pour le moment je ne cite pas de noms, mais ça ne saurait tarder. Qu'on se le dise. De toutes façons, je vends au prix que je veux, je fais acheter du matériel par qui je veux et les prix soidisant cassés sont réservés aux membres du Club. Si je ne veux pas faire de bénéfices, c'est mon problème et celui des membres du Club. Les Anglais et les Américains sont moins emmerdants et se posent moins de questions. Ca leur évitera pas mal de problèmes. Ah, au fait, en cinq jours, vous êtes 3.800 à vous être inscrit au Club. Ca commence à faire du monde. Il va falloir compter avec nous !

'APPETIT VIENT EN

Gérard Ceccaldi

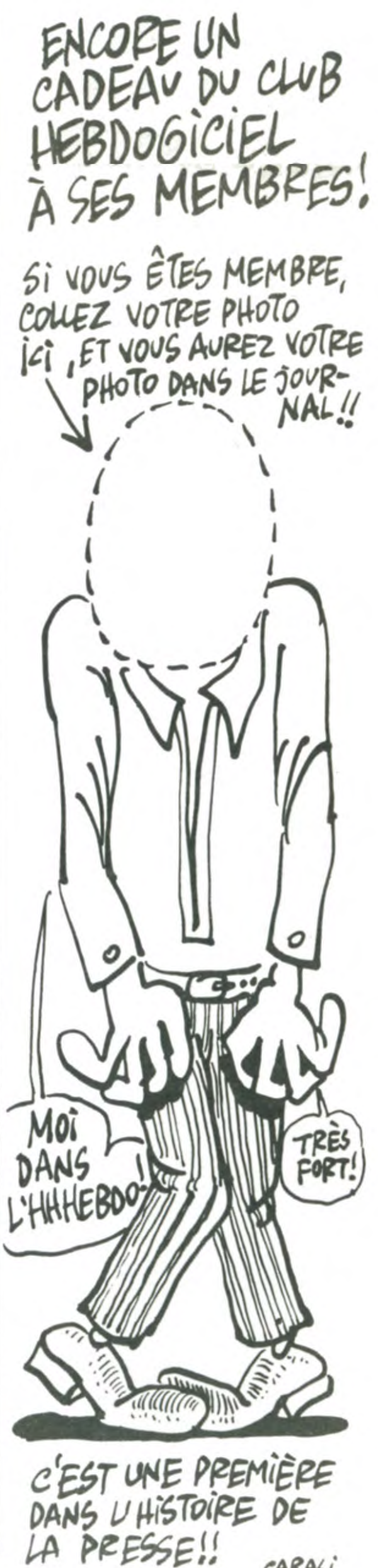

```
55
260 REM PARCHEMIN
270 FORI=1T0104
280 READA: VPOKE1023+I, A
290 NEXT
300 DATA255, 247, 65, 3, 3, 5, 9, 3
310 DATA255, 255, 184, 0, 0, 0, 0, 0
320 DATA255, 255, 132, 146, 130, 128, 224, 1
76
330 DATA255, 255, 248, 112, 48, 16, 16, 0
340 DATA0, 0, 0, 0, 32, 121, 255, 255
350 DATA0, 16, 24, 8, 28, 190, 255, 255
360 DATA192, 224, 240, 225, 194, 198, 255, 2
55
370 DATA9, 3, 15, 59, 3, 193, 243, 255
380 DATA192, 224, 240, 224, 128, 192, 224, 1 0000+11 riml "
92
390 DATA3, 7, 31, 55, 1, 1, 3, 1
400 DATA192, 224, 252, 208, 128, 192, 224, 1 1010 LOCATE0, 18: PRINT" aiojad aad aad O
28
410 DATA3, 7, 7, 3, 3, 1, 3, 7
420 DATA0,0,0,0,0,0,0,0
430 REM CARAVANE
440 FORI=1T024
450 READA: VPOKE1151+I, A: NEXT
460 DATA0, 0, 0, 32, 64, 96, 64, 64
470 DATA2, 5, 20, 60, 124, 40, 72, 72
480 DATA124, 15, 0, 0, 0, 0, 0, 0
490 REM NUAGES
500 FORI=1T040
510 READA: VPOKE1215+I, A: NEXT
520 DATA7, 15, 30, 71, 251, 255, 55, 1
530 DATA128, 192, 224, 110, 191, 191, 246, 1
92
540 DATA3, 7, 27, 125, 255, 55, 1, 0
550 DATA4, 238, 246, 251, 255, 239, 222, 24
                                           10'560 DATA124, 15, 0, 0, 0, 0, 0, 0
                                           20'570 REM PARCHEMIN
                                           30'580 FORI=1T0168
                                          40 '
590 READA: VPOKE775+I, A
                                          50 '
600 NEXT
                                           60'610 DATA255, 247, 65, 3, 3, 5, 9, 3
620 DATA255, 255, 184, 0, 0, 0, 0, 0
                                           78'80'630 DATA255, 255, 132, 146, 130, 128, 224, 1
                                           90'76
                                           100 KEYOFF
640 DATA255, 255, 248, 112, 48, 16, 16, 0
                                          110 CLEAR400
658 DATA0, 0, 0, 0, 32, 121, 255, 255
                                          120 DEFINTA-Z
660 DATA0, 16, 24, 8, 28, 190, 255, 255
                                           130 REM
670 DATA192, 224, 240, 225, 194, 198, 255, 2
                                           140 REM DEF SPRITES
55
                                           150 REM
680 DATA9, 3, 15, 59, 3, 193, 243, 255
                                           160 CLS
690 DATA192, 224, 240, 224, 128, 192, 224, 1 170 COLORS, 1, 1: SCREEN1, 2
92
                                           180 DIMA$(37)
700 DATA3, 7, 31, 55, 1, 1, 3, 1
                                           190 FORM=0T037
710 DATA192, 224, 252, 208, 128, 192, 224, 1 200 FORN=1T08
28
                                           210 READX
720 DATA3, 7, 7, 3, 3, 1, 3, 7
                                          220 A$(M)=A$(M)+CHR$(X)
730 REM
                                           230 NEXT: NEXT
740 DATA0, 17, 51, 51, 119, 119, 119, 119, 17 240 SPRITE$(0)=A$(0)
```
510 DATA124, 116, 182, 186, 40, 108, 68, 102 920 LOCATE0, 9 520 DATA12, 31, 30, 58, 95, 28, 3, 28 aaaaas isl 530 DATA62, 127, 221, 156, 30, 59, 65, 96 930 LOCATE0, 10: PRINT" Koj 540 DATA128.0.0.0.0.0.0  $D \delta$  itl<sup>"</sup> 550 DATA0, 0, 128, 128, 0, 64, 192, 128 940 LOCATE0, 11: PRINT" Diploto the year 560 REM  $i \in I$  im  $i \in I$ 950 LOCATE0, 12: PRINT" lrl **DO+** FINE Knl 960 LOCATE0, 13: PRINT" | 43 00-1 Hotel kgj 970 LOCATE0, 14: PRINT" Wkml Waider 000+1 rietti r.iit" 980 LOCATE0, 15: PRINT" | inl 000m<sub>1</sub> mikel■" 990 LOCATE0, 16: PRINT" Ksl LATHER HEROOO 1000 LOCATE0.17: PRINT" Oitj000+ +000000  $00000 + 11100$ æÉ0000+11ksl0" 1020 LOCATE0, 19: PRINT" Æip1 ÆÆÆÆÆÆÆÆÆO **EE0000000knj0"** 1030 LOCATE0, 20: PRINT" igj  $ir1"$ 1040 LOCATE0, 21: PRINT"@9fh@@@@@@@@@@@ . 0000000000 e h 0" 1050 REM 1060 LOAD "TRESO2", R **LISTING 2** \*\*\*\*\*\*\*\*\*\*\*\*\*\*\*\*\*\*  $*$  $*$  $*$ LE TRESOR  $\ast$ \* D HAKENATON \*

\* PAR J DAGUIN \*

1985

\*\*\*\*\*\*\*\*\*\*\*\*\*\*\*\*\*

 $*$ 

 $\ast$ 

 $*$ 

 $*$ 

570 REM DATA FRED GAUCHE 580 REM 590 DATA152, 124, 60, 46, 125, 28, 8, 28, 20,  $20, 20, 12, 24, 8, 8, 24$ 600 DATA184, 124, 60, 46, 125, 60, 8, 28, 62, 46, 109, 93, 20, 54, 34, 102 610 DATA76, 62, 30, 23, 62, 14, 4, 14, 31, 63, 110, 78, 30, 179, 224, 65 620 REM 630 DATA0, 0, 0, 0, 128, 0, 0, 0, 0, 128, 192, 6 4, 0, 0, 128, 128 640 REM 650 REM CHAUVE SOURIS 660 REM 670 DATA0, 18, 57, 126, 131, 1, 2, 0, 0, 72, 15  $6, 126, 193, 128, 64, 8$ 680 REM 690 REM ARAIGNEE 700 REM 710 DATA0, 4, 17, 43, 71, 65, 130, 128 720 DATA0, 32, 136, 212, 226, 130, 65, 1 730 REM PIERRE 740 REM 750 DATA0, 52, 122, 93, 237, 222, 224, 0 760 DATA8, 66, 16, 69, 16, 5, 80, 2 770 REM 780 REM FANTOME 790 REM 800 DATA0, 153, 90, 102, 126, 60, 60, 60, 24,  $24, 24, 24, 8, 4, 2, 8$ 810 REM 820 REM SCORPION **830 REM** 840 DATA3, 15, 28, 48, 48, 96, 96, 96, 115, 12 7, 63, 31, 7, 4, 8, 16, 0, 192, 96, 112, 64, 128, 0, 0, 228, 248, 253, 250, 240, 136, 68, 66 850 REM 860 REM COUTEAUX 870 REM 880 DATA8, 252, 8, 0, 2, 63, 2, 0, 4, 126, 4, 0,  $0, 0, 0, 0$ 890 REM 900 REM ECLAIRES 910 REM 920 DATA0, 0, 0, 1, 2, 4, 8, 6, 128, 64, 32, 16. 32, 32, 64, 64, 32, 64, 128, 128, 96, 16, 16, 8 930 DATA1, 0, 0, 1, 2, 5, 4, 8, 8, 16, 16, 16, 16  $, 16, 0, 0, 16, 136, 196, 34, 0, 0, 128, 64, 64, 3$  $2, 80, 136, 8, 0, 0, 0$ 940 REM

Suite page 27

# **SUPER BASIC** (FULME)

Tranformez votre Basic Spectrum en un "super Basic" gonflé de quelques 33 nouvelles fonctions.

Paul ROLLAND

### Mode d'emploi

Listing 1 : le lancement de ce programme, implante en mémoire les codes machine générateurs des nouvelles fonctions.

Listing 2 : ce programme indique le fonctionnement et le point d'entrée de chaque nouvelle instruction et offre pour chacune une démonstration.

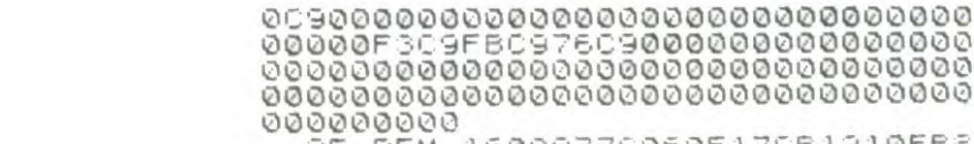

F26090600

26 REM 4F21DB1709180326006F292 92970063067090D9AEA2FE6071717175 60721045B067E2002D64032D6EA1AC6A<br>712092113562200562A00567E2322005<br>6FEFF080DAAEA2202563E083205562A0

surin.

instri

auces ingui :..

in the filler is a

 $\omega$ .

 $\bullet$ 

 $\mathscr U$ 

758220E58<br>27 REM 2A02567E3204582322025B3 E0832065B2A0E5622105B3A095B4F2A1<br>05B220C5B3A0A5647C52A0C5B7CFEC03<br>001AF67320D5BCDC2EA210C5B34C110E 83A105B320C5B210D5B340D20D72A105 B3A0A5B85

001281REM 6F2210563A0456173204563<br>A06563D32065620622A0E563A0956846<br>T220E563A05562D32055620883A06564 FSAØA56473A07563110FDS20756C3E4E<br>A0000000000000000000000000000000 000000000

00000000<br>
29 REM CD791CCD0723ED43FA5BCD7<br>
91CCD0723ED43FC5B017502C53AFA5BC<br>
D282D3AFC5BCD282DC1C5CD2B2D3E64C<br>
D282DEF051F040F38CDA22D51C1D5C53<br>
AFB5BCD282D3AFD5BCD282DC1C5CD2B2<br>
D3564CD28

50 REM 2DEF0520040F38C1D1C5D5C<br>DA22DD1414ACDDF22C10B78B120ADC90 000000000

31 REM CD791CCD0723C52A595C2B2<br>B2B2B2B2B2B2F7EFE262042237EFE48203<br>C23232323C179C5CBA7CBAFCB87CBBFC<br>D52F3C1C579CB3FCB3FCB3FCB3FCD52F 3C1C578CBA7CBAFCBB7CBBFCD52F3C17 8CBSFCBSF

32 REM CBSFCBSFCD52F3C9CF01053<br>080FE3A3803050780772BC9000000000 000000000

\_\_33\_REM\_CD791CCD0723C52A595C011<br>300ED427EFE262053237EFE42204D23D 13E02F53630CB7A280134233630CB722<br>80134233630CB6A280134233630CB622 80134233630CB5A280134233630CB522 801342336<br>34 REM 30084A2801342336300B422

8013423363053F13D20B8C9CF0100000 

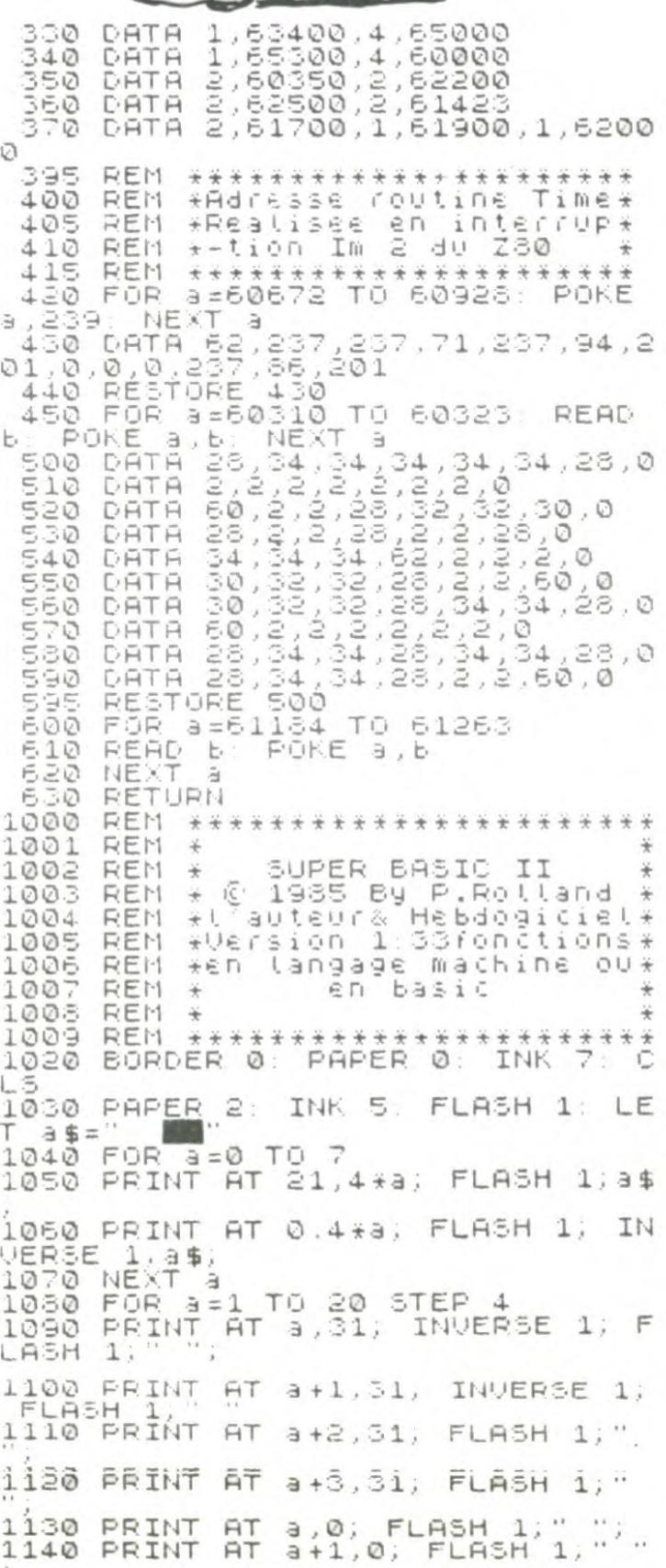

AH L'ENFLE'! ILA

 $111$ 

**CARLO** 

 $\Phi$ 

 $\mathbf{z}$ 

**SERVEUR MINITEL HEBDOGICIEL** (1) 36 15 91 77 **HG puis Envoi.** 

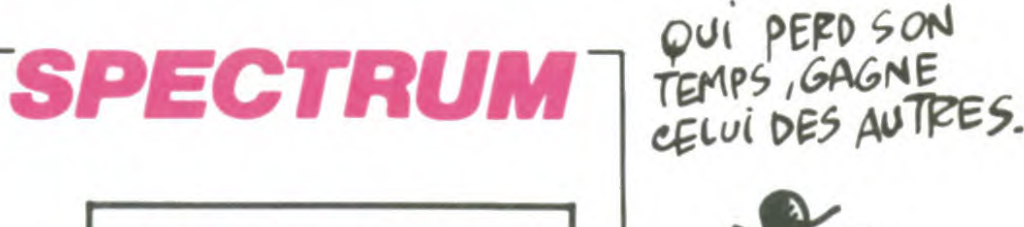

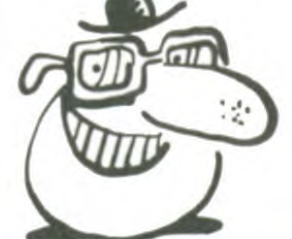

 $6,15, "LE"$ 1570 PRINT AT 17,1, Version 1 re<br>alisee en L.M et"; AT 18,1; "en Ba<br>sic,ajoutant 33 fonctions"<br>1580 PRINT AT 20,1; INK 6; PAPER<br>18, 0 UUIN 1985 P.Rolland" 1590 LET \$\$=' 1600 PRINT #1; AT 1,0; "Veuillez a PRUSET SUR UNE TOUCHE."<br>1610 PAUSE 1: PAUSE 0<br>1620 FOR 3=17 TO 20: PRINT AT a, NEXT  $1;5$ \$: 1630 RANDOMÍZE USR 3438<br>1640 PRINT AT 18,1, "Veulllez pat 1650 PRINT AT 19,1; "programme ch arge les codes.......<br>1655 FOR a=0 TO 150 NEXT a 1670 PRINT AT 18,1,3\$ PRINT AT<br>19,1,3\$ 1680 FOR 3=0 TO 31 PRINT AT 0.3 1690 FOR 3-0 TO 21 PRINT AT 3.0<br>1700 FOR 3-0 TO 21 PRINT 3<br>1700 FOR 3-0 TO 7<br>1710 RANDOMIZE USR 3582 BEEP .0  $1.9 + 5$ îzêdînekt a<br>1730 PRINT AT 10,1;" Ce programm<br>e fait une preșentation sommaire du programme. 1740 PRINT "Mais, il ne devoile p<br>as les qualités. Cependant, notez<br>que les ins-tructions accessible<br>s par un ecrites sousta forme PRINT #3;US R adresse pour eviter que le r esultat n'apparaissent a l'ecran 1750 PRINT AT 21,0; "APPUYER SUR une touche"<br>1760 PAUSE 1: PAUSE 0 1770 FOR a=9 TO 21: PRINT AT a,0 13\$+" "<br>1780 NEXT a 1790 PRINT AT 10,2; Un autre pro<br>gramme est charge", "de vous expl<br>iquer le ronctionne-ment de chaq ve routine, ses particularites et ses limités."<br>1800 PRINT " Ce programme se ch arge aussi de faire une demonst chacune des nouvelle ration de s fonctions de votre SPECTRUM mu<br>ni du";AT 19,10; FLASH 1; INK 2;<br>PAPER 5; INVERSE 1; "SUPER BASIC 1810 PRINT #1; AT 1,0; "APPUYER SU ( yn€ te⊍∈h€;SVP' 1820 PAUSE 1: PAUSE 0<br>1830 CLS 1840 INK 6: PLOT 10,100: DRAW 30<br>,0: DRAW 0,30: DRAW -20,0: DRAW<br>0,10: DRAW 20,0: DRAW 0,10: DRAW -30,0: DRAW 0,-30: DRAW 20,0: D RAW 0,-10: DRAW -20,0: DRAW 0,-1 ū 1845 1850 INK 3: PLOT 60,100: DRAW 30<br>,0: DRAW 0,50: DRAW -10,0: DRAW 0,-40: DRAW -10,0: DRAW 0,40: DR AU -10,0: DRAU 0,-50 1855 1860 INK 4: PLOT 110,100: DRAW 1<br>0,0: DRAW 0,20: DRAW 20,0: DRAW 0,30: DRAW -30,0: DRAW 0,-50: PL. OT 120, 130: DRAW 10,0: DRAW 0, 10 DRAU -10,0: DRAU 0,-10 1865 1870 INK 2: PLOT 160,100: DRAU 3 DRAW 0,10: DRAW -20,0: DRAW  $Q, Q$ :  $0,10$ : DRAW 10,0: DRAW 0,10: DRA U -10,0: DRAU 0,10: DRAU 20,0: D<br>RAU 0,10: DRAU -30,0: DRAU 0,-50 1875 1880 INK 7: PLOT 210,100: DRAW 1 0,0: DRAW 0,20: DRAW 10, -20: DRA  $U$  10,0: DRAW -10,20: DRAW 10,0: P DRAW'0,30 DRAW -30,0 DRAW 0,-5<br>0 PLOT 220,130 DRAW 10,0 DRAW  $Q, 1Q: DRAU = 1Q, Q: DRAU Q, -1Q$ 1885 390 INK 2: BRIGHT 1: PLOT 10,20<br>DRAW 30,0: DRAW 0,50: DRAW -30 1890  $\mathcal{Q}$ : DRAW 0,-50: PLOT 20,30: DRAW 10,0: DRAÚ 0,10: DRAU -10,0: DR<br>AU 0,-10: PLOT 20,50: DRAU 10,0: DR. DRAW 0,10: DRAW -10,0: DRAW 0,- $101$ 1895 1900 INK 6: BRIGHT 1: PLOT 60,20<br>: DRAW 10,0: DRAW 0,20: DRAW 10,  $\emptyset$ : DRAW 0,-20: DRAW 10,0: DRAW 0 50: DRAW -30,0: DRAW 0,-50: PLO<br>-70,50: DRAW 10,0: DRAW 0,10: D  $50:$ RAW -10,0: DRAW 0,-10 1905 1910 INK 1: BRIGHT 0: PLOT 110,2 DRAU 30,0: DRAU 0,30: DRAU -2 Ø .0: DRAW 0,10: DRAW 20,0: DRAW Ø  $0,10:$ DRAW -30,0: DRAW 0,-30: DR. AU 20,0: DRAU 0,-10: DRAU -20,0: DRAU 0,-10 1915 1920 INK 4: PLOT 170,20: DRAW 10 DRAU 0,50: DRAU -10,0: DRAU  $\mathcal{O}$ : Ø  $-50$ 1925 1930 INK 2: PLOT 210,20: DRAW 30<br>,0: DRAW 0,10: DRAW -20,0: DRAW<br>0,30: DRAW 20,0: DRAW 0,10: DRAW -30,0 DRAW 0,-50 1935 1940 INK 7: PAPER 0: FOR a=0 TO PLOT OVER 1:0, a: DRAW OVER 1,255,0" NEXT 3 1,0,4: PARK OVER<br>1950 INK 7: PAPER 0: FOR 3=0 TO<br>175: PLOT OVER 1:0,4: DRAW OVER 1,255,0: NEXT a 1960 RESTORE 2000 1970 FOR a=23296 TO 23333 1980 READ 6: POKE 3,6 1990 NEXT 2000 DATA 33,191,80,229,17,0,0,2

### **LISTING 1**

4 REM ESCO13FA6677E1090000E50<br>D13FA2FA677E109057026400640380A2<br>648D640380042650064006404FE607846<br>779E63807074F7D0F0F0FE61F814D6F7<br>9E607304F3E010F0D20F00109000000 000000000

2 REN 0601487894300406FF70925 021434606390000FA3A61FA856F79824<br>F38059338091801934F3A62FA846710E 5181F424ACB39CD00FA3AB2FA6467798 34F380592

3 REN 38091801924F3AB1FA856F1<br>0E5CD00FAC9FF0100CD791CCD0723ED4<br>34AFBCD791CCD0723ED434CFBCD791CC<br>00723ED434EFBCD791CCD0723ED4350F BEDSB4AFB2A4CFBCDS0FAEDSB4CFB2A4 EFBCD

4 REM EDSB4EFB2A50F6CD50FAED5 ESQFE2A4AFBCDS0FA010000C900000000<br>00000C0791CCD0723ED434AFBCD0791CC<br>D0723ED584AFBCSE1E56205CD50FAD1E<br>1147CB8880218F1010000C90218EF010 000090000

5 REM CD66003E02CD011611FAFB0<br>11300CD3C202A4B5CED5B535CCDC7FBC<br>D41FC110DFC011300CD3C20ED5B4B5C2<br>8595CCDC7FBCD41FC1120FC010800CD3 C2021000039ED46655CED42110000CDC<br>?FBCD41FC

6 REM 112AFC010F00CD3C2011000<br>02AB25CCDC7FB3E0DD7010000C9ED52E BESEBØEØ1111027CDECFB11E303CDECF<br>B116400CDECFB110A00CDECFB7DC630D

761099730605230FB19B908062F4F070<br>9406F5667<br>7 REM 756575722050726F6772616<br>06D653A406F6666775667572205667726126<br>961626065733A4065602060696272653<br>A41647265737365205285205466783A3 06F63746574730D1139FC010800CD3C2 009000000

8 REM CD6B0DCD791CCD0723ED435 6FC2AS35C1100003A56FC471310FCCD9<br>9FC7223732323233E0D0E00EDB1ED4B4<br>65C2254FCA7ED422A54FC38D83E02CD0 116CFFF00C9C5ESD53A57FCC602CD011 601E1E5D5

D281A3E3DD73E3ED7D1D52155FC732B7<br>D281A3E3DD73E3ED7D1D52155FC732B7<br>21E20CD281A3E0DD7D1E1C1C90000000 000000000

10 REM CD791CCD072378FE00284C( 53E1891470E21CDD90DC178914721000 01120001910F0E5CD791CCD0723E1C53<br>E11D779D73E20D72B7CB520F8C178FE0 0010000C3210040010018C53EFF46A87 723C10B78

T11 REM B120F3010000C9CD791CCD0<br>72318DA0000000000000000000000000 000000000

12 REM F33E070E00D3FE4110FEEE1 00D20F6FBC90000000000000000F3060 AC5110300010A00210000C5D5E5CDB50 3E1D1C1230B78B120F1C110E4FBC900F 30604C5016405110100C5E16E2600D5C 5CDB50301

13 REM 0A000B78B120FBC1D10B78F E0320E6C110DCFBC90000000000000000 0000000000000000000000000000000000 000000000

14 REM CD791CCD072379FE0900000 0000579FE010057F6FE020073F6FE030 7F6FE04CCCEF6FE05CCEEF6FE06CCF FF6FE07CC31F7FE08CC65F7C10578FE0 0C818CE06D8210040545D23C5011F00E DB0C178FE

15 REM 193A485C3801AF1210EAC92 10F570603C53E08E5EB21200019EB01E<br>000EDB823EB21E0F8194F7CFE4079300 2626B0E20EDB0E1253D20DCC110D6AFE B0E08E506202B7710FCE1240D20F421D F5A541EFF

16 REM 01E002EDB83A48500620237 710FCC9FDCB02C6C3FE0D06D8210040C 5011F0009E5545D2BEDB8E1230178FE1 93A485C3801AF1210E6C90EC021FF57A F0620CB162B10FB0D20F5C921E057061 8053E0754

17 REM 5D25E5012000EDB0E13D20F 3EB21E006197BA720047CC6F967E50E2 @EDB0E1C110DAEB2B360010FBC921004 00618C53E07545D24E5012000EDB0E13 D20F3EB2120F9197BFEE020047006076 7E50E20ED

18 REM B0E1C110D906202B360010F BC90EC0210040RF0620CB1E2310FB0D2 0F5C9000000000000000000000000000 000000000

19 REM 2A005BCD6E19E52A025B23C 0000000000000000000000000000000000 000000000

20 REM 3E003260501100002A5D507<br>EFE3A0242FE237EFEEA0242FE237EFE2<br>50242FE237EFE0D0A42FEE829292929E B7ED630FE173056FE0A3807FE11DA7DF ED60706004FEB09EB3AB05C3CFE05CA6 SFE32B05C

21 REM 237EFE0DCA62FEC30EFE118 9FE011400CD3C20219006111A00CDB50 3008E021028F1008E021020FACF5F424<br>BO9119DFE0117000D3020034BFE11B5F E011C00CD3C20C34BFE11D1FE011400C D3C20C34B 22 REM FE16160053796E746178206

572726F7220486578241616005374726<br>96E6720746F6F206C6F6E67204865782 4201616004F6E6C79206361706974616<br>C206C657474657273204865782416160 057726F6E

23 REM 672073796D626F602048657 324000000000000000000000000000000 000000000

24 REM CDBF021C28FAED46085C060

0000000000000000000000000000000000 000000000

35 REM F5E521E2EF3520223632233 7FE60200E3600233E01862777FE24200<br>23600CD25F0E1F1C33800C5D511E5EF0 10040CD3DF01B0CCD3DF01B0CCD3DF0D 1C1C91ACB

36 REM SFCBSFCBSFCB3FCD4CF01AE 60FC521803D878787856F7E0204237E0<br>204237E0204237E0204237E0204237E0 204237E02C10CC9000000000000000000 000000000

SP REM CD7910000258826002929292<br>REM 007910058097EF5470B980892 006A606B600B630202A59502B2B2B2<br>52B2B2B2B772323F1F50B3F0B3F0B3F0 BA7CB9F473E3080772323F1F50600CB7 72801043E

38 RÉM 3080772323F106000B7F280<br>43E308077090000000000000000000 1043E30807 000000000

59 REM ED485EEC79FE6E30112A5D5<br>23237E022B037E0203ED435EECC9CF2 2000000000000000000000000000000000 0000000000000000000000000000000000 000000000

40 REM CD79100D072379FE01281AE<br>D4B5EE02142500B0B79FE5E28210A772<br>3030A773E0032445009ED4B5EE00B0B7<br>9FE5E280AED435EE03E00020302030EF4 ,0000000000000000000000000000000000 000000000

45 CLEAR 59999

 $=$   $\rightarrow$ 

コン

 $270$ 

300.

50 REM => BOX(F) 4 blocs;64000<br>55 REM => FRE(0) 3 blocs;64350 60 REM => RENUM 2 blocs;64600<br>65 REM => 50UND 2 blocs;64900  $\frac{55}{75}$ REM => CL5 2 blocs;64750 75 REM => SCRLL 5 Blocs;63000<br>80 REM => DELETE 1 Bloc;63400<br>85 REM => HEX\$ 4 Blocs;65000<br>90 REM => GET ;DI;EI;FRAMES ; DI; EI; FRAMES BLOC: 65300 95 REM => CARAC 4 Blocs;60000 100 REM =>ELLIPSE 2 Blocs;60350 101 REM =>INU HEX\$ 2Blocs;62200<br>102 REM =>INU BIN 2 Blocs;62500 103 REM => TIME 2 Blocs; 61423<br>104 REM =>Decodage Attr 2 Blocs 61700 105 REM => Repeat-Until 2 Blocs 61900 1 bloc & 62000 1 Bloc 106<br>107 GO TO 1000 108 109 130 RESTORE 300 140 LET PERK=23760 FOR 150 TO  $a = 1$ 150 REM 17 routines a implanter 170 READ nbr blocs 150 READ adresse 190 FOR 6=1 TO n6r 6tocs

200 FOR C=1 TO 80 210 LET a\$=CHR\$ PEEK peek+CHR\$ PEEK  $(Pe e k + 1)$ 220 LET PORK=PORK+2<br>230 GO SUB 9610 240 POKE adresse,val 245 LET adresse=adresse+1 250 NEXT 6

DATA 4,64000,3,64350

310 DATA 2,64600,2,64750<br>320 DATA 2,64900,5,63000

260 LET peek=peek+6 NEXT b Ø 275 PRINT #1; AT 1,0; a 280 NEXT a

1150 PRINT AT a+2,0; INVERSE 1, FLASH 1; 1160 PRINT AT a+3,0; INVERSE 1; FLASH 1; 1170 NEXT a 1180 PAPER 0: INK 7: FLASH 0 1190 REM \*\*\*\*\*\*\*\* B <=> B 1195 LET Z=22854 1200 1210 POKE z, 144: POKE z+1, 144: P OKE z+2,144: POKE z+32,144 1220 POKE z+64,148: POKE z+65,14 8: POKE 2+66,148<br>1230 POKE 2+98,148: 8. POKE Z+129,1 48: POKE z+128,148: POKE Z+130.1  $48$ POKE Z+160,1 1240 POKE Z+96,132 POKE 2+162,132 POKE 2+192,1<br>POKE 2+194,1 32 : 32 1245 1250 REM \*\*\*\*\*\*\*\* **B** <=> **B** 1255 1260 PAUSE 25: LET Z=22794<br>1270 POKE Z, 168: POKE Z+2, 168: OKE Z+32,158, POKE Z+34,168, POK<br>E Z+64,168: POKE Z+66,168<br>1280 POKE Z+96,174: POKE Z+97,13 POKE Z+98,174 POKE Z+129,

1290 POKE Z+126,174:<br>158: POKE Z+130,174<br>1300 POKE Z+150,134:<br>134: POKE Z+152,134:<br>1310 POKE Z+192,134: POKE Z+161, POKE Z+194, 134 1315

1320 REM \*\*\*\*\*\*\*\* 8 <=> 8 1325 1330 PAUSE 25: LET Z=22862 1340 POKE Z, 159: POKE Z+1, 159: P<br>OKE Z+2, 159 1350 POKE Z+32,159: POKE Z+34,15 1360 POKE Z+64, 159: POKE Z+65, 15 9: POKE Z+66,159<br>1370 POKE Z+96,152: POKE Z+98,13 1380 POKE Z+128,159<br>135: POKE Z+130,135 POKE Z+129, 1385 1390 1395

### 1400 PAUSE 25: LET Z=22834<br>1410 POKE Z, 176: POKE Z+1, 176: P OKE  $Z+2, 176$ 1420 POKE Z+32,176<br>1430 POKE Z+64,181: POKE Z+65,18<br>1: POKE Z+66,133 1440 POKE Z+96,176 POKE Z+97,13 1450 POKE Z+128,176: POKE Z+129,<br>181: POKE Z+130,176<br>1450 POKE Z+161,133<br>1470 POKE Z+192,133: POKE Z+193,<br>133: POKE Z+194,133 1475 1480 REM \*\*\*\*\*\*\*\* 圖 <=> 圖

1485 1490 PAUSE 25: LET Z=22870<br>1500 POKE Z,162: POKE Z+1,162: P<br>OKE Z+2,162 1510 POKE Z+32, 162: POKE Z+34, 16 1520 POKE Z+64,162: POKE Z+65,16<br>0: POKE Z+66,160<br>1530 POKE Z+96,162: POKE Z+97,16 1540 POKE Z+126,162: POKE Z+129,<br>130: POKE Z+130,162 1550 PRINT AT 2,7; "\*=> PAUL ROLL

AND.  $\leq x + 1$ 1560 PRINT AT 4,13; "PRESENTE"; AT

2010 DATA 14,8,175,6,32,203,22,4

2020 DATA 16,251,13,40,8,209,20,

2030 DATA 229,213,25,24,237,0,0,

Suite page 5

# **SORTILEGES**

Heureusement dotés de quelques pouvoirs (hishi, waga, sumoa et islev... entre autres), vous voilà à la recherche de votre fiancée, retenue prisonnière dans l'une des 187 pièces d'un sinistre château, où rôdent les infâmes sujets de l'ignoble GALVADOR...

Virgile DAPREMONT

### **SUITE DU**  $N^{\circ}$ 125

3750 DATA 153, 224, 224, 36, 36, 36, 36, 96, 96, 154, 236, 252, 252, 64, 0, 0, 0, 1, 1 55,63,63,63,63,63,112,224,132,156, 252, 252, 252, 252, 252, 12, 7, 3, 157, 36,  $240, 240, 0, 0, 0, 0, 128, 158, 3, 7, 14, 12,$  $12, 12, 60, 60$ 

3760 DATA 159,128,0,0,0,0,0,0,0,16  $0,1,0,0,0,0,0,0,0,0,161,192,224,112,$ 56, 28, 12, 60, 60, 162, 255, 255, 0, 0, 0, 0  $, 0, 0, 163, 255, 255, 0, 0, 0, 0, 0, 0, 164, 2$ 55, 255, 0, 0, 0, 0, 0, 0, 165, 255, 255, 0, 0  $0, 0, 0, 0, 0$ 

3770 'Vide\*\*\*\*\*\*\*\*\*\*\*\*\*\*\*\*\*\*\*\*\* 3780 DATA 142,0,0,0,0,0,0,0,0,143,  $0,145,0,0,0,0,0,0,0,0,146,0,0,0,0,$  $0,0,0,0,147,0,0,0,0,0,0,127,192,14$  $B$ <sub>1</sub>0<sub>1</sub>0<sub>1</sub>0<sub>1</sub>0<sub>1</sub>0<sub>1</sub>254<sub>1</sub>3<sub>1</sub>143<sub>1</sub>0<sub>1</sub>0<sub>1</sub>0<sub>1</sub>0<sub>1</sub>  $0, 0, 0$ 

3790 DATA 150, 1, 2, 4, 8, 16, 32, 64, 128  $151,64,64,64,64,64,64,64,64,64,152,2$  $12, 2, 2, 2, 2, 2, 2, 153, 128, 64, 32, 16, 8,$  $4, 2, 1, 154, 0, 2, 6, 10, 18, 34, 34, 34, 155$ 164,79,72,72,72,72,72,72 3800 DATA 156, 2, 242, 18, 18, 18, 18, 18 , 18, 157, 0, 192, 160, 144, 136, 132, 132, 132, 158, 34, 34, 34, 34, 34, 35, 34, 36, 15  $9,72,72,72,127,128,0,0,0,160,18,18$  $, 18, 254, 1, 0, 0, 0$ 3810 DATA 151, 132, 132, 132, 132, 132, 196,68,36,162,40,48,32,64,128,255,

 $0,0,163,0,0,0,0,0,255,0,0,164,0,0,$  $0,0,0,255,0,0,165,20,12,4,2,1,255,$  $0, 0$ 3820 'force\*\*\*\*\*\*\*\*\*\*\*\*\*\*\*\*\*\*\*\*\*

3830 DATA 142, 0, 0, 0, 0, 0, 0, 0, 0, 143,  $0, 0, 0, 0, 0, 0, 45, 42, 144, 0, 0, 0, 0, 0, 0, 0,$  $238,170,145,0,0,0,0,0,0,0,0,146,0,$  $0,0,0,0,0,0,0,0,147,42,46,0,0,0,0,0,0,$  $0,148,170,238,0,0,0,0,0,0,149,0,0,$  $0, 0, 0, 0, 0, 0$ 

3840 DATA 150,0,0,0,6,6,54,54,118, 151; 1; 207; 207; 207; 203; 203; 201; 255; 152, 192, 251, 251, 251, 235, 235, 203, 25  $5,153,0,0,0,36,36,108,108,110,154,$  $118,54,54,6,6,0,0,0$ 3850 DATA 155, 255, 195, 195, 199, 198, 198, 196, 28, 156, 255, 195, 227, 243, 51,  $51, 19, 24, 157, 110, 108, 108, 96, 96, 0, 0$  $,0,158,255,0,0,0,0,0,0,0,159,255,0$  $,0,0,0,0,0,0,160,255,0,0,0,0,0,0,0,0$  $, 161, 255, 0, 0, 0, 0, 0, 0, 0, 0$ 3860 DATA 162,0,0,0,0,0,0,0,0,163,  $0,0,0,0,0,0,0,0,0,164,0,0,0,0,0,0,0,0;$  $0,165,0,0,0,0,0,0,0,0,0$ 3870 'squel\*\*\*\*\*\*\*\*\*\*\*\*\*\*\*\*\*\*\*\*\*\*\* \*\*\* 3880 DATA 142,0,0,0,0,0,0,0,0,143,  $0,0,0,0,0,15,9,144,0,0,0,0,0,240$  $144, 144, 145, 0, 0, 0, 0, 0, 0, 0, 0, 146, 0$  $,0,0,0,0,0,0,0,147,15,15,3,3,1,1,1$ , 1, 148, 240, 240, 192, 192, 128, 128, 128  $128,149,0,0,0,0,0,0,0,0,0$ 3890 DATA 150,7,4,4,4,4,4,4,21,151 , 255, 1, 1, 63, 97, 1, 63, 97, 152, 255, 128 , 128, 252, 134, 128, 252, 134, 153, 224, 3 2, 32, 32, 32, 32, 32, 168, 154, 14, 21, 0, 0  $,0,0,0,0,155,1,63,97,7,31,31,3,4$ 3900 DATA 156, 128, 252, 134, 224, 248,  $248, 192, 32, 157, 112, 168, 0, 0, 0, 0, 0, 0$  $158,0,0,0,0,0,0,0,0,0,159,8,8,16,$ 

 $32,64,64,64,160,16,16,16,8,4,2,2,2$ 

3910 'fianceekkkkkkkkkkkkkkkkkkkkk

Ø

. Ø ;

8997

8995 8996

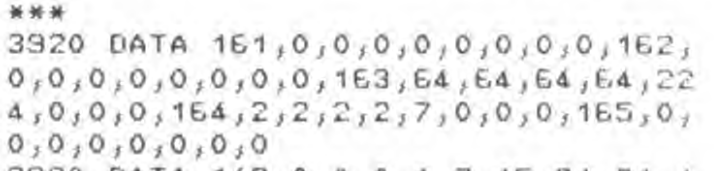

**e** 

JE SUIS UN BEAU PRINCE QU'UN<br>MECHANT SORCIER A TRANSFORME

EN MONSTRE. VOUS VOULEZ BIEN ME

ROULER UN PALOT POUR ME

HEU...

core inconnu"

4410 PRINT"dans un

DELIVRER DU SORT?

3930 DATA 142, 0, 0, 0, 1, 7, 15, 31, 31, 1 43, 3, 31, 127, 255, 255, 255, 255, 255, 14  $145, 0, 0, 0, 192, 224, 240, 248, 248, 145,$ 63,63, 127, 127, 255, 255, 255, 254, 147, 224, 192, 192, 128, 128, 12, 2, 0, 148, 255  $10,00,00,6,8,0$ 

3940 DATA 149,248,56,8,8,16,16,32, 32, 150, 254, 127, 127, 63, 63, 31, 31, 15, 151, 0, 8, 14, 128, 128, 132, 132, 248, 152  $,0,2,14,0,0,32,16,8,153,64,64,128,$  $128,64,64,32,34,154,7,7,1,0,0,0,0,0,$  $0,155,254,248,192,64,33,16,8,4$ 3950 DATA 156,56,0,112,136,252,1,2  $,4,157,22,30,60,64,128,0,0,0,158,0$  $0,0,0,0,0,0,0,0,159,3,0,0,0,0,0,0,0$  $,160,248,0,0,0,0,0,0,0,161,0,0,0,0$  $10,0,0,0,162,0,0,0,0,0,0,0,0,163,0$  $10,0,0,0,0,0,0,0,164,0,0,0,0,0,0,0,0$  $,165,0,0,0,0,0,0,0,0,0$ 3960 'dessin des pieces 3970 PLOT 30,170:DRAW 140,170:DRAW 140,290:DRAW 30,290 3980 DRAW 30, 170: DRAW 35, 175: DRAW 135, 175: DRAW 135, 285 3990 DRAW 35,285:DRAW 35,175:DRAW 65,215:DRAW 100,215 4000 DRAW 100,250:DRAW 65,250:MOVE  $100, 215$ 4010 DRAW 140, 170: MOVE 65, 250: DRAW 30,290:MOVE 100,250:DRAW 140,290 4020 MOVE 65,215:DRAW 65,250 4030 RETURN 4040 'DOPLOS\*\*\*\*\*\*\*\*\*\*\*\*\*\*\*\*\*\*\*\*\*\* 4050 MOVE 78, 215: DRAW 68, 195: DRAW 98,195:DRAW 88,215  $4050$  hb=1 4070 RETURN 4080 MOVE 78,250:DRAW 68,275:DRAW 98,275:DRAW 88,250  $4090 hh=1$ 4100 RETURN 4110 MOVE 100, 227: DRAW 125, 217: DRA W 125,247:DRAW 100,237 4120 hd=1 4130 RETURN 4140 MOVE 65,227:DRAW 45,217:DRAW 45,247:DRAW 65,237  $4150$  hg=1 4150 RETURN  $4170$  des\$="" 4180 FOR c=142 TO 165 4190 FOR a=1 TO 4 4200 READ  $c_1c1_1c2_1c3_1c4_1c5_1c6_1c7_1c$ 8 4210 SYMBOL  $c_1c_1c_2c_3c_3c_4c_5c_6c_7$  $108$ 4220 des\$=des\$+CHR\$(c) 4230 NEXT a:GOTO 4260 4240 NEXT c 4250 RETURN  $4260$  des\$=des\$+CHR\$(10) 4270 FOR cs=1 TO 4 4280 des\$=des\$+CHR\$(8) 4290 NEXT cs 4300 LOCATE #1,3,4:PRINT #1,des\$ 4310 GOTO 4240 4320 'regle du jeu 4330 4340 'presentation du jeu 4350 wc=2 4360 CLS 4370 LOCATE 14, 1: PEN 2: PRINT "SORT ILEGES" 4380 PEN 1 4390 PRINT : PRINT 4400 PRINT"A l'aube d'un siecle en

pays Westphalie," 4420 PRINT"vivait un peuple myste rieux dirige" 4430 PRINT"par  $e$ miserable roi Galvador." 4440 PRINT"Lors derniere de l a conquete ' 4450 PRINT"il enleva la belle prin cesse Aculia" 4460 PRINT"pour en faire sa femme. 4470 PRINT 4480 PRINT"Vous Hastings, irez la delivrer" 4490 PRINT"en  $1es$  $defiant$ tous sortileges" 4500 FRINT"et les pieges du demo n Galvador." 4510 RESTORE 4780 4520 GOSUB 4930 4530 RETURN 4540 CLS 4550 MODE 2 4560 PRINT "DANS UN CHATEAU DE 187 PIECES SE TROUVE VOTRE FIANCEE ." 4570 PRINT "AU COURS DU JEU VOUS R ENCONTREREZ DES PERSONNAGES PEU FR EQUENTABLES" 4580 PRINT "C'EST ALORS QUE VOUS P OURREZ LUI JETER UN OU PLUSIEURS S ORTS" 4590 PRINT "QUI SONT INDIQUES EN B AS A GAUCHE AVEC LEUR NOMBRE, IL SO NT CLASSES PAR " 4600 PRINT "ORDRE DE PUISSANCE DEC ROISSANTE" 4610 PRINT "SI CE POUVOIR N'EST PA S SUFFISANT VOUS VERREZ ALORS VOTR E FORCE DIMINUER" 4620 PRINT "EVIDEMMENT VOUS POUVEZ REVENIR SUR VOS PAS 4E30 PRINT "UNE PIECE DEJA VISITEE PEU ETRE -SOIT VIDE SI VOUS AVEZ TUE TOUS LES ENNEMIS" 4640 PRINT " -SOIT AVEC DES ENNEMIS S I ILS NE SONT PAS" 4650 PRINT " TOUS MORTS"

S

nomme

4660 PRINT "POUR QUITER UNE PIECE IL SUFFIT D'ENTRER LA DIRECTION A PRENDRE (HAUT" 4670 PRINT "BAS DROITE GAUCHE) 4680 PRINT: PRINT 4690 PRINT "MAIS LE MEILLEUR MOYEN EST ENCORE D'ESSAYER !!! " 4700 PRINT "BONNE CHANCE ET BON CO URAGE." 4710 PRINT: PRINT 4720 PRINT TAB(40); "TAPEZ UNE TOUC HE>>>>>>>>>>>>>>>>>>>>>>>>>>>> 4730 WHILE INKEY\$="" 4740 RESTORE 4780 4750 GOSUB 4930 4760 WEND 4770 RETURN 4780 DATA 2,478,125,1,159,20,1,0,1 , 1, 159, 10, 1, 1, 1, 1, 1, 1, 1, 0, 1, 10, 159, 1, 1, 1  $59, 20, 1, 119, 20, 1, 0, 1, 1, 119, 20, 1, 0,$  $1, 1, 119, 20$ 4730 DATA 2,716,125,1,142,20,1,0,1  $1, 1, 142, 10, 1, 0, 1, 1, 142, 10, 1, 0, 1, 1, 1$  $42,20,1,106,20,1,0,1,1,106,20,1,0,$  $1, 1, 106, 20$ 4800 DATA 2,638,124,1,127,20,1,0,1  $1, 1, 127, 10, 1, 0, 1, 1, 127, 10, 1, 0, 1, 1, 1$  $27,10,1,0,1,1,1,127,10,1,159,20,1,14$  $2, 20, 1, 127, 20$ 4810 DATA 2,478,80,1,179,20,1,253, 20, 1, 284, 20, 1, 319, 20, 2, 0, 20, 1, 0, 20

**AMSTRAD** 

**SERVEUR MINITEL HEBDOGICIEL**  $(1)$  36 15 91 77 **HG puls Envol.** 

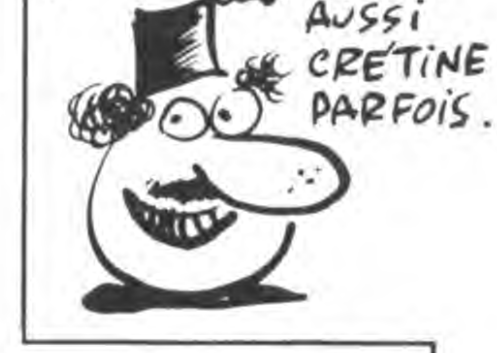

IL FAUT QUE JEUNESSE

SE PASSE O'ÈTRE

4820 DATA 2,478,125,1,95,20,1,0,1,  $1, 95, 10, 1, 0, 1, 1, 95, 10, 1, 0, 1, 1, 95, 2$  $0,1,80,20,1,0,1,1,80,20,1,0,1,1,80$  $, 20$ 4830 DATA 2,716,125,1,89,20,1,0,1,  $1,89,10,1,0,1,1,1,89,10,1,0,1,1,89,2$  $0,1,106,20,1,0,1,1,106,20,1,0,1,1,$  $106, 20$ 4840 DATA 2,478,125,1,95,20,1,0,1,  $1, 95, 10, 1, 0, 1, 1, 95, 10, 1, 0, 1, 1, 95, 2$  $0,1,119,20,1,0,1,1,119,20,1,0,1,1,$  $119,20$ 4850 DATA 2,638,120,1,106,20,1,119  $1, 20, 1, 127, 20, 1, 142, 20, 1, 159, 20, 1, 1$ 59,20 4860 DATA 2,319,80,1,80,80,2,426,8  $0,1,84,60,1,121,20,2,478,160,1,35,$ 40, 1, 106, 40, 1, 119, 40, 1, 142, 40, 2, 31  $9, 81, 1, 159, 40, 1, 169, 20, 1, 0, 1, 1, 159$  $120, 21426, 80, 1142, 40, 1213, 20, 1, 1$ 42, 20, 1, 127, 80, 2, 319, 80, 2, 0, 1 4870 DATA 2,0,80,1,0,80 4880 DATA 2,319,80,1,80,80,2,426,8  $0,1,84,60,1,121,20,2,478,160,1,35,$ 40, 1, 106, 40, 1, 119, 40, 1, 142, 40, 2, 31  $9,81,1,159,40,1,169,20,1,0,1,1,159$ , 20, 2, 426, 80, 1, 142, 40, 1, 213, 20, 1, 1 42, 20, 2, 319, 160, 1, 80, 160, 2, 0, 40, 1,  $0,40$ 4890 DATA 2,239,80,1,239,40,1,179, 20, 1, 142, 20, 2, 358, 200, 1, 106, 20, 1, 1  $19, 19, 1, 0, 1, 1, 119, 20, 1, 127, 20, 1, 11$ 9,40,1,89,40,1,95,20,1,106,20 4900 DATA 2,358,340,1,119,20,1,134  $19,10,1,11,134,20,1,142,20,1,134,$ 40, 1, 239, 40, 1, 190, 20, 1, 159, 20, 1, 11  $9,19,1,0,1,1,1,134,20,1,142,20,1,190$ , 20, 1, 159, 20, 1, 119, 20, 1, 134, 20 4910 DATA 2,239,160,1,134,19,1,0,1  $1,134,19,1,0,1,1,134,20,1,142,19,$  $1,0,1,1,142,20,1,150,20,1,142,40$ 4920 'traitement musique 4930 FOR sp=1 TO 46\*WC 4940 READ can, son, dur 4950 SOUND can, son, dur, 10 4360 NEXT sp 4970 RELEASE 3 4980 RETURN

### LISTING CHARGEUR (facultatif).

10 INK 1,24:PEN 1:INK 0,0:PAPER 0: **BORDER 0** 20 CLS: MODE 1:x=320:y=200: MOVE x,y :DRAW 320,0,1:MOVE x,y 30 FOR i=1 TO 60:x=x+10:DRAW x,0:y  $=y-10$ :MOVE 320, y:NEXT 40 x=320:y=200:MOVE x,y 50 FOR  $i=1$  TO  $60:x=x-10:DRAW \ x,0:y$ =u-10:MOVE 320, y:NEXT 60 x=320:y=200:MOVE x,y:DRAW 320,3 99:MOVE x,y 70 FOR 1=1 TO E0:x=x+10:DRAW x,399 :y=y+10:MOVE 320,y:NEXT 80 x=320:y=200:MOVE x,y 90 FOR i=1 TO 60:x=x-10:DRAW x,399 :y=y+10:MOVE 320,y:NEXT 100 INK 2, 9, 3: MOVE 0, 0: DRAW 0, 399, 2:MOVE 639,0:DRAW 639,399,2:DRAW 0 ,399,2:MOVE 0,0:DRAW 639,0,2 110  $a=540:b=400:c=0:d=0:Molve c,d$ 120 FOR  $i=1$  TO 32 130 DRAW  $c_3b_3$ 1:DRAW  $a_3b_3$ 1:DRAW  $a_3d$  $1:DRAWc<sub>1</sub>b<sub>1</sub>1$ 140 c=c+10:d=d+10:a=a-10:b=b-10 **150 NEXT** 160 LOCATE 17,24: PRINT" | oading" 170 RUN"sortileg

.

**SPECTRUM** 8998 9401 REM 8999 9402 REM 壬 Decimal => Hexa  $-14$ 9000 LET h\$=" LISTING<sub>2</sub> 9403 REM 美 9130 LET hisval: FOR X=LEN h\$ TO 9404 REM \*\*\*\*\*\*<br>9405 LET h\$=" 1 STEP -1 LET x1=h1-INT (h1/15)<br>1+16: LET h\$(x)=CHR\$ (x1+CODE "0 GO TO 9415 REM 4"SPACE Suite de la page 4 "+7\*(x1>9)) LET h1=INT (h1/16); 9410 LET K\$=" ": REM 2"space"<br>9415 LET KKEK: FOR XELEN K\$ TO 1 NEXT 9140 RETURN  $5TEP - 1$ : LET  $xh = h h - INT$  ( $hh / 16$ ) + GO TO 10 65000 REM &FF00 9200 REM \*\*\*\*\*\*\*\*\*\*\*\*\*\*\*\*\*\*\*\*\*\*\*  $rac{1}{3}$ 16: LET h\$(x)=CHR\$ (xh+CODE "0"+ 9201 REM \* RETURN  $7*(xh)911$  LET  $hh=INT$  ( $hh/161$ ) N 9202 REM \* Ss routine "DELETE" EXT 10 CLEAR 59999 2040 DATA 0,0,0,209,225,201 9203 REM 9420 RETURN 15 RESTORE 2050 LET a\$="\*\*\*\*\*\*\*\*\*\* Le progr<br>amme va maintenant charger le mo 9204 REM \*\*\*\*\*\*\*\*\*\*\*\*\*\*\*\*\*\*\*\*\*\* 9450 REM \*\*\*\*\*\*\*\*\*\*\*\*\*\*\*\*\*\*\*\*\*\*\* 20 BORDER 0 9210 DEF FN a(a) =PEEK a+256\*PEEK 9451 REM \* 25 POKE 61410,50 de d'emploi du SuperBasic (0 198  $(a+1)$ 9452 REM + DUMP HEXADECIMAL 30 PAPER 0 5 by P.Rolland) 9215 DEF FN b (a) =PEEK (a+1) +256+ 9453 REM \* 40 INK 7 2070 LET a\$=a\$+"Ensuite,il charg PEEK - à 9454 REM \*\*\*\*\*\*\*\*\*\*\*\*\*\*\*\*\*\*\*\*\*\*\* **CLS** 50 era un programme contenant le mi LET deb=FN a (23635) 9550 9460 INPUT "Adresse de depart (d 55 POKE 60114,32 9225 LET TIN=FN 3(23627)<br>9230 INPUT "1ere Ligne:";L1'"2em<br>5.11908:";L2 nimum basic necessaire a faire f add  $ECI$ 60 DATA 40, 0, 2, 1, 7 onctionner le SuperBasic.Il sauv 9465 PRINT #1, AT 0,0, "APPUNER SU 70 LET as="\*\*\*\*\*\* Paul Rolland era ators ce basic suivi des cod r "SPACE" pour revenirau ménu"<br>9475 LET h=add - GO SUB 9405<br>9430 POINT Le " GO SUB 9405 9290 POKE 23296, 11-256\*INT (11/2<br>56) \_\_POKE 23297, INT (11/256) PO \*\*\*\*\*\*\* is-machines. 80 GO SUB 9950 2080 LET a\$=a\$+"Vous aurez ainsi 9480 PRINT h\$; 90 DATA 90,30,1,1,7<br>100 LET a\$=" presente ": GO SUE le SuperBasic pret a etre utili KE 23298, L2-256\*INT (L2/256) PO 9485 LET \$=0. FOR 8=0 TO 7: LET  $T''$ (addia) LET S = FFEEK (ad se une fois charge. \*\*\*\*\*\*\*\*\*\*\*\* KE 23299,INT (12/256): PRINT h=PEEK Bez en mode direct RANDOMIZE 9950 \*\*\*\*\*\*\*\*\*\*\*\*\*\*\*\*\*\* US. GO SUB 9410 PRINT HE " 110 POKE 60114,40<br>120 DATA 20,70,2,3,7<br>130 LET a\$="SuperBasic": GO SUB  $d + a$ 2090 FOR 3=1 TO LEN 3\$ **CLEAR** R. 63400 9490 IF INKEY\$=" " THEN RETURN<br>9495 NEXT a: LET S=INT (S/6). LE 9300 REM \*\*\*\*\*\*\*\*\* 2110 RANDOMIZE USR 23296 9301 REM GO SUB 9410: PRINT "\$"; h\$ T h 28 2120 NEXT b 9950 9302 REM \* Ss routine CARACT 9500 POKE 23692.0 150 DATA 0,150,1,1,7<br>150 LET as "01985 a Boussois (NO 2130 PRINT AT 21.31; a\$(a): BEEP 9303 REM \* 9505 LET add=add+8: GO TO 9475 .002, CODE a\$(a) /2 9304 REM \*\* 9600 REM \*\*\*\*\*\*\*\*\*\*\*\*\*\* 2140 NEXT 3<br>2150 PAUSE 1: PAUSE 250 RD) par P.ROLLAND" 9310 FOR n=1 TO 5: READ a: POKE 9601 REM + 23302+n,a 170 GO SUB 9950 9602 REM # HEXADECIMAL=>Deci 2150 PRINT AT 21.0." 9315 NEXT n; FOR n=1 TO LEN a\$ Un peu de 9603 REM \*  $n$ Patience 5.0<br>2170 INK 0: PR POKE 23319+n, CODE a\$(n) NE 9320 PAPÈR 0: PRINT AT 19 9604 REM \*\*\*\*\*\*\*\*\*\*\*\*\*\* XT n **A SUIVRE...** 9610 LET Val=0 FOR X=1 TO LEN a 9325<br>9330 POKE 23319+n, 255<br>RANDOMIZE USR 60126 LOAD. \$ LET val=val+16+CODE a\$181-48-<br>7+(a\$(x) \"9") NEXT > RETURN 9335 NEXT n 9999 SAVE "BASIC S. 9400 REM \*\*\*\*\*\*\*\*\*\*\*\*\*\*\*\*\*\*\*\*\*\*\*\*

# LE JEU DE LA BOURSE

Fort de la connaissance du mécanisme boursier, il ne vous restera plus qu'à faire fortune...

Jean-Marcel CREPIN

### Mode d'emploi

Destiné à l'initiation du mécanisme boursier, ce programme de simulation prend en compte de nombreux paramètres pour calculer l'évolution des actions : leur historique, leur exportation, la valeur du dollar, le taux d'échange et d'activité boursière, les événements extérieurs etc... De plus, la possibilité d'imprimer divers tableaux vous est offerte. Toutes les indications nécessaires sont incluses.

REM BOURSE ZX81 5. **E REM CREPIN-HAMON** TAB a Ma ልገነው ዝብ  $T_{\rm TBB}$ TAB TAB 2; 2, TAB 2. ш PRINT AT 19,12;" (C) HAMON-80. CREPIN 90 DIM C\$(13,16)<br>100 LET C\$(1)="POUYGUES"<br>110 LET C\$(2)="PLENIX" 120 LET C\$(3)="FOUGEMOLLES"<br>130 LET C\$(4)="JEAN LAFEVE" 140 LET CA(5) ="CIT"ALCATOL"<br>150 LET C4(6) ="ALSTHOUM"<br>150 LET C4(7) ="LHOMSON"  $170$  LET  $CS(8) = "PORS"$ <br>180 LET  $CS(9) = "CARRETOUR"$ 190 LET C&(10)="VARTY" 210 LET C\$(12)="GALERIES FALETT E. LET C\$(13)="DOLLARS" 550 230 DIM C(13,24) 240 DIM E(12) 250 DIM 5(12) 260 FOR I=1 TO 12<br>270 LET E(I)=(INT (RND+8))/10 IF I>8 THEN LET  $E(I) = 0$ 275 LET  $S(I) = \frac{1}{N} \cdot \frac{1}{N} \cdot \frac{1}{N}$  /10 280 590 300 DIM N(12) LET  $N(1) = 4614$ 310 LET N(2) =1659 320 330 LET N(3) = 3481<br>340 LET N(4) = 481 350 LET N(5)=2070 360 LET N(6) =8500<br>370 LET N(7) =9500 380 LET N(8) =757 390 LET N(9) =2982 LET N(10) = 1500  $400$ 410 LET N(11)=1120<br>420 LET N(12)=1173 430 PRINT AT 5,0; "\$\$ JEU DE LA \$\$\$\$ **BOURSE** \$\$\$\$

1120 PRINT AT 0,0; X\$<br>1130 PRINT AT 2,0; X\$<br>1140 PRINT AT 21,0; X\$<br>1150 PRINT AT 19,0; X\$ 1155 FOR X=1 TO 43 1158 PLOT 63, X 1160 NEXT X 1170 PRINT AT 1,1,"JEU DE LA BOU<br>RSE ", B\$(J-12); AT 3,20; U\$(K)<br>1180 PRINT AT 3,1,"VOUS POUVEZ;<br>1190 PRINT AT 3,1,"VOUS POUVEZ;<br>1200 PRINT AT 7,5,"1-LA COTATION<br>1200 PRINT AT 7,5,"1-LA COTATION<br>LES VALEURS"; TAB 5,"2-LES VALEUR" 1210 PRINT TAB S; "4-COURS DU DOL<br>LAR"; TAB S; "5-VOTRE PORTEFEUILLE 1215 PRINT AT 13,1;"-0U"<br>1220 PRINT AT 15,1;"6-ACHETER OU<br>VENDRE DES TITRES" 1230 PRINT AT 16,1; "7-5I VOUS AV EZ TERMINER" 1235 SLOW  $1240$  PRINT AT 20.1; TAPEZ VOTRE<br>CHOIX (1 A 7 );<br>1250 PRINT AT 20.1; 1260 LET A=CODE INKEY\$-28<br>1270 IF A<1 OR A>7 THEN GOTO 124 Ø 1280 IF A=7 THEN GOTO 1310 1290 GOSUB (1000+A\*500) 1300 GOTO 1100 1305 CLS 1310 FAST 1312 NEXT K 1400 FOR I=1 TO 12<br>1410 LET G(I)=INT (40\*(RND-RND))<br>1420 NEXT I 1430 GOSUB 5000<br>1440 GOSUB 7400+100\*NL 1441 FOR I=1 TO 12 1442 GOSUB 5500<br>1443 LET F(I)=0 1444 NEXT I 1445 CL5 1450 NEXT J 1460 GOTO 8500 1500 REM COTE 1510 CLS 1515 FAST<br>1520 PRINT "MOIS: ";B\$(J-12) 1530 LET X\$=" 3510 CLS<br>3515 FAST 1540 PRINT AT 2,0, "COTATION DES<br>VALEURS EN JEU"<br>1550 PRINT AT 4,0, X\$ 3520 PRINT "PORTEFEUILLE DE : "; 1550 PRINT AT 4,0;X\$<br>1550 PRINT AT 21,0;X\$<br>1555 PRINT AT 7,0;X\$<br>1570 FOR X=1 TO 30<br>1580 PLOT 35,X<br>1590 PLOT 35,X<br>1608 PLOT 35,X<br>1608 PLOT 49,X 1605 PLOT 63, X 1610 NEXT X 1620 PRINT AT 5,3; "VALEURS"; TAB<br>13; "DERNIERE"; TAB 22; "PRECEDENTE<br>"; TAB 19; "COTE"; TAB 26; "COTE" 1630 FOR I=1 TO 13<br>1640 PRINT AT 7+I, 1;C\$(I);TAB 19<br>;C(I, J-1);TAB 26;C(I, J-2) 1650 NEXT I 1660 SLOW 1670 IF INKEY \$="" THEN GOTO 1670 1680 CLS<br>1690 RETURN 2000 REM JOURNAL DE LA BOURSE 2010 CLS **2015 FAST** 2020 PRINT  $\cdots$ 2030 FOR X=29 TO 0 STEP -1 2040 PLOT 0,X 2041 PLOT 63,X 2042 PLOT 51,X 2045 PLOT 55,X 2046 PLOT 53,X 2050 NEXT X 2060 PRINT AT 7,1; "A MANUFINDER 2070 PRINT AT 7,8;" ";B\$(J-12) 2070 PRINT AT 10,0<br>2080 PRINT AT 10,0<br>2090 IF NL=1 THEN PRINT TAB 1;"L<br>ETAT ENTREPREND";TAB 1;"D IMPOR<br>TANTS CHANTIERS";TAB 1;"DE CONST<br>RUCTION QUI";TAB 1;"RELANCERONT<br>PECTION QUI";TAB 1;"RELANCERONT<br>PECTION QUI";TAB 1;"RE NE HAUSSE IMPORTANTE", TAB 1, "DE C<br>PRIX DES MATERIAUX", TAB 1, "DE C<br>ONSTRUCTION RISQUE", TAB 1, "DE RA<br>LENIIB L'ACTIVITE", TAB 1, "DU SEC TEUR BATIMENT" 2110 IF NL=3 THEN PRINT TAB 1; "LETAT ANNONCE UN PLAN"; TAB 1; "DE<br>MODERNISATION DE"; TAB 1; "PLUSIE<br>URS ADMINISTRATIONS"; TAB 1; "CE URS ADMINISTRATIONS"; TAB 1; "CE<br>LAN RELANCERA"; TAB 1; "CERTAINEME<br>NT LE"; TAB 1; "SECT 2120 IF NL=4 THEN PRINT TAB 1: "D THRORTANTS MOUVEMENTS"; TAB 1; "D<br>E GREVES PARALYSENT"; TAB 1; "L IN<br>DUSTRIE.LE SECTEUR"; TAB 1; "DE L<br>ELECTRONIQUE"; TAB 1; "RISQUE D EN<br>SUBIR\_LES", TAB\_1; "CONSEQUENCES" 2130 IF NL=5 THEN PRINT TAB 1;"L<br>ES PRIX DE CERTAINS";TAB 1;"PROD<br>UITS ONT ETES LIBERES";TAB 1;"CE<br>LA POURRAIT PROFITER";TAB 1;"QU<br>SECTEUR DE LA";TAB 1;"DISTRIBUTI GN. 2140 IF NL=6 THEN PRINT TAB 1, LEURS MECONTENTEMENTS", TAB 1; "EN<br>BLOQUANT LES ROUTES."; TAB 1; "L<br>ACTIVITE DU SECTEUR DE", TAB 1; "L<br>B-RISTRIBUTION RISQUE"; TAB 1; "D ETRE PARALYSER 2150 IF NL=7 THEN PRINT TAB 1; "L A BONNE TENNUE DES"; TAB 1; "SOCIE

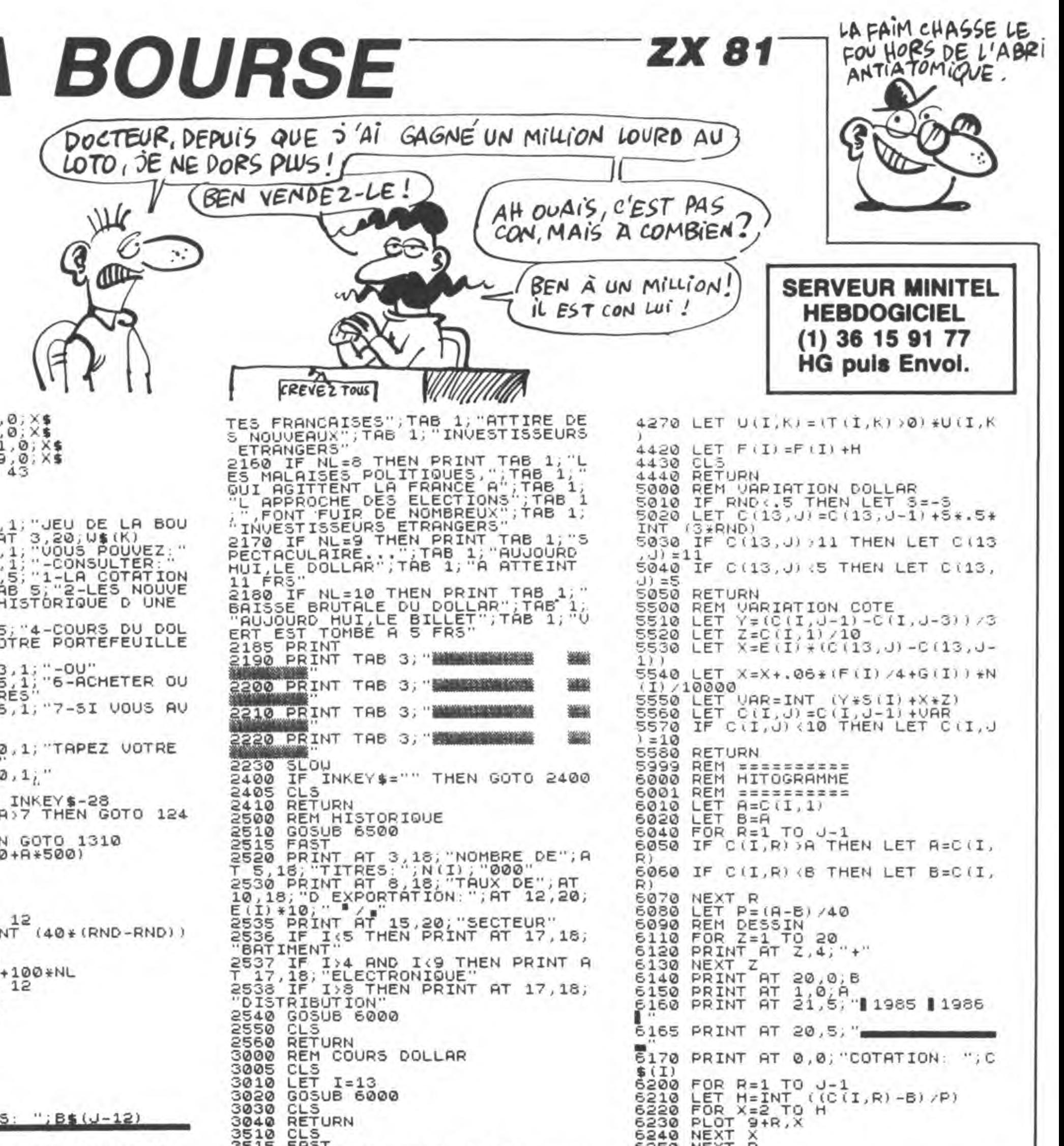

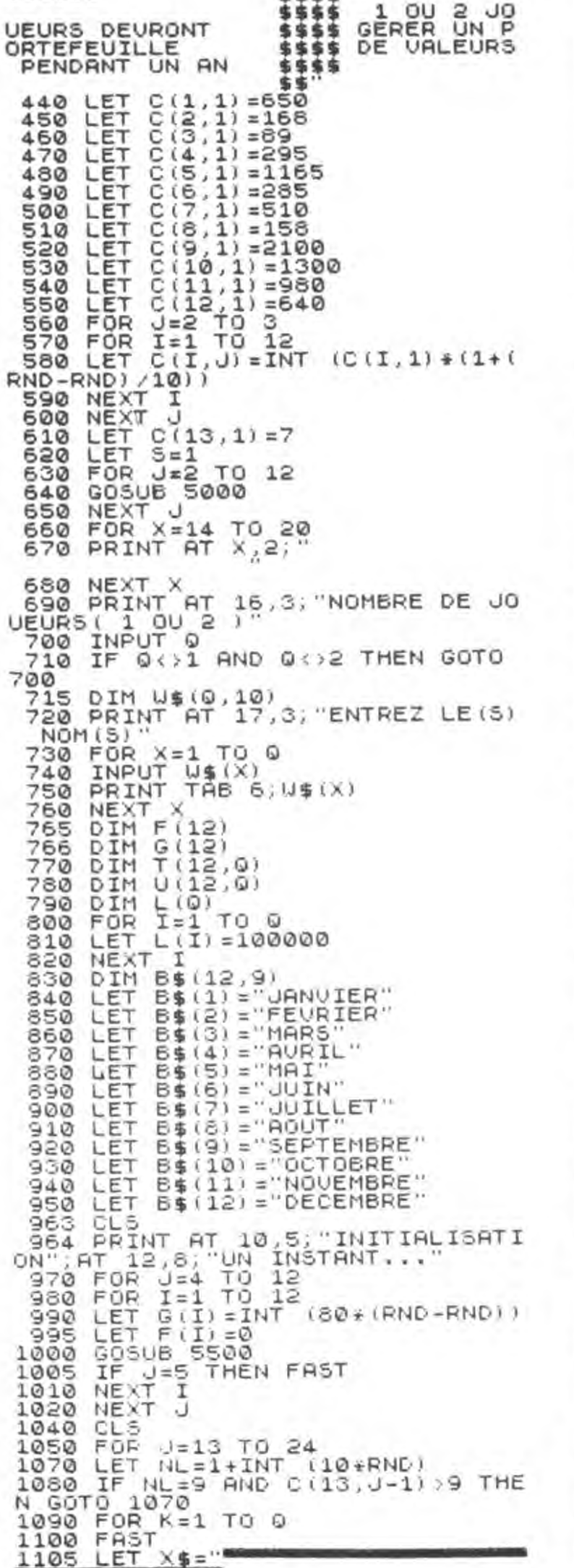

 $US(K)$ 3530 PRINT AT 2,14; "COUT"; TAB "VALEUR" 3540 PRINT " NBR TITRE MOY, TOTA L\_COTE\_TOTAL" 3550 LET T1=0<br>3555 LET T2=0 3560 FOR I=1 TO 12<br>3565 LET T3=0 SS67 IF TIL, KI OR THEN LET TS=IN<br>T (U(I, K)/T(I, K)) 3570 PRINT TAB 1:T(I,K);TAB 5;C\$<br>(I, TO 5);TAB 11;(T3)=0)\*T3;<br>3580 PRINT TAB 16;(U(I,K);0)\*U(I  $3585$ 3585 LET T1=T1+(U(I,K))0)+U(I,K)<br>3590 PRINT TAB 22;C(I,J-1);TAB 2 7; C(I, J-1) \*T(I, K)<br>3595 LET T2=T2+C(I, J-1) \*T(I, K) 3600 NEXT I 3605 PRINT TAB 15, " " TAB 2 3610 PRINT TAB 4; "COUT TOTAL="; T 3615 PRINT TAB 3; "VALEUR DU PORT EFEUILLE=";T2<br>3620 PRINT TAB 15;"LIQUIDITES="; L(K) 3630 PRINT TAB 26;" WELL BELLEVILLE ACTIF-";L'(K) TT2<br>3650 SLOU 3700 IF INKEY == "" THEN GOTO 3700 3720 RETURN 3999 REM ============ 4000 REM ACHAT/VENTES 4001 REM ============ 4010 GOSUE 5500 'nη ; TAB 26; " |"; T 4040 PRINT AT 2,6, "OPERATION BOU RSIERE" 4050 PRINT AT 6,0; "VALEUR : "; C\$  $(T)$ **4055 PRINT** 4060 PRINT "SA COTE ACTUELLE. ";  $C(I, J-1)$ 4070 PRINT 4080 PRINT "VOUS POSSEDEZ ";TII, 4090 PRINT 4100 PRINT "VOTRE LIQUIDITE: ";L  $(K)$ 4110 PRINT AT 16,2, "VOUS DESIREZ<br>: ";TAB 15, "1-VENDRE";TAB 15, "2-**ACHETER** 4115 PRINT AT 21,0, "TAPEZ VOTRE CHOIX (1 OU 2)" 4120 IF INKEY\$="" THEN GOTO 4120<br>4130 LET A=CODE INKEY\$-28<br>4140 IF A=1 AND T(I,K) (>0 THEN G 070 4200 4150 IF A=2 AND L(K) () @ THEN GOT  $04200$ 4160 GOTO 4120<br>4200 IF A=1 THEN PRINT AT 17,15; 4205 IF B=2 THEN PRINT AT 18,15, 4210 PRINT AT 21,0, COMBIEN DE T 4228 INPUT H 4230 IF A=2 AND H+C (I, J-1) >L(K) THEN GOTO 4220 4235 IF A=1 AND H>T(I,K) THEN GO TO 4220 4238 IF A=1 THEN LET H=-H 4240 LET U(I,K)=U(I,K)+H+C(I,J-1 4250 LET L(K)=L(K)-H\*C(I,J-1)<br>4260 LET T(I,K)=T(I,K)+H

5270 RETURN 6500 REM LISTE 6510 **CLS** 6515 FAST ET X\$="\$234493032441953683516199944 5520 6530 PRINT XA LISTE DES VALEUR 6540 PRINT **S EN JEU ▓▓▓** PRINT X\$ 6550 6560 PRINT X\$<br>6565 PRINT "W"; TAB 30; "WW"<br>6570 FOR I=1 TO 12<br>6580 PRINT "W"; I; TAB 5<br>C\$(I); TAB 30; "WW"  $"$ ; I; TAB 5; "-"; 6590 NEXT 6595 PRINT "II", TAB 30; "II" 6600 PRINT AT 21,0: "ENTREZ VOTRE CHOIX ( 1 A 12 ) 6615 SLOW 6620 INPUT I 6630 IF I(1 OR I)12 THEN GOTO 66 50. 6640 CLS 6650 RETURN 7500 REM EVENEMENTS 7510 FOR I=1 TO 4 7520 LET G(I)=INT (50\*RND) 7530 NEXT I 7540 RETURN<br>7610 FOR 1=1 TO 4 7620 LET G(I) =-INT (50\*RND) 7630 NEXT 7640 RETURN 7710 FOR I=5 TO 8<br>7720 LET G(I)=INT (50\*RND) 7730 NEXT I 7740 RETURN 7810 FOR I=5 TO 8 7820 LET G(I) =-INT (50\*RND) 7830 NEXT I 7840 RETURN 7910 FOR I=9 TO 12<br>7920 LET G(I)=INT (50\*RND) 7930 NEXT 7940 RETURN 8010 FOR I=9 TO 12<br>8020 LET G(I)=-INT (50\*RND) 8030 NEXT I 8040 RETURN 8110 FOR X=1 TO 4<br>8120 LET I=1+INT (12\*RND) 8130 LET G(I)=60+INT (40\*RND) 8140 NEXT X 8150 RETURN 8210 FOR X=1 TO 4 LET I=1+INT (12\*RND) 8220 8230 LET G(I) =-60-INT (40\*RND) 8240 NEXT 8250 RETURN 8310 LET C(13, J) = 11 8320 RETURN 8410 LET C(13, J) =5 6420 RETURN 8500 SLOW 8505 PRINT AT 4,8, "JEU DE LA BOU RSE", TAB 8, 8510 FOR K=1 TO Q 8520 PRINT AT 4+3\*K, 0, "BOUGHE! (同事(代) 8530 PRINT AT 5+3\*K,0;"CAPITAL=" 8540 LET T1=0 8550 FOR I=1 TO 12 8560 LET T1=T1+C(I, J-1) +T(I,K) 8570 NEXT 8580 LET T1=T1+L (K) 8590 PRINT T1 8600 NEXT K 8900 STOP 9000 CLEAR  $9010$ "BOURSE" SAVE 9020 RUN

INKEY \$="" THEN GOTO 6260

6250 NEXT R

6255 SLOW

# **SNAKY**

Ou la lutte pour la vie d'un serpent fou... et affamé.

Jean-Christophe SALMON

Mode d'emploi

Si vous ne possédez pas d'assembleur, faites CALL-151 et entrez les codes du listing 1. Sauvegardez ensuite par BSAVE SNAKY. A\$6000. L\$534 Si le "source" vous intéresse, il est à votre disposition (listing 2)

Dirigez votre serpent à l'aide des touches

"A" haut "Z" bas Flèche gauche gauche Fléche droite droite

Passez en QWERTY si vous préférez utiliser "Q" et "W" pour les déplacements verticaux. Coût de votre gloutonnerie - Point vert : 1000 points - Point rose 10 000 points - Point orange mortel! - Son propre corps beurk!

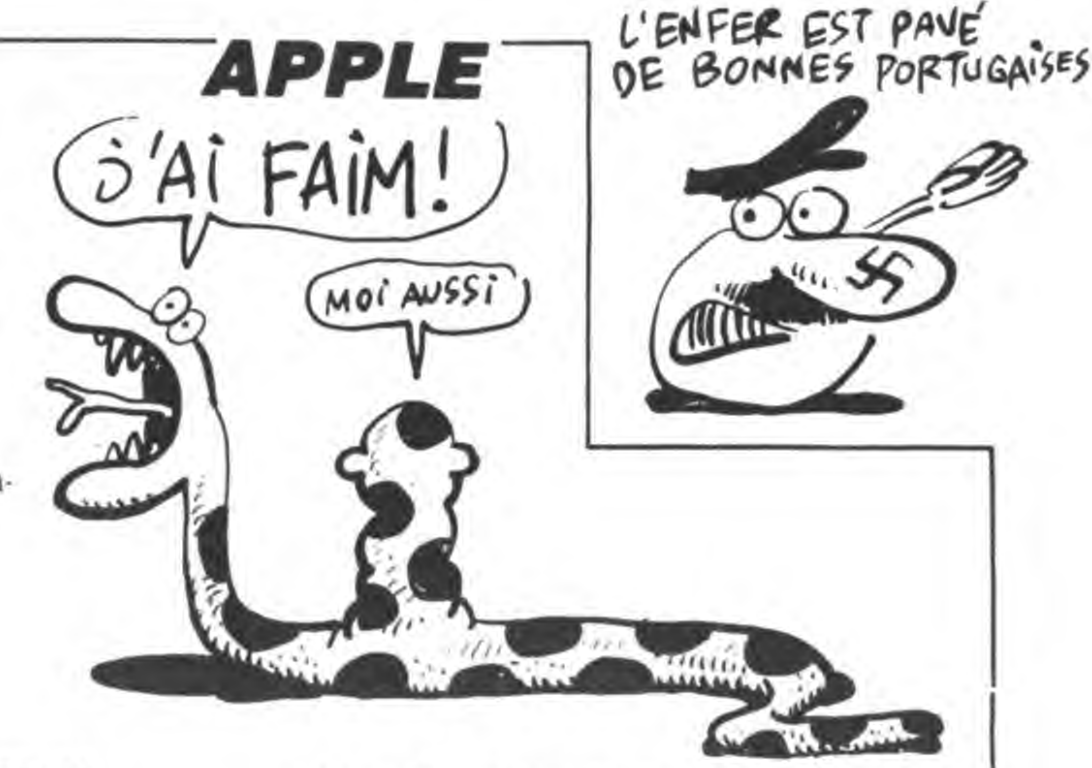

**LISTING 1** 

\*6000.6534

6000- A9 00 20 95 FE 20 58 FC 6008-20 40 FB A9 00 85 18 A9 6010-02 20 64 F8 A9 00 A4 18 6018-20 00 F8 A9 27 38 E5 18 6020- A8 A9 27 20 00 F8 A0 00 6028- A9 27 38 E5 18 20 00 F8 6030- A0 27 A5 18 20 00 F8 A5 6038-18 0A 0A A8 C8 84 19 A2 6040- 20 A4 19 AD 30 CO 88 DO 6048- FD CA DO F5 E6 18 A5 18 6050- C9 28 D0 C0 A9 0D 85 24 6058- A9 16 85 25 20 22 FC A9 6060- D3 20 ED FD A9 C3 20 ED 6068- FD A9 CF 20 ED FD A9 D2 6070- 20 ED FD A9 C5 20 ED FD 6078- A9 BA 20 ED FD A9 A0 20 6080- ED FD A9 B0 20 ED FD A9 6088- B0 20 ED FD A9 B0 20 ED 6090- FD A9 80 20 ED FD A9 80 6098- 20 ED FD A9 B0 20 ED FD 60A0- A9 02 8D 09 03 A9 14 A2 60A8- 00 9D 00 20 E8 D0 FA 8D 60B0-00 30 1A 8D 01 30 1A 8D 60B8-02 30 1A A2 03 9D 00 30 60C0- E8 D0 FA A9 03 85 18 A9 60C8-00 85 06 20 AE EF A5 9F 6000- 4A 4A 4A 18 69 03 85 07 6008-20 AE EF A5 9F 4A 4A 4A 60E0-18 69 03 85 08 A9 09 20 60E8- 64 FB A4 07 A5 08 20 00 60F0- F8 A2 7F A5 07 0A 18 69 60F8-20 8D 30 CO 3A DO FD CA 6100- DO F1 E6 06 A5 06 C9 05 6108- DO C1 A9 07 20 64 F8 AC 6110-00 20 AD 00 30 20 00 F8 6118- A9 0D 20 64 F8 AC 01 20

6128-20 AD 02 30 20 00 F8 AC 6130- 03 20 AD 03 30 20 00 F8 6138- A9 B0 8D 00 03 8D 01 03 6140-8D 02 03 8D 03 03 8D 04 6148-03 8D 05 03 A9 00 8D 0A 6150- 03 AD 00 CO C9 88 FO OC 6158- C9 95 F0 08 C9 C1 F0 04 6160- C9 DA DO ED A9 00 20 64 6168- F8 A6 18 BD 00 20 A8 BD 6170- 00 30 20 00 F8 A0 FF B9 6178-00 20 99 01 20 89 00 30 6180- 99 01 30 88 DO F1 AD 00 6188-20 8D 01 20 AD 00 30 8D 6190- 01 30 AD 00 CO C9 88 D0 6198-08 A9 FF 85 06 A9 00 85 61A0- 07 4C CE 61 C9 95 D0 0B 61A8- A9 01 85 06 A9 00 85 07 61B0- 4C CE 61 C9 C1 D0 0B A9 61B8- FF 85 07 A9 00 85 06 4C 61CO- CE 61 C9 DA DO 08 A9 01 61C8-85 07 A9 00 85 06 A2 20 61D0- A0 00 88 D0 FD CA D0 F8 61D8- AD 00 20 18 65 06 8D 00 61E0- 20 AD 00 30 18 65 07 8D 61E8-00 30 AC 00 20 AD 00 30 61F0-20 71 F8 8D 06 03 C9 0B 61F8- F0 16 C9 0C F0 03 4C D4 6200- 62 EE 02 03 AD 02 03 C9 6208- BA DO 23 A9 BO 8D 02 03 6210- EE 01 03 AD 01 03 C9 BA 6218- DO 14 A9 BO 8D 01 03 EE 6220-00 03 AD 00 03 C9 BA DO 6228- 05 A9 B0 8D 00 03 A5 18 6230- C9 C9 F0 03 4C B2 62 A9 6238-00 20 64 F8 A6 18 BC 00 6240- 20 BD 00 30 20 00 F8 EE 6248- 02 03 AD 02 03 C9 BA DO 6250-21 A9 B0 8D 02 03 EE 01 6258- 03 AD 01 03 C9 BA DO 12 6260- A9 B0 8D 01 03 EE 00 03 6268- AD 00 03 D0 05 A9 00 8D 6270- 00 03 A9 15 85 24 AD 00 6278- 03 20 ED FD AD 01 03 20

6120- AD 01 30 20 00 F8 AC 02

6280- ED FD AD 02 03 20 ED FD 5288- AD 03 03 20 ED FD AD 04 6290- 03 20 ED FD AD 05 03 20 6298- ED FD A2 10 A5 18 8D 30 62A0- CO 3A DO FD CA DO F5 A5 62A8- 18 C9 60 F0 05 C6 18 4C 62B0- 3C 62 E6 18 E6 18 E6 18 62B8- A9 E0 85 19 A5 19 38 E9 62C0- 20 85 19 A2 05 A4 19 AD 62C8- 30 C0 88 D0 FD CA D0 F5 62D0- A5 19 D0 E8 AD 06 03 C9 62D8- 09 D0 05 A9 01 8D 0A 03 62E0- AD 06 03 C9 02 D0 05 A9 62E8- 01 8D 0A 03 AD 06 03 C9 62F0- 0D D0 05 A9 01 8D 0A 03 62F8- 20 AE EF A5 9F C9 7F F0 6300- OF 4A 4A 4A C9 10 F0 03 6308- 4C 45 63 A9 OC 4C 12 63 6310- A9 0B 20 64 F8 20 AE EF 6318- A5 9F 4A 4A 4A 18 69 03 6320- 8D 07 03 20 AE EF A5 9F 6328-4A 4A 4A 18 69 03 8D 08 6330- 03 A8 AD 07 03 20 71 F8 6338- C9 09 F0 09 AC 08 03 AD 6340- 07 03 20 00 F8 EE 04 03 6348- AD 04 03 C9 BA DO 41 A9 6350- BO 8D 04 03 EE 03 03 AD 6358- 03 03 C9 BA D0 32 A9 B0 6360- 8D 03 03 EE 02 03 AD 02 6368- 03 C9 BA D0 23 A9 B0 8D 6370- 02 03 EE 01 03 AD 01 03 6378- C9 BA DO 14 A9 BO 8D 01 6380- 03 EE 00 03 AD 00 03 C9 6388- BA DO 05 A9 00 8D 00 03 6390- A9 07 20 64 F8 AC 00 20 6398- AD 00 30 20 00 F8 A9 0D 63A0- 20 64 F8 AC 01 20 AD 01 63A8- 30 20 00 F8 A9 15 85 24 63B0- AD 00 03 20 ED FD AD 01 63B8- 03 20 ED FD AD 02 03 20 63C0- ED FD AD 03 03 20 ED FD 63C8- AD 04 03 20 ED FD AD 05 63D0- 03 20 ED FD CE 09 03 AD

63D8-09 03 D0 08 A9 02 8D 09

**SERVEUR MINITEL** 

**HEBDOGICIEL**  $(1)$  36 15 91 77 **HG puis Envoi.** 

> 63E0- 03 AD 30 CO A9 01 CD 0A 63E8- 03 F0 03 4C 64 61 A9 01 63F0- 85 19 A5 19 29 OF 20 64 63F8- F8 A6 18 BC 00 20 BD 00 6400- 30 20 00 F8 CA D0 F4 A2 6408-0A A4 19 AD 30 C0 88 D0 6410- FD CA DO F5 E6 19 A5 19 6418- DO D8 A9 OD 20 64 F8 A6 6420-18 BC 00 20 BD 00 30 20 6428- 00 F8 CA D0 F4 A9 07 20 6430- 64 F8 AC 00 20 AD 00 30 6438-20 00 F8 A9 08 20 64 F8 6440- A6 18 BC 00 20 BD 00 30 6448-20 00 F8 A9 07 20 64 F8 6450- AC 00 20 AD 00 30 20 00 6458- F8 EE 03 03 AD 03 03 C9 6460- BA DO 32 A9 BO 8D 03 03 6468- EE 02 03 AD 02 03 C9 BA 6470- DO 23 A9 BO 8D 02 03 EE 6478- 01 03 AD 01 03 C9 BA DO 6480- 14 A9 B0 8D 01 03 EE 00 6488- 03 AD 00 03 C9 BA DO 05 6490- A9 B0 8D 00 03 A9 15 85 6498- 24 AD 00 03 20 ED FD AD 64A0- 01 03 20 ED FD AD 02 03 64A8- 20 ED FD AD 03 03 20 ED 64B0- FD AD 04 03 20 ED FD AD 64BB- 05 03 20 ED FD A2 60 BE 64C0- 20 03 20 AE EF A5 9F 4A 64CB- 4A 4A 18 69 40 8D 21 03 64D0- AC 21 03 AD 30 C0 88 D0 64DB- FD CE 20 03 DO F2 C6 18 64E0- F0 03 4C 3B 64 A9 14 85 64E8- 25 20 22 FC A9 07 85 24 64F0- AD 1A 65 8D 35 65 A2 00 64F8- BD 1B 65 9D 1A 65 20 ED 6500- FD E8 E0 1B D0 F2 A2 50 6508- A0 FF 88 D0 FD CA D0 F8 6510- AD 00 CO C9 A0 DO CE 4C 6518-00 60 DO CF D5 D2 A0 D2 6520- C5 CA CF D5 C5 D2 AC A0 6528- A7 C5 D3 D0 C1 C3 C5 A7 6530- AO AA AA AA AO

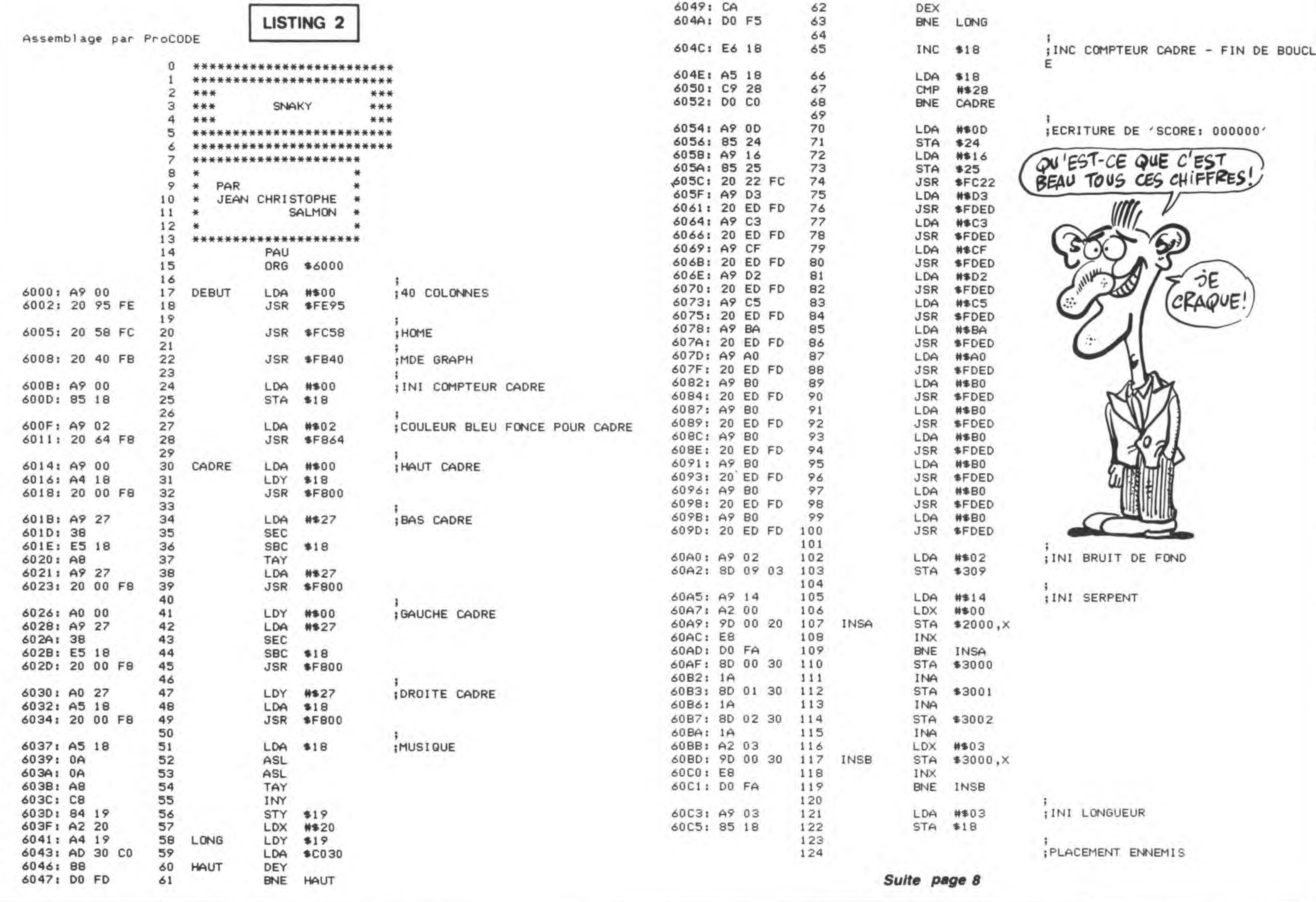

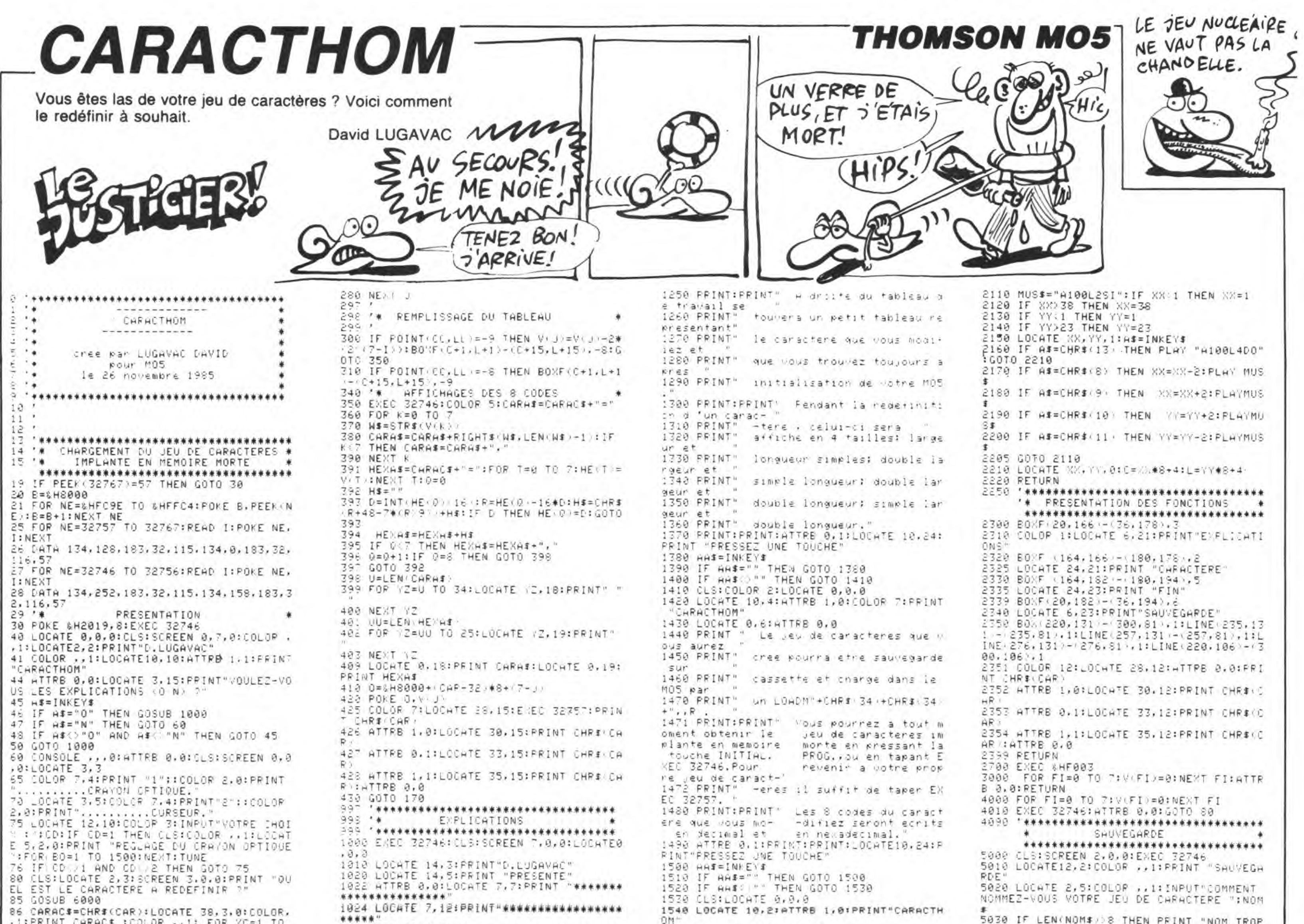

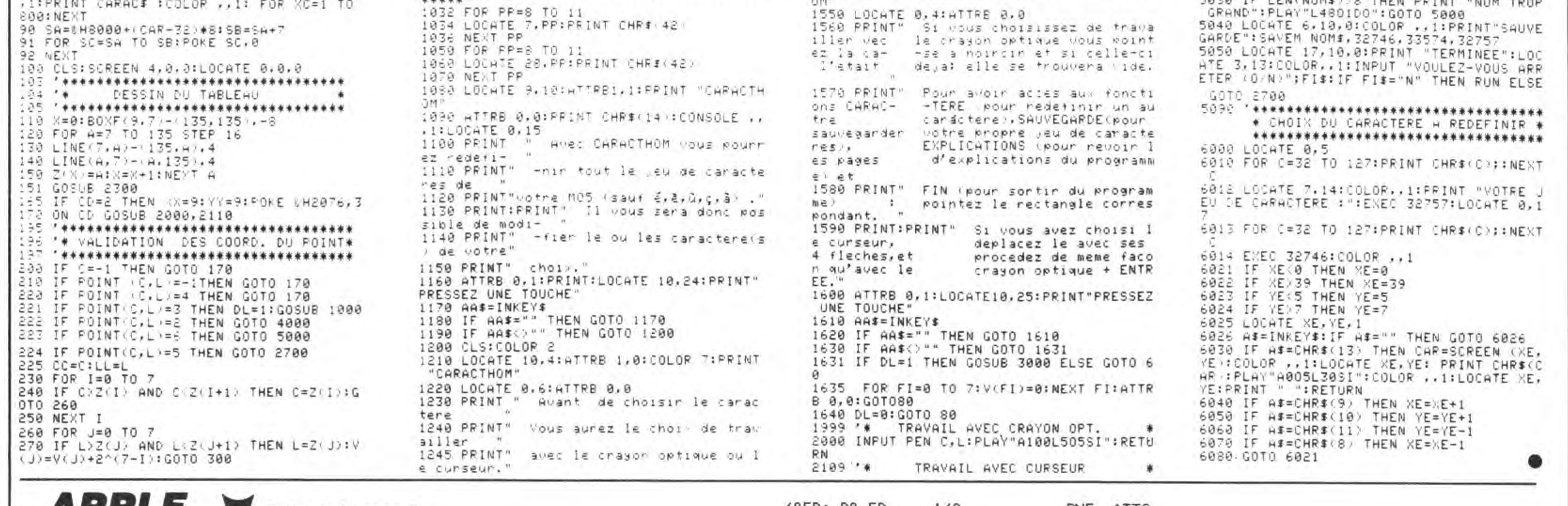

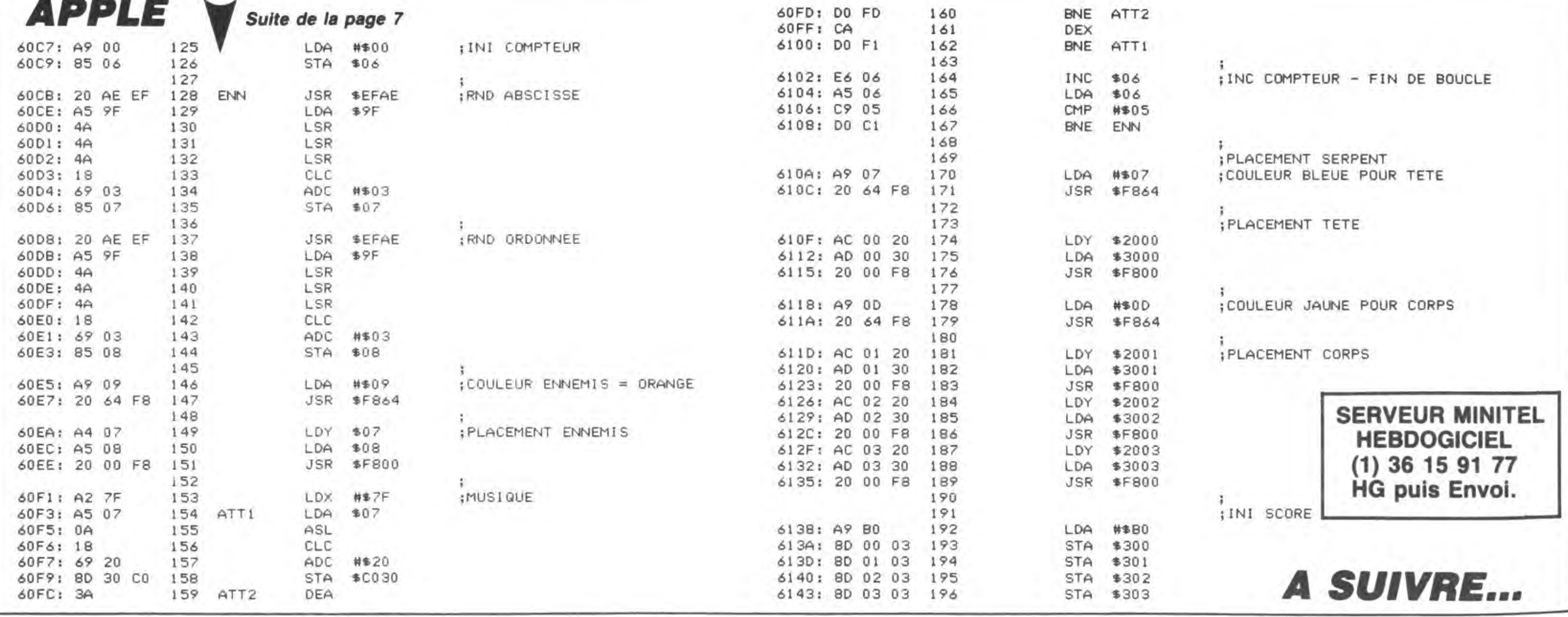

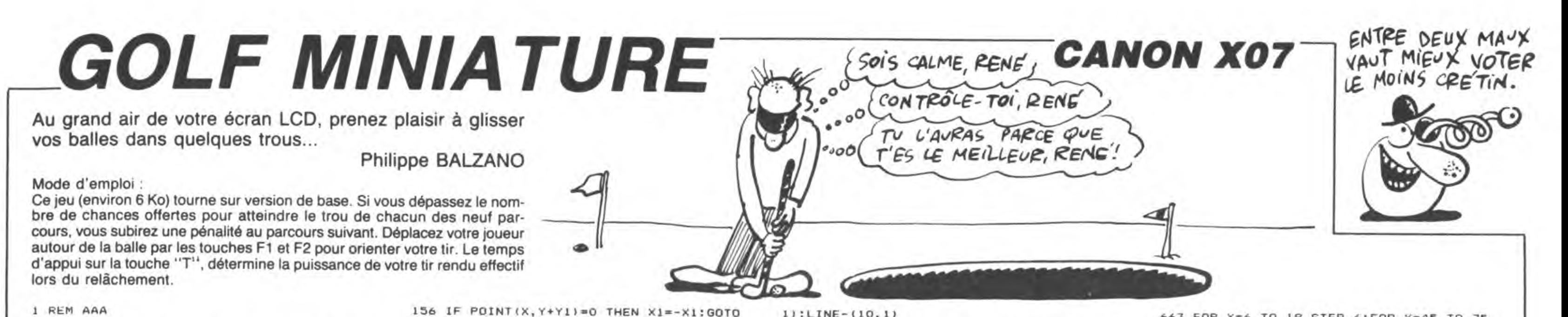

1 REM AAA 2 CLEAR150 5 CUNSOLE 0.4.0.0: CLS: RN=VAL (RIGHTS (TIME  $5,211$ 10 PRINT \* GOLF MINIATURE \*: LOCATE 2, 2: PRINT "LOGICIEL CANON" 15 LINE(108, 24) - (108, 13): PSET(109, 13): PS ET(109,19) 20 LINE(110, 14) - (111, 14): LINE(110, 15) - (1 14, 15): LINE(110, 16) - (116, 16) 25 LINE(110, 17) - (114, 17) : LINE(110, 18) - (1  $11,18$ 30 AS="\* \* \* \* \* \* \* \* \* ":BS=" \* \* \* \* \* \* \* \*\* 35 FORI=1TO10STEP2:LOCATE1,1:PRINTA\$;:LO CATE1, 3: PRINTAS; 40 LOCATE1, 2: PRINT" ";: LOCATE16, 2: PRINT" **\*\*;:GOSUB55** 45 LOCATE1, I: PRINTB\$; : LOCATE1, 3: PRINTB\$; :LOCATE1, 2: PRINT" \* "; 50 LOCATE16, 2: PRINT" "| : GOSUB55: NEXTI: GO **T060** 55 FORJ=1TOS: NEXTJ: RETURN 60 IFPEEK(1369)(>66THENGOSUB1000 65 FORI=1TO9:CLS:PRINT"Trou n"ICHR#(223)  $\ddot{1}$ 70 ONIGOSUB 500, 525, 550, 575, 600, 625, 650, 675,700 75 PRINT"Vous avez"; CH; "chances": PRINT"P enalite:";PE;"point"; 80 IFPE>ITHENPRINT"s"; 85 PRINT"":PRINT"par coup en plus"! 90 IFINKEYS()CHRS(13)THEN9OELSE1500 95 ONIGOSUB505, 530, 555, 580, 605, 630, 655, 6  $\bullet$ 80,705 100 PSET(C, D): PSET(X, Y): PSET(A, B): CL\*0 105 W=TKEY("^") 107 As=INKEYs: IFAs=""THEN107 110 IFAs="("THEN165 112 IFAS=")"THEN195 114 IFAS()"T"THEN105  $111$ 115 Z=0:FORZ1=1T0200STEP3:IFTKEY("T")=0T  $HENZ = Z1$ :  $Z1 = 200$ 120 BEEP50+Z1, 1:NEXTZ1:IFZ=0THENZ=200 125 IFCL=ITHENPSET(A, B)ELSEPRESET(A, B) 126 X1=(X-A)/2;Y1=(Y-B)/2:FORJ=0TOZ 127 IF(X)C-ZANDX(C+2)AND(Y)D-ZANDY(D+2)T **HEN300** 130 IF POINT(X+X1, Y+Y1) =- 1 THEN J=J+3:GO TO 140 IJS PRESET(X, Y):X=X+X1:Y=Y+Y1:PSET(X, Y): NEXT J:CO=CO+1:GOTO 215 140 IF X1\*Y1=0 THEN X1=-X1:Y1=-Y1:GOTO 1

```
11:LINE-110, 11127
160 X1=-X1: Y1=-Y1: GOTO 127
165 IF B-Y=2 AND X-A(2 THEN A1 = - 1:B1=0:G
OTO 190
175 IF Y-B=2 AND A-X(2 THEN A1=1:B1=0:GO
TO 190
                                              22)180 IF A-X=2 AND B-Y(2 THEN A1=0:B1=1:GO
TO 190
185 A1 = 0:B1 = -1190 PRESET(A, B): IF CL=1 THEN PSET(A, B)
191 A=A+A1:B=B+B1:IF POINT(A, B) =-1 THEN
CL=1:PRESET(A, B):GOTO 105
192 CL=0:PSET(A, B):GOTO 105
195 IF B-Y=2 AND A-X<2 THEN A1=1:B1=0:GO
TO 190
200 IF Y-B=2 AND X-A(2 THEN A1 =- 1: B1=0: G
OTO 190
205 IF A-X=2 AND Y-B(2 THEN A1=0:B1=-1:G
OTO 190
210 A1=0:B1=1:GOTO 190
                                              201215 A=X-2*X1:B=Y-2*Y1:IF POINT(A, B)=-1 T
HEN CL=1 ELSE 235
220 FOR FO=0 TO 5:PSET(A, B):GOSUB 230:PR
ESET(A, B): GOSUB 230
225 NEXT FO: GOTO 105
230 FOR LAWO TO 10:NEXT LA:RETURN
235 CL=0:PSET(A,B):GOTO 105
300 FOR E=100 TO 150 STEP 2:BEEP E, 1:NEX
T E: BEEP 5000, 3
305 CONSOLE 0,4,0,0:CLS:PRINT "Bravo "IN
A®(JO):CO=CO+1
310 PRINT "Vous avez reussi en"(CO)"coup
315 IF CO>CH THEN CO=CH+PE#(CO-CH)
320 PRINT "Vous marquez";CO; "pts";
325 SC (JO) = SC (JO) + CO
330 IF INKEYS="" THEN 330
335 NEXT JO
340 CLS: PRINT 'Score au trou n'iCHRS(223
345 FOR JO=1TO NB: PRINT NA#(JO) (SC(JO) (*
pta<sup>*</sup>
347 IF JOCONS THEN PRINT **
348 NEXT JD
350 IF INKEY *** THEN 350
355 NEXT I
360 CLS:PRINT * Scores finaux"
365 FOR I=1 TO NB: PRINT NA #(I) : " : " ISC(I
li"pts";
370 IF I(>NB THEN PRINT ""
373 NEXT I
375 IF INKEYSH"" THEN 375
```

```
535 LINE(99,6)-(97,8):LINE-(102,13):LINE
-1101, 141538 LINE(98, 17) - (97, 18) : LINE-(92, 13) : LIN
E - (89, 16)539 LINE(103, 1) - (109, 7): LINE(88, 25) - (85,
540 X=INT(RND(RN)\4)+16:Y=INT(RND(RN)\8)
+6:A=X-2:B=Y:C=99:D=27
545 RETURN
550 CH=4:PE=2:RETURN
555 LINE(15, 30) - (15, 6) : LINE-(20, 1) : LINE-
(100, 1):LINE-(105, 6):LINE-(105, 30)558 LINE-(85,30):LINE-(85,20):LINE-(81,1
6):LINE-(39,16):LINE-(35,20)
560 LINE-(35, 30): LINE-(15, 30): LINE(60, 2)
-(60,7): LINE(60,10) - (60,15)563 LINE(56,5)-(56,12):LINE(15,5)-(19,1)
: LINE(101, 1) - (105, 5)
564 LINE(84,20)-(81,17);LINE(39,17)-(36,
565 X=INT(RND(RN)#10)+20:Y=INT(RND(RN)#4
) +22: A=X: B=Y+2: C=95: D=27
570 RETURN
575 CH=4:PE=1:RETURN
580 LINE (15, 1) - (105, 1) : LINE - (105, 30) : LIN
E - (55, 30): LINE-(55, 11): LINE-(90, 11)
583 LINE-(90,20):LINE-(67,20):LINE(67,21
1-193, 21): LINE-193, 10): LINE-115, 10)
585 LINE-(15, 1): LINE(98, 15)-(105, 15): LIN
E(75, 26) - (75, 30)590 X=INT(RND(RN)\6)+20:Y=INT(RND(RN)\6)
+3:A=X-2:B=Y:C=83:D=15
595 RETURN
600 CH=5: PE=3: RETURN
605 LINE(10,7)-(30,7):LINE-(50,13):LINE-
(70,10):LINE-(70,1):LINE-(110,1)
608 LINE-(110,30):LINE-(70,30):LINE-(70,
21):LINE-(50,17):LINE-(30,24)
610 LINE-(10,24):LINE-(10,7):LINE(85,12)
-(85,7):LINE-(70,15):LINE-(85,24)611 LINE-(85,18)
612 LINE(31,7)-(50,12):LINE-(69,10):LINE
(32, 24) - (50, 18): LINE-(69, 21)613 LINE(84,8)-(71,15):LINE-(84,23)
614 PSET(84, 9): PSET(84, 22)
615 X=INT(RND(RN)#4)+14:Y=INT(RND(RN)#10
) +11:A=X-2:B=Y:C=80:D=15
620 RETURN
625 CH=5:PE=2:RETURN
630 LINE(10,5)-(50,5):LINE-(50,12):LINE-
(85,12):LINE-(85,5):LINE-(110,5)
633 LINE-(110,25) :LINE-(85,25) :LINE-(85,
18):LINE-(50.18):LINE-(50.25)
```

```
663 FOR Y=6 TO 18 STEP 6:FOR X=45 TO 75
STEP 10:LINE(X, Y)-(X, Y-2):NEXT X, Y
665 X=INT(RND(RN) *11) +10: Y=25: A=X: B=Y+2:
C = 105: D = 25670 RETURN
675 CH=3:PE=1:RETURN
680 LINE(10,10)-(50,10):LINE-(60,1):LINE
-(100, 1): LINE-(110, 10): LINE-(110, 21)683 LINE-(100, 30): LINE-(60, 30): LINE-(50,
21):LINE-(10,21):LINE-(10,10)
685 LINE(49, 10) - (59, 1): LINE(101, 1) - (110,
9:LINE(110,22)-(101,30)
687 LINE(49, 21) - (59, 30) : LINE(60, 14) - (70,
5): LINE(59, 14) - (69, 5)
688 LINE(60,16)-(70,25):LINE(59,16)-(69,
25):LINE(90,5)-(100,14)
689 LINE(91,5)-(101,14):LINE(100,16)-(90
, 25) : LINE(101, 16) - (91, 25)
690 LINE(78,8)-(70,15):LINE-(78,22):LINE
(77, 81 - 169, 15): LINE-(77, 22)693 X=INT(RND(RN)\9)+15:Y=INT(RND(RN)\6)
+13: A=X-2: B=Y:C=75: D=15695 RETURN
700 CH=4:PE=2:RETURN
705 LINE(5,1)-(35,1):LINE-(35,10):LINE-(
55, 10): LINE-(55, 1): LINE-(70, 1)
707 LINE-(70, 13): LINE-(85, 13)
708 LINE-(85, 1): LINE-(115, 1): LINE-(115, 3
0):LINE-(85,30):LINE-(85,17)
710 LINE-(70,17):LINE-(70,30):LINE-(55,3
0):LINE-(55,21):LINE-(35,21)
713 LINE-(35, 30): LINE-(5, 30): LINE-(5, 1):
LINE(35, 13) - (55, 13) : LINE-(55, 18)
715 LINE-(35, 18): LINE-(35, 13): LINE(90, 1)
-(90, 10): LINE(90, 13) - (90, 18)
718 LINE(90,21)-(90,30)
720 X=INT(RND(RN) #5) +8: Y=INT(RND(RN) #4) +
14:A=X-2:B=Y:C=110:D=15
723 RETURN
999 IF INKEYS="" THEN 999 ELSE END
1000 DIM KES(12):FOR I=1 TO 12:KES(I)=KE
Y#(I):NEXT I
1005 KEY$(2)="-->>":KEY$(1)="<--<"
1010 KEY#(3)=" ":KEY#(4)=" ":KEY#(5)
m **
1015 CLS: PRINT "
                      P. BALZANO": PRINT"
 Bienvenu au GOLF"
1020 INPUT "Combien de joueur(s)(1-4) ")
NB
1025 IF NB(1 OR NB)4 THEN 1020
1030 CLS: IF NB=1 THEN PRINT "Ecrivez vgt
re nom": GOTO 1040
1035 PRINT "Ecrivez vos noms"
1040 FOR 1=1 TO NB
```
143 IF ABS(Y1) =. 5 THEN 152

144 IF ABS(X1)=.5 THEN 155 145 IF POINT(X+X1, Y)=0 THEN Y1=-Y1:GOTO

127

27

150 IF POINT(X, Y+Y1)=0 THEN X1=-X1:GOTO  $127$ 

151 GOTO 160

152 IF POINT(X, Y+2\*YI)=0 THEN X1=-X1:GOT  $0, 127$ 

153 IF POINT(X+X1, Y)=0 THEN Y1=-Y1:GOTO 127

154 GOTO 160

155 IF POINT(X+2\*X1, Y)=0 THEN Y1=-Y1:GOT  $0 127$ 

385 FOR I=1 TO 12:KEY\$(I) \*KE\$(I) 390 CLS:END

380 CONSOLE 0,4,0,1:POKE 1369,65

500 CH\*4: PE=1: RETURN

505 CONSOLE, 3, 1: LINE(2, 2) - (117, 2) : LINE-(  $117, 21$ : LINE- $(2, 21)$ 

510 LINE-(2,2):LINE(80,8)-(80,15):LINE(6 4,5)-(72,10):LINE(64,18)-(72,13) 515 X=INT(RND(RN)\6)+8:Y=INT(RND(RN)\8}+ B:A=X-2:B=Y:C=107:D=12

520 RETURN

525 CH=3:PE=2:RETURN 530 CONSOLE, 4, 0:LINE(10, 1) - (102, 1):LINE- $(109, 8)$ : LINE- $(109, 30)$ : LINE- $(89, 30)$ 533 LINE-(89,25):LINE-(85,21):LINE-(10,2 635 LINE-(10,25):LINE-(10,5):LINE(35,5)- $(35, 10)$ : LINE $(35, 13)$  -  $(35, 17)$ 

638 LINE(35, 20) - (35, 25): LINE(95, 11) - (95,  $191$ 

640 X=INT(RND(RN)\4)+16:Y=INT(RND(RN)\5) +13:A=X-2:B=Y:C=105:D=15

645 RETURN 650 CH=4:PE=2:RETURN

655 LINE(5, 1)-(115, 1): LINE-(115, 30): LINE

 $-(95,30):$  LINE-(95,19): LINE-(25,19) 658 LINE-(25,30):LINE-(5,30):LINE-(5,1):  $LINE(35, 7) - (85, 7)$ :  $LINE(35, 13) - (85, 13)$ 660 FOR Y=2 TO 14 STEP 6:FOR X=40 TO 80 STEP 10:LINE(X, Y) - (X, Y+2):NEXT X, Y

1045 PRINT "Joueur"; II: INPUT NAS(1): IF L EN (NA#(I)) )8 THEN 1045 1050 SC(I)=0:NEXT I 1055 POKE 1369, 66: RETURN 1500 FOR JO=1 TO NB: IF NB=1 THEN 1520 1502 CLS: PRINT NAS(JO) ; " a vous" 1505 PRINT "Votre score est de: "ISC(JO); "point (s)" 1510 PRINT "Pressez -RETURN-"; ISIS IF INKEYS()CHRS(13) THEN 1515 1520 CLS:CO=0:GOTO 95

T'AS DU FEU ?

**SERVEUR MINITEL** 

**HEBDOGICIEL** 

Miklandelling

## *LE DRAGON*

Risquez votre vie au fond de la grotte "du dragon", à la recherche de quelques coffrets de diamants.

### **Gabriel DARDENNE**

Mode d'emploi :

Ce programme ne nécessite pas de variables indexées (DEFM 0). Vous devez en un temps limite, aller chercher 5 cassettes remplies de diamants, au fond d'une grotte habitée par un redoutable dragon.

### **AFFICHAGE**

 $<<$  ou  $>>$  : position du dragon suivant sa direction.

":": joueur les mains vides.

"+": joueur chargé d'une cassette.

"\*": saut du joueur.

Chiffre de gauche : nombre de cassettes au fond de la grotte. chiffre de droite : nombre de cassettes récupérées.

### **DEPLACEMENTS:**

- "(" : déplacement vers la gauche.
- $m_{\tilde{t}}$ déplacement vers la droite.
- "\*" : saut.
- "P" : prise d'un trésor.
- "D" : dépose d'un trésor.

PRINCIPE : l'entrée de la grotte est à droite de votre écran. Le dragon qui est un peu miraud, se déplace aléatoirement à l'intérieur de celle-ci. Toutefois, sa grande taille ne lui permet pas d'entrer dans la cavité renfermant les fameux trésors. Vous êtes donc en sécurité, dans une des cases contigües à un chiffre. L'étroitesse de la grotte interdit de croiser le dragon, mais il est possible de sauter au dessus de lui. N'oubliez pas de déposer à l'extérieur, chaque cassette ramassée au fond de la grotte.

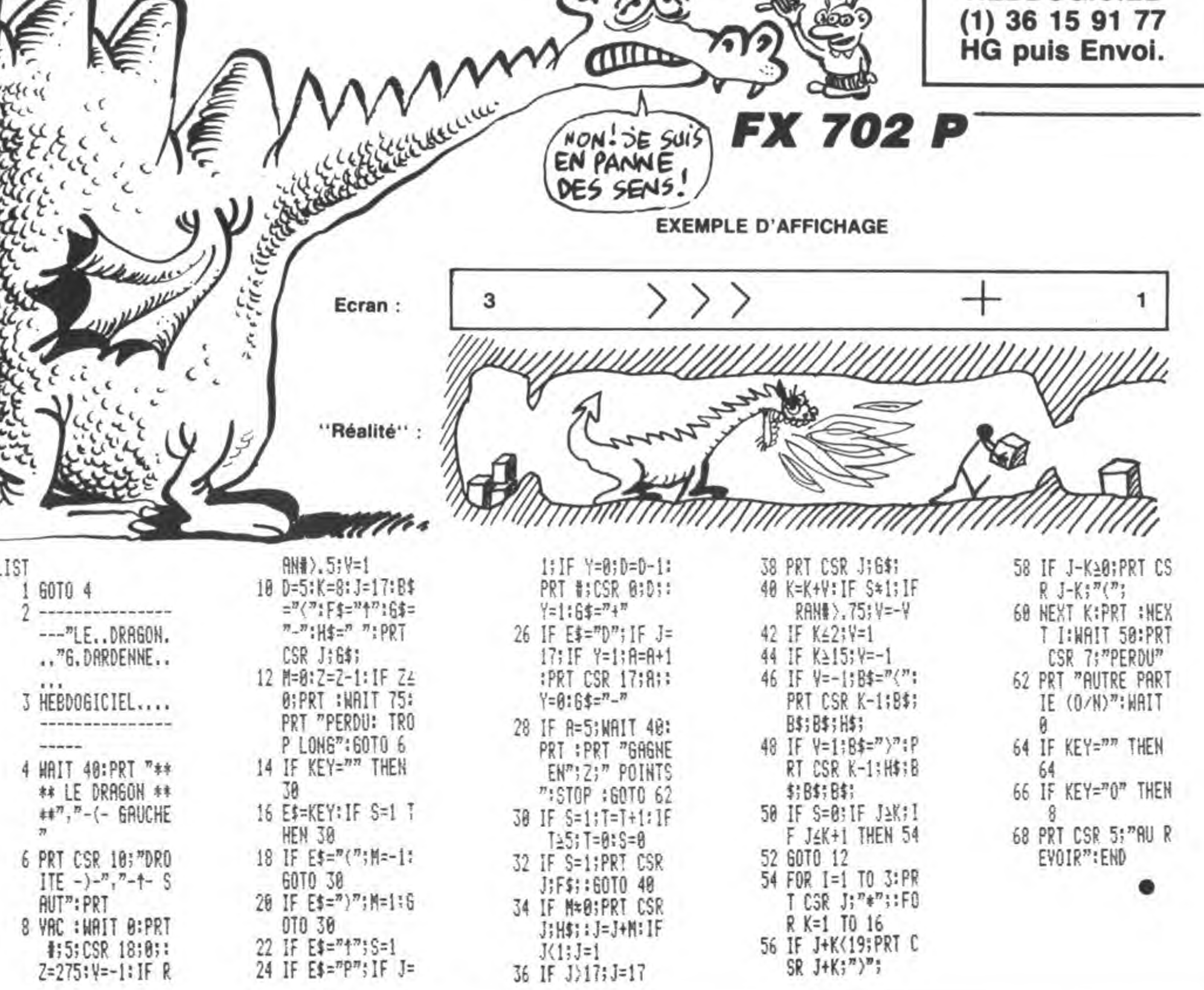

# **5ème DIMENSION** (HEP! TV PEUX ME.2)

Transporté dans la 5ème dimension par votre vaisseau trans-dimensionnel, vous voilà dans un vaste désert, à la recherche de l'inestimable nitradium 348 dissimulé dans une mystérieuse pyramide...

Emmanuel LEDOUX

640 Q=B0 :: GOTO 790

650 Q=42 :: GOTO 790

660 Q=88 :: GOTO 790

670 0=130 :: GDT0 790

680 0=132 :: GOTO 790

690 D=134 :: GOTO 790

m

 $\sqrt{10}$ 

Mode d'emploi

Tapez et sauvegardez à la suite ces deux programmes. Le premier contient la présentation et les règles et le second, le programme principal.

**LISTING 1** 

700 0=136 :: GOTO 790 10 ON BREAK NEXT :: UNTRACE :: ON ERROR 710 0=138 :: GOTO 790 BOO :: ON WARNING NEXT 720 Q=140 :: GOTO 790 730 Q=142 :: GOTO 790 30 !\*\* Seme DIMENSION \*\*\* 740 Q=32 :: GOTO 790 40 ! \*\*\*\*\*\*\*\*\*\*\*\*\*\*\*\*\*\*\*\*\* 750 Q=82 :: GOTO 790 50 ! \*\*\*\*\*\* PAR -- > \*\*\*\*\*\*\* 760 0=84 :: GOTO 790 60 ! \*\*\*\*\*\*\*\*\*\*\*\*\*\*\*\*\*\*\*\*\* 770 Q=B6 :: GOTO 790 70 !\*\* Emmanuel LEDOUX \*\* 780 0=70 790 CALL HCHAR(W.I.Q+N):: NEXT I :: NEXT 90 !\*\* PROG DES REGLES \*\* W :: RETURN 100 ! \*\*\*\*\*\*\*\*\*\*\*\*\*\*\*\*\*\*\*\* B00 ON ERROR B00 :: CALL SOUND (40, 2000, 0 110 '\*\*\*\*\* TI-99/4A \*\*\*\*\* I: RETURN NEXT 120 !\*\*\*\*\*\*\*\*\*\*\*\*\*\*\*\*\*\*\*\*\* 810 DATA 000038043C443A.40407844444478.0 130 ' \*\*\*\*\*\*\*\*\*\*\*\*\*\*\*\*\*\*\*\*\* 0003844404438,04043C4444443C,000038447C4 140 !\*\*\*\*\*\*\*\*\*\*\*\*\*\*\*\*\*\*\*\* 038.1824207020202 150 DIM AB(74):: GOSUB 1210 820 DATA 00003844443C0478,40407844444444 160 CALL SCREEN(2):: CALL CLEAR :: T=1 ,1000101010101,0400040404042418,40485060 170 GOSUB 810 :: GOSUB 300 :: CALL CHARS 504844, 3010101010101 ET :: CALL HCHAR (24.1, 32, 32) 830 DATA 0000FC92929292,00007844444444,0 180 GOSUB 810 :: U=10 0003844444438.000078444478404.00003C4444 190 FOR I=1 TO 15 STEP 3 :: CALL SOUND (A B(I), AB(I+1), AB(I+2)):: NEXT I 200 GOSUB 1260 210 CALL HCHAR (10, 1, 32, 480) 220 DISPLAY AT(16,1):" avez-vous comp  $ris$  ?" 230 DISPLAY AT(18,7):"oui" :: L=9 240 CALL KEY(0,K,S):: IF K<>13 OR K<>79 OR KK>111 OR KK>78 OR KK>110 THEN GOSUB 483") 910 250 IF K=79 OR K=111 THEN DISPLAY AT (18, 7):"oui" :: L=9 260 IF K=78 OR K=110 THEN DISPLAY AT(18,  $7$ ):"non" :: L=7 270 IF K=13 THEN IF L=9 THEN 1040 ELSE 1 80 280 GOTO 240 290 END 300 CALL CLEAR :: DIM 0\$ (25), B\$ (15), B1\$ ( **HHP** 15):: T=1 :: CALL COLOR(5, 11, 1, 6, 5, 1, 7, 9  $,1,2,9,1,13,9,1,8,9,1,14,9,1)$ : CALL SCR  $EEN(2)$ 310 CALL CHAR (33, "") 320 CALL CHAR(123, "3C4299A1A199423C") 330 0\$(1)="ABBBBBBBCCCCCCCCCCCBBBBBBBBBBB BBA" :: 0\$(2)="ABBBBBBBCCCCCCCCCCCBBBBBBB BBBBBBA" 340 0\$ (3) = "ABBBBBAACCAAAAAAAAAACCCAAABBB BBA" :: 0\$(4)="ABBBBBAACCAAAAAAAAACAAACA ABBBBBA" 350 0\$(5)="ABBBBBAACCAAAAAAAAACCCCCAABBB BBA" :: 0\$(6)="ABBBBBAACCAAAAAAAAACAAAAA ABBBBBA" 360 OS (7) = "ABBBBBAACCCCCCCCCBBBBCCCAAABBB EBA" :: 0\$(8)="AEBBBBAACCCCCCCCCBBBBBBAAA ABBBBBA" 370 Q\$(9)="ABBBBEAAAABBBBBBCCBBBBAAAABBB BBA":: D\$(10)="ABBBBBAAAABBBAAACCABBBAA AABBBBBA" 380 0\$(11)="ABBBBBAAAABBBAAACCABBBAAAABB BBBA" :: 0\$ (12) = "ABBBBBAAAABBBAABCCABBBA AAABBBBBA" 390 0\$(13)="ABBBBBAACCBBBAABCCABBBAAAABB BBBA" :: 0\$(14)="MMMMMMMACCBBBAAACCABBBA АМММММММ" 400 0\$ (15) = "CCCCCDMAAACCCCCCAAABBBAAMCCN MMCC" :: 0\$ (16) = "ECCCCCMMMACCCCCCEBBMMMM MMCCOMMCC" 410 0\$ (17) = "CCMMCCMCMABBBBBBBBBMFCCDMCCP NMCC":: 0\$(18)="CCMMCCMCMMMMMMBBBMMMCMM CMCCOUMCC" 420 0\$ (19) = "CCMMCCMCMCDFCMAAAMCMCMMCMCCM PNCC":: 0\$(20)="CCMMCCMCMCGECMMMMMCMCMM CMCCMQOCC" 430 DS(21)="CECCCCMCMCMMCMKMHMCMCMMCMCCM MPCC":: 0\$(22)="CCCCCEMEMEMMEMLJIMEMGEE EMCCMMOCC" 440 B\$(1)="8040A050A854AA55" :: B\$(2)="A A54A850A0408000" :: B\$(3)="000102050A152 A55" :: B\$(4)="AA552A150A050201" :: B\$(5  $) = 142A41B040B0402B''$ 450 B\$(6)="1402010201825428" :: B\$(7)="0 0002434342C2C24":: B\$(B)="55AA40B040B04 0A8" :: B\$(9)="50804080408055AA" 460 B\$(10)="B000B040A040A050" :: B\$(11)= "AB50AB54AA54AA55":: B\$(12)="AA552A552A 150A15" :: B\$(13)="0A05020502010001" 470 DISPLAY AT(24.3):"e 1986 emmanuel le doux." 480 N=0 :: GOSUB 540 :: GOSUB 600 490 N=1 :: GOSUB 540 :: GOSUB 600 SOO FOR Y=1 TO 97 :: \*NEXT Y :: CALL COL OR(5,5,16,6,11.16):: FOR Y=1 TO 100 :: N XT Y :: CALL COLOR(5, 11, 16, 6, 5, 16) 510 CALL KEY(0,K,S):: IF S THEN CALL SOU ND(50,-1,5)ELSE 500 520 FOR I=1 TO 32 :: CALL VCHAR(1, 1, 32, 2  $<\leq n$  .  $2)$ : NEXT  $I$ 530 RETURN 540 I=2 :: FOR U=130+N TO 142+N STEP 2 :  $I = I + 1$ 550 B1\$(I)=B1\$(I)&SEG\$(B\$(I), T, B):: CALL CHAR(U, B1\$(I)):: NEXT U 560 B1\$(1)=B1\$(1)&SEG\$(B\$(1), T, B):: B1\$( 2)=B1\$(2)&SEG\$(B\$(2), T, B): : CALL CHAR(42  $+N. B1$ \$(1). 88+N. B1\$(2)) 570 FOR I=10 TO 13 :: B1\$(I)=B1\$(I)&SEG\$ (B\$(I), T, B):: NEXT I :: CALL CHAR(82+N, B 1\$(10), B4+N, B1\$(11), 86+N, B1\$(12), 90+N, B1  $$(13)$ 580 A\$=A\$&"AA55AA55" :: CALL CHAR(64+N,A céú"  $*,72+N, A*, B0+N, A*):: T=T+B$ 590 RETURN 600 FOR W=1 TO 22 :: FOR I=1 TO 32 :: A=  $ASC (SEG# (D# (W), I, 1)) - 64$ 610 ON A GOTO 620,630,640,650,660,670,68 0,690,700,710,720,730,740,750,760,770,78  $D$ 620 Q=64 :: GOTO 790 1230 DATA 85, 370, 20, 106, 392, 20, 900, 440, 2

630 0=72 :: GOTO 790

3C0404,0000784440404,00003840380438 840 DATA 20207820202018,0000444444443C,0 000444444281,00005454545428,000044281028 44,0000442810204,00007C0810207C B50 RESTORE B10 :: FOR 1=1 TO 26 :: READ T\$ :: CALL CHAR(96+I, T\$):: NEXT I B60 CALL CHAR (60, "0000000406FF060400304B B70 CALL CHAR(BB, "FF00000000000000FFB0B0 BOBOBOBOBOBOBOBOBOBOFF", 93. "BOBOBOBO B080808000000000000000FF") BB0 CALL CHAR(33, "3C4242A599A5423C") 890 CALL COLOR(1, 15, 1, 2, 15, 1, 3, 15, 1, 4, 15  $, 1, 8, 6, 1, 9, 15, 1, 10, 15, 1, 11, 15, 1, 12, 15, 11$ :: RETURN 900 CALL CLEAR :: CALL SCREEN (2) 910 DISPLAY AT (1, 1): "AAHHHHPPPPPP HHHHPFPAAHPP5eF A HHHHPPP HH PPAdHHHPAP n AHHPPPAA PHH AA i HHAA o AAA PPAAAA" 920 DISPLAY AT(5,1): "PPAA AHH mHAAIA AA A AAAAPPPP AA PHH eAsAAHHA AAAHHPPHP А РРРН АЛААНННА ААНННННРН РРРРРРРААААН HH AAHHH P" 930 DISPLAY AT (9, 1): "HH PPP AAA PPH  $A H$ ,  $A''$ 940 CALL CHAR (65, "OOFEFEFEFEFEFEFE", 72, " OOFEFEFEFEFEFEFEFE', 80, "OOFEFEFEFEFEFEFE ", 129, "OOFEFEFEFEFEFEFE", 136, "OOFEFEFEFE FEFEFE")  $950 A = INT (5 * RND) + 1$ 960 DN A GOTO 970, 980, 990, 1000, 1010 970 A=5 :: B=7 :: C=11 :: D=11 :: E=15 : : GOTO 1020 980 A=7 :: B=11 :: C=13 :: D=15 :: E=5 : : GOTO 1020 990 A=11 :: B=13 :: C=15 :: D=5 :: E=7 :  $: 60T0 1020$ 1000 A=13:: B=15:: C=5:: D=7:: E=11  $: 50T0 1020$ 1010 A=15 :: B=5 :: C=7 :: D=11 :: E=13 1020 CALL COLOR(5, A, 1, 6, B, 1, 7, C, 1, 13, D, 1  $, 14, E, 1)$ 1030 CALL KEY (0, K, S) :: IF S THEN RETURN **ELSE 950** 1040 CALL SCREEN(2):: CALL CLEAR :: I=1 **:: CALL CHARSET** 1050 CALL CHAR(136, "FFFFFFFFFFFFFFFFFF6000 0000030F3FFF030F3FFFFFFFFFFFFF 1060 CALL CHAR(139, "COFOFCFFFFFFFFFFF0000 0000C0F0FCFF", 61, "FFFFFFFFFFCF0C000FCF0C0 0000000000", 58, "COFOFCFFFFFFFFFFF00000000 COFOFCFF") 1070 CALL CHAR(60, "", 43, "3F0F03000000000 OFFFFFFFFF3FOF0300", 123, "FFFFFFFFFFCF0C000 FCFOCO") 1080 CALL CHAR (129, "FFFFFFFFFFCF0C000FCF0 DO", 91, "3F0F030000000000FFFFFFFFFCF0500  $F$ FFFFFFFFFFFFFFFFF $"$ ) 1090 CALL COLOR(9,15,1,10,15,1,11,15,1,1  $4, 5, 1, 4, 5, 7, 2, 5, 11, 12, 7, 1, 13, 7, 11, 8, 11, 1$ 1100 CALL COLOR(3, 11, 1, 5, 11, 1, 6, 11, 1, 7, 1  $1, 1, 8, 11, 11$ 1110 DISPLAY AT (3,9): "une touche" :: DIS PLAY AT(7,12):"pour" :: DISPLAY AT(11.13 ):"la" :: DISPLAY AT(15,12):"suite" 1120 CALL KEY(0.K.S):: IF S THEN 1150 EL SE CALL SOUND (AB (I), AB (I+1), AB (I+2)) 1130 I=I+3 :: IF I=70 THEN I=1 1140 GOTO 1120 1150 DISPLAY AT (7.5) ERASE ALL: """ALPHA L **BCK RELEVE " " "** 1160 DISPLAY AT (9, 1):"  $=$   $\geq$  $\equiv$   $>$   $\lt$   $\lt$  $z \in C$  chargement 1170 DISPLAY AT (13, 1):" コンこくくく =364609964 suite =>€∛éù §§∛¢  $+160$  $55 < 10$ 1180 DISPLAY AT(17,1):"  $\sim$ dans  $<<$  $< <$ **COLECTE** 1190 DISPLAY AT (21, 1):"  $^{\circ}$   $C = +$ ,  $55 < C$  $^{\circ}$ C5555 $<$ \*c986< minutes 1200 RUN "CS1" 1210 DATA 850, 147, 20, 850, 220, 15, 1806, 294 , 10, 106, 37 , 5, 2125, 349, 0, 850, 147, 20, 850, 220, 15, 1806, 294, 10 1220 DATA 106, 370, 5, 850, 494, 0, 212, 247, 20 , 212, 277, 20, 850, 294, 20, 637, 330, 15, 212, 37 0, 10, 212, 392, 5, 637, 440, 0

0, 900, 494, 15, 900, 554, 10, 1500, 587, 5, 1000, 8000,30 1240 RESTORE 1210 :: FOR I=1 TO 72 :: RE AD AB(I):: NEXT I 1250 RETURN 1260 RESTORE 1320 1270 READ OS :: IF OS="c'est fini" THEN **RETURN** 1280 IF Q\$="7" THEN U=10 :: DISPLAY AT(2) 4.23): "suite<" :: GOTO 1310 1290 IF DS="9" THEN U=10 :: DISPLAY AT(1  $0.11:$ <sup>\*</sup> YXXXXYXXXXYXXXX5":: G VOICI DTD 1310 1300 U=U+1 :: DISPLAY AT(U,1):0\$ :: GOTO 1270 1310 GOSUB 910 :: CALL HCHAR(10,1,32,480  $)$ : 60TO 1270  $1 - 1$ 1320 DATA " agent 007.", " XXXXXXXXXX", "j e vous ai contacte pour ac-", "complir un e dangereuse mis-", "sion.", "", " je vous explique?" 1330 DATA " XXXXXXXXXXXXXXXX"  $F^{\mu}$ 1340 DATA "7", "vous allez etre projete d ans", "la Seme dimension , pour re-", "tro uver une cassette conte-", "nant du nitra dium 348< '" 1350 DATA "(ayant la propriete de pro-", "duire de l'energie a l'in-", "fini)."."" , "vous devrez la retrouver car", "elle vi ent d'etre derobee"  $CO<sup>11</sup>$ ) 1360 DATA "par l'ignoble professeur", "ku rchate", "7", "votre mission consistera a" , "aller recuperer cette cas-", "sette ine  $00"$ stimable avant que" 1370 DATA "le professeur ne revienne", "p our la vendre a nos en-", "nemis, ", "", "d' apres les renseignements", "que nous avon 483") s pu nous pro-" 1380 DATA "curer< la cassette se trouve" , "dans une pyramide entouree". "d'un yast e desert parseme", "d'oasis.", "7"  $142241")$ 1390 DATA " deroulement du jeu"," XXXXXXXXXXXXXXXXX"," ler parties"," 90 XXXXXXXXXX", "apres vous etre pose avec  $170'$ 1400 DATA "votre vaisseau sur cette pla" , "nete inconnue de la Seme di-", "mension ,il vous faudra cher-", "cher un mot magi : NEXT I que dont les"  $190 W = 1$ 

1410 DATA "5 lettres sont cachees dans". "les casis eparpillees dans", "l'ensemble du desert de la"."soif..."."7" 1420 DATA " 2eme parties", " XXXXXXXXXX XX", "une fois dans la pyramide,", "vous d evrez chercher la cle", "permettant d'ouv rir la porte" 1430 DATA "donnant acces a l'etage in-", "ferieur et ce jusqu'au 6eme", "niveau ou vous devrez trouver", "la cassette.", "7" 1440 DATA " Jeme partie<"," XXXXXXXXXX XX", "une fois la cassette en", "votre pos session, vous devrez", "rapidement regagne r votre" 1450 DATA "vaisseau trans-dimensionel"," pour revenir dans notre di-", "mension.ce lui-ci se trouve", "au point de depart da ns le","desert.","7" 1460 DATA BARARARARARARARARARARARARA , "la pyramide est formee de", "150 salles reparties sur 6", "etages.", "", "le deser t est divise en 9" 1470 DATA "compartiments relies par", "qu elques passages.", "XXXXXXXXXXXXXXXXXXXX XXXXXXX", "7" 1480 DATA " XXXXX 9 9  $\frac{5}{2}$  $\frac{6}{3}$ 5A 5", XX la 5  $655$ s"," carte  $6<sup>2</sup>$  $9.65$   $5^{\circ}$ 1490 DATA " XXXXX YX XXYX XXYX XX9"  $5 \t 5 \t 5 \t 5 \t 7 \t 7 \t 7 \t 8$  $du$ §"," desert § 6 5 5"  $6<sub>1</sub>$ 1500 DATA " XXXXXX 6 6 6 6" . "Animalogonaceaeryx XXYXXXXYX XX5", "At pyra  $5 \t 5", "$  $mide$  5 5 ் நில  $\mathbf{g}^{n}$ , " 1510 DATA Coasis 9 9 9 XXXXXXXXXXXZ^^^^Z^^^^Z^^^^\$","9" 1520 DATA " explication du jeu", " XXXXXXXXXXXXXXXXX"," sur la ler ligne en haut de", "l'ecran, vous aurez soit<" 1530 DATA BARAGARAAAAAAAAAAAAAAAAAAAAA ,"1 2 3 4 5 p<140 e<1201 t<57=","XXXXXXX xxxxxxxxxxxxxxxxxxxxxx" 1540 DATA "cette solution est une situa" , "tion dans le desert:", "  $XX$ XXXX","7" 1550 DATA "<""1 2 3 4" 5"" est l'endroit" ," ou vous rangez vos objets", "", "<""p<3 O"" est le nombre total", " de pas depuis le depart du" 1560 DATA " valsseau", "", "<""e<1201"" es t le nombre de", " litres d'eau dont vous  $dis-", " posez", "7"$ 1570 DATA "<""t<57="" est la temperature "." exterieure", "", "", "la consommation d 'eau est", "fonction de la temperature"." qu'il fait.", "7" 1580 DATA PORCORAMANAMANA ANNANANA ANN ."1 2 3 4 5 p(230 niv(6 pp(70", "XXXXXXX \*\*\*\*\*\*\*\*\*\*\*\*\*\*\*\*\*\*\*\*\* 1590 DATA "cette solution est une situa" ,"tion dans la pyramide:"," XXXXXXX", "<""niv<6"" est la niveau ou", " vous vous trouvez" 1600 DATA "", "<""pp<70"" est le nombre d e"," pas qu'il vous reste avant", " que l e professeur kurchate"," ne revienne(<pa s pyramide)", "7" 1610 DATA " chaque objet est destine:"," XXXXXXXXXXXXXXXXXXXXXXXX", "<soit a tue r ou effrayer un"," ennemi","" 1620 DATA "<soit a vous guider dans"," v otre aventure", "", " au depart vous benef iciez"," de 150 l; a chaque passage" 1630 DATA " dans une dasis vous pouvez", **A SUIVRE...** " prendre 301 d'eau.", "7" 1640 DATA "c'est fini"

90 **SERVEUR MINITEL HEBDOGICIEL**  $\frac{\lambda}{2}$  $(1)$  36 15 91 77 HG puis Envoi. **LISTING 2** 10 RANDOMIZE :: FOR I=1 TO 14 :: CALL CO LOR(I,2.1):: NEXT I :: CALL COLOR(7,14.1  $1, 8, 8, 16, 15, 13, 11$ 20 C=15 :: E, L=150 :: DX=INT(74\*RND)+1 : :  $PD=INT(2*RND)+1$ 30 CALL CLEAR :: CALL SCREEN(5):: DIM P\$  $(14)$ ,  $R$(15)$ 40 CALL CHAR (64, "FF402010080402010101010 1010101018080808080808080804020100804020 50 CALL CHAR (6B, "0102040B102040B0C0300C0 300000000000000000C0300C03030C30C\*) 60 CALL CHAR (72, "FF0000000000000000000000 0030C30C0FF02040B102040B0000000000000000F 70 CALL CHAR (76, "B181818181818181043F202 OFF00000020FC0404FF") 80 CALL CHAR(80, "FFFFFFFFFFFFFFFFF", 81, "" , 82, "0103070F1F3F7FFFB0C0E0F0FBFCFEFF") 90 CALL CHAR(88, "FFFFFFFFFFFFFFFFFFFFFFFFFF FFFFFFF000000001028") 100 CALL CHAR(B4, "FFFFFFFFFFFFCFOCOFFFCF0 110 CALL CHAR(33, "1010101010381010382472 FAFBFBF8700080C0FFFFC0B0000000C0C6FFC000 120 CALL CHAR (37, "10101038387CFE106666FF E7E7E77EE73C4242A599A5423C"). 130 CALL CHAR(60, "0000000406FF0604003048 140 CALL CHAR (132, "FFFFFFFFFFFFFFFFFFFFFF") F1F0F070301") 150 CALL CHAR(123, "08081", 93, "8041221408 160 GOSUB 1110 :: GOSUB 1550 :: GOSUB 15 180 Q\$="aaaAAABBCEEFHHHIIIKKKJJ" :: Z=75 :: FOR I=1 TO 3 :: GOSUB 1880 :: NEXT I :: Z=25 :: FOR I=1 TO 5 :: GOSUB 1880 : 200 CALL M(R\$(7), INT(24\*RND)+1, 71) 210 FOR I=3 TO 6 :: CALL M(R\$(I), INT(24\* RND)+1,68):: NEXT I :: CALL M(R\$(0),42,6  $41$ 220 P=PD :: X=DX :: D\$=P\$(P):: C\$=R\$(P); : 0\$="aaaaa" :: DISPLAY AT(1,1):" 2 3 4  $5 p <$ 230 GOSUB 1020 :: GOSUB 790 240 CALL MAGNIFY(4) 250 GOSUB 1130 260 Z=ASC(SEG\$(C\$,X,1))-64 :: IF Z<B THE N CALL CHARPAT(32+2,W\$):: CALL CHAR(128, W\$&RPT\$("0",64))ELSE GOSUB 990 270 CALL SPRITE(#4,128,11+9\*(Z>7).105+25 \*(Z>7),116):: IF LEN(Q\$)>5 THEN Q\$=5EG\$(  $Q5, 1.51$ 280 IF 2>7 AND F(3 THEN E=E-2 290 IF 2>7 AND P>2 THEN L=L-1 300 CALL HCHAR (20, 1, 32, 160): : CALL HCHAR  $(20, 2, 72, 30)$ 310 IF 2>0 AND Z<B THEN DISPLAY AT(21,2) : "prendre<touche p": TAB(2); "laisser<touc he 1 et n=objet":TAB(1);"utiliser<touche n=objet" :: GOTO 340 320 DISPLAY AT(21,1): "deplacement<touche s flechees" :: CALL HCHAR(23,1,75,32) 330 DISPLAY AT(24,8): "abandon(back" 340 CALL KEY(0,K,S):: IF S THEN CALL SOU ND(100,-5,18)ELSE 340 350 IF K=15 THEN B60 360 IF K>48 AND K<54 THEN 480 370 IF K=112 THEN M=POS(0\$, "a", 1):: IF M =0 OR Z>7 THEN 340 ELSE CALL DELSPRITE (# 4):: CALL M(Q\$, M, Z+64):: CALL M(C\$, X, 64) :: Z=0 :: GOTO 300 3BO IF K=108 THEN CALL KEY(0, D, S):: IF D >48 AND D<54 THEN Z=ASC(SEG\$(Q\$,D-48,1)) -64 :: CALL SOUND (100, 550, 9) :: IF Z THEN CALL M(0\$, D-48, 64): : CALL M(C\$, X, Z+64): : GOTO 260 ELSE 340 ELSE 380 390 IF K<>101 THEN 410 400 IF A=1 OR A=2 OR A=3 OR A=4 OR A=5 O R A=6 DR A=8 DR A=15 OR A=16 OR A=17 OR A=18 OR A=19 OR A=20 OR A=23 THEN  $X=X-C$ :: GOTO 470 ELSE 340 410 IF KO2120 THEN 430 420 IF A=1 DR A=2 OR A=3 OR A=8 OR A=9 0 R A=10 OR A=11 OR A=13 OR A=15 OR A=16 O R A=17 OR A=18 OR A=21 OR A=24 OR A=25 O R A=26 THEN X=X+C :: GOTO 470 ELSE 340 430 IF K<>100 THEN 450 440 IF A=1 OR A=2 OR A=4 OR A=5 OR A=7 O R A=9 DR A=11 OR A=12 OR A=17 DR A=18 OR A=19 OR A=22 OR A=23 OR A=24 OR A=25 TH EN  $X = X + 1$  :: GOTO 470 ELSE 340 450 IF K<>115 THEN 340 460 IF A=1 OR A=4 OR A=6 OR A=7 OR A=8 O R A=9 DR A=10 DR A=12 DR A=16 DR A=18 DR A=20 OR A=21 OR A=22 OR A=23 OR A=25 TH EN  $X=X-1$  ELSE 340 470 GOTO 230 480 Y=ASC(SEG\$(Q\$,K-48,1))-64 490 IF Y<>0 OR Y<>7 THEN IF Z>7 AND P<3 THEN E=E+3 ELSE IF Z>7 AND P>2 THEN L=L+ 2. 500 CALL HCHAR (20, 1, 32, 160) :: CALL M(D\$, K-48,64):: DN Y+1 GOTO 300,520,510,550.5 70, 620, 650, 300 510 CALL SOUND (300,-7,0): FOR 1=1 TO 12 :: CALL COLOR (#4, 9):: CALL SOUND (15, -7, I/2):: CALL COLOR(#4,1):: CALL SOUND(10,  $-7, I/2$ ):: NEXT I :: CALL M(C\$, X, 64):: GG TO 340

SI LES MURS ONT<br>DES OREILLES, QU'ONT

TI 99/4A

**BASIC ETENDU** 

DIMENSION

5EME)

 $\rightarrow$ 

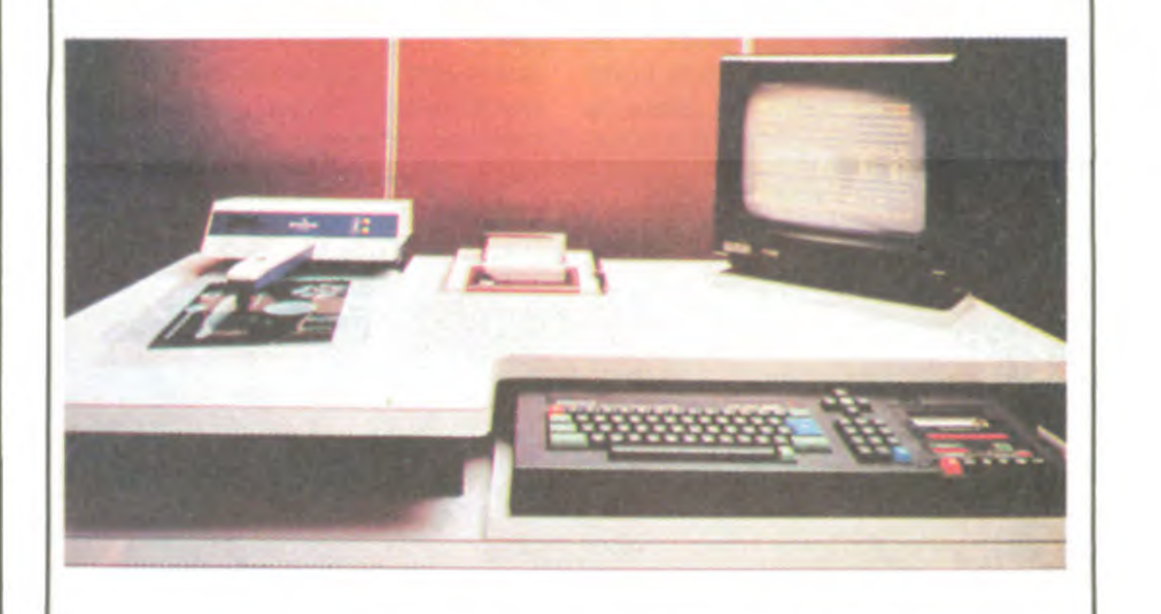

### UN P'TIT NOIR?

### C'est nouveau, ça vient de sortir

### ENCORE PLUS LES BRUITS ME mentaire et les statistiques sur **BROUILLENT L'ÉCOUTE**

appels.

Vous voulez ouvrir votre centre serveur comme vos copains, mais la mégalo vous ronge ? Je vous ai trouvé un joujou largement mieux qu'un monovoie. Pour commencer, vous achetez un compatible PC. Ensuite vous comptez les sous qui vous restent et en fonction vous choisissez votre logiciel. Pour 10.000 balles hors taxes (11.700 frs) vous aurez une messagerie "boite aux lettres", un annuaire et un journal, le tout avec un maximum de quatre accès simultanés. Avec un peu plus de blé (29.500 balles) vous gagnez

Ça vous fait peur des prix pareils ? Imaginez un peu que l'éducation nationale en a commandé 27 au fabricant, Logista. En plus, c'est pas des petits amuse-gueules comme ceux dont je viens de vous parler (Coffretel 1, 2 ou 3) mais des vrais bons micro-serveurs de course, des Coffretel 10 authentiquement multi-tâches et connectables sur Transpac. Ces produits, spécifiquement packagés pour l'E.N., comportent les mômes

Les fanas de tous les films américains des années cinquante peuvent se lécher les babines : Movie, le seul logiciel à vous mettre dans la peau d'un privé (de soucis), vient de sortir des ateliers d'Imagine. Le scénario colle parfaitement au but recherché : vous devez mener une enquête sur un des parrains de votre ville préférée. La seule piste que vous possédiez vous mène à la maison du maffioso. C'est là que démarre votre aventure. Saurez-vous éviter les gardes qui patrouillent dans les différentes parties de la demeure ? Arriverez-vous à retrouver votre flingue, égaré dans l'un des petits salons ? Irez-vous jusqu'à affronter l'infâme personnage qui maltraite vos contemporains?

A ces questions, vous devrez répondre en enquêtant réellement, vêtu de votre superbe imperméable mastic et coiffé de votre feutre gris. Parcourant les moquettes profondes et les tapis superbes

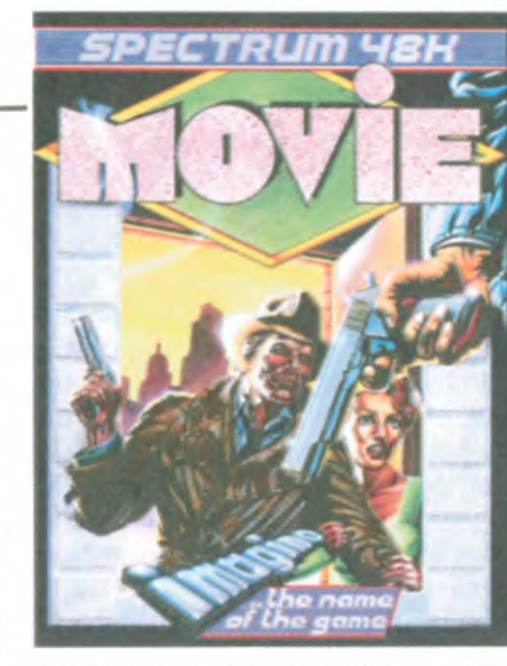

d'une démarche alerte(l'animation est superbe), vous pourrez fouiller des meubles, déplacer des objets (la trois D permet une vision claire de l'intérieur des pièces) et môme tirer quelques pruneaux sur les sous-fifres traînant dans les locaux (les détails foisonnent dans ces décors magnifiques autant que les gardes-chiourmes). Dernier détail parfaitement sympathique : la sonorisation rend complètement l'ambiance de l'époque (pas étouffés par les tapis ou résonnant dans les couloirs bétonnés). Un magnifique polar que vous ne pouvez manquer de vivre minute par minute. Movie d'imagine pour Amstrad et Spectrum.

A propos d'Amstrad, des rumeurs persistantes laissent penser que le compatible PC attendu depuis longtemps arrivera sur le marché anglais d'ici la fin du mois d'Avril. S'il s'agit d'un véritable compatible, Amstrad abandonnera enfin ses 3 pouces pour du 5,25 pouces, ce qui devrait ouvrir largement le marché à son produit, s'il tient le pari des prix : on parle de moins de 5.000 francs pour la configuration de base.

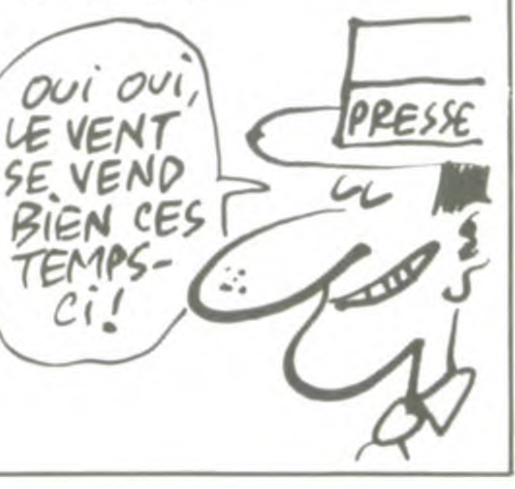

### DOUBLE JEU RESERVE DUIS AND DRESS VOIS DE CAPUE LA MAGOUILLE

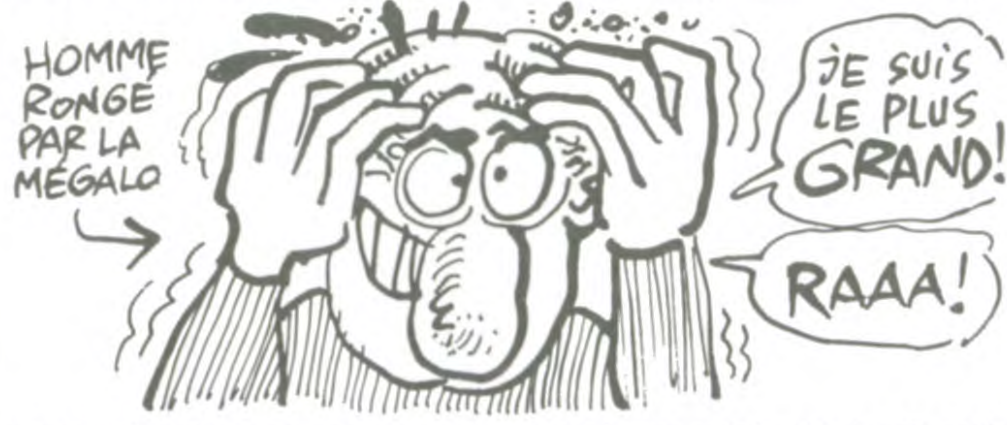

Y a pas à dire, mais le sport préféré de tous les journalistes du monde et d'ailleurs est de spéculer sur ce qui n'existe pas encore. Dans le genre, un bruit persistant circule dans les milieux anglais dits informés selon lequel Dixons, l'un des plus gros distributeurs anglais de micro, sortirait un concurrent au PCW 8256 d'Amstrad. Cette machine serait fabriquée par une firme du sud-est asiatique, Saisho, qui travaille déjà avec Dixons pour des télés, des montres, des radios, des téléphones... Si ce micro doit un jour exister il comporterait un clavier détaché, un lecteur de disquette intégré (au format non précisé), un moniteur, une imprimante et fonctionnerait sous CP/M. Bien entendu, la machine ne vaudrait pas plus de 6000 balles, histoire de prouver qu'Amstrad n'est pas le seul à pouvoir vendre à bas prix.

Un grand jeu de l'espace comme on en voit trop rarement sur nos écrans. Mercenary de Novagen<br>pour Commodore 64 et 128.

avantages que la version 3, mais sans doute pas au môme prix. De toutes les façons vous n'y avez pas droit, alors contentez-vous d'être prof et de bricoler sur le matériel d'Etat, le reste est inaccessible.

une gestion d'arborescence, une composition de pages, un journal cyclique, un annuaire et une messagerie centralisée. En y mettant carrément 53.230 francs vous aurez en plus les deux types de messageries, la recherche docu-

La vie de mercenaire de l'espace vous tente ? Alors embarquezvous à bord du vaisseau spatial de Mercenary. Dans ce nouveau logiciel de Novagen, vous devrez tenir le rôle difficile de l'étranger tombé par hasard sur une planète étrangère, Targ. Assisté par votre ordinateur de bord Benson, qui peut assurer la communication avec n'importe quelle race de l'univers, vous allez devoir pratiquer le doublê jêu pour réparer votre aéronef et quitter le sol de cette planète étrangère. Pour vous situer dans

Dans le Libé du vendredi 7 mars, vous trouverez page 8 (cherchez dans vos archives) une interview ronflante sur deux colonnes de Bruno Bonnel, le patron d'Infogrames. A côté, sur une colonne, l'annonce de la tragique (sic !) séparation de Johnny et Nathalie (snif, quelle horreur !). Si les seconds vous n'en avez rien à battre, en revanche les déclarations du premier vous intéressent peutêtre. Fier de sa réussite (40 millions de chiffre d'affaires en 85, au bout de trois ans d'existence) il croit dur comme fer à l'avenir de

Les logiciels continuent à se transférer d'un micro à l'autre, à la vitesse grand V. D'ici peu, les éditeurs de softs devraient arriver à diffuser leurs nouveautés simultanément sur tous les micros bien implantés dans le public, mais pour le moment les sorties s'effectuent au coup par coup. Dans les dernières adaptations, nous remarquons Hard Hat Mack qui<br>tourne enfin sur l'Amstrad, dans PORTES OUVERTES **Internation de la l'Amstrad, dans** 

> ідт маскі **AMSTRAD CPC46**

ce monde, sachez que les habitants, les Palyars, subissent depuis des années un envahissement progressif de la part des Mechanoids, une race de robots d'outre-espace.

Du Pont de Nemours, l'un des géants américains, sort en France ces jours-ci un meuble doté d'un équipement complètement délirant conçu dans le seul but de réaliser du trafficotage de documents photographiques. Le Bright Light

la cassette (il vaut mieux, vu l'abondance des disquettes trois pouces). Comme de juste, ils ont pris une imprimante à la hauteur: une Seikosha GP 50 (plus rapide qu'un escargot mais plus lente qu'une tortue). Avec ça, le

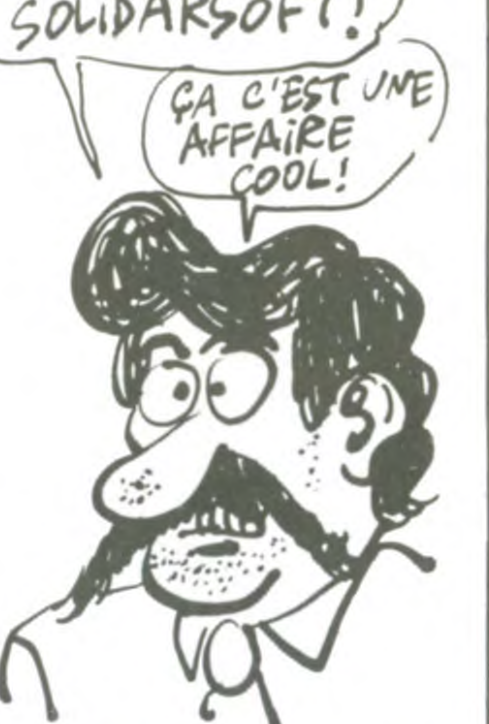

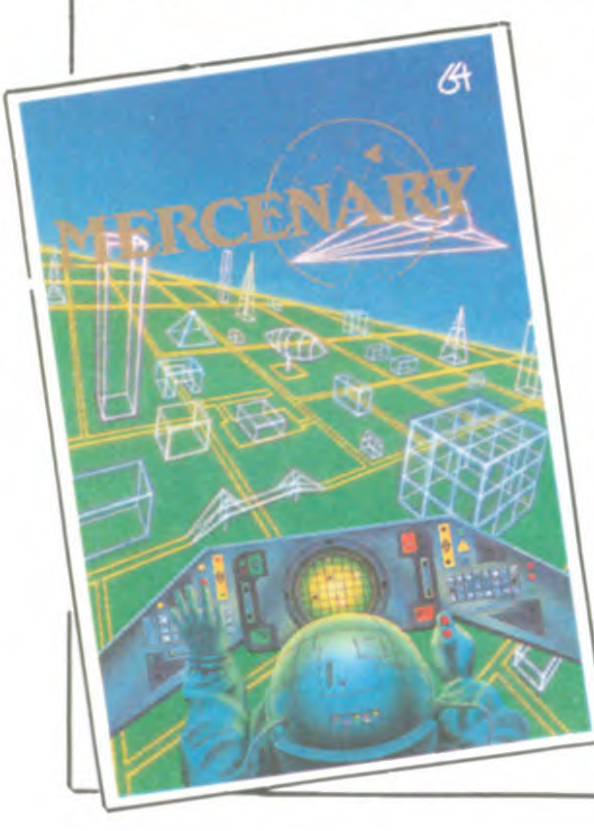

Datacolor est informatisé pour réaliser toutes les opérations de retouche à sec. Et vous savez avec quoi ces futés d'américains font joujou ? Avec des Amstrad 464 ! Eh oui, ils en sont encore à

Votre seule chance de survie est basée sur votre non-engagement pour un parti ou l'autre, mais rien ne vous empêche d'effectuer des missions pour les deux races, alternativement ou simultanément.

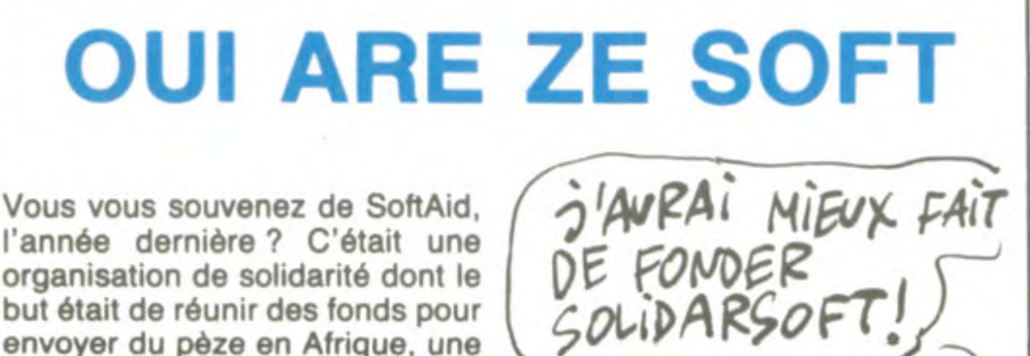

Cette conduite devrait vous permettre de renflouer vos finances plutôt déclinantes (il ne vous reste plus que 9000 crédits en poche) et de réparer votre vaisseau. Dans un décor superbement rendu (grâce à un graphisme en fil de fer) vous voyagerez à pied ou en vol parmi les constructions de surface des Mechanoids et dans les complexes souterrains des Palyars. A tout instant vous devrez contacter les émissaires des uns et des autres, par l'intermédiaire de Benson, pour assurer votre survie et finir par quitter Targ, but ultime du jeu. La rapidité de l'action est savamment dosée et le plaisir de jouer est renforcé par l'ambiance sonore et visuelle de la réalisation.

système est réputé comme supérieur à tout ce qui existe actuellement sur ce marché... A croire que les autres dirigent les opérations avec un ZX 81 et une imprimante thermique Sinclair !

### **ADAPTATURATIONS**

### LA CHANSON NE PAIE PLUS

but était de réunir des fonds pour

envoyer du pèze en Afrique, une sorte de Band Aid du logiciel. Le système était bien pensé : vous prenez une cassette, vous y foutez des titres bandants et qui ont déjà rapporté du blé à leurs auteurs et éditeurs, vous vendez ça à un prix sympa et vous versez tout le bénef à un comité d'aide aux pays pauvres. Facile. Facile et sympa. On ne va pas cracher dans la soupe, elle est déjà assez dégueulasse. Les éditeurs de softs' se foutent suffisamment de blé dans les pognes pour pouvoir en lacher un peu de temps en temps aux pays sous-développés. En plus c'est la mode, c'est une opération qui ne pouvait que redorer les images de marques des quelques boites qui se sont associées au projet, bref, tout le monde y gagne.

Et où elle est la nouvelle ? Off the Hook est une cassette contenant une série de logiciels qui va sortir en Angleterre et dont le profit ira tout droit à une association contre la drogue. Les titres ont été donnés tout comme pour SoftAid par les éditeurs. Parmi eux, des grands, des moins grands, mais toujours beaucoup de monde : Firebird, Elite, Beyond, Melbourne House, US Gold, Psion, Activision, Quicksilva et d'autres. Des titres

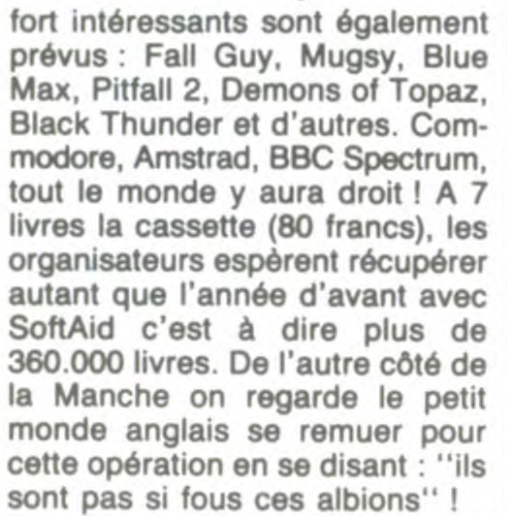

BORDEL ICI

sont pas si fous ces albions" !

nal sur Commodore 64. Les graphismes sont toujours aussi rigolos dans ce petit jeu d'arcade où la tactique et l'habileté sont essentielles à la réussite des trois tableaux. Du point de vue sonore, les bruitages ressemblent comme deux gouttes d'eau à ceux sur C64, ce qui représente une performance remarquable de la part des programmeurs d'Ariolasoft.

la micro familiale et déclare rencontrer cent auteurs géniaux par semaine, ce qui montre qu'il n'a pas peur des grands chiffres et que sa production (120 logiciels en trois ans) est loin d'égaler les opportunités qu'il rencontre quotidiennement. Là où ça pêche, c'est que parallèlement à ces déclarations on ne peut plus enthousiastes, le dynamique patron d'Infogrames recherche en permanence de nouveaux auteurs par tous les moyens à sa disposition. Alors c'est quoi la vraie chanson, hein Bruno ?

Pour le Commodore 64, c'est Imagine qui offre une version du jeu de Konami Yie ar Kung Fu. Là encore admirons l'ingéniosité des techniciens qui ont réussi à faire un jeu presque meilleur que l'original sur MSX. A noter que lors du chargement, vous avez droit à une image et à de la musique, une avant-première extraordinaire et inattendue sur cette machine. Pour ce qui est du jeu, c'est toujours la môme chose : vous devez vaincre en combat singulier huit combattants tous aussi redoutables les uns que les autres. Graphismes et sons sont superbes et incitent à se battre jusqu'à épuisement. Un excellent jeu d'arcade que vous devez posséder.

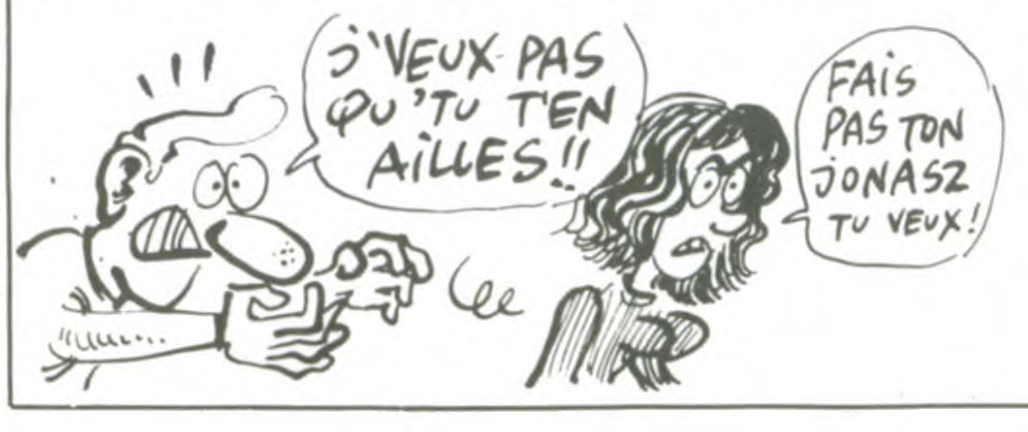

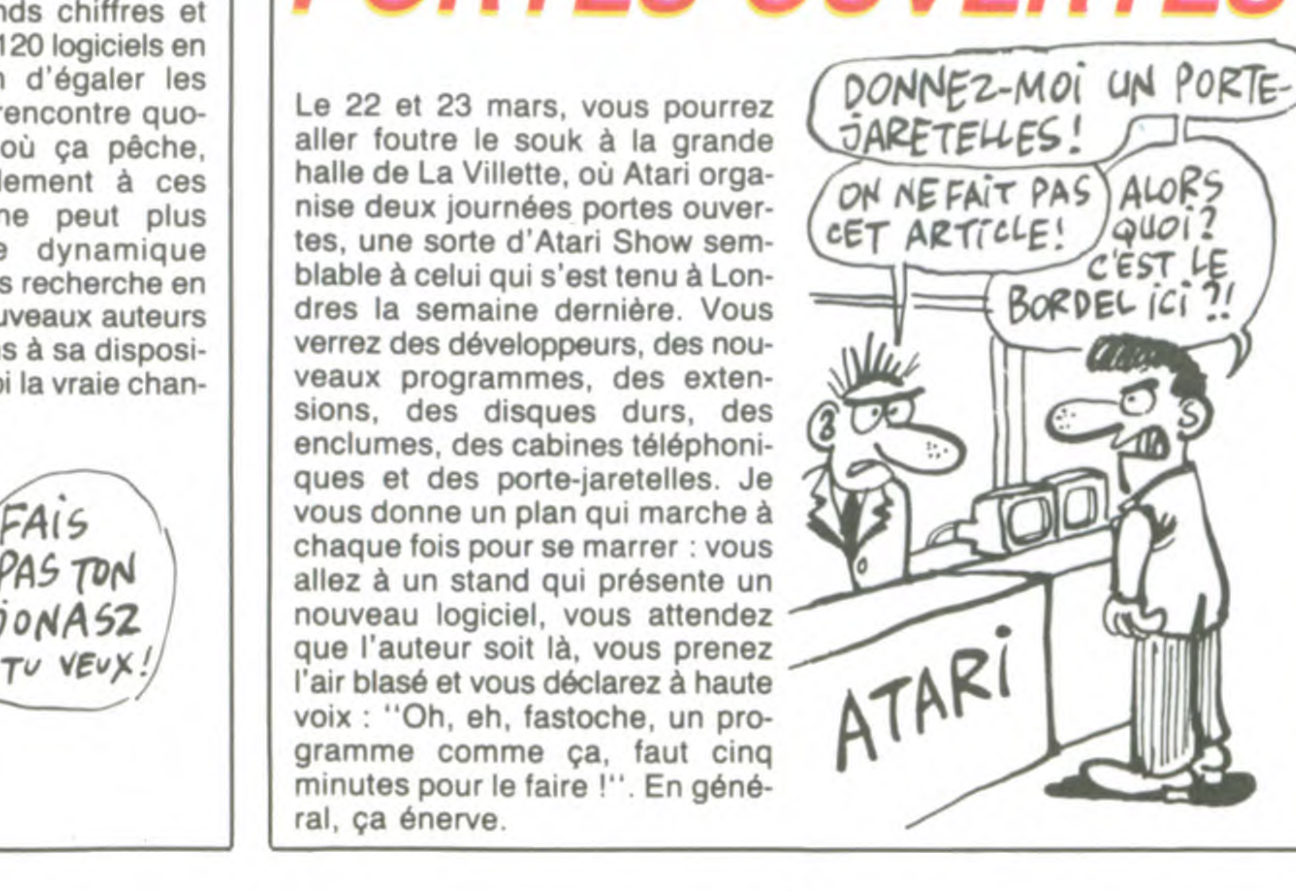

Les adaptations de la semaine étaient Hard Hat Mack d'Ariolasoft pour Amstrad et Yie ar Kung Fu d'lmagine pour Commodore 64.

### T'AS PERDU LA BOULE

### HUIT PROGRAMMES *CON POSANT*  LAMENTABLES

Vous ne vous êtes encore jamais pris pour une balle de tennis ? Alors ne résistez plus à ce sport irrésistible, vous pourrez voyager dans les décors piégés et fantasmagoriques de Bounder, l'une des dernières trouvailles des programmeurs de Gremlin Graphics Comme vous êtes une balle douée de raison, vous pouvez choisir la puissance et la direction de vos rebonds. Doté de près de cent cinquante tableaux, ce nouveau logiciel donne sur une base simple un jeu d'une complexité inouïe où la mémoire a son rôle à jouer. Vous ne pouvez, en effet, rebondir que sur certaines zones du territoire qui défile sous vos pieds (quels pieds ?). Certains obstacles comme les montagnes doivent être contournés alors que d'autres forment des points de passage obligatoire pour augmenter la puissance des sauts.

Le graphisme est superbement réussi, d'autant plus que le scrolling glisse avec une régularité con-

fondante. Vous voguez la-dessus par petits bonds ou grands sauts, le vent vous sifflant aux oreilles d'une manière on ne peut plus réaliste. Un jeu d'arcade où vos nerfs seront mis à rude épreuve. En prime, les commerciaux de Gremlin Graphics vous offrent gracieusement la version pour Commodore de Metabolis, jamais arrivée jusqu'en France. Bounder de Gremlin Graphics pour Commodore 64 et 128.

composants manquant à l'ordinateur central) et l'ensemble des commandes regroupé sur quelques touches en font un loisir agréable. Cylu de Firebird pour Amstrad.

Sous le bas prétexte de la sortie d'une série de logiciels de gestion familiale, Batteries Included a fait très fort. On savait déjà depuis longtemps que les softs destinés â répertorier les recettes de cuisines étaient voués à un échec certain et à une perte sûre, il fallait que ceux qui ne nous croyaient pas se frottent au problème pour comprendre soudainement qu'on avait raison. Non mais ! Avant de déferler des torrents de haine sur ces huit logiciels lamentables, il est nécessaire de vous les présenter : chacun d'eux est la copie conforme du précédent. Je m'explique : vous en prenez un au hasard. Vous le faites tourner. Vous découvrez un petit programme destiné à répertorier quelque chose appartenant au domaine familial, des recettes de cuisine disons. Bon. Vous en prenez un autre et vous découvrez avec stupeur les mômes présentations, les mômes structures, bref, le môme programme mais avec des entêtes différentes : on de la centième génération ! La création de différentes gammes de produit chez un même éditeur conduit parfois à de drôles de comportements : on éditera un soft moyen dans cette ligne-là, un bon dans telle autre ligne, mais le logiciel qui n'est ni moyen ni dans bon, qu'en fait-on ? On l'édite bien sûr ! Il reste à déterminer dans quelle gamme. Si l'on prend l'exemple de Firebird et de sa ligne Super Silver on constate qu'ils ont rencontré ce dilemme en commercialisant Cylu, un jeu d'aventure mâtiné d'arcade.

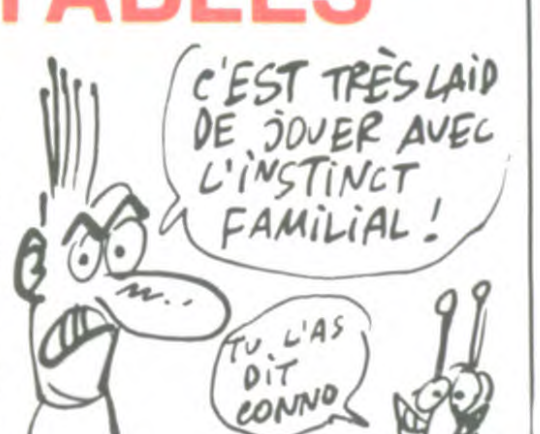

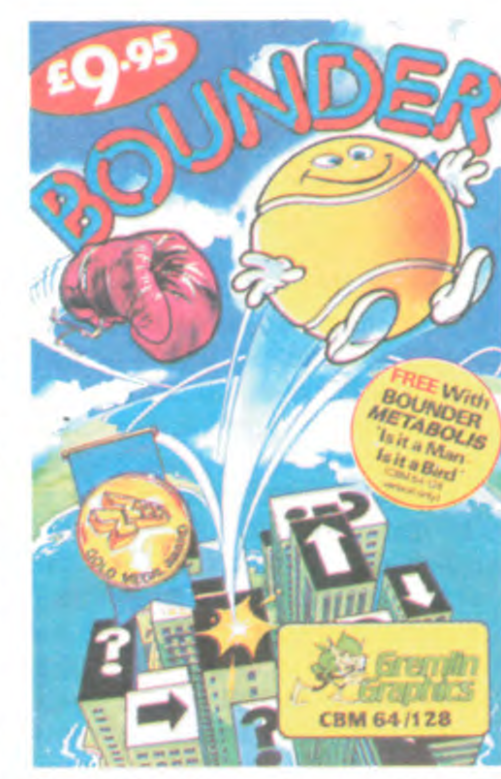

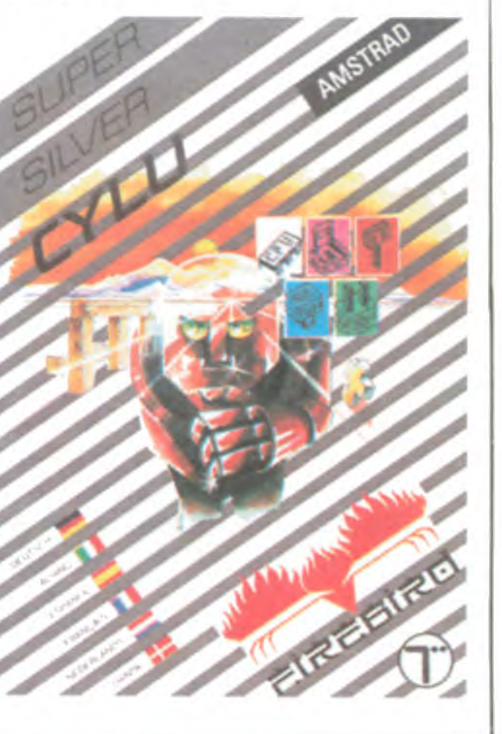

### CA FAIT DU BIEN

Si le graphisme est fort bien réalisé et détaillé, par son foisonnement il n'est pas très lisible. Du côté du son, les programmeurs ne se sont pas cassé la tête : il n'y en a pratiquement pas. II reste malgré tout un jeu qui se laisse faire sans problème : le scénario rigolo (vous devez trouvez les bons processeurs pour arrêter des barrières de force et récupérer les 24

passe des recettes aux listes d'adresses, aux timbres, aux chéquiers, etc... À 190 balles pièce, je dirais sans aucune chance de pouvoir me tromper qu'on se fout de ma gueule avec classe dans la bonne humeur et la franche gaité. Suffit messieurs : nous avons assez ri ! Ça ne prend plus. Plus personne ne fait le pari de l'informatique familiale pour l'organisation de la famille. Bon, d'accord, il doit bien rester quelques petits profs qui se prennent un peu trop au sérieux, mais à part eux, personne ! S'il vous plait, réagissez en adultes mais pas en vieux cons

mieux que de compiler pour ven-<br>dre des produits déjà dépassés", dre des produits déjà dépassés".<br>je vous présente le quatuor d'enfer je vous présente le quatuor d'enfer Activision, Firebird, Beyond et Melbourne House. Leur nouveau label, The Force, ne contiendra au catalogue que des compilations. Le premier exemplaire à sortir des ateliers, en l'occurrence le 24 Mars en Angleterre, se nommera Hot Shots et ne tournera que sur le Spectrum. Dans ce paquet cadeau, vous découvrirez Mindshadow d'Activision, Shadowfire de Beyond, Gyron de Firebirdet *Fighting Warrior* de Melbourne House. Le soft se vendra aux alentours de 100 balles, pour ceux qui ne les ont pas déjà.

Jeff Minter, que vous avez déjà cité dans vos colonnes sous le vocable de "baba de l'informatique", qui a écrit par le passé un logiciel nommé "La revanche des chameaux mutants". Il a écrit un logiciel sur ST qui permet de synchroniser celui-ci avec une chaîne hifi, et de créer des images aléatoires synchrones avec la musique, quelle qu'elle soit. Si je puis me permettre d'aller plus avant dans la description, je pré<sup>c</sup>iserai que lorsque j'ai vu la démonstration, la musique en question était "Dark Side of the Moon". On voyait des coeurs rouges se former au centre de l'écran et se désagréger aussitôt après, des fontaines de couleurs jaillir de

### *COMMODORE SURSITAIRE*

### COMPTE-RENDU DE NOTRE ENVOYE SPÉCIAL

L'HHHHebdo vous a déjà raconté les malheurs financiers de Commodore dans le monde entier. Les pauvres gestionnaires de la boite reportaient de mois en mois le paiement des arriérés aux banques et aux fournisseurs. Comme on ne peut pas laisser une grosse société couler sans réagir, les ban-

> - Un logiciel de CAO, développe par Antic, qui balaie tout ce qui a été fait à ce jour dans ce domaine - Un basic compilé, cent fois meilleur que celui qui est fourni ave la machine.

> - Un basic non compilé, cent fois meilleur que celui qui est four avec la machine.

> - Un autre basic non compilé, et puis un autre, et puis un autre, et puis plein d'autres, tous à se relever la nuit pour se taper le cul par terre. A mon avis, Monsieur le

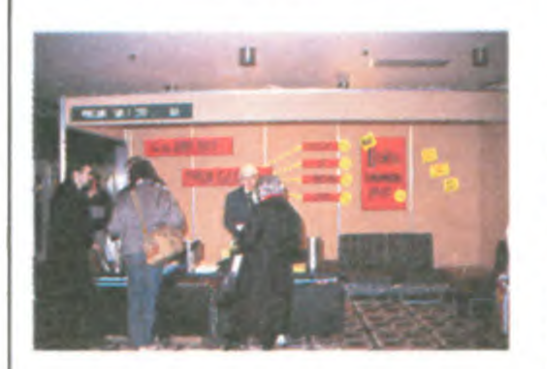

amstradistes vont pouvoir aller toquer à la porte de l'association, toute la logithèque CP/M vient d'être transférée sur 3 pouces. Vous pouvez donc, pour le prix des disquettes, vous constituer une bibliothèque de programmes â faire rougir d'envie votre concierge. Pour plus de renseignements, téléphonez au (1) 45 44 62 16.

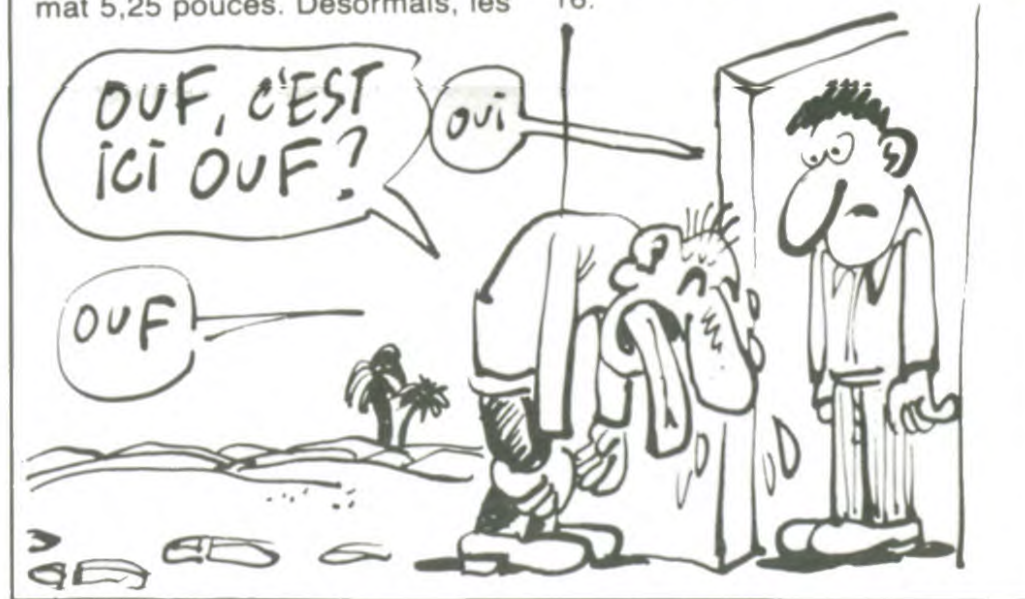

La dynamique association OUF (dont l'HHHHebdo vous avait déjà entretenu) vient de se rendre compte de l'étendue du marché Amstrad en France. Jusqu'à présent, OUF proposait à tous les possesseurs d'une machine fonctionnant sous MS/DOS, PC/DOS ou CP/M des programmes tombés dans le domaine public et sur format 5,25 pouces. Désormais, les

nulle part et j'arrêterai ici la description parce que vais devenir lyrique. Sachez seulement que c'est proprement génial.

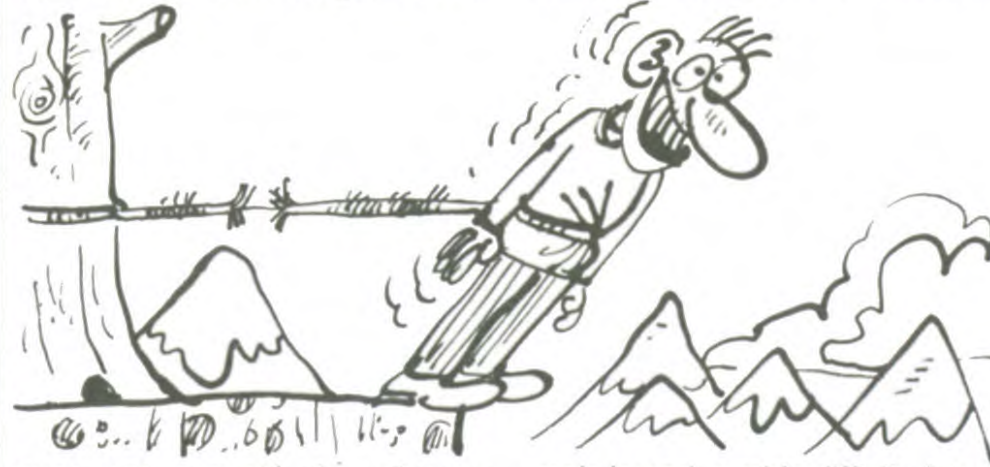

liard de francs lourds) et le premier remboursement n'interviendra pas avant le 15 Mars 1987. Ce ballon d'oxygène supplémentaire devrait permettre à Commodore de lancer l'Amiga cette semaine en Europe. Depuis plus d'un an que la société n'a pas fait de bénéfices, il serait temps d'inverser la tendance,

Monsieur le directeur, conformément à vos souhaits, je vous confirme ma visite à l'Atari Show à Londres ce week-end. Vous trouverez ci-dessous le descriptif détaillé. J'aimerais toutefois signaler que cette visite m'a occasionné une dépense de 3 livres, correspondant environ à 32 francs de droit d'entrée, que vous voudrez bien me rembourser dans les plus brefs délais, par le moyen que vous connaissez (et cette fois-ci, n'oubliez pas : usagées, les petites coupures).

J'ai vu

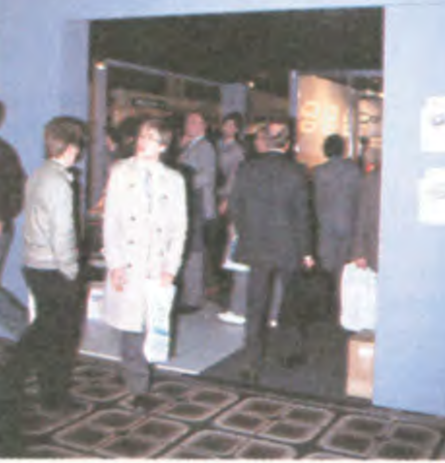

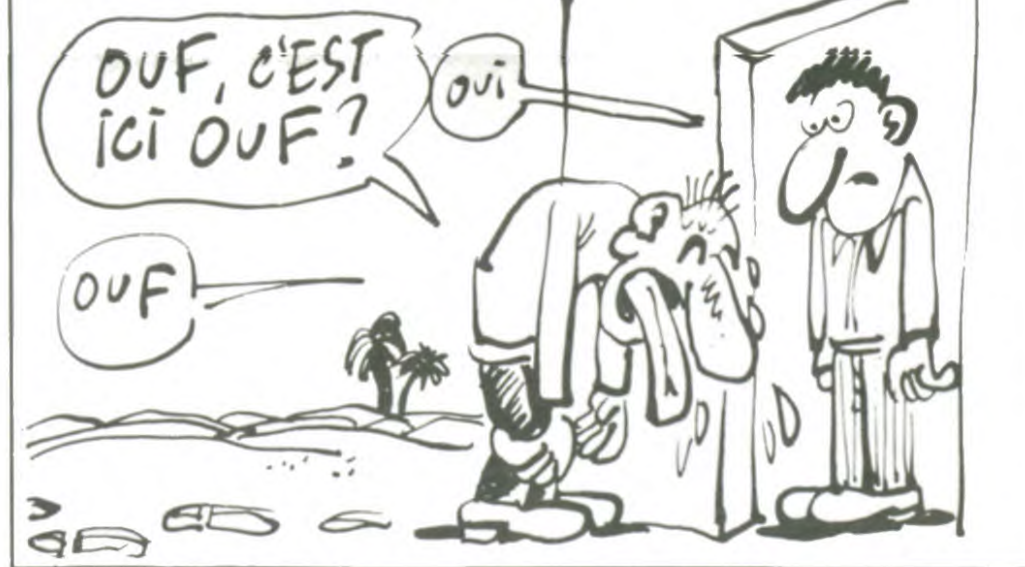

ques ont accepté de rallonger encore une fois la sauce. Cette fois-ci, le prêt se monte à 135 millions de dollars (soit près d'un milmais le pari semble difficile à tenir avec des matériels nouveaux performants mais beaucoup plus chers que leurs concurrents.

### JUSTE UN PEU DE PLAISIR

Les fanatiques des jeux d'arcade tertronics Added Dimension) de pas trop mal foutus et très bon

l'éditeur, ce jeu comporte suffisamment d'ingrédients différents pour présenter une sauce convenable. Le Talisman d'Or, protecteur d'une gigantesque cité, a été disséminé en cinq morceaux, menaçant ainsi la ville d'une mort lente et horrible : des monstres attirés par les effluves morbides de la région se sont précipités pour participer à la curée. A vous la charge de découvrir les auteurs de cette catastrophe et de remettre en place le talisman.

UN CON PILE

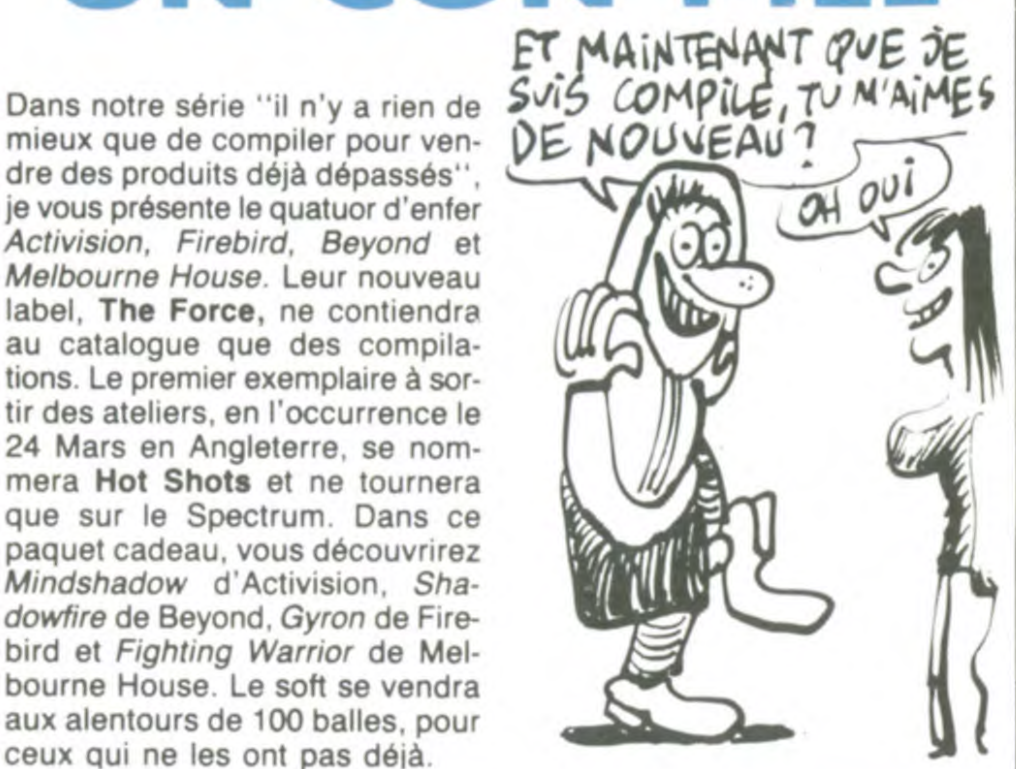

- Et encore un autre. A mon avis, les C vont pleuvoir d'ici peu. - Un Modula 2. Un cobol. Un pascal. Un lisp. Un fortran. A mon avis, on va avoir du mal à trouver

un langage qui n'existe pas sur Atari ST dans pas longtemps.

- Des logiciels gérant la prise Midi. Certains ne sont que des séquenceurs avec éditeurs, d'autres gèrent plusieurs voies, mais je sais que la musique n'est pas votre fort, je n'insisterai pas plus. - Toutefois, j'aimerais porter à votre attention la performance de

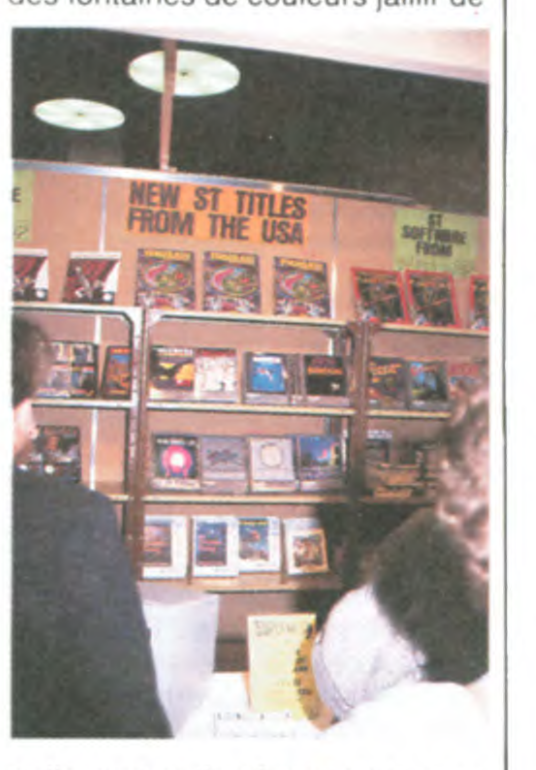

### ACCORD D'ENFER

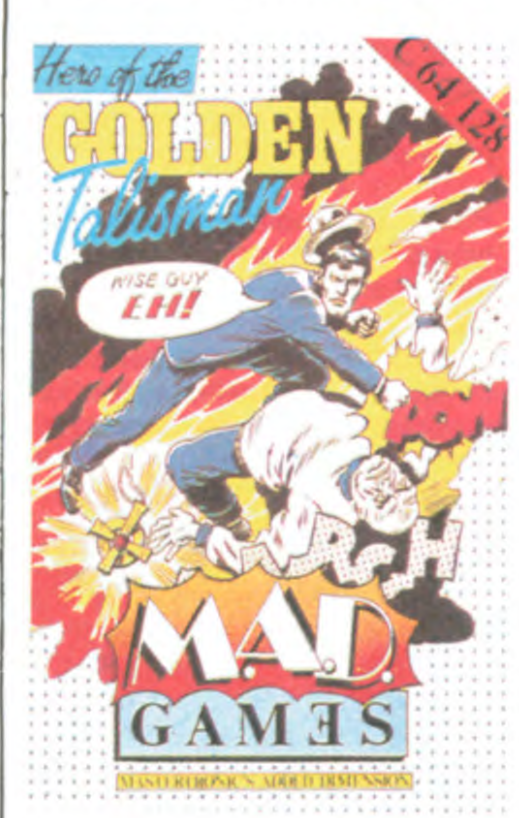

marché

vont pouvoir se laisser

tenter par The Golden Talisman, l'un des produits les plus récents de Mastertronics. Diffusé dans la série haut de gamme MAD (Mas-

Infogrames veut faire de la concurrence à Loriciels ! Alors que ces derniers ont remporté le marché

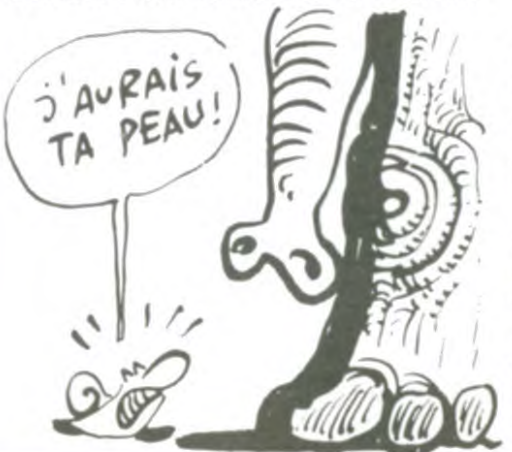

Grâce à un graphisme tout à fait honnête, et dans un décor merveilleusement complexe, vous devrez courir, sauter, nager pour échapper aux âmes damnées de vos ancêtres et arriver enfin, par le réseau souterrain des rivières, jusqu'au cœur de la cité. L'animation souffre par moments de mouvements cahotiques, mais la musique soutient le moral et permet de reprendre courage avant de se relancer dans le combat. Vous ne pouviez rêver mieux à ce prix-là (49 francs !). The Golden Talisman de Mastertronics pour Commodore.

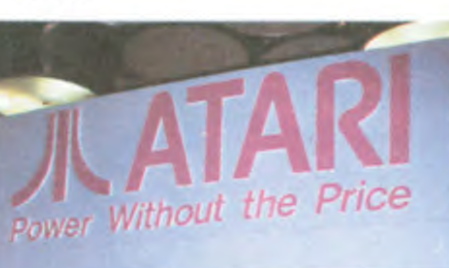

directeur. nous allons assister prochainement à un déluge de basics.

- Un langage C. - Un autre.

- J'ai vu aussi l'Atari sur lequel programme Jeff Minter : il est entièrement repeint à la bombe. C'est *vraiment* un baba.

Espérant que vous ferez à nouveau appel à moi dans de prochaines occasions, veuillez recevoir, Monsieur le directeur, ma note de frais.

de l'année en devenant les distributeurs agréés d'Activision en France, Infogrames s'est rattrapé en concluant un contrat de distribution exclusive sur la France des produits d'Ariolasoft. Infogrames se retrouve donc maintenant seul, dans notre pays, à offrir ses logiciels, ceux d'Ediciel et les softs d'Ariola (qui compte à son catalogue Electronic Arts, Broderbund, Ariolasoft...). Ca bouge méchamment en ce moment, les éditeurs se diversifient en prévision d'on ne sait quelle catastrophe. *(NDLR . le*  Club HHHHebdo, peut-être ?)

### AU SECOURS UN REVENANT

par l'éducation nationale pour le Plan Informatique pour Tous organise un challenge de derrière les fagots. En effet, la Fédération des Clubs Adémir pour une fois nous a paru sympa et marrante, il était

Vous souvient-il de Bounty Bob ? Ce personnage au grand chapeau se baladait dans un monde peuplé de petits monstres ressemblant à des smarties sur pattes. II devait parcourir de nombreux niveaux pour détruire cette engeance et modifier la nature du sol qu'il parcourait. De ces vingtcinq tableaux, vous conservez sans doute un souvenir embué de bonheur ou d'énervement, suivant le cas. Vous avez envie d'en reprendre ? Pas de problème, Big Five Software vous sert tout chaud sur un plateau 25 nouveaux tableaux, tous plus terribles les uns que les autres. La mécanique du jeu est rigoureusement conservée dans ce Bounty Bob Strikes Back. Seules les difficultés offertes par les différents niveaux changent : si vous avez peiné sur Miner 2049er, vous allez vous arracher les cheveux à poignées avec ce second épisode des aventures de

Sybex a dû signer un pacte avec Satan, pardon, avec Amstrad, puisque deux autres bouquins lui sont consacrés. Parmi eux : Graautre style. le "challenge" (c'est pas français ça !) est assez bien foutu. Les questions, au nombre de 17, sont pleines d'humour et pas si faciles que ça. La plupart des problèmes nécessitent une bonne connaissance des Thom-

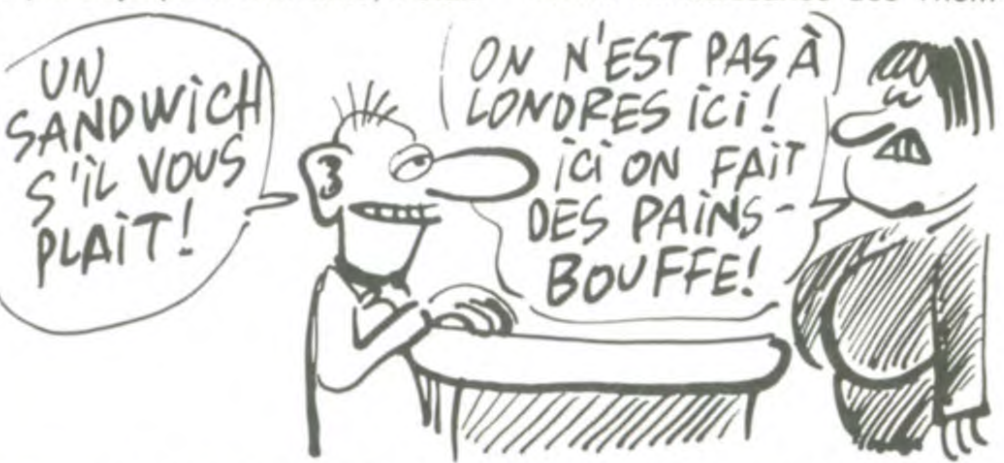

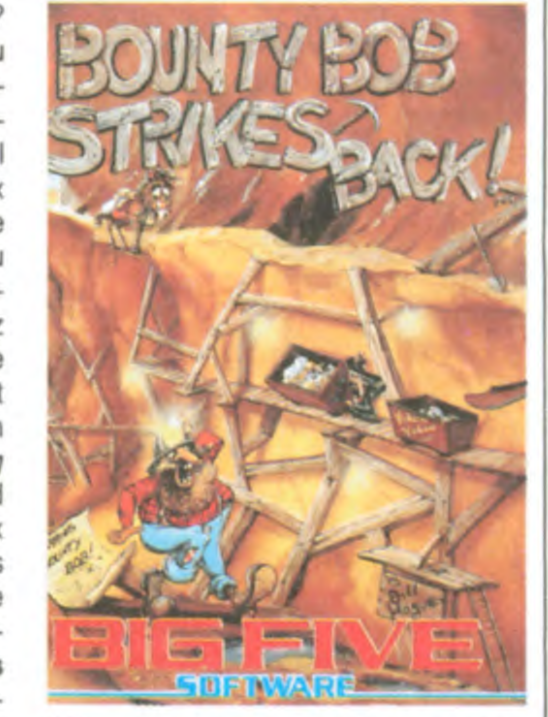

BB. Un logiciel exclusivement réservé aux inconditionnels de ce sport. Bounty Bob Strikes Back de Big Five Software pour Commodore et Amstrad.

# PAS MORT Ademir, après avoir été retenue

Sybex, la boite de Rodnay Zaks, notre père à tous vient de sortir cinq nouvelles oeuvres littéraires dont au sujet desquelles à ce propos je vais vous en causer.

Pour 128 francs, deux chercheurs, l'un du CRNS et l'autre du CEA vous guideront dans votre quête désespérée de l'Amsdos et du basic pour les Amstrad de la catégorie CPC. 275 pages bien chiantes qui répertorient une à une toutes les instructions de l'Amstrad de la plus petite à la plus grosse. Etait-il nécessaire d'être chercheur au CNRS pour recopier le manuel de la bécane ?

CP/M Plus d'Anatole d'Hardancourt cause du CP/M Plus, vous m'en direz tant. 148 francs rempliront votre cervelle de SID, SETSIO et autres GENGRAF pour peu que vous ne craquiez avant. Merci mon Dieu.

### La CAGOULE, LA CAGOULE !

temps. Et pourtant ! Pour mieux vous fixer les idées, c'est le genre d'associations qui cause français dans le texte et qui s'effraie devant le moindre "joystick" ou le plus petit "drive". Attention, chez eux, on ne sort pas des listings de softs mais des listages de programmes. Pas de "DOS", pas de "bug" mais des "SED" et des "bogues". Chacun son truc. Enfin, dans un

que de 128 Ko de ROM contenant deux systèmes d'exploitation; La bête possède aussi deux lecteurs de cartouches sur sa face supérieure. Celles-ci sont exactement les mêmes que celles qui équipaient l'Electron et donc assurent une compatibilité avec cette machine qui d'ailleurs n'a pas vraiment été une réussite. Que dire encore de cette bécane qui n'est phisme en Trois Dimensions de

son et des Goupil. C'est le Club Adémir de I'Ecole Normale de Beauvais qui organise tout ça et qui offre comme premier prix un Goupil 3 et une médaille, comme deuxième prix un T07 puis un M05 et finalement des boîtes de foie gras à n'en plus finir.Les candidats sont les autres clubs Adémir de France et de Navarre, bonne bouffe !

de cette oeuvre titanesque de 240 pages. Vient ensuite un nullard de qualité,

casaque verte, toque jaune, "Gagnez aux courses" par Jean-Claude Despoine. Un chef d'oeuvre de nullité, jugez plutôt : 98 francs pour 100 pages contenant un programme d'analyse de course de chevaux. Quand je vois de telles horreurs, je me demande si les éditeurs de ces livres sont des individus normalement constitués ou des êtres mutans sortis droit d'un essai thermo-nucléaire français. Allez savoir.

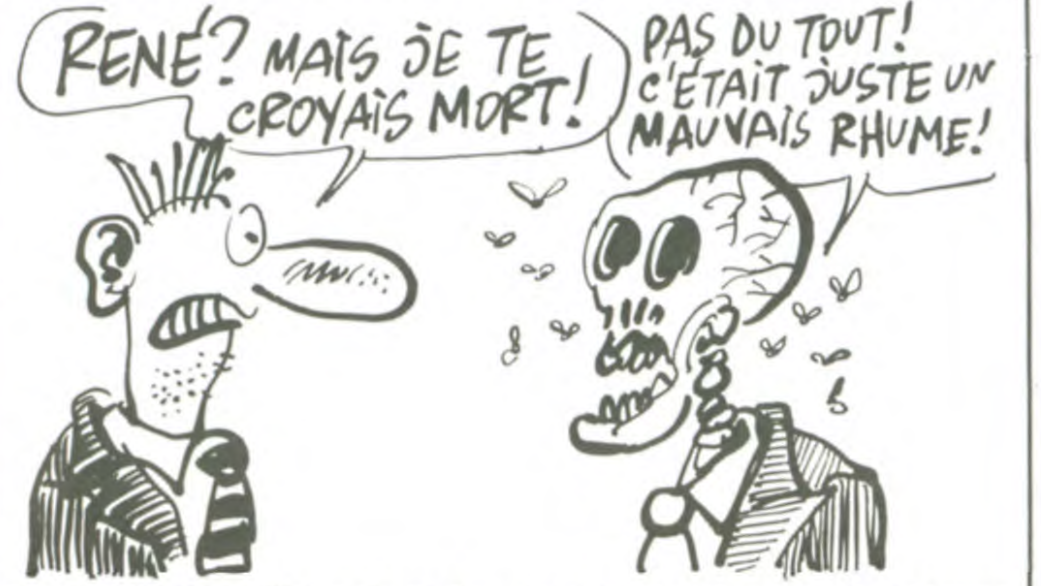

Le petit dernier concerne la famille Thomson et se nomme Programme d'Electronique Appliquée. Ne vous excitez pas, c'est chiant, très chiant. C'est à croire que les pédagogues et autres petits profs ne sortiront jamais de leur mentalité lamentable selon laquelle ils devraient se cantonner dans des cours bien emmerdants et bien indigestes. Pauvres de nous. L'électronique, messieurs,

SYBEX N'EST | CHALLENGE SYMPA

Si je vous dis : "BBC model B", vous me répondez par une tronche en biais et un air idiot, c'était prévu. Je vois qu'il est nécessaire de vous rappeler que le BBC Model B fut l'une des bécanes les plus vendues chez nos voisins les britiches. Ça y est, vous le replacez ? Un bon vieux 6502, un graphisme d'enfer (pour l'époque : 1982) et 64 Ko de mémoire vive avaient fait craquer le gouvernement angliche qui l'avait aidé à s'introduire à 70% dans l'éducation nationale des bouffeurs de pudding. Acorn a décidé de recommencer avec la même sauce mais quelques années après puisqu'ils annoncent le BBC Master 128. Ce coup-ci, c'est avec un 65CO2 qu' veulent péter la baraque. Vous rappe lierais-je encore ce qu'est le 65CO2 ? C'est un 6502 en CMOS (CMOS kesako ? C'est une technologie qui fait qu'à la fin, quand les mecs se sont bien fait suer la patate pour accoucher de ça, et ben le produit consomme moins d'électricité) gonflé de quelques instructions et par exemple déjà installé sur l'Apple Ilc.

Que le grand Crique me croque ! Polygone Informatique continue dans le grand cercle des exhibitions et autres shows. Ce coup-ci, ils se produiront à Parigraph du 17 au 20 mars 86 au CNIT de La Défonce (La défense pour ceuss qui n'ont pas le sens de l'humour développé au plus haut point). Avant de mettre votre imperméable troué pour vous jeter au Cnit, sachez que c'est un salon plutôt professionel et que l'entrée coûtera quand même 100 balles ce qui n'est pas donné. Néanmoins, tout le monde sait comment entrer dans un salon où l'on n'est pas sensé entrer. Si l'informatique vous branche, c'est un salon qu'il ne faut rater en aucun cas. Je vous raconte pas les superbes images qui vont trainer dans cette illustre enceinte. Quand on sait que 16 chaînes de télévision seront présentes et montreront

Le 65CO2 du BBC 128 est poussé à 2 MHz. la bécane est dotée d'un bataillon de 128 Ko de RAM ainsi

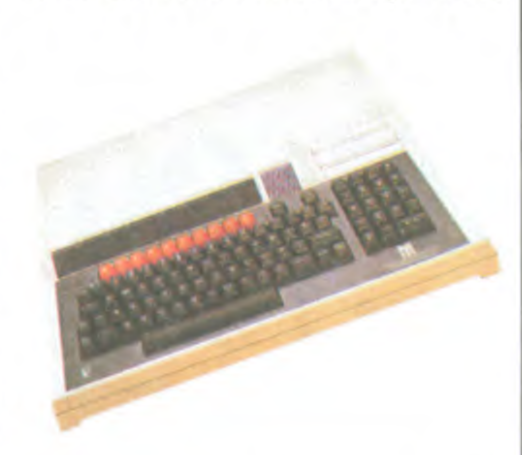

Vous êtes lassés des logiciels de boxe ou de karaté ? Voici de quoi vous réconcilier avec tous les softs de combat : le premier programme de catch vient de sortir des ateliers de Melbourne House (les éditeurs de Hobbit, Lord of the Rings...). C64 balles qui j'espère n'iront pas chez<br>Sybex. Merci, bonsoir. **LARES** hC

Thomas Lachand-Robert. Ceux que ça branche se réjouiront de pouvoir trouver des tonnes de fonctions mathématiques sympa pour faire des tas de zoulis dessins. Enfin un bouquin qui tient la route ! 148 autres balles seront néanmoins nécessaires à l'achat

Rock'n Wrestle vous propulse sur un ring dans des conditions rien moins que bonnes : votre premier adversaire (une brute rouquine et sanguinaire) vous bondit dessus en poussant force hurlements, bien décidé à vous faire ressembier à une descente de lit. Si vous vainquez ce premier ahuri, la foule en délire vous obligera à en affronter un autre et un autre encore. Bref de la baston comme on n'en fait plus !

### UN NOUVEL INCONNU

c'est quelque chose, tout comme l'informatique, d'extrêmement drôle et de parfaitement amusant. Encore faut-il savoir aborder le domaine sans avoir la grosse tête et se prendre pour un seigneur, c'est ce qu'il y a de plus dur. 148

compatible avec personne si ce n'est avec elle-même (et encore !). Elle coûtera 499 livres, soit plus de 5000 balles. Un 8 bits de plus. De toute manière, il y a de fortes chances pour que si elle marche quelque part, ce soit en Angleterre et uniquement en Angleterre. En fait, c'est le T07 de l'anglais moyen. En mieux, bien sûr.

La qualité de la réalisation des programmeurs de Melbourne a de quoi satisfaire les plus exigeants : le graphisme très soigné et haut en couleur, les bruitages réalistes à vous faire frémir (on entend presque les os craquer sous les chocs) et la rapidité de l'action ont de quoi vous convaincre. Dernier raffinement : une vingtaine de commandes ont été rassemblées sur le joystick, grâce à des combinaisons de coups soigneusement enchaînées. Un vrai prodige : vous n'avez besoin que d'un joystick. Rock'n Wrestle de Melbourne House pour Commodore 64.

### COIN COIN : DAHUT !

leurs plus belles images et leurs plus superbes dessins...

Toujours est-il que Polygone Informatique sera présent avec, sur son stand, un beau Macintosh et un superbe logiciel, Pixel Studio, capable de faire des graphiques en couleurs. Je ne vous en dis pas plus, vous pouvez jeter un oeil sur la photo qui est à côté, c'est passé par un Mac (je dis "c'est passé par" parce que personne ne sait comment ça marche. Les gens aussi bien chez Polygone qu'ailleurs ont certes vu l'engin mais ignorent tout de son fonctionnement...). Polygone réalisera grâce A Pagemaker, Mac Paint et Draw, Thunderscan et Excel un journal contenant des informations sorties tout droit de l'AFP par l'intermédiaire du serveur Calvados sur legùel le Mac sera branché. Bref, allez voir tout ça, ça promet.

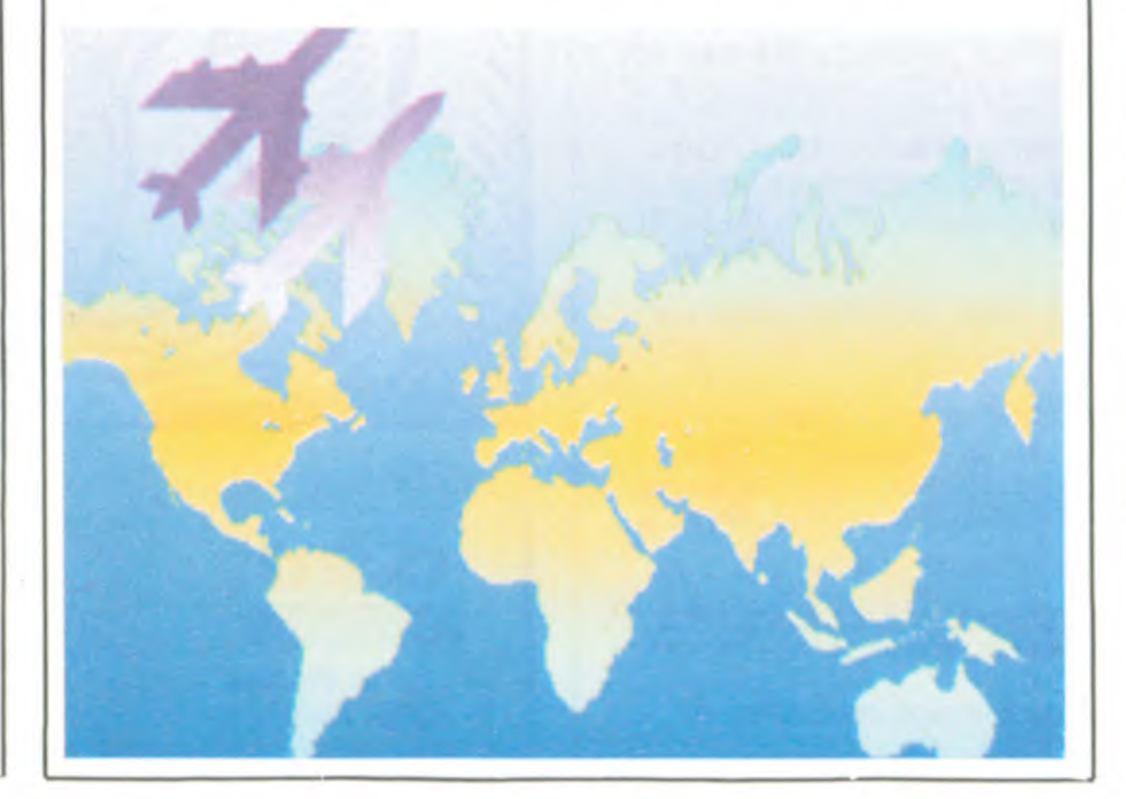

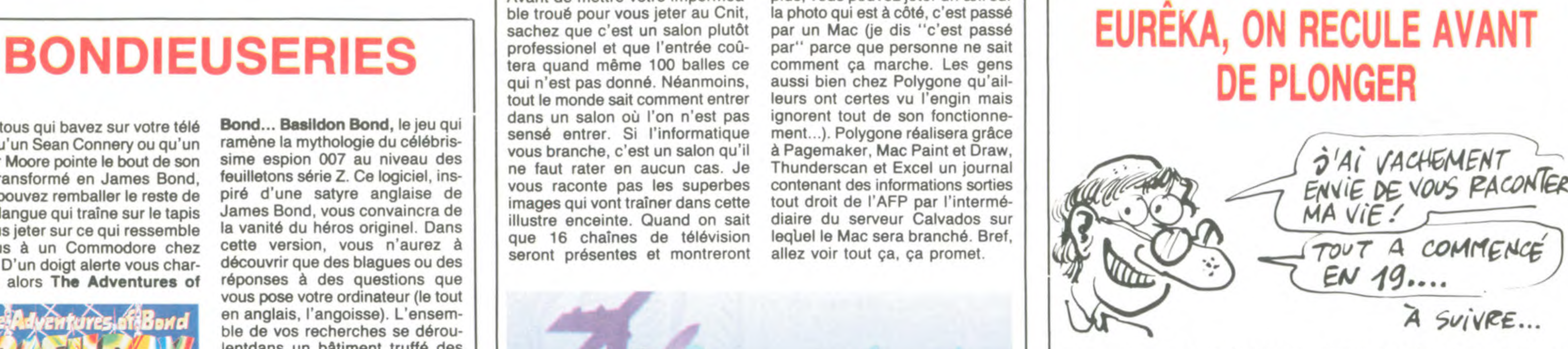

Vous tous qui bavez sur votre télé dès qu'un Sean Connery ou qu'un Roger Moore pointe le bout de son nez transformé en James Bond, vous pouvez remballer le reste de votre langue qui traîne sur le tapis et vous jeter sur ce qui ressemble le plus à un Commodore chez vous. D'un doigt alerte vous chargerez alors The Adventures of

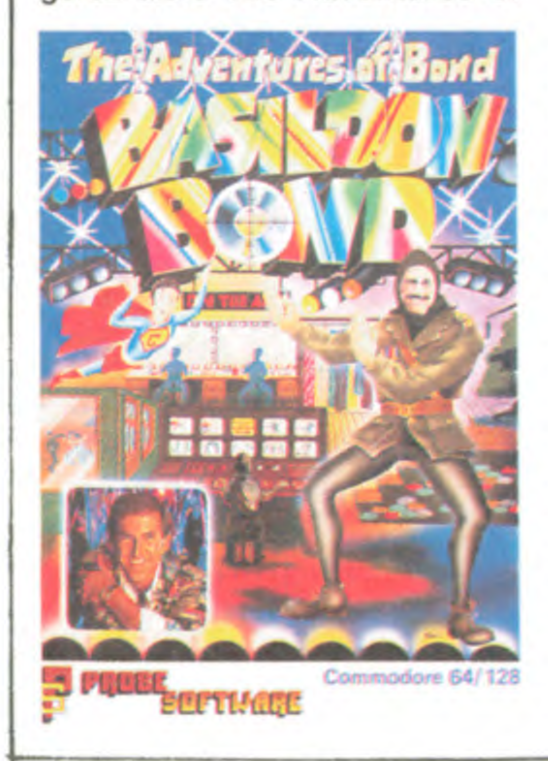

Bond... Besfldon Bond, le jeu qui ramène la mythologie du célébrissime espion 007 au niveau des feuilletons série Z. Ce logiciel, inspiré d'une satyre anglaise de James Bond, vous convaincra de la vanité du héros originel. Dans cette version, vous n'aurez à découvrir que des blagues ou des réponses à des questions que vous pose votre ordinateur (le tout en anglais, l'angoisse). L'ensemble de vos recherches se déroulentdans un bâtiment truffé des matériels les plus divers et les plus inutiles possibles : chemises, valises vides, cassettes vidéo, disquet tes...

Heùreusement, le graphisme tient à peu près la route, sauf lorsqu'il s'agit de franchir les escaliers où là, ça devient carrément catastrophique et moche. Du côté sonore, c'est nul, autant le dire tout de suite. Il reste un scénario vraiment original et drôle mais exclusivement destiné aux anglophiles distingués. The Adventures of Bond... Basildon Bond de *Probe*  Software pour Commodore 64 et 128.

immense, colossal, plein de finesses et de subtilités dans tous les coins. Vous donner la réponse sans la commenter serait stupide, mais les explications prennent au moins une page.

Du coup, je vous fignole ça, je vous fais des petits schémas, des illustrations avec des flèches et tout, et je vous passe le tout la semaine prochaine.

En plus, surprise : le Club HHHHebdo a récupéré des cassettes du jeu, sur Spectrum et sur Commodore. Ceux qui ne l'ont pas pourront bientôt l'avoir à un prix... Club. Et avec les solutions ! C'est pas gentil, ça ?

Je veux pas vous raconter ma vie, mais je vais tout de même vous expliquer comment je procède pour vous donner les solutions d'Eurêka. Puisqu'un petit concours a été greffé sur le gros (ceux qui trouvent maintenant la solution finale peuvent encore gagner un logiciel), la solution est toujours gardée secrète. C'est-à-dire qu'on ne me donne que la solution de la semaine, pour éviter les magouilles et autres truqueries.

Jusqu'à très exactement tout à l'heure, je ne la connaissais donc pas. Et je viens de l'avoir. Figurezvous que c'est... monstrueux. Il n'y a pas d'autre mot. Un truc

Le club HHHHebdo, ça a l'air de marcher du feu de Dieu, dis donc. C'est une bonne idée, en soi. Ça bouge bien. Moi, le premier club que j'ai fondé, c'était en CP2, j'avais 6 ans. On s'échangeait des billes, des boulards, des calots, des agathes, mais aussi des malabars, des carambars, des photos de cul, tout ce qui peut s'échanger quand on a six ans. Bien sûr, les photos de cul étaient ce qu'il y avait de plus rare, fallait les piquer aux pères qui les planquaient dans des tiroirs fermés à clef. Mais ça valait des fortunes, je me rappelle en avoir échangé une contre deux sac de billes (à l'époque, un sac contenait trente billes) et un canif, que j'ai aussitôt enterré dans le jardin pour ne pas le perdre. Les canifs aussi, c'était très recherché, parce que seuls les chefs en avaient. Il a plu le lendemain et je ne l'ai jamais retrouvé. Il m'arrive encore d'en rêver.

Alors les clubs, je suis un peu blasé. Le dernier en date, justement, s'appelait le Club des Bidouilles. C'est de ce club que j'ai tiré le nom de cette rubrique. On était une centaine d'adhérents, de tous les coins de France et on a réussi à monter un truc pas mal. Une fois, Hans Ulrich Hemoglobine Matrack (il s'appelait comme ça) s'est ramené dans nos locaux (on avait 1800 mètres carrés, quand môme) en brandissant une feuille sur laquelle était inscrit :

"Voilà un bon paquet de copies anticafé de cassette à cassette pour Amstrad 464.

Pour Devil's Crown, taper sur une ligne :

LOAD "", 43686 : SAVE "DEVIL'S CROWN", B, 43686, 501, 32385 Faire un Reset et taper sur une ligne : LOAD " !", 49152: WHILE INKEY\$  $=$  "": WEND: SAVE "!", B,

49152, 16384 Cette ligne charge l'image de présentation. Une fois chargée, il faut appuyer sur une touche pour la sauvegarder. Ensuite, faire un Reset et taper : OPENOUT "x" : MEMORY 1000: CLOSEOUT LOAD "", 1280 SAVE "", B, 1280, 42406 Pour Artwork, faire dans l'ordre: POKE &AC03, &AE POKE &ACO2, &45 POKE &AC01, &32

LOAD \*\*\*\*

8020 PRINT : 9, MAP%(A%, B%) 8060 PRINT # 9, MAP%(A%, B%) 8080 CLOSEOUT Et taper RUN, ce qui sauvegardera

C'était un gros morceau, dans le genre. Ça nous a permis de remplir deux bulletins hebdomadaires (car à l'époque, nous éditions des bulletins hebdomadaires. En quelque sorte, nous avions créé Hebdogiciel avant la lettre). Je me rappelle qu'à un moment, nous avions môme mis sur pieds un service de vente de logiciels, une sorte de coopérative autonome. Un Club HHHHebdo avant le vrai. Alors quand des jeûnôts comme Ceccaldi font le leur, moi, ça me fait bien rigoler. J'étais là avant, non mais. On avait décoré les murs du Club avec des inscriptions : "Laurent Pouillieute vous offre un anti-café de Space Shuttle Simulator sur M05: POKE &H21FB, &H39 LOAD "SPACE.BAS" SAVE "SPACE.BAS" LOADM ''" SAVEM ""SHULT0", &H3000, &H7030, 0 LOADM "" SAVEM ""DATORB", &H3000, &H43FF, 0 LOADM \*\*\*\*

taper RUN. Une fois l'image chargée, placer la cassette vierge dans le lecteur, appuyer sur REC et PLAY et sur une touche.Tout ceci effectué, faire un Reset et taper dans l'ordre : POKE &AC03, &AE POKE &ACO2, &45 POKE &AC01, &32 LOAD \*\*\*\* SAVE ....

Introduire une disquette comportant au moins 60 Ko libres. Mettre la cassette au début du deuxième programme, faire RUN. Une fois le Ready affiché. éteindre et rallumer l'ordinateur, taper le programme suivant et le sauver sous le nom de "SPY.BAS" 10 MODE 0 20 ENV 1, 2, 1,2,5,2, 1, 5, -2, 2: ENV 2, 10, -1, 2: ENV 3, 3, 1,2,3, 1, 4 30 ENV 4, 3, 5, 1, 1, 0, 10, 3, -1, 1, 10, -1, 1 : ENV 5, 3, 5, 1, 1, 0, 10, 3, -1, 1, 10, -1, 2 40 ENV 6, 5, -1, 10, 10, -1, 7 : ENV 7, 3, 5, 1, 15, -1, 5 : ENV 8, 1, 4, 1, 4, -1, 1 50 ENV 9, 3, 5, 1, 10, -1, 15 60 FOR  $N = 0$  TO 11 : READ A : INK N, A : NEXT N 70 DATA 24, 1, 26, 0, 13, 6, 14, 16, 18, 24, 3, 15 80 LOAD "spyecran" 90 SYMBOL AFTER 256: OPE-NOUT "P" 100 MEMORY &2FF 110 LOAD "spybin" 120 CALL &302 Pour exécuter le programme, taper RUN "SPY". On a eu aussi "Thierry Vicat vous indique le moyen d'obtenir un anti-café de Ghostbusters sur MSX. Mettre la fiche motor du magnéto. Introduire l'original et taper: BLOAD "CAS :" Mettre la cassette vierge et taper: BSAVE "CAS :GAME", &HD000, &HD880 Taper ce programme: 10 FOR T =  $8$ HFFEO TO  $8$ HFFFE READ A\$: POKE T, VAL

("&H" + A\$) : NEXT 20 DATA CD, 9C, 00, 28, FB, F3, 3E, 01, CD, EA, 00, 21, 00, 80, E5, 7E, CD, ED, 00, El, 23, 11, 40, EF, E7, 20, F3, CD, F0, 00, C9 Faire RUN puis NEW. POKE &HD74D, &HEO: POKE &HD74E, &HFF Introduire l'original et taper  $DEFusR = 8HD732 : X = USR (X)$ Quand le magnéto stoppe, introduire la copie, appuyer sur Rec et Play et appuyer sur une touche du clavier. Le programme se sauvegarde." Tout ça pour dire que les clubs, je commence à avoir l'habitude. Mais j'admets volontiers que celui de

l'HHHHebdo, bon, le jeune Ceccaldi semble bien parti. II a ma

bénédiction.

### **BON BRADEULIGNE**

7980 PRINT : 9, MAP%(A%, B%, C%)

SAVE "AW" MEMORY 5000 LOAD "AWCODE" SAVE "AWCODE". B, 32768, 5393 Pour Master of the Lamp, sur le programme principal, faire OPENOUT "x" : MEMORY 2000: CLOSEOUT LOAD "", 2304 SAVE "MASLAMPE", B, 2304,, 39788, 28304 Pour Roland Ahoy !, faire : POKE &AC03, &AE POKE &ACO2, &45 POKE &AC01, &32 LOAD \*\*\*\* SAVE "ROLAND AHOY !" MEMORY 22527 LOAD "", 22528 SAVE " $\star$  ROLAND $\star$ ", B, 22528, 18944, 25591 Pour Roland Goes Digging: POKE &AC03, &AE POKE &ACO2, &45 POKE &AC01, &32 LOAD \*\*\*\* SAVE "DIGGER" Reset MEMORY 17000 LOAD "", 17800 SAVE "DIGGER1", B, 17800, 19325 Pour Message from Andromeda, faire dans l'ordre : POKE &AC03, &AE POKE &ACO2, &45 POKE &AC01, &32 LOAD \*\*\*\* SAVE "ANDROMEDA" MEMORY 14999 LOAD "CODE1", 15000 SAVE "CODE1", B, 15000, 1300 Reset POKE &AC03, &AE POKE &ACO2, &45 POKE &AC01, &32 LOAD \*\*\*\* SAVE "AND2" MEMORY 8999 LOAD "CODE2", 9000 SAVE "CODE2", B, 9000, 14597 Reset MEMORY 8999 LOAD "CODE3", 26000 SAVE "CODE3", B, 26000, 15934 Pour Roland in the Caves, faire dans l'ordre : POKE &AC03, &AE POKE &ACO2, &45 POKE &AC01, &32 LOAD \*\*\*\* SAVE "ROLAND/CAVES" LOAD "" SAVE "ROLCAV" Reset 80 SAVE " !", B, 49152, 16384 Taper RESTORE en mode direct, puis placer l'original de Manager juste après le premier bloc basic et

### **BIDOUILLE GRENOUILLE**

MEMORY &1FFF LOAD "" SAVE "PULCODE", B, &2000, &53FF Pour l'assembleur Zen : POKE &AC03, &AE POKE &ACO2, &45 POKE &AC01, &32 LOAD "" SAVE "ZEN ASSEMBLER" Reset MEMORY 16383 LOAD "", 16384 SAVE "ZEN", B, 16384, 6461 Pour Amsword, dans l'ordre: POKE &AC03, &AE POKE &ACO2, &45 POKE &AC01, &32 LOAD "" SAVE "AMSWORD" Reset MEMORY 15871 LOAD "", 15872 SAVE "MBMOTSH", B, 15872, 13233 Pour Le Millionaire: POKE &AC03, &AE POKE &ACO2, &45 POKE &AC01, &32 LOAD "" SAVE "LE MILLIONAIRE" Pour Manager, taper le programme suivant 10 MODE 0 : BORDER 0 20 FOR  $I = 0$  TO 15 : READ C : INK I, C, C: NEXT 30 DATA 0, 15, 26, 12, 24, 9, 18, 10, 20, 1, 2, 14, 4, 8, 3, 6 40 LOAD " !" 50 RUN " !" Puis faire SAVE "MANAGER". Ensuite, sans faire de reset ni de NEW, taper le programme suivant en respectant les numéros de ligne : 40 FOR AD =128 TO 148: READ 0\$: POKE AD, VAL("&" + O\$) : NEXT 50 DATA 21, 00, 60, E5, 11,00,40, D5, 3E, 16, CD, A1, BC, C1, E1, 11, 00, CO, ED, BO, C9 60 CALL 128 70 WHILE INKEY\$ =  $" " :$  WEND

READC\$: C=VAL("&H"+C\$): POKEI, C: NEXT: DATA4 F. 3F. OH. C 1 . k30. 27. F9. C i . pic. 2?. 1H. CE, 4a. 2F. ,E1,C0,27,07,81,0C,27,EA,4C,20,F5,8B,31, 67 ..;F,FF.F ,8F,FF,3F. 1E,20,CE,39,5?,45,4 4,5c.462,47.59.48,55.4N.49.46.4L 2 INPUT"ATT, OCT, TEMP, LONG"; A, O, T, L: A\$=MI D\$(STR\$(A), 2): 0\$=MID\$(STR\$(0), 2): T\$=MID\$  $(STR$ (T), 2):L$ = MID$ (STR$ (L), 2):PLAY"0" +0;$ \$+"T"+T\$+"L"+L\$+"A"+A\$1EXEC&H4000:INPUT' ON CHANGE DE PARAMETRES (0/N)"; R\$: IFR == " o"THEN2ELEENC'

les blocs ascii sur la cassette de copie."

- HOME : HGR2 : HGR : GOSUB 2: GET A\$: GOS E 2:P = 8192: CALL 62425: GOSUB 2: FOR I  $= 1$  TO 900: POKE 49236,0: POKE - 163 36,0: POKE 49237,0: NEXT : END : DATA 12,28,30,62,30,127,12,28,30,62,63,62,6 3,62,63,62,63,62,30,127,30,28,30,28,51 ,54,24,96,60,112,60,120,28,60,14,56,14 ,124
- 1024 \* I 8064 \* INT (I / 8),V: READ V: POKE 8380 + P + 1024  $*$  I - 8064  $*$  INT (I / 8),V: NEXT : RETURN : DATA 15,126 ,127,31,31,30,56,60,96,56,120,24,28,60 ,1 2,48,30,120,30,124,30,62,14,56,30,28 ,63,126,123,127,246,158,112,60,96,56,6 0,24,14,60

SAVEM "SHULTI", &H5000, &H96FF, 0 En n'oubliant pas de changer les cassettes (original et copie) entre chaque LOAD et SAVE". Ou alors : "Guy Huon a passé Spy Vs Spy de cassette à disquette sur son Amstrad 6128 en tapant ce programme : 10 MODE 0 20 SYMBOL AFTER 256: OPE-NOUT "P" : ITAPE.IN 30 FOR  $N = 0$  TO 11 : READ A : INK N, A: NEXT N 40 DATA 24, 1, 26, 0, 13, 6, 14, 16, 18, 24, 3, 15 50 MEMORY &12FF 60 LOAD "loadcode" 70 POKE &6031, &C9 80 CALL &6000 90 SAVE "spyecran", B, &C000, &4000 100 POKE &6031, &21 : POKE &6089, &C9 110 CALL &6031 120 SAVE "SPYBIN", B, &300,

&A3FB

... N° 1 sur Apple en tête aux U.S.A., enfin en français !<br>... en tête aux U.S.A., enfin en français ! déjà sur Commod<u>ore et At</u>ari,très bientôt sur Amstrad

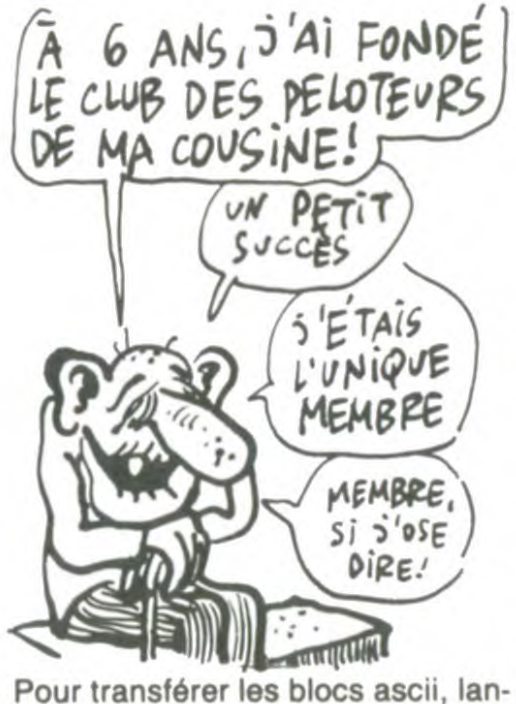

cer le jeu sur l'original, choisir dès le début la sauvegarde des données qu'il faut effectuer sur la cassette de copie à la suite du programme déjà enregistré. Pour Johnny Rob, faire dans l'ordre: POKE &AC03, &AE POKE &ACO2, &45 POKE &AC01, &32 LOAD "" SAVE "JOHNNY REB" LOAD "" SAVE .... Puis effectuer en mode direct: DELETE 1-7910 DELETE 8090-20000 RUN La dizaine de blocs ascii étant chargée, taper dans l'ordre et sans rien oublier : 7920 OPENOUT "" 7930 (le chiffre seulement afin d'effacer la ligne) 7940 (idem)

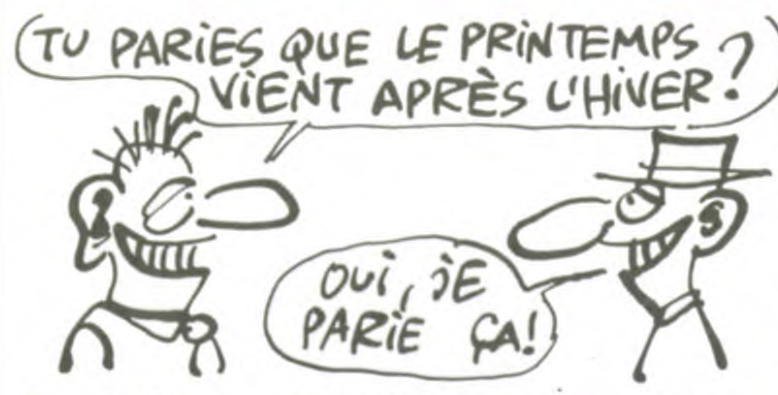

Ça y est ! Je le savais ! Ca devait arriver, du moins Laurent PIZZAGALLI vous invite à vous lancer dans d'habitude (il pourrait quand môme s'acheter un autre touche. agenda celui-là !). Que ça ne vous empêche pas de vous consacrer entièrement aux joies de l'enfantement Listing MO5 des deulignes, plutôt que de vous rabattre sur vos cornpagnes. Allez continuez comme cette semaine, le  $\frac{1}{1}$  SCREEN2, 0, 0: CLS: FORI=&H4000 TO &H4032:<br>résultat est fantastique. READC\$: C=VAL("&H"+C\$): POKEI, C: NEXT: DATA4

d'après mon logiciel d'astrologie personnalisé. Le Prin- la production musicale à grande échelle. Changez Ies temps arrive, en avance sur le calendrier comme paramètres en pressant simultanément STOP et une

Gilles THOMAS bidouille joyeusement les messages de son micro. Lancez le deuligne et vous verrez !

### Listing Commodore 64

1 FORIa48960TO49151:POKEI,PEEK(I): NEXT: FORI=41525TO41530:READR:POKEI ,A: NEXT: F0RI=41849T041852 2 RERDR:POKEJ,A:NEXT:POKE41842,69: POKE1,54:P0KE41833,0: NEW :DATR5,71, 65,78,70 ,197,65,68,73,83

......................................... •••••••.••••••.•••...•..••.•.••.••......•• •••••••.••.•.,....•..••.•.•••••.•••I...••

......................................... C'est Christophe CUNNIET qui empoche deux logiciels .•••••••••••.••••...••..•••...s.••••.•.... ••••••••••••••••••••••••••••••••••••••••• avec sa superbe animation à commande digitale.

Laurent AUBLE vous lance dans l'aventure tronesque. Listing Apple Pour deux joueurs, branchez un joystick et utilisez les touches directionnelles. Pour deux manettes, remplacez STICK(0) par STICK (2). Relancer la partie par l'appui sur J.

### Listing MSX

 $=96:Z=Y:LINE(0, 0) - (255, 191)$ ,, B:T=2ELS  $=$  2 FOR I = 0 TO 12: READ V: POKE 8379 + P + 1 IFT=0THENKEYOFF: CLS: COLOR5, 1, 5: INPU TA\$(1),A\$ 2):T=1:GOTOiELSEIFT=1THENSC  $REEN3:DEFINTA-Z: S=4: M=2: X=110: W=145: Y$ EFORK=0T0999:NEXTK:SCREEN0:PRINT"Vain u. euar:";A\$(L) :FORH=9TO1 IFINKEY\$="J"T HENT=1:GOTOiELSEH=H-1:NEXT 2 R=STICK(0):5=-(R>0)\*(R+1)\2-S\*(R=e) : $L=2: X=X+4*(S=4)-4*(S=2): Y=Y+4*(S=1)$ 4\*(S=3), IFPOINT(X,Y)>1THEN1ELSEPSET(X P=0):L=1:W=W+4\*(M=4)-4\*(M=2):Z■ Z+4\*(M  $=1$ )-4\*(M=3):IFPOINT(W,Z)>1THEN1ELSEPS  $ET(W, Z)$ , 8:60T02

......................................... .......................................... • • • • • . a a .......................... s..•••

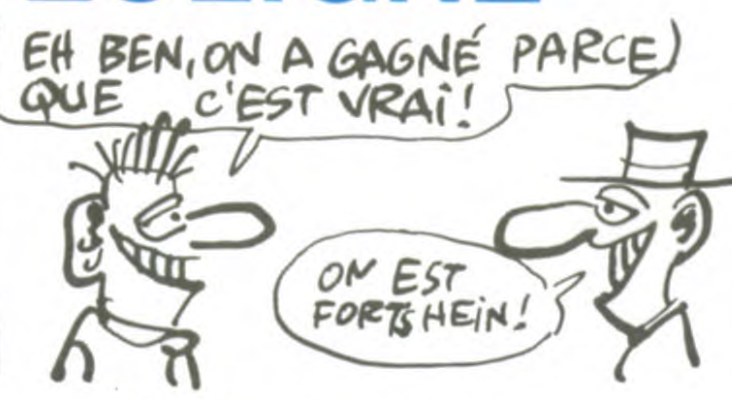

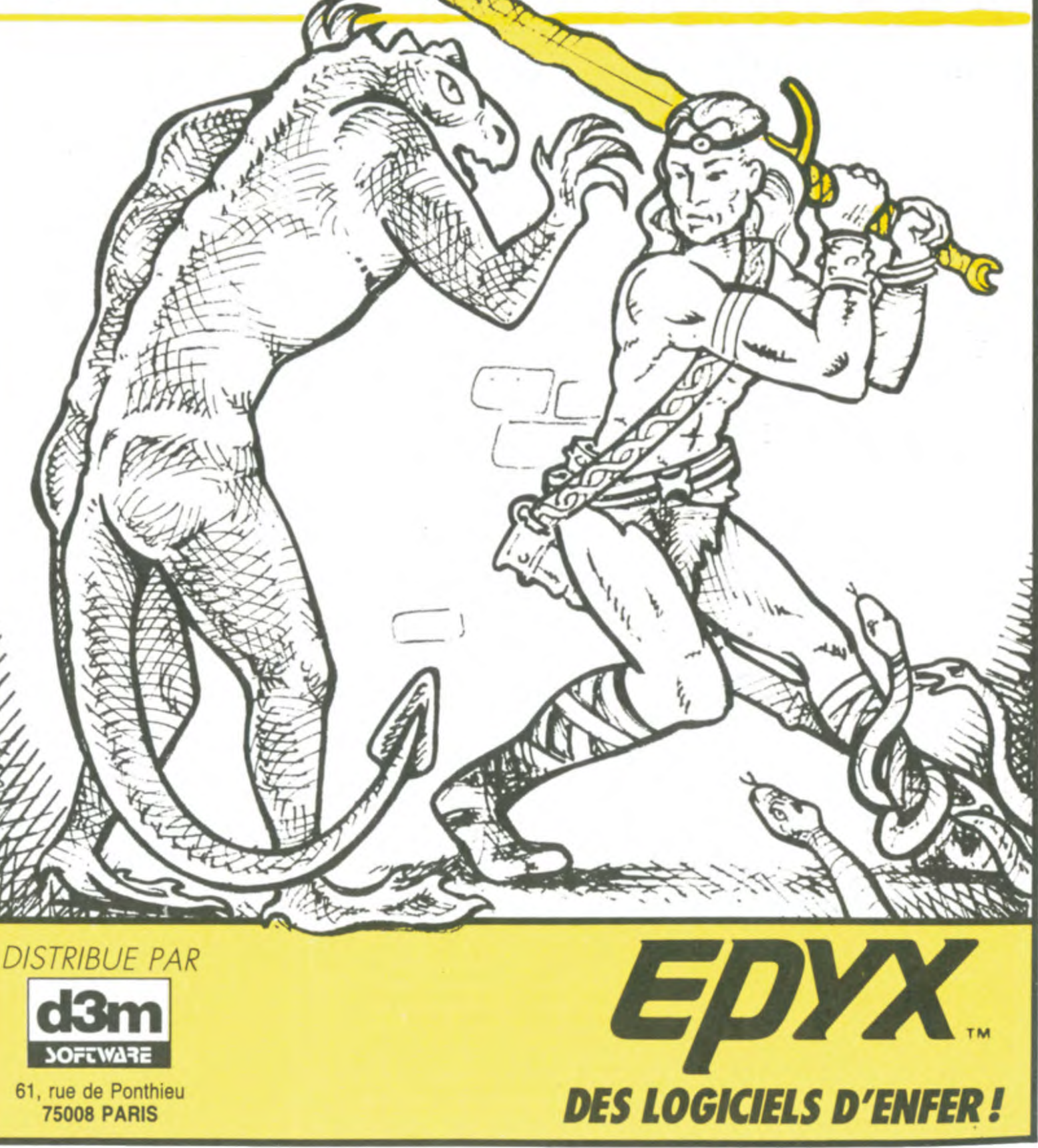

.. • . • • • . • • 0 0 0 • . • • 0 0 a \* 0 0 0 \* 0 a 0 0 0 0 • • • 0 . 0 0 0 .. . • • • • • .. • . • .. • 0 0 0 0 ...... • . • 0 0 0 • • • .. • 0 0 0 0 • .

Bon week-end et à la semaine prochaine.

### **TEMPLE** of **APSHAL TRILOGY**

### MINI MIRE

Au lit ! Au plumard ! C'est allongé dans mon pieu que je rédige ce diabolique Mini-Mire issu tout droit des profondeurs incalculables de mon cerveau lâchement mutilé par la maladie. Je vous vois d'ici vous tourmenter pour mon avenir proche et je vous en sais gré. Je me dois donc de vous rassurer sur mon sort : certes je suis percé d'une atteinte imprévue aussi bien que mortelle mais la Grèce en ma faveur est trop inquiétée, de soins plus importants je l'ai cru agitée, Seigneur.

Ça ne va plus. Ça ne va plus du tout. Cette grippe intestinale, ô combien douloureuse me force à digérer cet abominable modem pour Commodore 64, j'ai nommé Maltre Auto Modem de chez Handic importé par les gars de chez Almatec qui, il n'y a pas à dire, font du bon boulot.

Handic, au cas où vous ne le sauriez pas, s'est illustré avec du matériel de radio-ammateur et CB, vous voyez ce que je veux dire. Malheureusement, et Auto Modem en est la preuve, il est de plus en plus difficile de passer de la CB à l'informatique et encore plus rude de sauter à pieds joints d'un scanner à un modem. Mais trève de plaisanterie. Je vous propose de jeter un oeil sur la bête.

Auto Modem est une petite boîte assez laide qui s'enfonce (de la main droite) dans le user port de votre Commodore préféré. Deux boutons rouges et deux boutons blancs viennent égayer la face supérieure et sont le seul point de repère du pauvre programmeur solitaire qui s'ennuie de ne rien voir venir d'autre que l'herbe qui poudroie et son Whisky qui aboie (n'importe quoi I). La chose est livrée avec une disquette contenant l'émulateur minitel, car, je ne le répéterai jamais assez, un émulateur minitel c'est un programme et pas un appareil. Une fois le bordel enfoncé dans l'arrière-train de la bécane, vous pouvez brancher la prise gigogne située au bout du fil qui sort du boîtier sur votre prise téléphonique normale. Alors, et même si vous êtes couché dans votre lit avec 39,5 de fièvre, vous pouvez composer un numéro de téléphone de serveur minitel et vous y connecter. Comme par miracle, ça marchera. Ça marchera? Ça marchera. Bof. Oh, quoi, jamais content. Ok, j'admets, c'est pas terrible. Faut vous expliquer pourquoi : le soft d'émulation minitel qui est livré avec l'engin est non pas nul mais très nul, non pas lamentable mais pire que tout, non pas exécrable mais abominable. Comment expliquer : l'affichage est assez bon par rapport à celui du vrai minitel, le seul problème est qu'il est beaucoup plus lent que celui-ci ! Vous voyez un peu le topo: déjà le vrai brûlait sa soutane à 1200 bauds, ce pauvre Handic n'arrive même pas à suivre. C'est très très nul. Quel dommage. De plus, il y a de fortes chances pour que certains codes vidéotex ne soient pas testés par cette tortue puisque la page d'accueil de notre propre serveur (HG est-il encore nécessaire de le rappeler puisque la France entière passe ses nuits les plus chaudes sur HG)

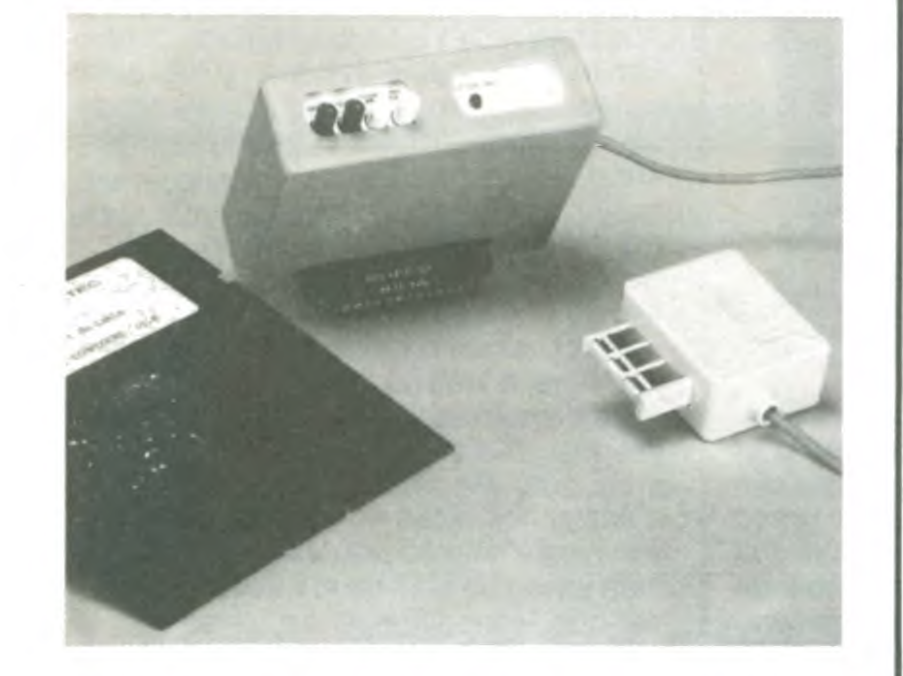

102 Programmes Atari ............... 120 F I a Découverte de I Atari 120 F Asserr,bleur Atari 120E

5990F TTC (2)

Coût total

du crédit

avec assur.

786

2012

3226

92

133

92

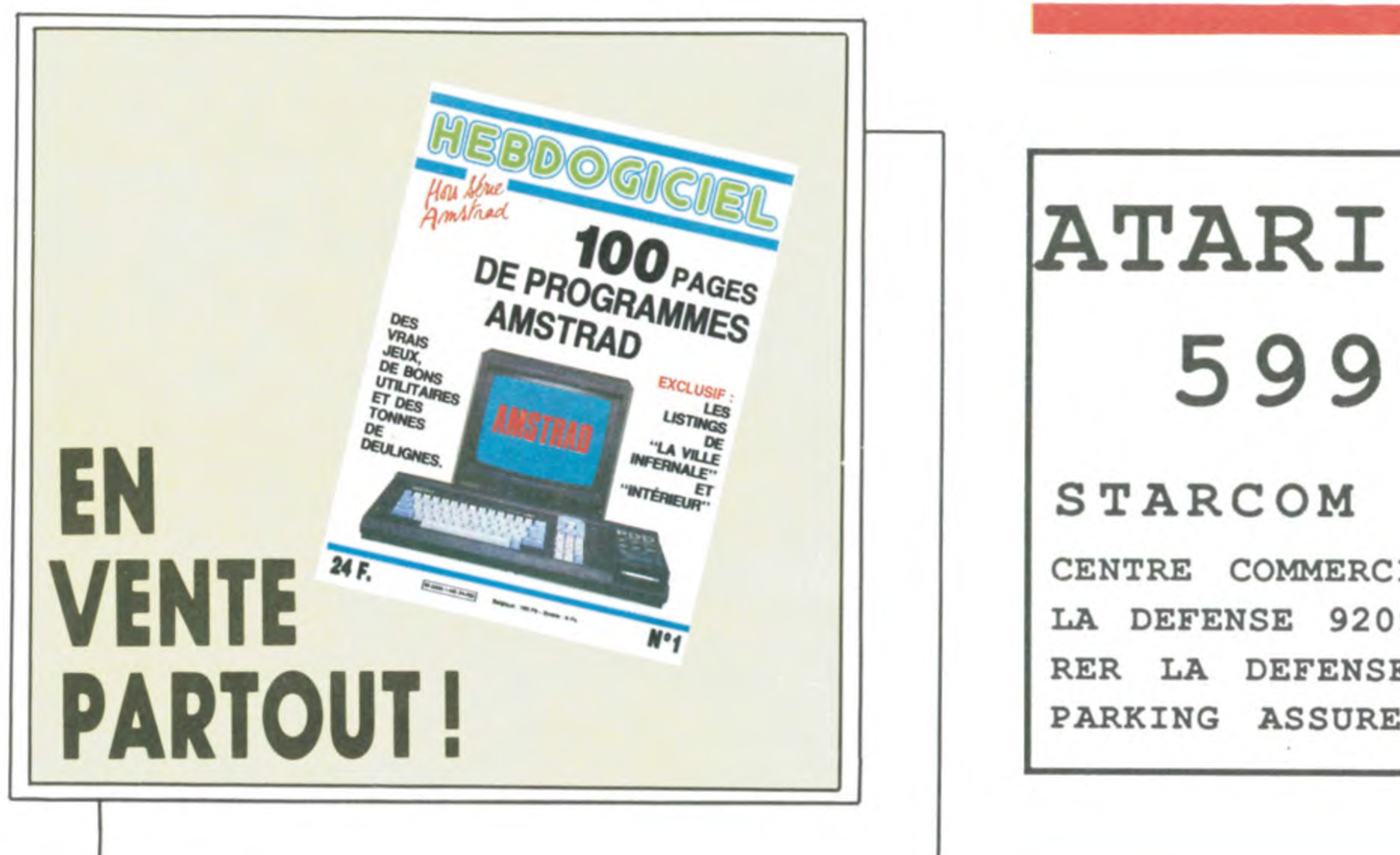

# ATARI 520ST 5990FTTC

CENTRE COMMERCIAL DES 4 TEMPS LA DEFENSE 92092 DE 10H à 20H RER LA DEFENSE TEL:47.73.79.29 PARKING ASSURE

Rescue on Fractalus (C/D) .... 139/185F

Aie, mon dieu... les douleurs recommencent... Je sens que mon métabolisme intestinal s'accélère à mesure que je tape cet article. Je prends congé de vous en vous donnant un petit code de derrière les fagots : 169001775 suivit de MESSAG et CTTN, c'est Pythagore qui me l'a balancé. A la semaine prochaine !

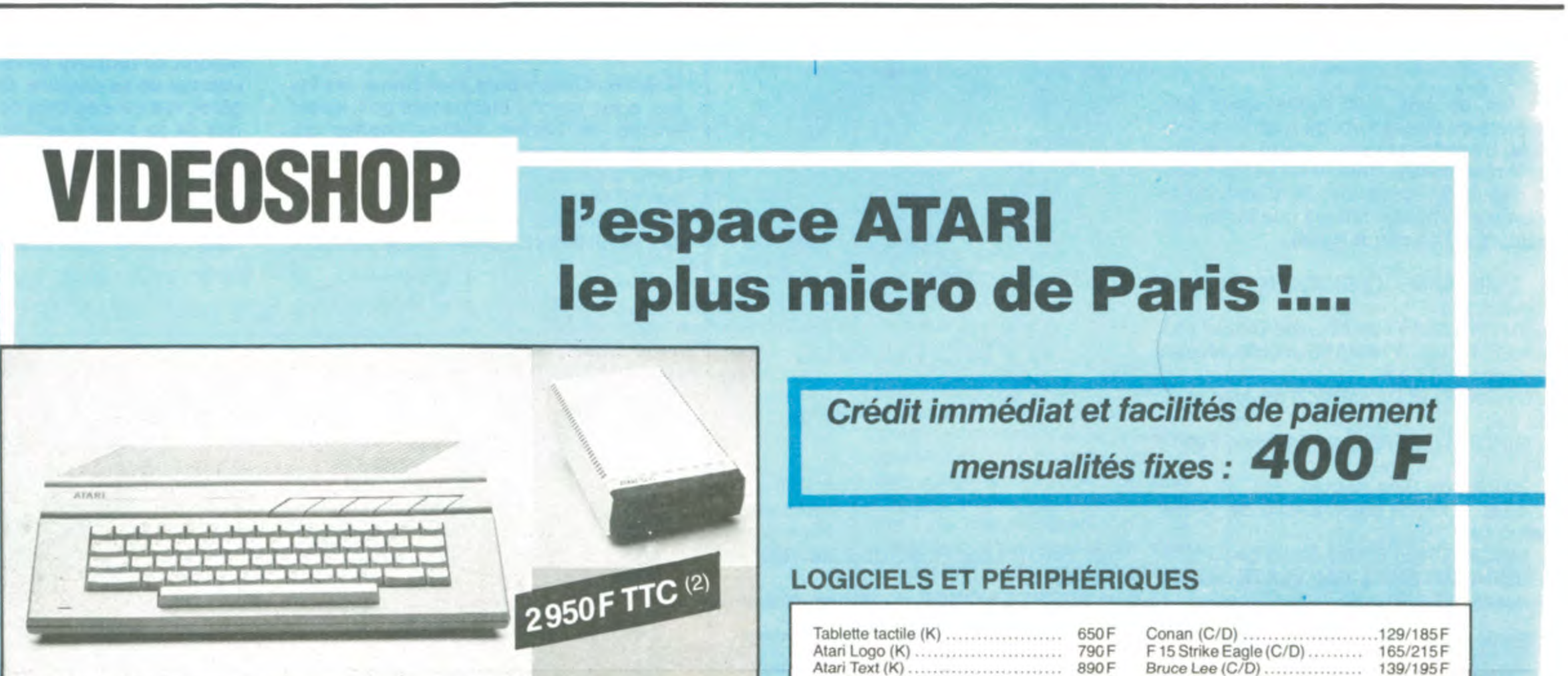

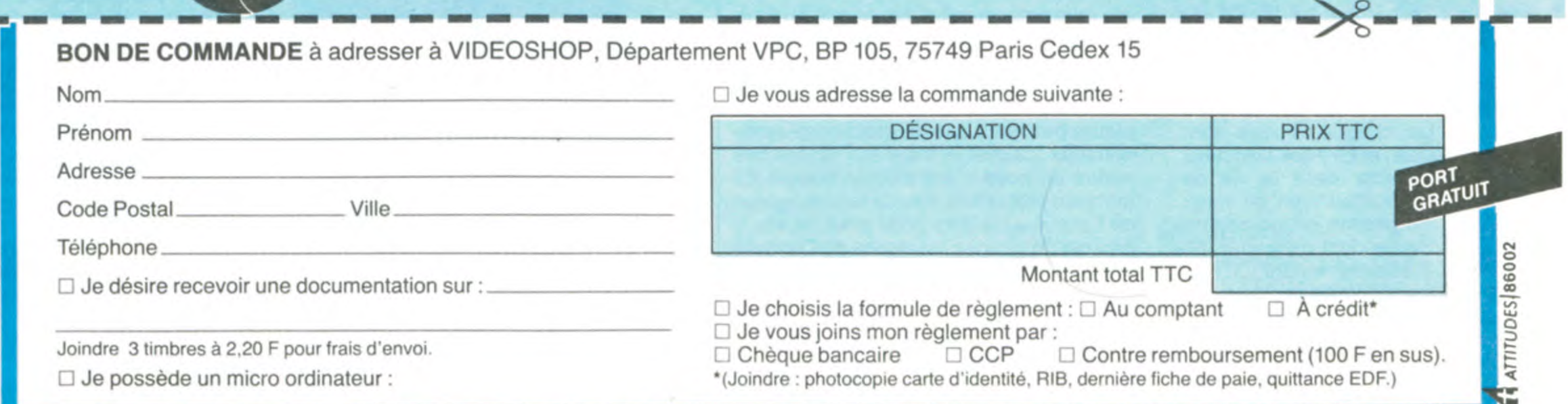

ne passe pas. Autant vous dire que ça a fait jaser dans le milieu !

Mais je vois que vous gardez le sourire, c'est bien, c'est très bien. Il va falloir que vous l'attachiez à vos oreilles avec un fil de fer parce que quand je vais vous annoncer le prix de ce petit gadget vous allez vous répandre par terre et vomir tout votre fiel sur votre pauvre micro qui n'y est pour rien : 1990 francs toutes taxes comprises, tout frais payés, nourri, logé, blanchi, verni, sodomie, spaghetti, ravioli, berlusconnerie. Hurlez, vous le méritez. J'espère que vous vous souvenez du banc d'essai d'il y a 15 jours à propos du DTL 2100 de Digitelec, modem intelligent par excellence, qui ne coûte que 700 francs de plus que l'Auto Modem. J'espère également que vous n'ignorez pas l'existence du DTL 2000 dont le prix avoisine les 1500 francs et dont le talent casse la barraque. Allons, oubliez cet engin et ruez-vous ailleurs ! J'ai dit.

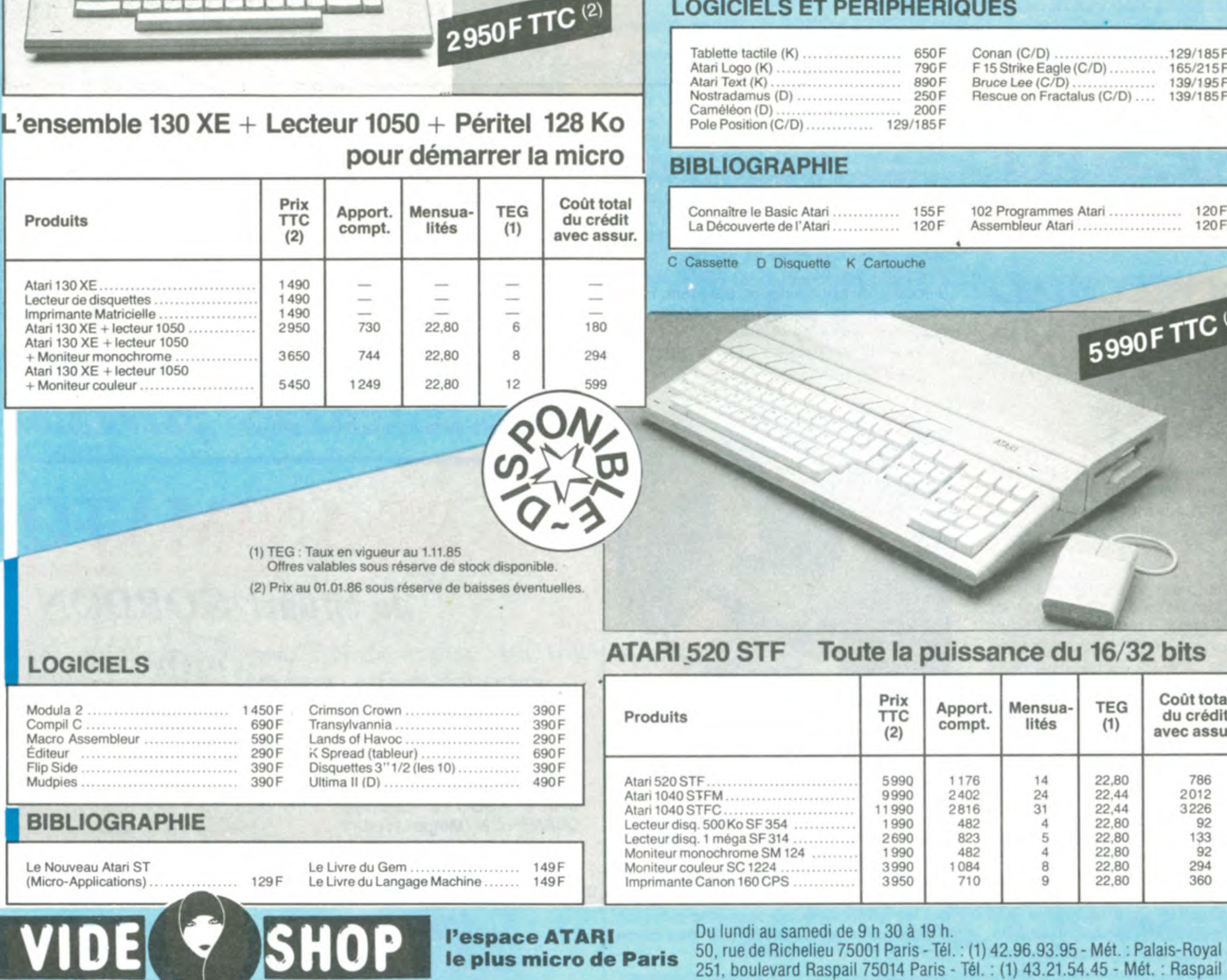

1176

2402

2816

482

823

482

Mensua-

lités

14

 $\frac{24}{31}$ 

4

5

4

**TEG** 

 $(1)$ 

22,80

22,44

 $22,44$ 

22,80

22,80

22,80

Tiens, à propos, c'est pas parce que j'ai testé un modem tout caca que je vais être obligé de dire du mal des microserveurs qui viennent d'ouvrir ces derniers temps, non mais ! Avant toute chose, il est nécessaire que je vous dise un mot du sieur XXX aimable opérateur du Wild Sery tout court au 91 53 13 24 en Afrique du nord à Marseille. XXX, c'est un malade mental rescapé d'un asile psychiatrique très bien classé dans le Gault et Billot. Bref, il a changé tout son serveur, toutes ses options, tous ses menus, tous ses gadgets et toutes ses blagues si drôles et si fines (demandez-lui de vous raconter celle du chinois qui mangeait des glaces au bord de la route). Je vous cause du Wild Sery tout court parce que désormais il faudra le différencier de son beau frère le Wild Sery Il qui, après Rambo, Rocky, Mad Max, Superman fait une entrée en force. Dahut ! C'est Unipom qui l'opère et qui lui donne toute la bonne humeur que vous attendez après chaque connexion. Bref, c'est au 91 63 62 72 et ça roule !

Les opérateurs de Speedy, du Bit Fou, de Piratell de Zenith et de Telaix sont priés de donner signe de vie : les mecs, c'est pas le moment de crever, laisser pas vos serveurs tourner le soir seulement et les lignes sonner dans le vide tout l'après-midi, non mais !

Escapeneufgé.

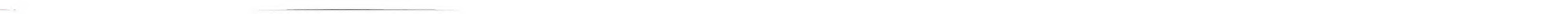

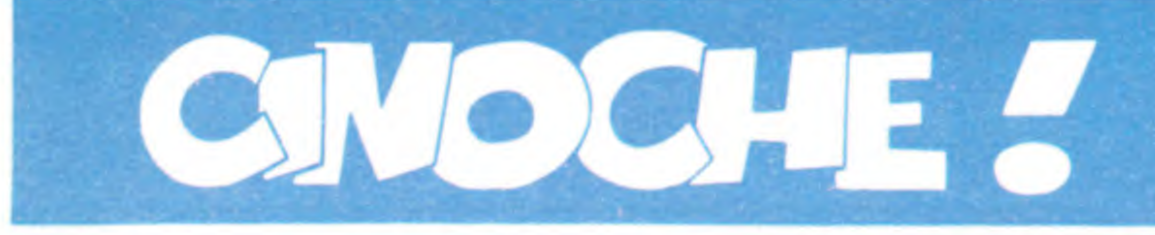

### LES FOLLES NUITS DU REX **AGNES Et la psychiatre, sûre de son savoir et de INSPECTEUR**

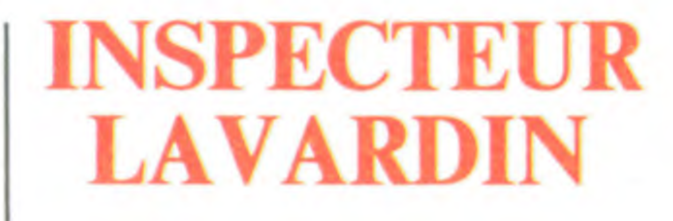

# AGNES

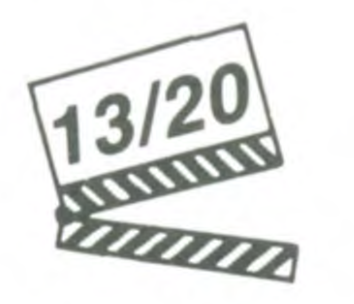

Pas moyen de souffler pour l'ouvreuse qui hurlés par les 2800 petits loups enragés,<br>tente, entre rouleaux de papier chiottes, toute apparition femelle déclenche une tente, entre rouleaux de papier chiottes, paquets d'eau et autres avions de papier, de vendre ses eskimos aux spectateurs de l'orchestre. Pas de doute, les déchaînés de la mezzanine sont de retour, sans qui le Festival du Film Fantastique du Rex ne serait pas ! Exit les plaisanteries très douteuses qui avaient ternies le Festival l'an passé (du style couteaux et tessons baladeurs), fouille de rigueur, premiers rangs du balcon condamnés par des barrières métalliques. Brrr... Et pourtant l'ambiance est toujours folle, folle, folle... et sympa ! La rigolade ! Les sous-titres des films sont

hurlés par les 2800 petits loups enragés, toute apparition femelle déclenche une méga-tornade de sifflets lubriques, les moments d'angoisse sont salués par un choeur gros comme ça qui ferait pâlir les plus belles envolées du Parc des Princes. Bref, impossible d'entendre quoi que ce soit au film... ce qui n'a décidément aucune importance ! On vient pour se marrer, prendre sa dose annuelle d'hémoglobine, retrouver une messe à la liturgie immuable. Evidemment, quand on les prend à part, les hurleurs du balcon jouent les blasés. Ils sont pourtant tous là, gueulant comme jamais. J'adooore !

### **JACQ TOP 10** CPRIX DINTERPRETATION FEMININE - CANNES 85 CANNES Anne BANCROFT (Mère Miriam), Meg **Anne BANCROFT (Mère Miriam), Meg TILLY (Soeur Agnès)**

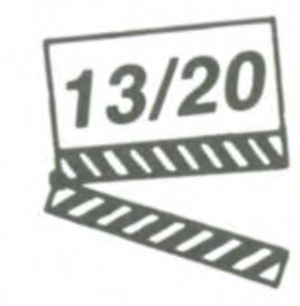

*de Norman JEWISON Myriam, déconneuse et râleuse de pre- de Claude CHABROL* Et la psychiâtre, sûre de son savoir et de sa réflexion rationnelle, d'envahir le couvent de ses questions déplacées. Et de s'y casser les dents ! Non les soeurs ne sont pas toutes des bouseuses recluses, à commencer par la Mère supérieure, Mère Myriam, déconneuse et râleuse de première ! Non, Soeur Agnès n'a rien vu venir. Très troublée par une éducation ultrapuritaine et martyre elle ne croit qu'à un seul amour : l'amour de Dieu, seul capable, à ses yeux, de rendre une croyante enceinte !

Ça fait un bail que j'vous avais pas abreuvé du classement de mes films préférés. L'oubli est réparé : voilou, en exclusivité mondiaaale, mes 10 chouchous sortis depuis le 1er janvier 86 (l'astérisque entre parenthèses indique que le film est toujours à l'affiche à Paris).

### **avec Jean POIRET (Jean Lavardin), Jean**-**Claude BRIALY (Claude), Bernadette LAFONT (Hélène), Jean-Luc BIDEAU (Max Charnet) et Hermine CLAIR (Véronique)**

4. L'HONNEUR DES PRIZZI de John Huston  $(*)$ 

5. GINGER ET FRED de Federico Fellini  $(* )$ 

7. LES LONGS MANTEAUX de Gilles Behat  $(*)$ 

8. MACARONI d'Ettore Scola (\*) 9. OURAGAN SUR L'EAU PLATE de Dick Clément  $(*)$ 

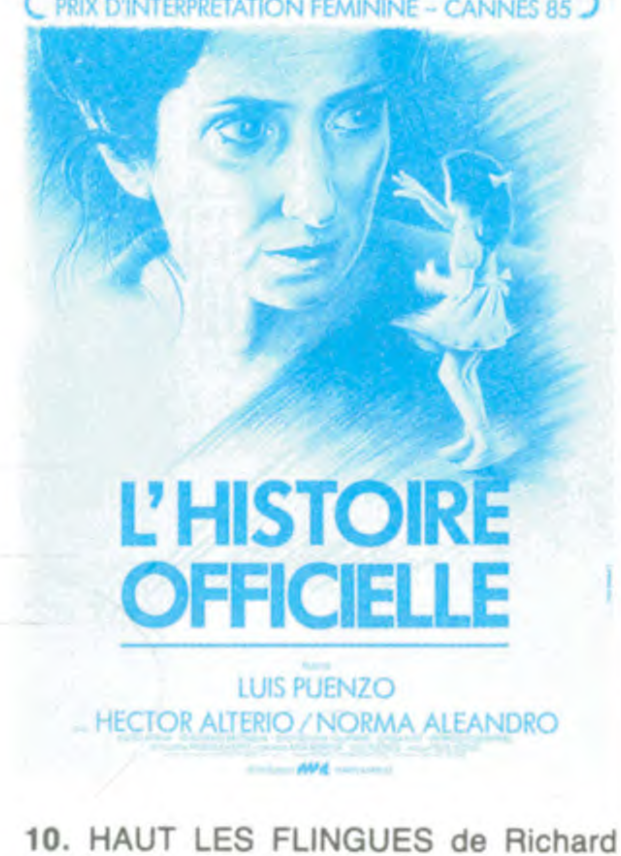

Mes bien chers soeurs, mes bien chers frères, nous savons maintenant qu'il existe encore de braves petites nonnes qui croient dur comme fer aux bontés divines. Le fer a passé et repassé sur leur conviction on ne peut plus intime, qui ne tolère aucun dérapage à leur virginité bétonnée. Qui aurait alors pu croire que la plus pure

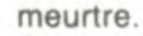

A Vecchiali le César du culot de l'année. Après nous avoir bassiné avec son navrant **Trous de mémoire** tourné en une seule journée, le voilà qui OSE tourner un hommage aux mélos d'avant-guerre (laquelle ?) aux Halles, le quartier le plus branché de Paris. Une resucée nostalgique, digne des plus grands faits d'armes de Viviane Romance ou de Gaby Morlay, le souteneur sont gravement nuis (ou alors<br>des navets au grand cœur tendance "Mon ils jouent au second degré et on me l'avait nages archétypaux, destins tragiques à souhait et sentiments bulldozers en for-

elle néglige jusqu'à son maquillage tant alors !

A force de fourrer son **nez dans** tous les recoins du couvent Martha va léntement reconstituer le calvaire d'Agnès et découvrir, grâce à l'hypnose, la stupéfiante réalité de cette grossesse mystique. Agnès est à ce point proche de Dieu qu'au plus profond de son délire apparaissent sur son corps les stigmates de la crucifixion ! Folle à lier ? Coupable d'un crime prémédité ? Innocent pion manipulé par Mère Myriam ? Martha se retrouve devant le cas le plus infernal de sa carrière. Qui, pour ne rien **gâter, remuera de bien douloureux souve**nirs de sa propre enfance...

Toutes les scènes in-couvent sont splendides, principalement grâce à Anne Bancroft qui donne à **son personnage de Mère**  courage et lucide une foi extraordinaire. Hélas, quand vous saurez qu'ils ont pris

1. L'HISTOIRE OFFICIELLE de Luis Puenzo (\*)

2. TUTTI FRUTTI de Michael Dinner  $(*)$ 3. LES FEUX D'HIMATSURI de Mitsuo Yanagimachi (\*)

> Tout commence sur une plage déserte d'Ille-et-Vilaine quand on retrouve le corps nu (quelle horreur !) de Raoul Mons, écrivailleur cucu-catho célèbre dans son bled. Le toujours sémillant inspecteur Lavardin qui croyait mener une enquête de routine va vite déchanter et s'écraser les yeux sur son propre passé. La veuve Mons, la troublante et lointaine Hélène, n'est autre qu'un très ancien grand amour **de Lavar**din, qu'on ne connaissait pas sous un jour aussi romantique. Hasard malencontreux qui va longtemps aveugler Lavardin sur le minestrone familial qui cuit à son insu ! Il apprend que le premier mari d'Hélène, Manguin, a disparu en mer en compagnie de son amante, l'épouse de Claude, le propre frère d'Hélène ! Relisez quatre fois cette dernière phrase pour bien tout comprendre ! Hélène s'est remariée avec ce gros porc de Mons, en remerciement d'anciennes aides financières et Claude s'est installé avec eux. Jusque-là rien de bien juteux. C'est quand Lavardin découvre que Mons lorgnait sur Véronique, la ravissante fille d'Hélène, que la même Véronique retrouve souvent la nuit un homme qui pourrait ressembler à Manguin, son père et que de bien douteux trafics se passe-passent au Tamaris, le dancing tenu par Max, qu'il se rend compte du merdier dans lequel il baigne jusqu'au cou. Un seul dénominateur commun : "ils" n'ont rien vu, rien entendu, ils ne savent rien... Ils le prennent donc tous pour un con. Le genre de truc que l'inspecteur n'apprécie pas du tout, mais alors pas du tout, du tout !

6. ZAPPA de Bille August

Benjamin et SECRET HONOR de Robert Altman

### ROSA LA ROSE, FILLE PUBLIQUE

### *de Paul VECCHIALI*

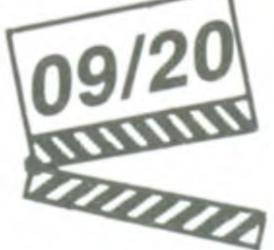

elle respire la santé. Elle est aux ordres de Gilbert, son mac, qu'est gentil tout plein avec sa splendide vache à lait ! Surgit Julien, jeune maçon mal rasé aux muscles déjà saillants sous son tricot de corps usé par l'effort, qui va tomber la gueuse d'un courant d'air torride. Et qui va, oh le vicieux, lui proposer de tout quitter pour vivre une vie odieusement normale ! Incapable de choisir entre sa vie bien réglée d'honnête tapineuse et un destin fauché d'épouse de bel ouvrier du bâtiment, Rosa mourra après un dernier cadeau au puceau groupie de la pute.

Laurent LEVY (Laurent), Evelyne BUYLE<br>(Quarante) et Catherine LACHENS de Stuart GORDON 812

En rire ou en pleurer, voilà la question, d'autant plus que les deux tourtereaux et

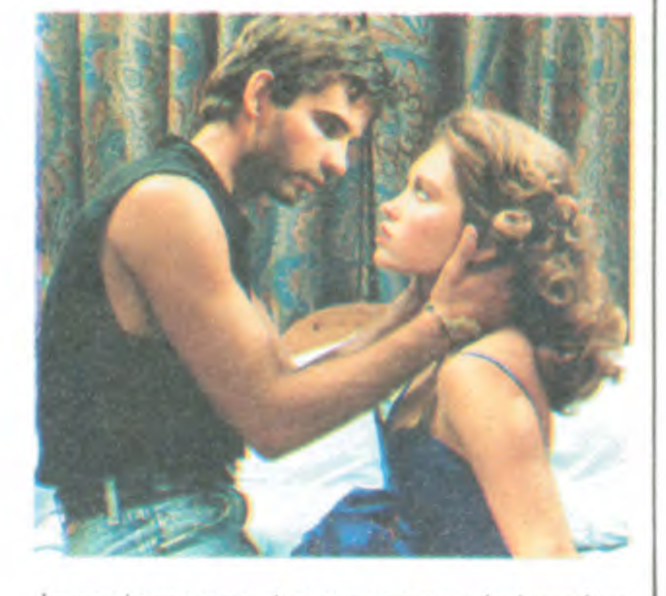

des navets au grand cœur tendance "Monimis jouent au second degré et on me l'avait<br>beau légionnaire". Aucune vague subtilité caché !), Pierre Cosso ayant visiblement beau légionnaire". Aucune vague subtilité caché !), Pierre Cosso ayant visiblement<br>ne guette le cours de l'histoire : person- du mal à se remettre de ses débuts en tant du mal à se remettre de ses débuts en tant<br>qu'amant de la Marceau dans la Boum 2 ! souhait et sentiments bulldozers en for- Reste à nous consoler par l'éclatant ment la trame toute en finesse.<br>Vous jugerez par vous-même : Rosa est d'Evelyne Buyle, en putes atteintes par le d'Evelyne Buyle, en putes atteintes par le une pute innocente, qui accepte tout ce spleen, guettant vainement le client rêvé qu'on lui demande sans rechigner à la qui les emmènera au septième ciel ! Ca qu'on lui demande sans rechigner à la qui les emmènera au septième ciel ! Ça tâche. Belle plante aux grands poumons, c'est super mais c'est tout ! Ah ben dame c'est super mais c'est tout ! Ah ben dame

### AMUSE-GUEULE rée (elle est si fragile), les guette au tour-<br>nant et leur fera le mal nécessaire pour

d'entre toutes, l'illuminée Soeur Agnès, oserait fauter avec le premier venu et accoucherait dans sa cellule spartiate. Oui mais qui est ce premier venu ? Est-ce Dieu lui-même, comme l'affirme Agnès ? Est-ce elle ou une autre nonne qui a étranglé le tout nouveau-né ? Autant de questions sordides et embrouillées auxquelles va devoir répondre le Docteur Martha Livingston (I presume ?), chargée de rédiger l'expertise psychiatrique de la mystique inculpée de

J'vous l'emballe en boudin ou vous le sucez sur le chemin ? Si vous avez récemment eu une envie irrésistible de vous plonger dans une mare de sang frais, accompagné par quelques monstres plus ou moins volages, vous allez pouvoir vous précipiter sur **Re-Animator.** Ça serait très

la regrettable initiative de hacher ces saintes icônes d'un fatras judiciaire inutile et lourd et que Jane Fonda fait ce qu'elle peut, mais qu'elle ne peut pas grand chose, vous comprendrez que la tension dramatique prenne la fâcheuse habitude de retomber plus ou moins régulièrement. Le résultat n'est donc pas franchement canonisable mais nous donne une chouette messe mystérieuse et dérangeante. Priez pour elles !

**avec Marianne BASLER (Rosa), Jean SOREL (Gilbert), Pierre COSSO (Julien), Laurent LEVY (Laurent), Evelyne BUYLE (Trente-cinq) et Catherine LACHENS** 

> Si la farce est moins endiablée et moins surprenante que dans le Poulet au vinaigre, on passe tout de même un moment totalement délicieux à déguster ce polar truffé de clins d'oeil cinglants. Poiret est bêtement génialement génial et le couple Lafont (bisous encore pour son César !)- Brialy nous régale de leur complicité muette et ravageuse. On craquerait rien que pour revoir Bernadette Lafont prenant le soleil sous la véranda, walkman sur les oreilles; je suis fan et j'en ai pas honte ! Le reste de la distribution serait à la hauteur et ça serait parfait. Malheureusement...

C'est dans les vieilles marmites qu'on fait les meilleures sauces, parait-il ? Chabrol, encouragé par le succès du classique et jubilatoire **Poulet au vinaigre,** nous en remet une deuxième assiette pour gastronomes aux idées courtes. Jean Poiret en flic cynique et violent, cheveux poivre et sel, regard aigre-doux et le ton général du film, cruel, glauque et pince-sans-rire sont les principaux points communs avec le premier épisode (à quand le feuilleton télé ?).

**avec Jeffrey COMBS (Herbert West), Bruce ABBOTT (Daniel), Barbara CRAMPTON (Megan Hasley)** 

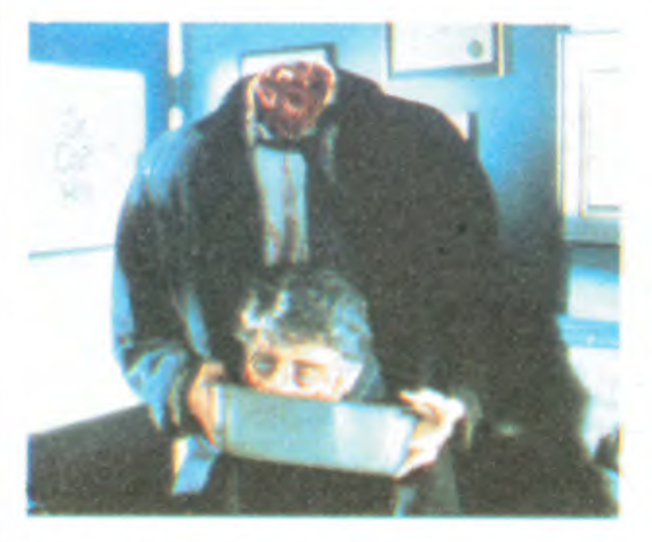

nant et leur fera le mal nécessaire pour leur permettre d'atterrir ! Un film qui parle de la difficulté pour les hommes d'exprimer leurs émotions : un mec, un vrai ça pleure pas, ça a pas de problèmes sentimentaux, ça met la main aux fesses des nanas un point c'est tout ! Arthur et Eli mettront tout le film à nous refaire le plan de l'amitié virile (pas pédé pour un sou !) garante de tous les faiblesses de l'homme blessé. Passé ce chouette moment, le film s'éclate dans tous les sens pour combler les vides atroces d'un scénario absent. Quant à Carole Laure, une seule solution qu'on la lapide ! !

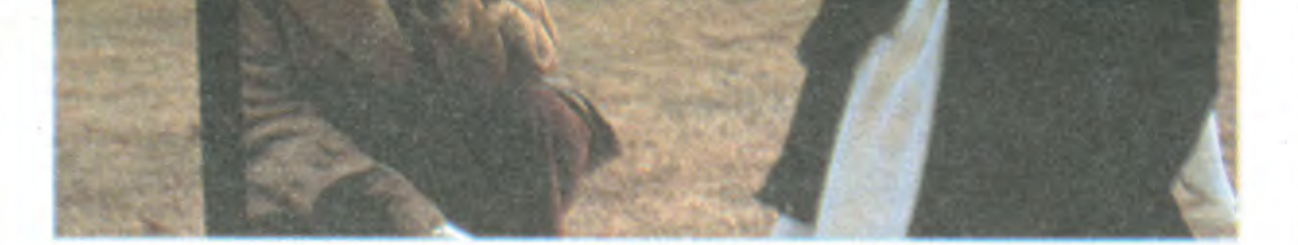

Les tombeurs ne sont plus ce qu'ils étaient dans HEARTBREAKERS : la trentaine bien sonnée, les dragueurs que sont Arthur (Peter Coyote) et Eli (Nick Mancuso) songent à se recycler dans la vie de famille. Mais qui voudrait bien de vieux guincheurs grillés : Arthur est un peintre fauché que sa copine vient de quitter, Eli est un homme d'affaires malgré lui, son père venant de mourir. Ils ne sont pas loin de la réussite et du bonheur mais celui-ci semble constamment se dérober. Heureusement Liliane (Carole Laure), femme libé-

vite insupportable (au bout de deux minutes, une envie de dégueuler m'a pris la gorge !), si ça n'était aussi, et surtout, loufoque et dément. Au bout du scénario, prétexte aux pires horreurs, c'est le bébêteshow aux dents longues qui vous attend. Des marionnettes hurlantes et tuantes mises en route par Herbert West, un petit prétentieux d'étudiant en médecine qui a mis au point un sérum permettant de ressusciter les morts. Y compris les accidentés de la route, les grands brûlés, les décapités j'en passe et des plus hilarants. Herbert le déchaîné commence par transformer en labo la cave de la maison de Daniel, chez qui il crèche. Le brave Dan, d'abord scandalisé puis fasciné, accepte de le seconder pour remettre à flot les horribles macchabées de la morgue de l'hôpital ! J'vous détaille pas la valse de la seringue qui s'enclenche là, à vous de baver d'avance sur la charmante photo qui accompagne ce texte. Moi qu'en ai pourtant déjà vu, j'en ai pourtant rarement pris autant dans la gueule... Et ça n'est interdit qu'aux moins de 13 ans ! Va comprendre ! Bon courage !

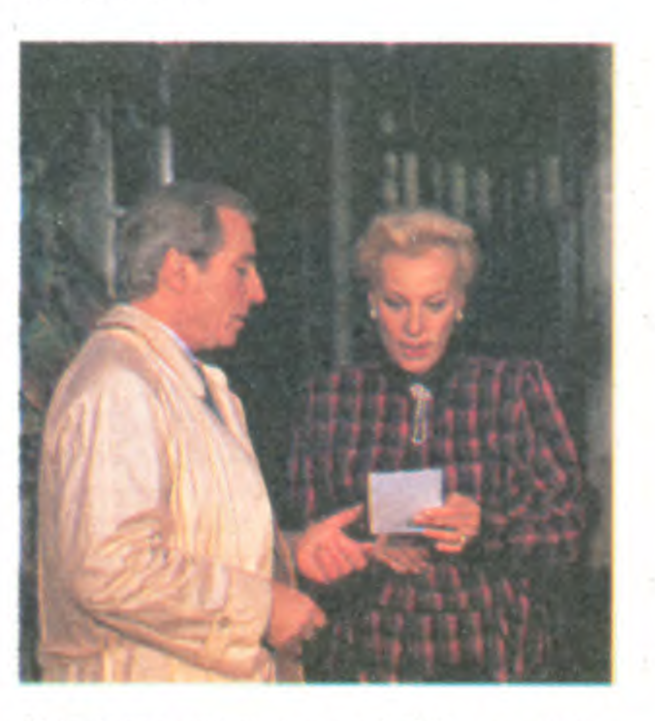

# $C_1 \cup C_2$  :  $\left[\begin{array}{c} 2 \\ 1 \end{array}\right]$   $\left[\begin{array}{c} 2 \\ 1 \end{array}\right]$   $\left[\begin{array}{c} 2 \\ 1 \end{array}\right]$   $\left[\begin{array}{c} 2 \\ 1 \end{array}\right]$   $\left[\begin{array}{c} 2 \\ 1 \end{array}\right]$  $\lceil \cdot \rceil$

### **REGLEMENT**

- L'achat des logiciels, des fournitures et des matériels à prix pétés est réservé aux membres du club Hebdogiciel.

- Les petites annonces gratuites envoyées par les membres du club Hebdogiciel sont prioritaires.

- Les membres du club Hebdogiciel bénéficient d'une remise de 10 % sur l'abonnement annuel et semestriel à Hebdogiciel.

Un club pas comme les autres : au lieu de se contenter de vous pomper 150 francs et de partir aux Bahamas avec votre fric, on se décarcasse pour vous trouver les dernières nouveautés à des prix que même les énormes et gras grossistes, ils ont jamais vu ça. Regardez le règlement, là, à côté, tout est expliqué.

> 3 badges aux 5000 premiers adhérents

- Les membres du club Hebdogiciel ont accès à tous les services du serveur minitel Hebdogiciel HG, y compris la section pirate et les boites aux lettres (mise en service Avril 86).

- Les membres du club Hebdogicel bénéficient de tarifs réduits sur les badges, tee-shirts, casquettes et autres gadgets inutiles édités par Hebdogiciel.

ciel recoivent une carte et un insigne gratuit lors de leur adhésion (à choisir parmi 9 modèles originaux de Carali).

- L'adhésion au club Hebdogiciel entraîne l'acceptation du présent règlement.

- Les membres du club Hebdogiciel bénéficient de la bénédiction permanente de Ceccaldi.

- Le club Hebdogiciel apportera son aide aux membres du club en cas de litige avec des vendeurs ou des revendeurs de matériel informatique.

- Les membres du club Hebdogiciel sont les meilleurs.

- Les membres du club Hebdogiciel disposent d'un numéro de téléphone direct où une charmante personne leur fournira tous les renseignements sur les activités du club et sur les logiciels du soft-parade.

- Les non-membres du club Hebdogiciel sont des cons.

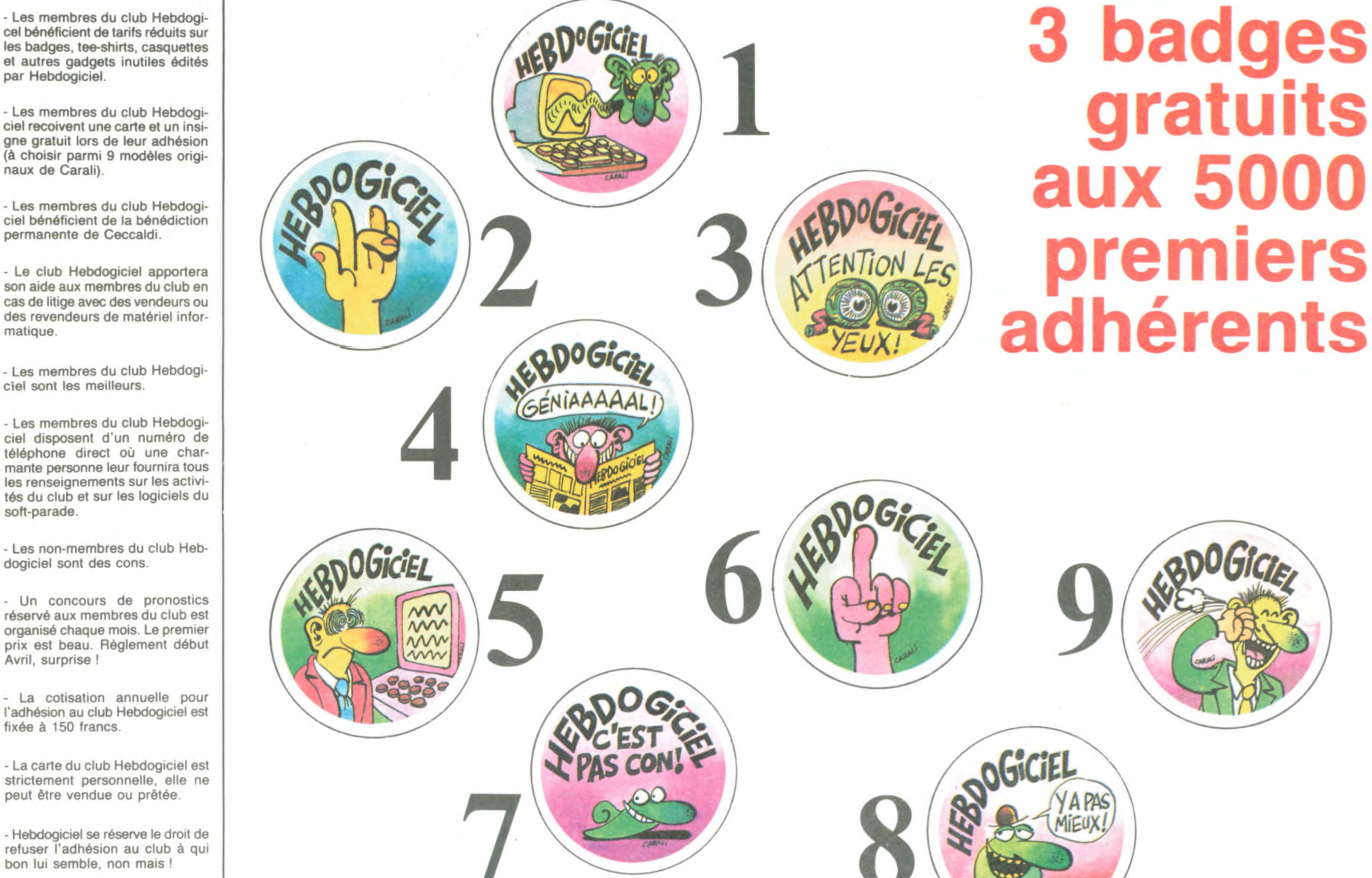

- Un concours de pronostics réservé aux membres du club est organisé chaque mois. Le premier prix est beau. Règlement début Avril, surprise !

- La cotisation annuelle pour l'adhésion au club Hebdogiciel est fixée à 150 francs.

- La carte du club Hebdogiciel est strictement personnelle, elle ne peut être vendue ou prêtée.

- Hebdogiciel se réserve le droit de refuser l'adhésion au club à qui bon lui semble, non mais !

### <sup>1</sup>BULLETIN D'ADHÉSION AU CLUB HEBDOGICIEL

1 A renvoyer à HEBDOGICIEL, Service VPC, 24 rue Baron 75017 PARIS

Oui, j'adhère des deux mains et des deux pieds au club Hebdogiciel. J'ai pris connaissance du règlement et je vous envoie le mien (de règlement), soit 150 francs pour un an. Je recevrai ma carte d'abonné sous une semaine et je suis content. Si je fais partie des 5000 premiers adhérents, je me récupère les trois badges suivants :

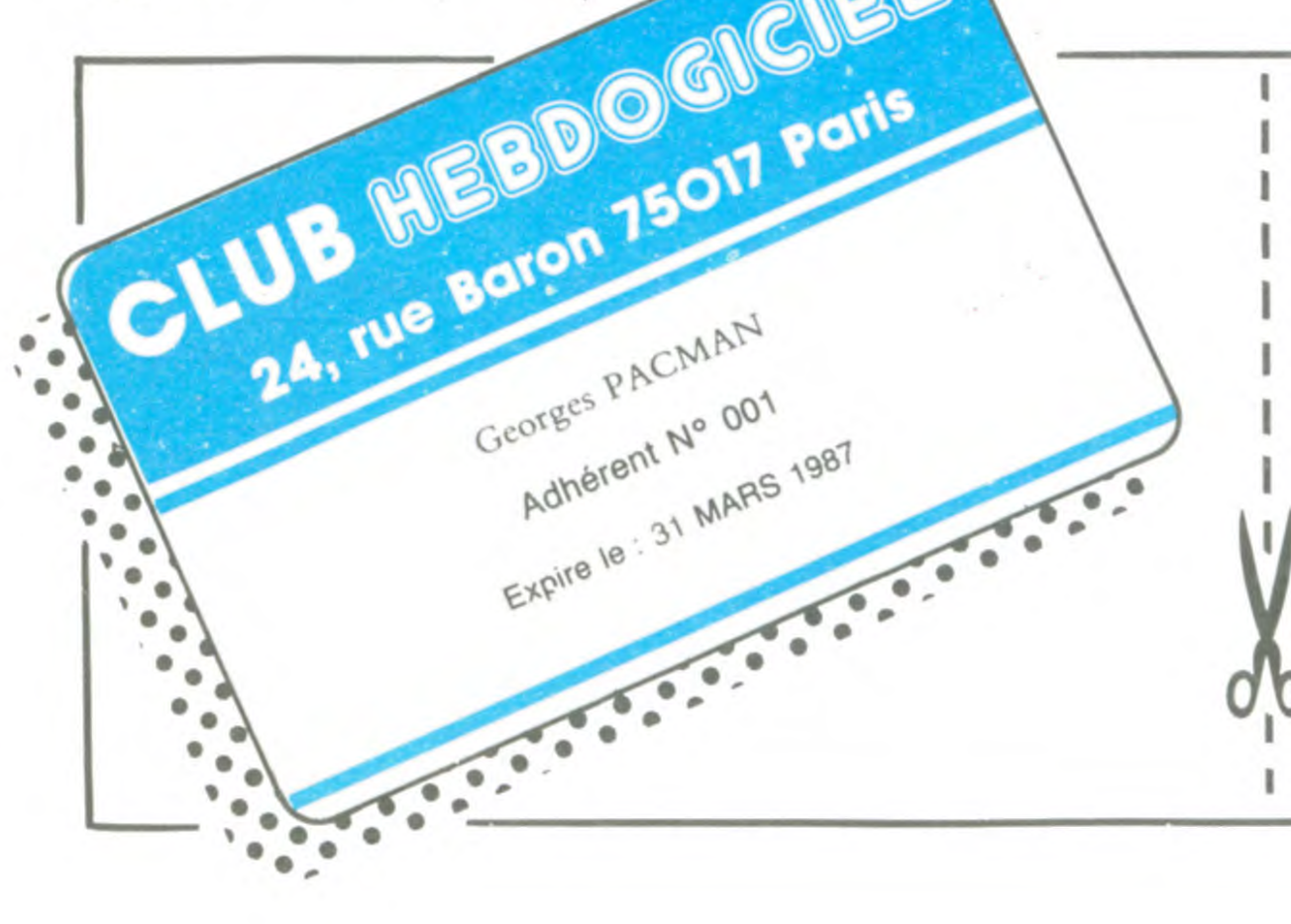

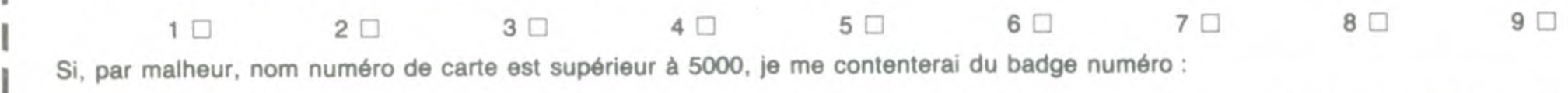

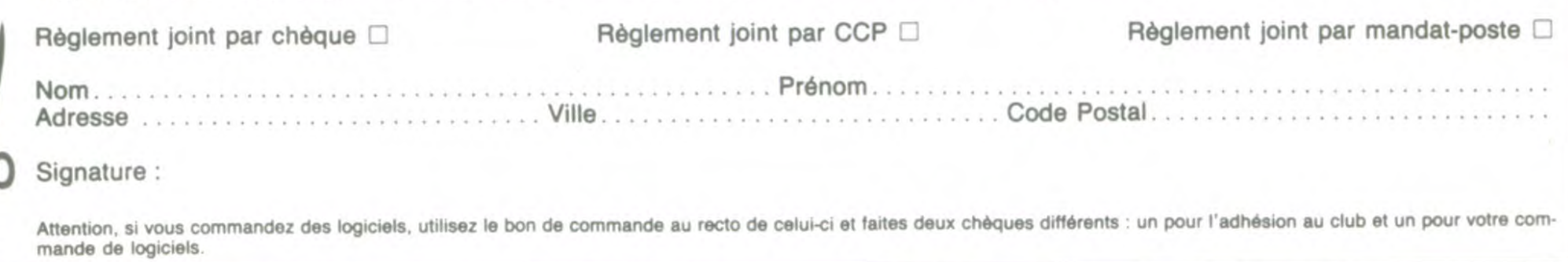

améliorée par les bruitages hyper réalistes Génial.

La force principale qui meut tout être vivant, c'est la faim. Dans cet univers décomposé en de nombreux tableaux, vous devrez nourrir votre Nurd, un petit animal sympathique doté d'une hélice sur la tête, en évitant tous les pièges animaliers qui traînent (serpents, tètes de mort...). Le graphisme superbe et la sonorisation parfaitement réussie font de ce jeu d'arcade un digne héritier de Boulder Dash et Lode Runner.

### WINTER SPORTS sur Amstrad et Spectrum  $\star \star \star$

### 000N1ES sur Commodore et Spectrum \*\*

attend si vous souhaitez survivre à votre voyage dans les toiles du Maitre Araignée. Hyper rapide, complètement stressant, vraiment beau, absolument bruyant : ce jeu n'a pas d'égal pour faire monter l'adrénaline à flots dans votre cerveau survolté. A ne pas manquer si vous voulez parler de soft d'arcade !

### POLITIK POKER sur Thomson  $\star \star$

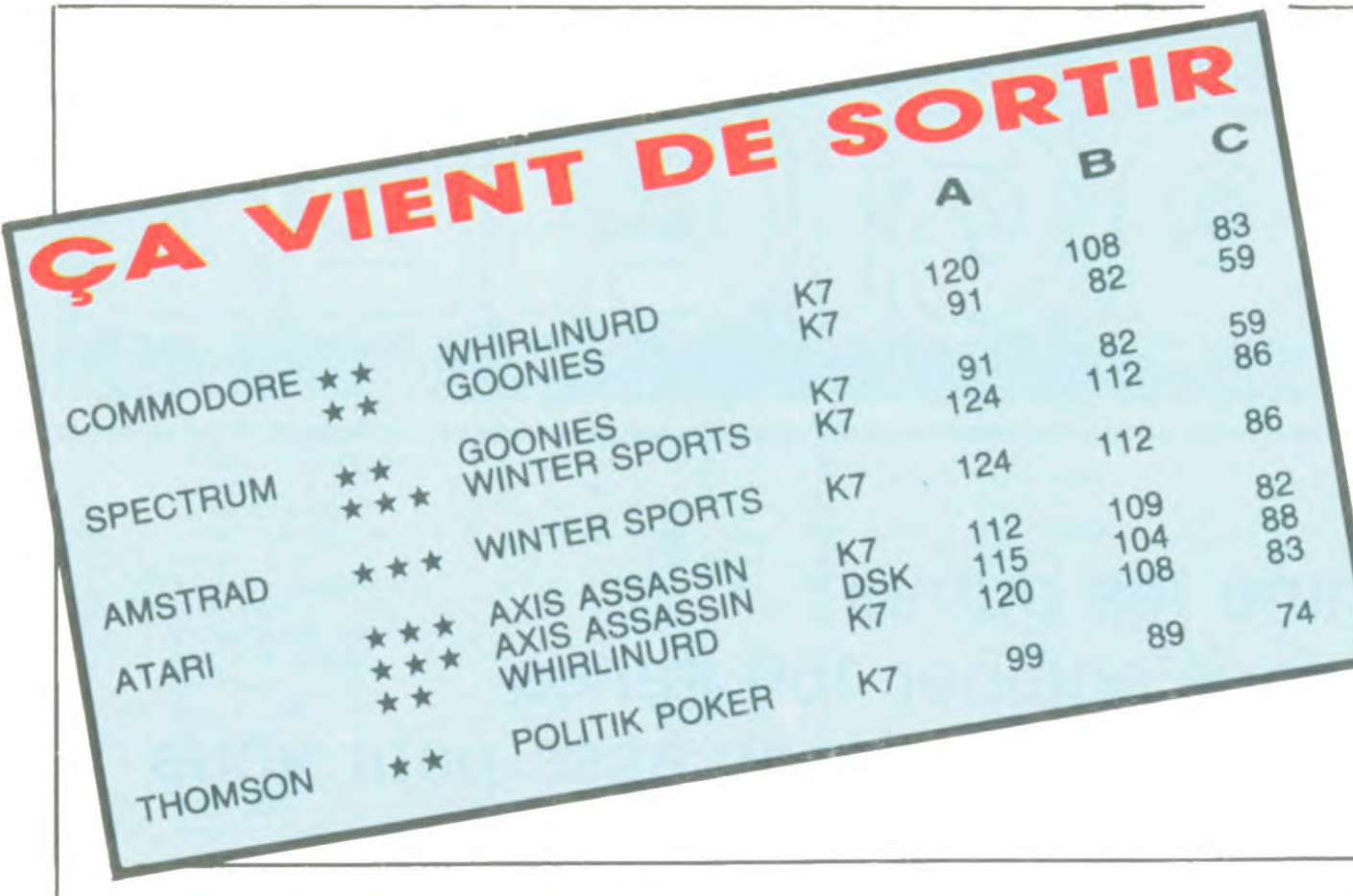

### WHIRLINURD sur Commodore et Atari \*\*\*

Les deux frangins, inséparables comme les doigts de la main, vont tenter une balade carrément époustouflante dans les grottes de la montagne près de chez eux. De mauvaises rencontres en surprises désagréables, ils devront faire preuve d'ingéniosité et d'esprit d'équipe pour se sortir de tous les mauvais pas. Le graphisme (très proche de celui de Conan) et le son tous les deux aussi réussis mettent une chaude ambiance à cette aventure entièrement jouée par le biais du joystick.

### AXIS ASSASSIN sur Atari et Commodore \*\*\*

Eligibles, misez les voix de vos électeurs dans ce poker infernal où la couleur (politique) des cartes joue un rôle capital dans les compositions de vos mains (gouvernements ?). Sachez défendre avec brio les couleurs de votre parti. en tirant un profit maximum des jokers Le Pen et Coluche. Enfin, en cas de grand drame psychologique, tournez votre veste et choisissezun autre leader comme protecteur 1 Du graphisme et des sons sympathiques, mais surtout des caricatures criantes de vérité.

Le nec plus ultra de l'arcade, le summum du réflexe et de la rapidité à travers plusieurs centaines de tableaux, voilà ce qui vous

Tous les fauchés qui n'ont pas pu partir aux sports d'hiver vont pouvoir se rattrapper grAce à ce logiciel : les six épreuves qui vous sont proposées feront de vous le futur champion des jeux d'hiver de 1988 à Calgary (au Canada). Du saut à ski au patinage artistique et du slalom au bobsleigh, vous devrez vaincre un partenaire intraitable : l'ordinateur. La mise en image excellente est encore

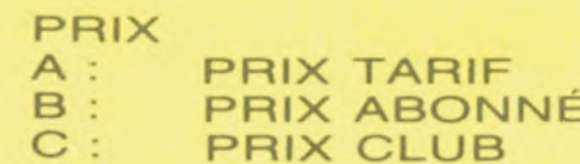

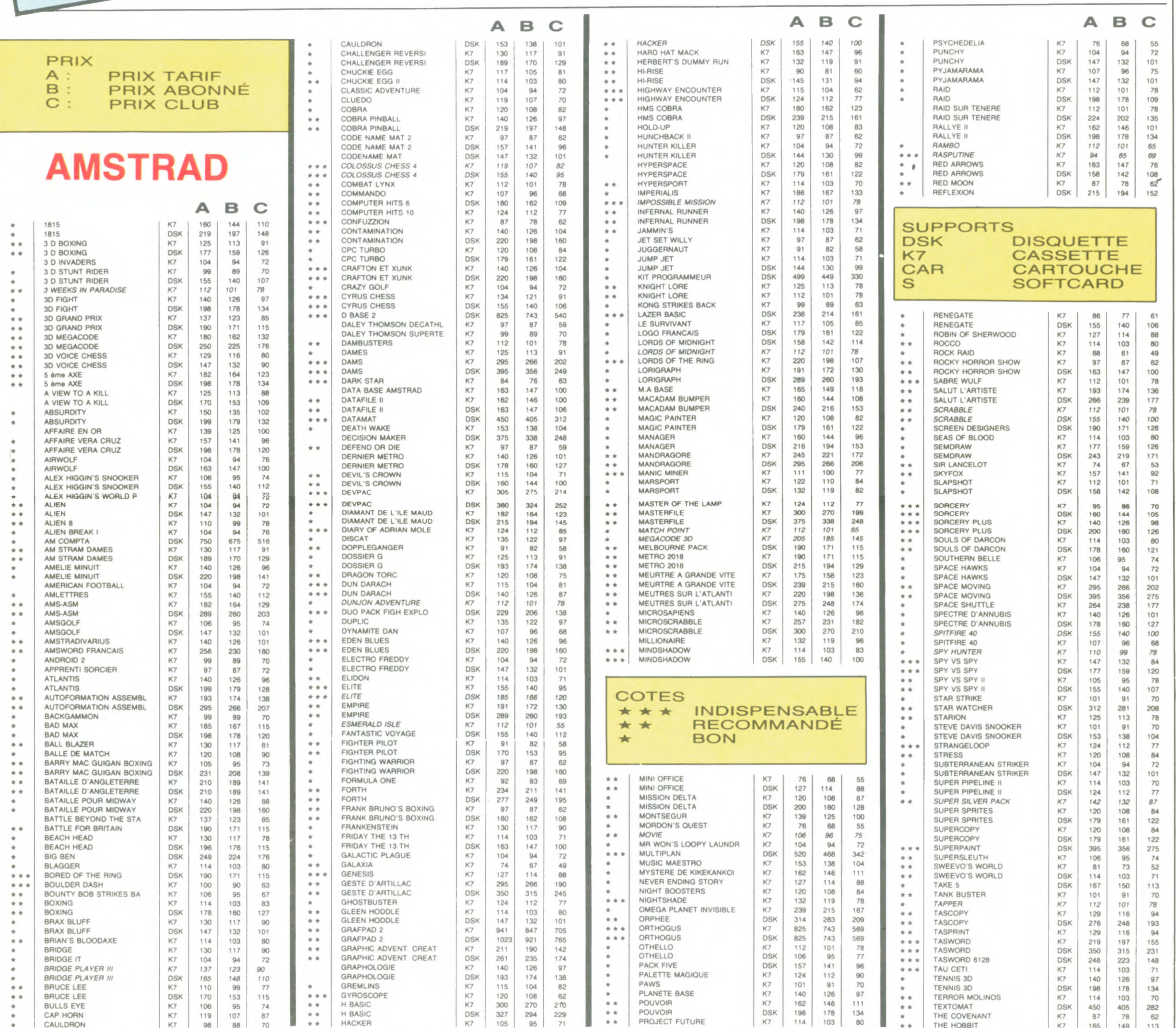

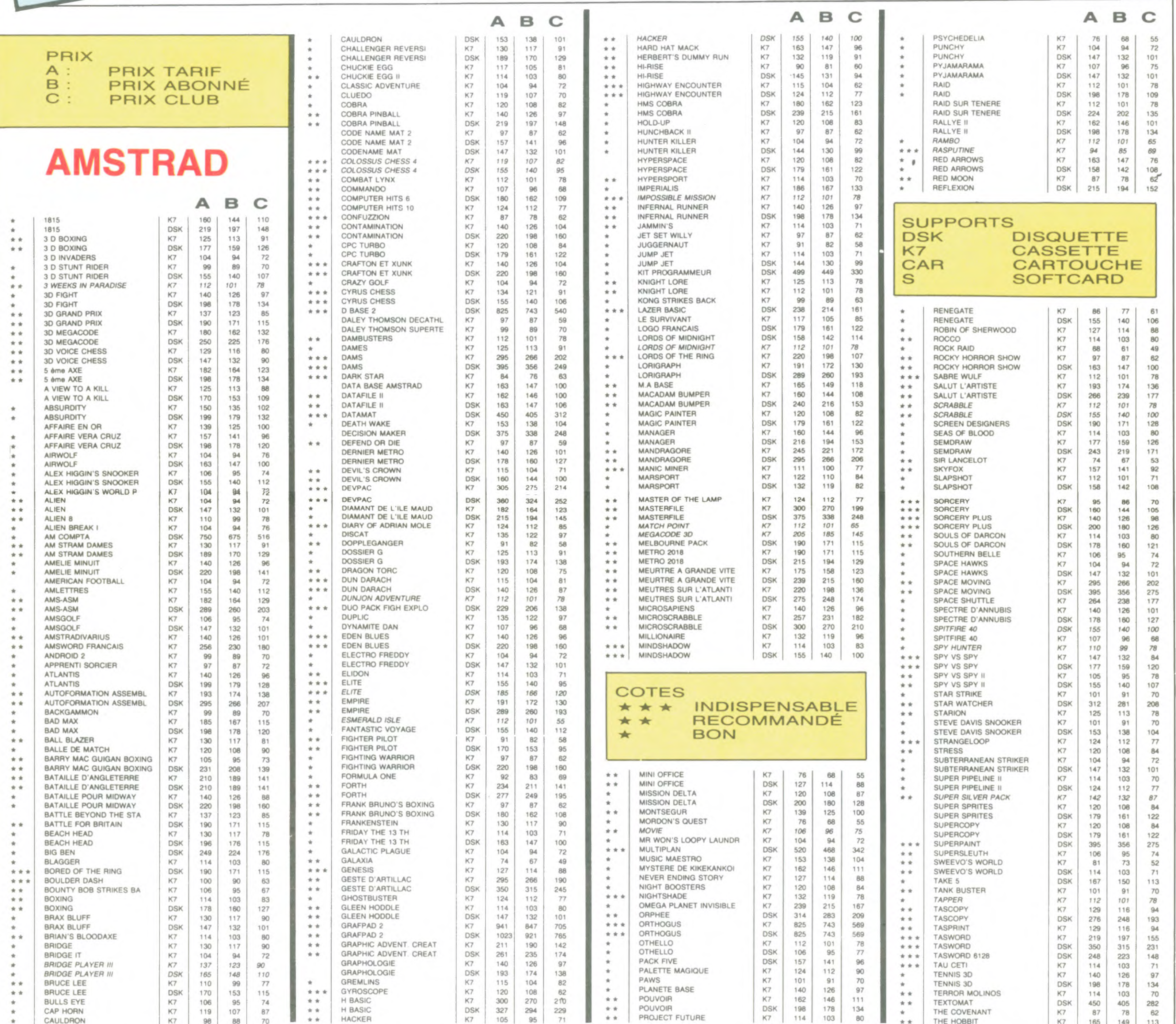

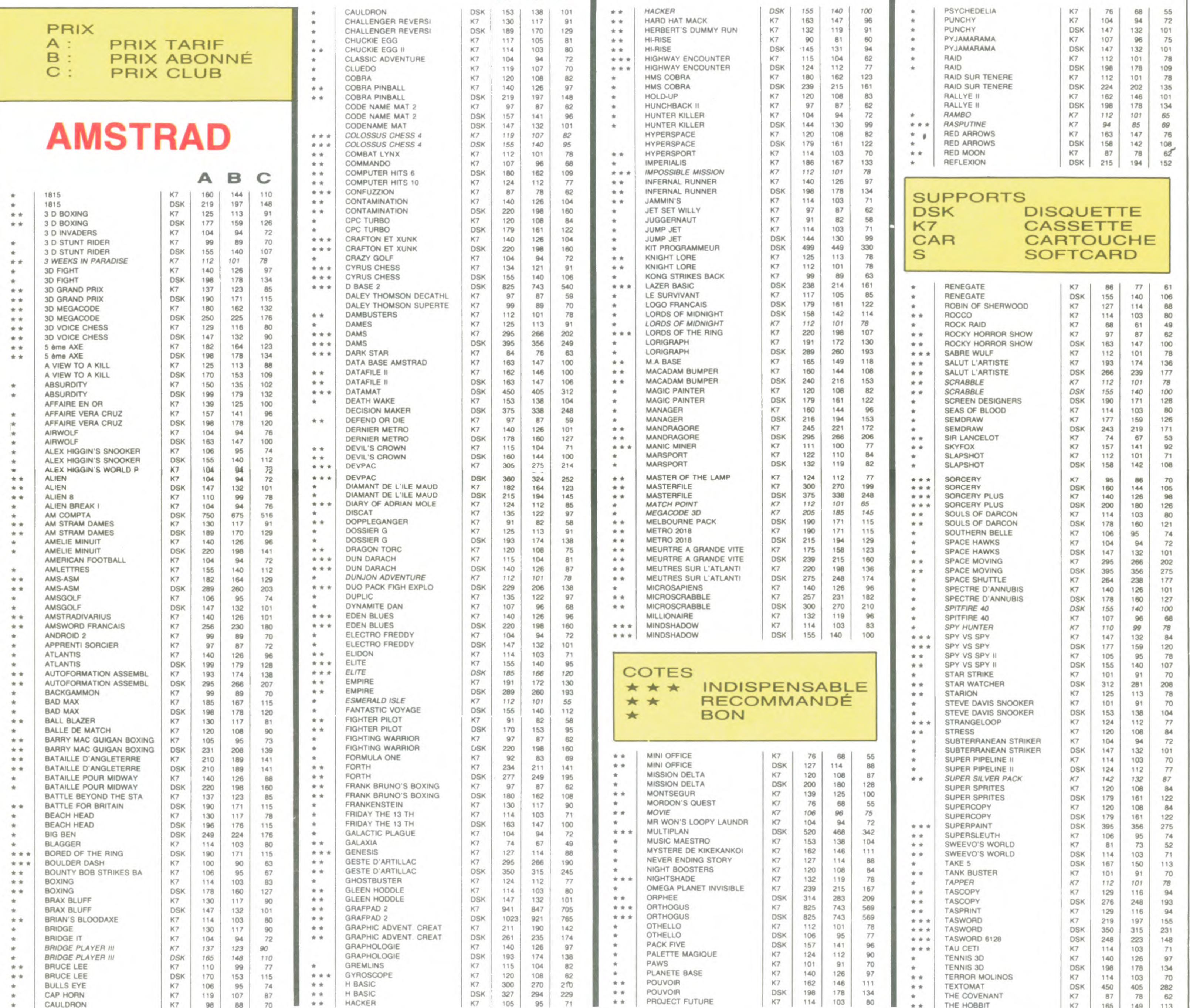

![](_page_17_Picture_3236.jpeg)

### BON DE COMMANDE A DECOUPER OU A RECOPIER : HEBDOGICIEL VPC, 24 RUE BARON, 75017 PARIS

Déterminez vous-même le prix auquel vous avez droit. Colonne C pour les membres du club. Colonne B pour les abonnés. Colonne A pour les visiteurs.

![](_page_17_Picture_3237.jpeg)

![](_page_18_Picture_5.jpeg)

gues des autres bécanes. C'est un basic performant sur sur tous les plans ses homolo-

tats avec treize chiffres après la des plus nippones. C'est un virgule et qu'il est très bon en piège à con.  $RESUS$  LA DOC DU VIET MINH  $00218...2$ **WHAHAHA** THE FAUX NOU RIZ RAT POINT. SOFALLON bis an horas opt DEAX

petit aperçu de la précision de calcul :  $10 A = 2$  $20$  FOR  $1 = 1$  TO 20  $30 A = SOR(A)$ 40 NEXT |  $50$  FOR  $1 = 1$  TO 20 60  $A = A2$ 70 NEXT 80 PRINT Ce bougre fait ça en 3 secondes et trouve, oh surprise, 1,9999997741097. En langage clair, ça veut dire que le basic

peut vous balancer des résul-

nuer : MSX 2 est entièrement compatible avec MSX tout court. Explications : si vous avez un soft qui tourne sur MSX TC (Tout Court), il tournera sans problème sur MSX 2 qu'il ait été enregistré sur cassette, disquette ou cartouche. Petit détail, si un soft ne tourne pas alors qu'il aurait du tourner, appuyez sur SHIFT au moment de l'initialisation de la cartouche. En principe, ça fait tourner ceux qui refusent avec la procédure normale. Merci Contrex.

va lui refiler des programmes copiés et des doc photocopiés. Ça fait sérieux pour du matos à trois briques !

bien des points et excentrique sur bien d'autres. Par exemple, vous pouvez interdire l'accés à la bécane en faisant SET PASS-WORD A\$ où A3 contient le mot de passe que l'utilisateur devra taper avant d'avoir accès à une cartouche ou au basic. "Et alors, si vous oubliez le mot de passe, que se passe-t-il", me direz-vous ? Ben, vous appuyez sur graph stop et reset et vous entrez tout à fait normalement là où vous ne devriez pas. "Alors quel est l'intérêt de l'ins-

Néanmoins, Apple fait des baisses de prix qui sont les bienvenues même si elles sont encore insuffisantes. Jugez plutôt : vous pourrez trouver dans des magasins classiques style Fnac des Apple Ilc tout nus à 5990 francs, des lie avec moniteur Apple, lecteur de disquette et disquettes pour 7500 francs et avec un drive de plus pour 8800 francs. Encore deux fois ça et on n'aura plus de quoi cracher dans la soupe !

truction ', me redemanderez-vous ? "Aucun", vous vous ? "Aucun", vous<br>répondrai-je avec une serénité

Enfin ! Causons un peu du basic, mes frères. Ça faisait bien longtemps qu'on avait pas vu un basic de cette classe. SPRITE ON, STICK, PLAY, PAINT, PAD (pour gêrer la souris), PSET, POINT, SET VIDEO, SET TITLE, SET SCREEN, SET TIME et beaucoup d'autres instructions sont disponibles et permettent de tirer agréablement partie de la bécane. La rapidité est tout à fait appréciable comme vous allez le voir avec le test fou numéro un :  $10$  FOR  $1 = 1$  TO 1000 20 REM 30 NEXT I

### MSX DEUX ET JE RETIENS UN

le plaisir de voir les tronches numérisées de la fine équipe de Sony France. Amusant, amusant...

L'appareil qui réalise ces petites merveilles coûte tellement cher qu'on n'a pas voulu nous dire combien ! J'ai juste réussi à savoir que l'engin sera plus cher que le MSX 2 lui-même et qu'il se prénomera Vidéotiser (prononcer vide hé ho t'aille z'heure). Attention, le marché visé n'est pas celui des petits rigolos de votre genre mais celui des développeurs sérieux et disciplinés (vous n'êtes pas prêt d'en avoir un). Notez tout de môme qu'il y a dans le basic une instruction toute bête qui avale une image et la digitalise bêtement (COPY SCREEN (M)), il faut croire qu'un de ces quatre on aura droit à un truc du même genre pour tous publics. Tiens, du coup, j'ai plus envie de vous causer du basic dans ce paragraphe. A tout de suite.

### LE BASIC DU YANG KSE<br>KIANG

![](_page_20_Picture_24.jpeg)

C'est classique, je vous mets le prix en dernier, ça fait mieux et ça laisse se faufiler un petit filet de bave fétide entre vos dents jaunies. 6900 francs sans moniteur avec toutes les docs et le MSX Dos qui est strictement le môme que celui qui tournait sur le MSX TC. 6900 francs, c'est 3900 de trop à mon goût mais, bon. Soyons beau joueurs et admettons que cette machine sauve l'honneur de la gamme MSX en attendant de voir encore mieux, c'est à dire une bécane qui entrerait réellement dans la philosophie future de Sony, le Home Intelligent Terminal.

### Suite de la page 1 Le troisième vous donne un vous pouvez interdire l'accès à LA COMPATIBILITÉ DU APPLE : DU BON ET Un petit détail avant de conti-<br>
DU MAUVAIS

Il vous fait ça en deux secondes ce qui n'est pas mal du tout. Le test fou suivant est le même que le précédent mais avec un PRINT I à la place du REM. Le MSX 2 frise les 34 secondes ce qui est acceptable au plus haut point.

> Et si vous vous abonniez ? 450 francs au lieu de 572, ça marche ? Et un abonnement pour six mois vous coûtera seulement 230 francs.

Directeur de la Publication rédacteur en Chef Gérard CECCALDI Directeur Technique Benoîte PICAUD Rédaction Michel DESANGLES Michaël THEVENET Laurent BERNAT Secrétariat Martine CHEVALIER Maquette Jean-Marc GASNOT Jean-Yves DUHOO Dessins CARALI Editeur SHIFT Editions 24 rue Baron 75017 PARIS Tél; (1) 42 63 49 94 Distribution NMPP Publicité Véronique CARRARA 5 rue de la Beaume 75008 PARIS Tél: (1) 45630102 Tlx : 641866F Commission Paritaire 66459 RC838 621 Imprimerie DULAC et JARDIN S.A. Evreux

Apple nous étonnera toujours. Savez-vous ce qu'ils ont fait à leurs clients ces derniers temps ? Allez, je vous le donne en mille. Vous vous rappelez de la promo de Noël pour le Ilc. Avec le package, il y a avait des tickets pour obtenir des logiciels moins chers chez tous les bons revendeurs de la marque.

![](_page_20_Picture_1414.jpeg)

L'offre, au départ, était valable juqu'au 15 février, mais comme les revendeurs avaient encore des stocks des logiciels prévus dans la promo, Apple a repoussé l'affaire jusqu'au 15 février. Le problème, c'est que sur les tickets, il n'y a marqué que dalle ! Aucune date ne spécifie jusqu'à quand ' vous pouvez apporter vos tickets pour raquer moins. Imaginez un peu la gueule des revendeurs quand ils voient débarquer des hordes de gamins réclamant leurs logiciels. Enfin ! On sait qu'Apple n'a pas l'habitude de faire des promos, donc on peut pardonner. Encore un truc marrant au rang des bourdes et des flagrants délires : le Mac + est vendu depuis un petit moment chez les revendeurs sérieux, bien habillés et qui n'ont rien à se reprocher. Seulement, le Mac + est vendu sans Mac Write (rebaptisé Disk Write) ni Mac Paint. Or ces deux softs ne sont pas disponibles à la vente. Là encore, les revendeurs se sont retrouvés face aux clients leur réclamant les logiciels et tapant du point sur la table. II a bien fallu trouver un remède contre cette erreur de jugement de la part d'Apple. Eh bien pour la première fois, Apple a conseillé aux revendeurs de faire des copies de ces deux programmes ainsi que des copies des deux docs respectives. Oui, oui, vous avez bien lu : des copies ! Avouez que là, ils font très fort ! Je me représente bien le revendeur bien fringué en train d'expliquer à son client friqué qu'il

Les petits gars de chez Sony font très fort : la bécane est livrée avec des tas de docs toutes en français dans le texte et tout plein de détails vachement pratiques. Deux gros bouquins de 300 pages chacun font figure de bibles du programmeur basic et deux petites docs de 30 pages présentent le matos et expliquent comment faire les branchements. Pas grand chose n'est dit à propos du langage machine mais des revues éditées régulièrement s'en chargent avec brio.

### LE PRIX DU BENGALE

ce qui concerne la précision des calculs. Comme chacun le sait, la bécane devrait trouver très exactement 2, sans un chouia au dessus ni un chouia au dessous mais les ordinateurs n'étant pas plus parfaits que les humains se plantent la gueule dès que ça devient un peu trop difficile.

Et si vous faites mumuse quelques instants avec la bécane, vous trouverez pas mal d'instructions du même style. Remarquez, ça n'a rien de bien désagréable. C'est même assez marrant. Enfin, en guise de conclusion, enfoncez-vous dans le crâne que ce basic est très classe et qu'il dépasse de loin

# ABONNEZ-VOUS À HEBDOG/C/EL

572 francs pour 52 numéros achetés chez votre marchand de francs ? Faut les sortir !

![](_page_20_Picture_31.jpeg)

A renvoyer à HEBDOGICIEL, service Abonnement, 24 rue Baron 75017 PARIS

**ABONNEMENI** 

Je m'abonne au tarif super-extra génial de 450 francs pour 52 numéros, au lieu de 52 x 11 = 572 francs. Pour 26 numéros, j'en prends pour 230 francs au lieu de 286, ce qui n'est déjà pas si mal. Les étrangers doivent sortir 80 francs de plus pour un an et 40 francs de plus pour six<sup>6</sup> mois.

## ECONOMISEZ 122 FRANCS

Si vous faites partie du Club Hebdogiciel, vous avez gagné 10% de mieux. 405 francs pour un an et 207 francs pour 6 mois. Le bulletin est là, dessous, on se dépêche.

![](_page_20_Picture_1415.jpeg)

![](_page_20_Picture_1416.jpeg)

![](_page_20_Picture_37.jpeg)

# SALUT LA PRO

Vous détestez votre libraire ? Bravo ! SALUT LA PROMO est faite pour vous. Chaque semaine les plus malins d'entre-vous pourront profiter d'une offre spéciale mais aussi nous commander tous les albums de bandes dessinées de leur choix. Comment faire ? Prenez les prix de la liste ci-contre, ajoutez 6 francs de port par album et renvoyez-nous le bulletin jaune avec votre paiement. Attention, à partir de 4 albums, le port est gratuit.

Salut les télécommandes à infra-rouge. Eh, confidence pour confidence, moi aussi j'ai lu Morbus Gravis : au secours, comme dit Mllou 1 La nana, hein, entre nous, bref. Je m'excuse, je suis obligé d'écrire tout bas parce qu'il y a ma femme qui est en train de bercer la môme à côté, elle pourrait m'entendre, mais croyez-moi, la nana de Morbus Gravis, hein, au secours I

![](_page_21_Picture_6.jpeg)

Du coup, je vous ai trouvé un cadeau en rapport: une série de cinq cartes postales d'Harry Buckinx, intitulée : "Pin-ups" ! Cinq d'un coup, comme ca, là, sans barguigner ! Qu'est-ce que je suis généreux, tout de môme. On donne dans le sexe torride, cette semaine. Pour fêter ça, je vous fais la même promo tout à fait exceptionnelle que chaque semaine : vous me prenez trois albums, promo non comprise, et je vous donne "les robinsons du rail" de Franquin et Delporte, et si vous m'en prenez cinq, je vous donne "Kamasutra" de Jacovitti, et si vous m'en prenez huit, je vous donne "les robinsons du rail" de Franquin et Delporte PLUS "Kamasutra" de Jacovitti PLUS rien. OK, on marche comme ça ? C'est parti.

### MSX mements

 $\Box$  Envoyez-moi un catalogue gratuit sous pli discret, que mes enfants ne se doutent de rien.

![](_page_21_Picture_1312.jpeg)

H<sub>126</sub>

......

......

a)

![](_page_21_Picture_7.jpeg)

Exercices en Basic pour Yeno par Julien Levy 160 pages - 95,00FF

Basic MSX- méthodes pratiques par Jacques Boisgontier 216 pages - 120,00FF

![](_page_21_Picture_4.jpeg)

Clefs pour MSX par Rémy Pinaud 272 pages - 150,00FF

O Veuillez m'envoyer Morbus Gravis sous pli discret et scellé afin que ma femme (ou mes parents, rayez la mention inutile) ne le voie pas. Joignez-y les cartes postales et marquez sur l'enveloppe : "listings informatiques arides" pour qu'elle (ils) ne se doute de rien. J'envoie un chèque de 59,50 balles plus le port, mais marquez "livres d'histoires" sur la facture, pour que mon banquier ne me regarde pas de travers.

> par Jean-François Sehan 136 pages - 95,00FF

101 jeux, trucs et astuces pour Atari. par Alan North 160 pages - 100,00FF

La découverte des MSX par Daniel-Jean David 216 pages - 110,00FF

CLEFS 102 programmes pour MSX par Jacques Deconchat 248 pages - 120,00FF

O Non ! Ça n'est pas ça qui m'intéresse, mais plutôt les albums que je coche dans la liste ci-bleu.

> Clefs pour le ZX 81 par Jean-François Sehan 96 pages - 95,00FF

Le petit livre du Spectrum par Trevor Toms 168 pages - 95,00FF

Clefs pour le ZX Spectrum par Jean-François Sehan 112 pages - 95,OOFF

![](_page_21_Picture_8.jpeg)

![](_page_21_Picture_1313.jpeg)

### YENO /SEGA 3000

102 programmes pour Yeno par Jacques Deconchat 248 pages - 120,00FF

Super jeux Yeno/Sega 3000 per Jean-François Sehan 240 pages - 120,OOFF

![](_page_21_Picture_48.jpeg)

Exercices en Basic pour Alice par Maurice Charbit 152 pages • 95,00FF

**SUPER JEUX** YENO 50 programmes de jeux en basic

 $G\Sigma$ 

**ASSEMBLEUR ET PERIPHERIOUES** 

**DES MSX** 

![](_page_21_Picture_60.jpeg)

 $\left| \begin{array}{l} \text{POLR L'ORIC} \\ \text{(ORIC-I et ORIC-ATMOS)} \end{array} \right|$ 

![](_page_21_Picture_61.jpeg)

232 pages - 120,OOFF

Super Jeux MSX par J.F. Sehan 240 pages - 120,00FF

Assembleur et périphériques des MSX par P. Brandeis et F. Blanc 208 pages - 110,00FF

.\_

œ *PERIPHERIE DU* **SYSTEME SPECTRUM** 

 $X$  3PECTRUM ET SPECTRUM +  $\vert$  VG5000

![](_page_21_Picture_66.jpeg)

![](_page_21_Picture_62.jpeg)

![](_page_21_Picture_67.jpeg)

 $\mathcal{L}$ 

![](_page_21_Picture_69.jpeg)

![](_page_21_Picture_70.jpeg)

par Daniel Martin 206 pages - 110,00FF

Musique sur MSX Yamaha parT. Dalem et P. Cadi 294 pages - 185,00FF

VG5000 pour tous par Jean-Michel Jego 144 pages - 105,OOFF

Clefs pour VG5000 par Francois Normant 128 pages - 120,OOFF

Envoyer ce bon accompagné de votre règlement à 1 En France à P.S.I. DIFFUSION B.P 86 - 77402 Lagny/Mame Cedex Tel: 6006 4435 En Belgique à P.S.I. BENELUX 17,rue du Doyenné, 1180 Bruxelles Tel: (2) 345 39 03 En Sulsse à P.S.I. SUISSE Route Neuve 1, 1701 Fribourg Tel : (037) 23 18 28 Au Canada à PROLOGUE Inc. 2975 rue Sarleton, Ville St Laurent Québec H4R1 E6 - Tel : (514) 332 58 60

La découverte de l'Orle par Daniel-Jean David 176 pages - 95.00FF

Oric Atmos pour tous

par J.Boisgontier at S. Brébion

176 pages - 105,00FF

Oric à l'affiche

Clefs pour Oric Atmos par Emmanuel Flesselles 124 pages - 105,OOFF

L'Assembleur de I'Oric Atmos par Marcel Henrot 160 pages - 95,OOFF

### ATARI 102 programmes pour Atari par Jacques Deconchat 248 pages - 120,00FF

Périphériques de l'Atari par Daniel-Jean David 136 pages • 85,00FF

![](_page_21_Picture_71.jpeg)

par Daniel-Jean David 216 pages - 110,OOFF

102 programmes pour Alice par Jacques Deconchat 240 pages - 120,00FF

LASER - EXL 100 - ELECTRON - HECTOR

102 programmes pour Laser 200 at 310

102 programmes pour EXL100

102 programmes pour Electron 102 programmes pour Hector on Basic 3X

par Jacques Deconchat Chaque ouvrage : 120,00FF

![](_page_21_Picture_56.jpeg)

r,

W"

Colombier 95230 SOISY.

![](_page_21_Picture_12.jpeg)

![](_page_21_Picture_13.jpeg)

![](_page_21_Picture_14.jpeg)

SINCLAIR

La pratique du ZX 81 **\_\_\_\_** Tome 1 : 128 pages - 85,OOFF Tome 2 : 152 pages - 95,00FF

Exercices pour Spectrum par Julien Levy 144 pages - 85,00FF

![](_page_21_Picture_26.jpeg)

La pratique du ZX Spectrum Tome 1 : 168 pages - 95,OOFF Tome 2 : 168 pages - 95,00FF

Périphérie du système Spectrum par X. Linant de Bellefonds 120 pages - 85,OOFF

I

![](_page_21_Picture_68.jpeg)

![](_page_21_Picture_57.jpeg)

### DEUX SUPER-CONCOURS PERMANENTS

20 000 francs de prix au MEILLEUR LOGICIEL du MOIS et un VOYAGE pour 2

personnes en CALIFORNIE au meilleur logiciel du TRIMESTRE.

![](_page_22_Picture_1014.jpeg)

arbitraire, HEBDOGICIEL n'in- constitue l'acte de candidature. tervenant que dans le choix ART.3 : La rédaction d'HEBDOêtre ORIGINAUX et FRAN- selectionner sur la base de la ÇAIS. Si votre programme qualité et de l'originalité les login'est pas tout à fait au point, un de nos spécialistes vous dira comment l'améliorer pour ART.4 : Ce sont les lecteurs qui, nous le proposer à nouveau. de nous envoyer vos programmes accompagnés du ART.5 : Le prix alloué pour le bon de participation ainsi que concours mensuel sera remis au de toutes les explications né-

Un concours de plus! Rien de bien original dans cette formule, pourtant nous essayons de faire quelque chose de différent : nous organisons un concours permanent tous les mois et tous les trimestres ! Et avec des prix dignes des programmes que vous allez nous envoyer !

De plus, ce seront les lecteurs à tout auteur de logiciel quel Pas de jury, pas de décision découpé dans HEBDOGICIEL des programmes qui devront GICIEL se réserve le droit de ART.1 : HEBDOGICIEL organise de façon mensuelle et trimestrielle un concours doté de prix récompensant le meilleur programme du mois et du trimestre. ART.2 : Ce concours est ouvert que soit le matériel sur lequel il est réalisé. L'envoi d'un logiciel en cassette ou disquette accompagné d'un bon de participation ciels qui sont publiés dans le journal.

Pour participer, il vous suffit meilleurs logiciels mensuels et tripar leur vote, déterminent les mestriels.

eux-mêmes qui voteront pour leurs programmes préférés sur la grille récapitulative mensuelle.

ART.9 : La participation au concours entraîne l'acceptation par les concurrents du présent règlement.

cessaires à l'utilisation de ce programme. Bonne chance! Règlement :

> LE PAPE : que celui pour lequel vous votez A renvoyer avant le 20 mars à minuit à HEBDOGICIEL, Concours Mensuel, 24 rue Baron 75017 PARIS.

Nom Prénom Age Profession Adresse N<sup>o</sup> téléphone Nom du programme Nom du matériel utilise

déclare être l'auteur de ce programme qui n'est ni une imitation ni une **KESTE / JE ME PATE DE** <sup>j</sup>'autorise HEBDOGICIEL à le publier La rémunération pour les pages publiées sera de 1000 francs par page (un programme n'occupant pas une page entière sera rémunéré au prorata de la surface occupée)

Signature obligatoire :<br>(signature des parents pour les mineurs).

JE CLASSE SECOND LE PROGRAMME SUIVANT : NOM DE L'ORDINATEUR NOM DU PROGRAMME:

Le programme doit être expédié sur support magnetique (cassette ou disquette) accompagné d'un descriptif détaillé du matériel utilisé, d'une notice d'utilisation du programme. Les supports des programmes publies sont conservés. n'oubliez donc pas d'en faire une copie.

### **HEBDOGICIEL DEVRAIT AIMER NOTRE**

plus tard un mois après la clô-

ture du concours mensuel. ART.6 : Le prix alloué pour le

concours trimestriel sera remis au plus tard un mois après la clôture du concours trimestriel. ART.7 : Le présent règlement a été déposé chez Maître Jaunatre, 1 rue des Halles, 75001 Paris.

> uick Disk Drive ou "QDD" pour sa technologie totalement nouvelle qui permet aux possesseurs de micro-ordinateurs Thomson de passer du lec-

ART.8: HEBDOGICIEL se réserve le droit d'interrompre à tout moment le présent concours en avisant les lecteurs un mois avant.

HEBDOGICIEL : 24 rue Baron 75017 PARIS.

Sera déclaré gagnant le programme qui aura obtenu le plus fort pourcentage de vote par rapport à la totalité des programmes reçus pour un même ordinateur.

Ainsi, pas de favoritisme pour les ordinateurs plus puissants ou très diffusés.

### AUX URNES

la gestion des fichiers. Pour plus de facilité encore, le QDD vous offre un certain nombre d'instructions graphiques : CIRCLE, PAINT, DRAW, etc.

BULLETIN de VOTE ; pas de photocopies, cela serait trop facile !

! grave ! Toutefois, toujours dans un souci d'équité, nous n'accepterons que les ORIGINAUX du

Date limite d'envoi du Bulletin de Vote le Jeudi 20 mars à minuit.

**THOMSON** MICRO-INFORMATIQUE

JE VOTE POUR LE PROGRAMME SUIVANT NOM DE L'ORDINATEUR: NOM DU PROGRAMME:

![](_page_22_Picture_17.jpeg)

ADRESSE :

### **BON DE PARTICIPATION** *ER* PRIX **EXECUTATION BULLETIN DE VOTE**

Abandonnez quelques instants vos claviers et prenez votre plus

### belle plume pour remplir le bul-Ietin de vote ci-contre. La rédaction d'Hebdogiciel compte sur la marche à suivre est simple

vous !

- Repérez dans la grille cicontre, le programme pour lequel vous voulez voter, ainsi que celui pour lequel vous votez en second (le second nous permettra de rendre plus équitable la formule de choix du gagnant). - Reportez le nom de ces deux programmes sur le bulletin de

vote.

- Inscrivez vos nom et adresse

sur le bulletin de vote.

A renvoyer avant le 20 mars à

minuit à HEBDOGICIEL.

Concours mensuel, 24 rue

BARON 75017 PARIS.

Il est fort probable que ceux qui participent au concours feront

leur cousine et la totalité de leurs amis et relations pour leur programme. Normal ! Mais comme chacun d'eux fera la même chose, cela n'est pas bien

teur de cassettes au lecteur de disquettes 2,8 pouces, pour un prix plus que raisonnable : 850 F TTC.'

Par rapport au lecteur de cassettes, le QDD de Thomson, nouveau type de mémoire de masse, offre une très grande rapidité de chargement et de sauvegarde pour vos programmes. Prenons l'exemple du logiciel KARATE (Infogrames). Ses 38 Ko nécessitent sur cassette un temps de chargement de 480 secondes, soit 8 minutes. Sur QDD, il se charge en moyenne en 46 secondes, soit 10 fois plus vite.

Le QDD, livré avec le Q-DOS BASIC, accroît également les capacités de votre micro-ordinateur avec 47 instructions supplémentaires par rapport au BASIC MICROSOFT(R) résident sur MO 5 ou en cartouche pour lesTO 7 etTO 7-70. Parmi ces instructions, vous trouverez DIREC-TORY, consultation immédiate des programmes enregistrés sur la disquette avec leur encombrement respectif, ainsi que toutes les instructions nécessaires à

Les disquettes de 2,8 pouces peuvent sauvegarder jusqu'à 100 000 caractères (50 Ko formatés par face). Six des plus grands éditeurs de logiciels ont déjà souscrit au choix délibéré de Thomson pour cette nouvelle technologie : ils présenteront dès mars 1986 plus de 50 programmes pour QDD.

![](_page_22_Picture_41.jpeg)

Rapidité, simplicité d'emploi, encombrement réduit, tous ces avantages vous sont offerts par le QDD de Thomson pour un prix à peine plus élevé que celui d'un lecteur de cassettes traditionnel.

Alors n'hésitez pas à passer à la vitesse supérieure!

. prix public maximum. Offre valable jusqu'au 31 Mai 86.

![](_page_23_Picture_63.jpeg)

dant et a un fidèle adjoint qui ne crache pas sur le whisky ! Tout juste si c'est pas du Vat 69 (je dis ça pour étaler ma culture, et montrer à quel point j'ai bien lu Bob Morane, moi aussi. La semaine prochaine, je ne fais de références qu'à Mauriac. vous allez en chier, les mecs) De l'aventure, quoi.

L'HOMME A LA VALISE LA FEMME DU MAGICIEN TRAGIQUES DESTINS ZEPPELIN CLARKE ET KUBRICK 3 CLARKE ET KUBRICK 2 MORBUS GRAVIS MORTES SAISONS MEMOIRE DES ECUMES LE BAL DE LA SUEUR KRAKEN LA GUERRE DES OREILLES FOLIES ORDINAIRES QUEQUETTE BLUES **OUTSIDERS** VIET BLUES BONJOUR, MONDE CRUEL LE RIGE CHAUD DEVANT **TSCHAW** BLOODI ET LES RONGEURS MY LOFTS

# EBDITO

Tiens, je vais vous raconter mon week-end. Vous vous rappelez peut-être d'un fanzine dont je vous avais parlé début janvier qui s'appelait '196 cm". Non ? Reconsultez votre collec', j'en disais le plus grand bien. Je ne vous redonne pas les coordonnées de Pascal Tourain, son auteur, vous n'avez qu'à vous crever un peu, merde. Cherchez vous-même.

Donc, dimanche dernier, Pascal Tourain a organisé un grand après-midi récréatif au zoo de Vincennes. Programme de la journée : rencontre à 15 heures devant les portes du zoo. Attente des retardataires jusqu'à 15 heures 20. Discours de bienvenue de Pascal Tourain et vente de billets de tombola.

A 15 heures 30, nous avons commencé un grand jeu de cachecache mémoire : nous (les onze personnes à assister à cette grande fête) devions trouver Tourain qui était caché dans le zoo, il nous récitait une phrase à voix haute et nous devions lui répéter la phrase à la fin du jeu (en l'occurence, la phrase était "196 cm est un merveilleux journal, et je suis fier de participer aux sympathiques manifestations qu'il organise"). Personnellement, je l'ai trouvé en dernier (on était deux

![](_page_23_Picture_20.jpeg)

ges de pied en cap, même décou- L'ORGIE DES DAMNES (ça me fait<br>page scénaristique, même rythme. penser à la sauce aux câpres sans page scénaristique, même rythme. **penser à la sauce aux câpres sans**<br>En quelque sorte, un Bob Morane câpres et sans sauce) de VANCE En quelque sorte, un Bob Morane capres et sans sauce) de VANCE<br>marin. Le héros est même comman- chez LOMBARD, 33,50 câpres. chez LOMBARD, 33,50 câpres.

### **PAS DE CHANGEMENT**

![](_page_23_Picture_23.jpeg)

Vous vous attendez à des orgies ? nés ? Il n'y en a point. Alors, l'orgie des damnés, faut pas déconner. Ça , . , aurait pu s'appeler les chaussettes de ma grand-mère, ça aurait pas été plus hors-sujet. Mais foin de ces considérations oiseuses sur le titre. C'est un album de mer. C'est à dire que ça cause de marins qui doivent s'échapper d'un bateau où ils sont retenus prisonniers, il en découle des tas d'aventures, et heureusement, parce que s'il n'en découlait rien, on s'emmerderait ferme. On peut remarquer l'influence que Vernes (l'auteur de Bob Morane) a exercé sur Vance : même façon d'arrêter l'histoire au bout de deux pages pour présenter les personna-

![](_page_23_Picture_1354.jpeg)

j'étais avec Alain Crépin, de 95.6 la radio d'Epernay), parce que je cherchais dans les girafes et qu'il était avec les hippopotames nains. Le gagnant a remporté le gros lot haut la main : une soirée au théâtre et un repas en tête à tête avec Pascal Tourain.

Après, nous sommes allés manger des oeufs durs et boire du vin blanc en nous moquant des singes. Les badauds qui nous voyaient nous égosiller contre ces mammifères ne semblaient pas saisir tout le sel de la situation. Enfin, à six heures, nous sommes sortis du zoo et Pascal Tourain a tiré les billets de tombola au sort. J'ai eu la chance de remporter le premier prix : un moine dont l'organe vital remonte lorsqu'on lui appuie sur la tête. Le deuxième prix, remporté par Jacques Perrot, était un appareil à faire des oeufs cubiques, et nous l'avons testé aussitôt : ça marche très bien. La semaine prochaine, je vous passe une photo (elles ne sont pas encore développées). Hein ? L'adresse du canard, pour le commander ? Cherchez, les mecs, c'est dans un numéro du début de

l'année. Quoi, encore ? La bd ? Quelle bd?

Milou.

### **BD** Parade!

![](_page_23_Picture_11.jpeg)

![](_page_23_Picture_12.jpeg)

Merde, ça recommence à grésiller. Allô ? Hein ? Un scénario de Godard ? Dans quel album ? Celuilà ? Allô ! Mais enfin, Godard ne peut pas avoir écrit ça ! C'est un scénariste, Godard, pas un charlot ! Pardon ? Un charlot, des fois ? Ah ben oui, je vois, merci ! Et pourquoi ils ont fait ça. vous croyez ? Le fric ?

Quoi ? Allô ? C'est des dessins de qui ? Putain, qu'est-ce qu'on entend mal ! De Ribera ? Et mon cul, c'est du Royco au poulet ? Hein ? Vous êtes sûr ? Mais il dessine vachement mieux que ça, Ribera, d'habitude ! C'est pas possible ! Hein ? Il avait une crise de foie quand il a fait ça ? Ah, je comprends mieux.

Voilà. Si vous ne l'achetez pas, vous pourrez : aconter plus tard à vos petits-enfants combien vous avez été con, quand vous étiez jeune. Et en plus, bonne nouvelle, il y a un second tome en préparation!

![](_page_23_Picture_15.jpeg)

# PUD<br>ON<br>*UL*

![](_page_23_Picture_17.jpeg)

Le premier tome était déjà pas terrible, pourquoi voudriez-vous que celui-ci soit meilleur ?

Le créneau est net : c'est pour les lecteurs de Tintin qui ont entre 8 et 16 ans et qui aiment bien Greg, tout en regrettant qu'il n'en fasse pas plus. Pour eux, c'est très bien.

![](_page_23_Picture_30.jpeg)

![](_page_23_Picture_31.jpeg)

LE HUITIÈME SARCOPHAGE de DUPA chez LOMBARD, 33,50

Ben voyons. Suffit qu'il y ait une mode dans l'air pour qu'aussitôt tous les tâcherons se précipitent dans le créneau et produisent des sous-merdes à la chaîne. En ce moment, c'est le passé qui est à l'honneur, du moyen-âge au siècle dernier. Ça tombe férocement mal, parce que c'est une période qui me gonfle profondément.

> LA RUPTURE de MONTELLIER chez LES HUMANOS, 60 crayons.

Surtout un détail qui m'exaspère plus que tout : la résistance des chouans après la révolution (the french one, yes). Je ne sais pas pourquoi, mais ça m'énerve. Un vieux fond de républicanisme, probablement. Mais faire un album sur un peuple assez arriéré pour jurer fidélité à un roi déchu malgré le mouvement général, non merci. Remarquez, je dis ça avec le recul de l'histoire, peut-être que j'aurais fait comme eux, mais je ne pense pas.

de héros libertaire symbolique. Pas très compliqué : vous tuez n'importe qui, et après qu'on vous ait chopé, vous dites : "si vous me condam-

![](_page_23_Picture_28.jpeg)

![](_page_23_Picture_29.jpeg)

nez, vous niez mon droit absolu et ma liberté de tuer quelqu'un". Fastoche, je dis, fastoche. Un peu, que je nie cette liberté-là, mon neveu. Ensuite, je n'aime pas le procédé qui consiste à dessiner des acteurs (vivants ou morts) pour leur faire endosser un rôle qu'ils n'ont jamais

![](_page_23_Picture_54.jpeg)

Petite annonce : Milou recherche la nana qui a servi de modèle pour cet album, pour amitié et plus si affinités

![](_page_23_Picture_38.jpeg)

Même pas ? Mais pourquoi, alors ? Parce qu'ils sont copains et qu'ils voulaient absolument faire un truc ensemble ? Ouais, ben ils auraient pu s'abstenir de sauter sur la première idée venue ! Bon, et qu'estce que j'en fais, moi, de cet album ? Pardon ? Mais parlez plus fort, enfin, j'entends rien ! Quoi ? Plus belle ? Ça veut dire quoi, plus belle ? Ah, poubelle ! Pourquoi vous me parlez de poubelle ? Qu'il est con, celui-là. Hein ? L'album à la poubelle ? Ah, ça y est, j'ai compris. Ok, ciao. Ah ah. Sacré con.

LA GUERRE DES PILONS de RIBERA et GODARD chez DAR-GAUD, 42 ghlomes.

![](_page_23_Picture_51.jpeg)

Cherchez pas à comprendre le titre: comme je vais être clément avec l'album, j'ai pensé clément, clémence, Clémence, et paf, Daktari. Donc, je vais être clément avec un album dont je n'aime pas le dessin. Parce qu'il parle de la folie, ce qui n'est certes pas mon cheval de bataille, mais reste un sujet intéressant. Un type bascule dans un univers étrange qu'il est seul à percevoir, c'est classique mais toujours aussi efficace.

Mais alors, qu'est-ce que c'est moche ! Pourquoi elle ne fait pas que des scénarios, Chantal Montellier ? Personne ne lui a jamais dit ? Elle se démerde bien là-dedans, pas dans les dessins, chacun son truc ! Avec un dessinateur balèze, ça serait vraiment parfait. Clément: c'est spécial, mais pas trop mal.

![](_page_23_Picture_61.jpeg)

joué, et ce, sans leur accord. Ici, le personnage principal est "joué" par Gérard Philippe. Si ça se trouve, il n'aurait pas accepté. C'est du détournement. La prochaine fois que j'écris quelque chose de nul, je le signe Seyer, ça lui fera les pieds. Et puis bon, c'est nul et mal dessiné.

![](_page_23_Picture_34.jpeg)

Alors là, les mecs, je suis stupéfait. Estomaqué. Tenez-vous bien : c'est le plus bel album de SF que j'ai vu, mis à part les Clarke et Kubrick. C'est très simple : pour le scénar et l'ambiance, prenez Alien de Ridley Scott, The Thing de John Carpenter, mélangez violemment, rajoutez un zeste de Dark Crystal et deux glaçons. Pour le personnage ô combien principal et essentiel, prenez toutes les playmates de Collaro, plus Jane Fonda il y a vingt ans, plus Adjani, plus la nana qui jouait

dans Conan et vous n'aurez qu'une faible idée de ce qu'il y a.dans ce bouquin. Fabuleux, je vous dis, je peux pas dire mieux.

Je vais tenter de vous résumer l'histoire en deux mots (et sans filet) : depuis un bon paquet de temps, sinon plus, puisque ça se perd dans la nuit des temps, le monde est divisé en trois parties : le haut, le milieu et le bas, cong. En haut, personne ne sait ce qu'il y a. Au milieu, les humains sains. En bas, les mutants carnivores, contagieux. Des prêtres dirigent tout ça en distribuant parcimonieusement des ampoules de sérum qui permettent de se garder de la contagion. Mais administré à des mutants, ce sérum leur permet de reprendre forme humaine pendant un certain temps. Du coup, ils remontent au milieu et se glissent parmi les humains.

L'héroine de l'histoire, étant particulièrement bien balancée, se retrouve toujours prise (si je puis me permettre) dans un chantage odieux où elle doit échanger son corps contre sa liberté, à ma plus grande joie, je dois l'avouer.

MORBUS GRAVIS de SERPIERI chez DARGAUD à qui on fait la fête, 59,50 doses de sérum.

**ENFER** 

J'ai plusieurs trucs à inscrire en contre à cet album. D'abord, il prône une certaine forme de liberté, celle du voleur qui s'assume, idée dérangeante car hautement morale, comme le dit Frank dans sa superbe préface, mais le problème, c'est que les paradoxes de ce style, c'est de la masturbade d'intello. Je n'ai jamais admiré Mesrine, pas plus qu'Arsène Lupin car contrairement à ce qu'on pense, ils étaient tous deux dans une position trop facile

LE VOLEUR de SEYER d'après DARIEN chez LES HUMANOS, 55 calques.

une bonne année, et quand nous sommes revenus, les toilettes fuyaient, dis-donc. Drame. J'ai rebouché ça vite fait avec de l'enduit spécial, ça a marché, mais on a drôlemerit paniqué, sur le coup. Le voisin du dessous, c'est deux jours après, qu'il a paniqué. Bref, le dessin, tu m'as compris tu m'as : nul. Le scénario, puisqu'il faut vous en toucher un mot : il ressemble au Félix Potin en bas de chez moi, celui dans lequel tous les fromages sans exception ont dépassé la date limite de vente. Le scénario, tu m'as compris tu m'as : nul.

Et le tout forme un bouquin qui est, je te le donne en mille : nul, c'est cela.

Bon, l'album. On remarque d'abord que les couleurs ressemblent au carrelage de ma cuisine (c'est une expression difficile à comprendre pour ceux qui ne connaissent pas le carrelage de ma cuisine. Les autres pigeront très vite). C'est pas un avantage, loin de là, et d'ailleurs, Madame Milou me dit souvent : "tu pourrais faire gaffe, t'as encore renversé la moitié de la bouteille d'huile sur le carrelage". Bon. Les couleurs, tu m'as compris tu m'as nulles.

Le dessin, maintenant. Le dessin ressemble au conduit de mes toilettes, pendant la fuite du jour de l'an. J'étais allé avec Madame Milou chez mon père pour lui souhaiter

Poul Anderson dans "Les croisés du cosmos" (dont je vous recommande la lecture, bande d'ignares). c'était pas la peine d'essayer d'en faire autant. Surtout qu'ici, le niveau, attention ! C'est du genre ras-des-pâquerettes. Et le dessin, c'est pire que tout. Si je vous dis "nul, "à chier", "gerbant", "ringard", vous n'aurez pas encore idée de la profondeur de la nullité atteinte. C'est à pas comprendre comment un éditeur accepte de le publier. Merde, ils sont devenus complètement fous malades, chez Kesselring, ou quoi ? A dédaigner du bout du mépris.

BLANCHE de GROUX et TERROS chez KESSELRING (usually referred as "le fou"), 42 francs. Oui, francs.

*LES SEPT BOURREAUX de*  DURAND et BORDES chez LAVAUZELLE, 39 salles.

Tiens, paf, un album sur le. J'attends ? Sur le ? Vous suivez mal, les mecs. Je vois pas à quoi ça sert que j'essaie de vous éduquer alors que vous n'en avez rien à cirer. Je vais pas répéter les mômes choses cent cinquante douze fois C'est un album sur le moyen-âge, voilà. Mais pas seulement l'héroïne se fait enlever par un vaisseau extra-terrestre. Le coup du vaisseau extra-terrestre au moyenâge, ça a déjà été fait très bien par

![](_page_24_Picture_0.jpeg)

![](_page_25_Picture_0.jpeg)

### édito

Salut les consommateurs ! Ici la promo. Saviez-vous que du 19 au 23 mars a lieu le Festival International Son & Image Vidéo au CNIT de La Défense ? ... Maintenant, vous êtes prévenus. Au menu : "Haute Fidélité - Audio - Vidéo - Autoradio - Micro-ordinateur - Electro-acoustique professionnelle." II y a même un stand spécial Vidéo Music en Stéréo. Ça vaut peut-être la peine d'aller y jeter un oeil et deux oreilles. Non ? BEN

### STEPHAN **EICHER**

### BLABLA... **CYCLOPE**

### MICRO... SILLONS **SMOKEY** ROBINSON

### Smoke Signals (Motown/RCA)

CYCLOPE : "Ben... quand on comparera nos ventes à celles de Téléphone, là, on pourra s'estimer heureux. " HHH : "Et question clip, où en EVANT Brest.

êtes-vous ?"<br>CHOW DEVANT OW Wantes, le 1415 (Bercy).

Stephan Eicher est un personnage singulier, dans tous les sens du terme. Pour l'originalité de sa démarche : après avoir connu des expériences de groupe, il a opté pour l'action solitaire, devenant une sorte d'homme-orchestre. Pour son utilisation intelligente de l'informatique au service de sa musique, qui lui permet de dépasser les

Pas à dire, ce vieux Smokey a toujours la grande classe. Figurez-vous qu'il est avec Berry Gordy à l'origine de la création du fameux premier label noir américain Tamla Motown. On ne compte plus les succès qu'il a décroché avec les Miracles. Il a vu grandir successivement le petit Stevie Wonder puis le bamby Michael Jackson. Tous deux lui doivent d'ailleurs une bonne part de ce style velouté, de ce funk arrondi

CYCLOPE : "On en avait déjà produit et réalisé un nous-mêmes sur "L'Hymne à l'amour". Les Enfants du Rock nous en avaient produit un autre sur le môme titre, qu'on aimait bien. Et là, on a fait un scénario pour "T'inquiète pour ce Soir". On a un copain prof, passionné de micro, qui nous a pondu un programme pour ce clip, d'ailleurs. A chaque fin de plan, quand le héros sort du décor, la dernière image se réinscrit en image de synthèse. C'est

![](_page_25_Picture_21.jpeg)

![](_page_25_Picture_22.jpeg)

![](_page_25_Picture_8.jpeg)

Trio de rock prometteur, Cyclope tient effectivement ses promesses. Au Forum des Halles, ils enlevaient le morceau avec un certain brio, devant un public plutôt difficile, qui tenait à faire savoir qu'il était là essentiellement pour ovationner John Mayall. Cyclope arrachait des applaudissements mérités, alors que Francœur devait sortir sous les huées. Autour d'un aisance et lucidité.

verre, ils me parlent du groupe avec<br>aisance et lucidité.<br>CHOW DEVANT  $-4$  $nFEP<sub>1</sub>$ ,

assez balaise. On va peut-être le réaliser avec l'école vidéo de Beaubourg, ce qui nous demanderait moins d'investissement. "

HHH : "Mais, ne pensez-vous pas trouver un sponsor ?'

CYCLOPE : "En fait, il y a déjà une personne qui nous sponsorise sur le budget publicitaire de ses sociétés, dont il n'a pas l'usage. Il nous a beaucoup aidé pendant les premières années. Mais maintenant, on lui en demande moins, parce qu'on arrive mieux à se suffir à nous-mêmes."

groupe féminin, parce qu'il vit une passion avec la bassiste. Paris, une autre ville, une autre fille, pour qui il se met à écrire des chansons en français. Puis, un soir, alors qu'il chante quelques chansons sur la petite scène du bar de l'Hélium, Martin Hess, autre zurichois, s'empare de lui. Il croit à fond dans le talent individuel de Stephan et décide de prendre en main ses affaires. Résultat, un premier album "Chansons Bleues", sorti chez Polydor en 84. Les concerts suivent.

Ev  $SHO^*$   $e^{15/3}$  Rampia). \* PAUL PERSONNE, le 15/3 : Rambouillet, les 17.

Mojtié manouche par son père, Stephan Eicher partait en fugue sur les routes dès l'âge de quinze ans. De retour en famille, une seule voie s'ouvrait à lui, celle de l'art. Sa période punk commence en 77, alors<br>qu'il s'initie à la vidéo, au montage, au qu'il s'initie à la vidéo, au montage, au La formule est parfaitement pensée. Stephan, qui tient à exploiter ses expériences techno-rock sans reformer de groupe, va intégrer l'informatique à sa musique tant sur disques que sur scène. Selon lui, "c'est bien de pouvoir jouer avec la stupidité des ordinateurs. Ils sont stupides mais rapides... Sur scène, il y a un homme et une machine."

Si vous êtes un peu curieux, ne manquez pas d'aller voir ce qu'il sait faire avec sa Télécaster, ses deux synthés Yamaha et sa boite à rythmes pilotés par ordinateur, sa voix et son charme fou, lorsqu'il pas-

SHOW DEVANT SHOW D

de guitares ou tapoteurs de claviers. Pour

la sensibilité subtile de son inspiration. Pour la diversification de son expression : il chante indifféremment en anglais, en allemand ou en français.

> pour ce soir", a été fait dans des conditions plus professionnelles que le<br>premier."

En 26 ans d'existence, ce jeune zurichois est parvenu à synthétiser toutes les aspirations de la "culture rock européenne" en un album chatoyant de mélodies pures, lumineux de simplicité, emprunt de cette poésie farouche si particulière au rockromantisme, où les errances du troubadour sont autant d'étapes vers la reconnaissance de la beauté étrange qui se "On a formé le groupe dans la banlieue

nord en 81. En 82, on a fait un 45 tours trois titres autoproduit, comme un peu tous les groupes qui démarrent. On l'avait tiré à 3000 exemplaires et on a tout vendu dans nos concerts et dans quelques dépôts : FNAC, New Rose. Ça nous a servi à acheter du matériel. Après, on a eu envie de faire une maquette pour présenter aux

SHOW DEVANT 19/3

sera à l'Olympia le 20 mars ou au Palais des Congrès de Bourges le 4 avril. Lors de ses deux derniers concerts à Lausanne, les filles lui lançaient leurs petites culottes et leurs soutiens-gorge... C'est dire à quel point le personnage est envoûtant !

![](_page_25_Picture_37.jpeg)

# **HEADON**

expériences : monter un groupe techno-<br>
minimal, partir en tournée avec Liliput, <br>
mier disque en solo, il nous balance une mier disque en solo, il nous balance une resucée de Rythm & Blues façon Stax années 60 mâtiné de reggae, interprêtée par un groupe mi-blanc (claviers, cuivres) mi-noir (basse, guitare, chant). On ne peut pas dire que les gars fassent dans le génie inventif. Si l'ensemble est assez écouta-<br>ble, ce "Waking Up" reste malgré tout PHAN-Ferrand.<sup>16</sup> ble, ce "Waking Up" reste malgré tout

\* Les rares élus qui ont eu la primeur de l'écoute du nouvel album des Rolling Stones, "Dirty Work", ont été pris d'une crise de retour au stade "tan-al". Le premier Stones à porter la marque de fabrique CBS et dont la sortie mondiale est prévue en avril est, parait-il, épatamment rock (tiens donc !). Y figurent quelques invités de marque tels Bobby Womack, Jimmy Cliff, Jimmy Page ou Steve Neive. On ne manquera pas de vous donner notre avis.

aux angles mais qui ne manque pas d'une certaine énergie. S'il l'avait voulu, Smokey aurait pu depuis longtemps se retirer de la scène. Seulement voilà, le fils de Robin possède toujours la foi. C'est un nouveau délice que de retrouver son phrasé tout en délicatesse, son feeling frôleur, ses harmonies coulées sur les deux faces de ce disque. Yes Smokey, we still love you !

### DAVID BOWIE

![](_page_25_Picture_30.jpeg)

cache dans chaque vision familière. Aboutissement d'une trajectoire incertaine, "I Tell This Night" représente aussi l'éclosion d'un artiste complet.

![](_page_25_Picture_33.jpeg)

super 8, dans une école d'art. Avec Noise Boys, le groupe qu'il a fondé, il prend goût à la scène au cours de diverses performan-<br>ces. Musicalement plus sérieux, Grauà la scène au cours de diverses performan-<br>ces. Musicalement plus sérieux, Grau-<br>zone, le groupe qu'il monte ensuite avec son petit frère, recueille un succès inatla radio allemande, leur 45 tours "Eisbaer" tendu avec son techn o devient un énorme tube (500 000 exemplaires vendus). Trop fragile pour supporter cette pression, Stephan, qui n'a encore Waking Up (Mercury/Phonogram) que 19 ans (son frère en a 17), renonce à se laisser gagner par le flip. Le groupe Viré de chez Clash pour cause de défonce<br>se brise. Il part errer à travers l'Europe. De intempestive, Topper Headon a transporté se brise. Il part errer à travers l'Europe. De intempestive, Topper Headon a transporté retour en Suisse. il tente de nouvelles ses fûts de batterie le plus loin possible de retour en Suisse, il tente de nouvelles<br>expériences : monter un groupe techno-

### Absolute Beginners 45t. (Virgin)

Oui c'est bien lui : Bowie tel qu'en lui même, avec sa voie à nulle autre pareille. C'est la chanson extraite de la bande originale du film du même nom. Avec un peu de chance, en changeant de poste, vous l'entendrez tous les quarts d'heure à la radio. Et si vous êtes fan, vous savez maintenant que ce 45 tours est en vente.

![](_page_25_Picture_27.jpeg)

En continuant de bien mener sa barque, Cyclope pourrait devenir un groupe de rock français durable, ce qui ferait oublier les cuisants échecs des Bijou, Trust et autres Starshooter. Pour celà, il ne leur reste plus qu'à convaincre un public de plus en plus large. C'est ce qu'ils entreprendront le 1er avril à Bourges en jouant sur la grande scène du Stadium, avant le spectacle de Thiéfaine.

maisons de disques. On a enregistré huit morceaux en 34 heures (mixage compris) au studio Davout. Ça paraissait impossible, mais on l'a fait. C'est pratiquement de la prise directe. Et c'est cette bande qui a servi de master à notre premier album, ce qui explique que les morceaux soient aussi speedés. Madrigal trouvait que la bande était bien comme ça et nous a signé tout de suite. On s'est retrouvé assez vite en play list sur Europe 1 avec "l'Hymne à l'amour", en 84. Ça nous a permis de pas mal tourner en 85, où on a fait soixante dix concerts. Depuis le début, on réinvestit tout ce qu'on gagne avec le groupe dans Cyclope. Maintenant, on dispose d'un camion, d'une voiture, d'une sono de 5000W ainsi que de tout notre matériel promo (affiches, etc...). Cette structure autonome de tournée nous permet de travailler dans de bonnes conditions." HHH : "Votre nouvel album, "T'inquiète

![](_page_25_Picture_35.jpeg)

### INFOS TOUT POIL

\* La tasse ! Alors qu'on s'apprêtait à bien s'éclater au concert parisien de T.C. Matic, mardi 4 mars, un coup de fil de dernière minute nous annonçait que le groupe annulait toute sa tournée, après s'ètre entredéchiré et avoir décidé de se séparer le dimanche précédent. Leur tournée européenne en première partie de Simple Minds les aurait un peu trop secoués, parait-il. Sacrés Belges, avec eux, c'est encore un peu de rock européen qui s'effrite...

\* Autre séparation spectaculaire, celle de George Michael et Andrew Ridgeiey, les duettistes de Wham ! Soyez prudent en l'annonçant à votre petite soeur, elle risque d'en faire une maladie.

\* Si le quatuor Téléphone ne nous a pas gâté avec son dernier 45 tours, il semblerait que Louis Bertignac. vaillant guitariste de la formation, nous ait concocté à lui seul une plaque autrement rockante. On vous tiendra au courant.

### LA BITE QUI PEND **EXELVISION EXL 100 TERRITOIRE** FAIT LE MOY DIS-DONC TOI DEGAGE! POUR UNE FOIS QUE JE TROUVE A chacun son territoire, évite le mien j'éviterai le tien;  $C$ <sup>'</sup>EST UN SOUAT F5 se joue à deux xénophobes (très à la mode..). **MA** TOUT CONFORT AVEC CAVE ET Rémy PEYRIN **MAISON** PARKING! 10 REM \*\*\*\*\*\*\*\*\*\*\*\*\*\*\*\*\*\*\*\*\*\*\*\*\*\*\*\*\*\*\*\*\*\* 550 LOCATE (1,10): PRINT TITRES 20 REM \*\*\*\*\*\*\* \*\*\*\*\*\*\*\* 560 CALL COLOR("OYL") 30 REM WWWWWW **TERRITOIRE** \*\*\*\*\*\*\*\* 570 LOCATE (21,2): PRINT "SSCCOORREE:: 00" **SERVEUR MINITEL** 40 REM \*\*\*\*\*\*\* \*\*\*\*\*\*\*\* 580 CALL COLOR("ORL") 50 REM \*\*\*\*\*\*\* REMY PEYRIN \*\*\*\*\*\*\*\* 590 LOCATE (21,24): PRINT "SSCCOORREE:: 00" **HEBDOGICIEL 60 REM \*\*\*\*\*\*\*** \*\*\*\*\*\*\*\* 600 RANDOMIZE: X1=INTRND(B)+B: Y1=INTRND(38)+1  $(1)$  36 15 91 77 70 REM \*\*\*\*\*\*\* octobre 1985 \*\*\*\*\*\*\*\*\* E10 RANDOMIZE: X2=INTRND(8)+8: Y2=INTRND(38)+1 BO REM \*\*\*\*\*\*\* E20 CALL COLOR("1YB"):LOCATE (X1, Y1): PRINT CHR\$(1): T(X1, Y1)=2 **HG puis Envoi.** 30 REM \*\*\*\*\*\*\*\*\*\*\*\*\*\*\*\*\*\*\*\*\*\*\*\*\*\*\*\*\*\*\*\*\* E30 CALL COLOR("1RB");LOCATE (X2, Y2): PRINT CHR\$(2): T(X2, Y2)=2 100 CALL POKE(50688, 165, 8, 6, 10): CALL POKE(49156, 198, 0) E40 CALL COLOR("OMBLHIF"):LOCATE (5,7):PRINT "\*\* AATTTTEENNTTIIOONN \*\*" 110 CLS "RBB" 650 LOCATE (6,7): PRINT "\*\* AATTTTEENNITIIOONN \*\*" 120 CALL POKE(50432, 162, 5, 45, 162, 136, 45, 10, 162, 5, 45, 162, 200, 45, 10) EEO CALL COLOR("OMI") 130 CALL EXEC(50432) 670 LOCATE (17,2): PRINT " les deux manettes doivent indiquer " 140 CALL CHAR(1,"18183C7EE7E77E3C1818") 680 LOCATE (18,2):PRINT "une direction pour que le jeu commence" 150 CALL CHAR(2,"7E3C93DBFFFFDB993C7E") 630 CALL KEY1(A,B) 160 TITRE\$="TTEERRRRIITTOOIIRREE" 700 CALL KEY2(C,D) 170 A\$="0E6B3FC7031EF040043CE0010F7BC00216B040042C60010F5B40031AD0B006FE" 710 IF AK128 OR A)131 OR CK128 OR C)131 THEN 690 180 REM \*\*\*\*\*\*\*\*\*\*\*\*\*\*\*\*\*\*\*\*\*\*\*\*\*\*\*\*\*\*\*\*\* 720 CALL COLOR("OBB") 190 REM \* regles succinctes 730 LOCATE (5,7) :PRINT " 200 REM \*\*\*\*\*\*\*\*\*\*\*\*\*\*\*\*\*\*\*\*\*\*\*\*\*\*\*\*\*\*\*\* 740 LOCATE (6,7):PRINT " 750 LOCATE (17,2) : PRINT " 210 CALL COLOR("ORBHLI") 760 LOCATE (18,2): PRINT " 220 LOCATE (1,1): PRINT " "ITITRE\*I" 230 LOCATE (2,1): PRINT " 770 REM \*\*\*\*\*\*\*\*\*\*\*\*\*\*\*\*\*\*\*\*\*\*\*\*\*\*\*\*\*\*\*\* "&TITRE\$&" 240 CALL COLOR("OGB") 780 REM \* le jeu 250 LOCATE (5,1) 790 REM \*\*\*\*\*\*\*\*\*\*\*\*\*\*\*\*\*\*\*\*\*\*\*\*\*\*\*\*\*\*\*\* 260 PRINT "Ce jeu necessite les deux manettes et deux joueurs," 800 CALL KEY1(AA, B): IF AA)=128 AND AA(=131 THEN A=AA 270 CALL COLOR("1YE"): PRINT: PRINT "Ie joueur jaune "; CHR\$(1); 810 IF AA=255 THEN DX1=DX1:DY1=DY1:GOTO 830 280 CALL COLOR("1RB"):FRINT " le joueur rouge ";CHR\$(2) 820  $DX1 = (A = 128) - (A = 130) : DY1 = (A = 131) - (A = 129)$ 290 CALL COLOR("OMB") 830 X1=X1+DX1:Y1=Y1+DY1 300 PRINT:PRINT "BUT DU JEU:tenir le plus longtemps sans" 840 IF T(X1, Y1)=1 THEN GOTO 990 ELSE IF T(X1, Y1)=2 THEN 1230 310 PRINT " percuter la trace de l'adver-" 850 CALL COLOR("1YB"):LOCATE (X1, Y1): FRINT CHR\$(1): T(X1, Y1) =2 320 PRINT " -saire ni la sienne." 860 CALL POKE(259,45) 330 CALL COLOR("OGB") 870 CALL KEY2(AA, B): IF AA)=128 AND AA(=131 THEN A=AA 340 PRINT:PRINT "La rencontre d'un bord genere un virage" 880 IF AA=255 THEN DX2=DX2:DY2=DY2:GOTD 900 350 PRINT "dans un certain sens mais la commande des manettes est prioritaire" 890 DX2=(A=128)-(A=130):DY2=(A=131)-(A=129) 360 CALL COLOR("OCB"); PRINT "Le gagnant est celui qui obtient le" 900 X2=X2+DX2:Y2=Y2+DY2 370 PRINT "premier 10 pts (nb de fautes de l'adver-saire)" 910 IF T(X2, Y2)=1 THEN GOTO 1110 ELSE IF T(X2, Y2)=2 THEN 1320 380 CALL COLOR("ORBIF"): PRINT: PRINT " APPUYER SUR UNE TOUCHE S.V.P. S20 CALL COLOR("1RB"):LOCATE (X2,Y2):PRINT CHR\$(2):T(X2,Y2)=2 390 IF KEYS=""THEN 390 930 READ M: IF M=999 THEN RESTORE 1780:GOTO 950 400 REM \*\*\*\*\*\*\*\*\*\*\*\*\*\*\*\*\*\*\*\*\*\*\*\*\*\*\*\*\*\*\*\* 940 CALL FOKE(258, M, 132) 410 REM \* mise em place du terrain \* **350 GOTO 800** 420 REM \*\*\*\*\*\*\*\*\*\*\*\*\*\*\*\*\*\*\*\*\*\*\*\*\*\*\*\*\*\*\*\* 360 REM \*\*\*\*\*\*\*\*\*\*\*\*\*\*\*\*\*\*\*\*\*\*\*\*\*\*\*\*\*\*\* 430 CALL POKE(259,45):RESTORE 1780:CLS "CBB":DIM T(22,41) 970 REM \* jaune rencontre un bord 440 SC1=0:SC2=0 SBO REM \*\*\*\*\*\*\*\*\*\*\*\*\*\*\*\*\*\*\*\*\*\*\*\*\*\*\*\*\*\*\*\*\* 450 CALL COLOR("Obb") 990 IF DX1()0 THEN 1040 460 LOCATE (1,1): PRINT " 1000  $Y1=Y1+(DY1=1)-(DY1=-1)$ 470 FOR I=1 TO 40:T(1, I)=1:NEXT I 1010 IF T(X1-1, Y1)=0 THEN DX1=-1 ELSE IF T(X1+1, Y1)=0 THEN DX1=1 480 FOR 1=2 TO 20 1020 DY1=0 490 LOCATE (I,1): PRINT CHR\$(160): LOCATE (I,40): PRINT CHR\$(160) 1030 GOTO 830 500  $T(I, 1) = 1:T(I, 40) = 1$ 1040  $X1 = X1 + (DX1 = 1) - (DX1 = -1)$ 1050 IF T(X1, Y1+1)=0 THEN DY1=1 ELSE IF T(X1, Y1-1)=0 THEN DY1=-1 510 NEXT I 520 LOCATE (21, 1) : PRINT " xx. **SUIVRE...** 530 FOR I=1 TO 40:T(21, I)=1:NEXT I 540 CALL COLOR("ORbL")

**MSX** Suite de la page 3

988 READA: VPOKE1823+1, A: NEXT<br>
988 READA: VPOKE1823+1, A: NEXT<br>
998 DATA255, 247, 65, 3, 3, 5, 9, 3<br>
1888 DATA255, 255, 184, 8, 8, 8, 8, 8<br>
1888 DATA255, 255, 184, 8, 8, 8, 8, 8<br>
1818 DATA255, 255, 132, 196, 198, 8, 8, 8 1010 DATA255, 255, 132, 196, 130, 128, 224, 0, 0, 0, 0, 36, 73 176 1020 DATA255, 255, 248, 112, 48, 16, 16, 8 1030 DATA0, 0, 0, 0, 32, 121, 255, 255 1040 DATA0, 16, 24, 8, 28, 190, 255, 255 1050 DATA192, 224, 248, 225, 194, 198, 255, 255 1868 DATA9, 3, 15, 59, 3, 193, 243, 255 1070 DATA192, 224, 240, 224, 128, 192, 224, 192 1080 DATA3, 7, 31, 55, 1, 1, 3, 1 1090 DATA192, 224, 252, 208, 128, 192, 224, 23, 3, 255, 255 128<br>
1100 DATA3, 7, 7, 3, 3, 1, 3, 7<br>
1110 DATA0, 0, 0, 0, 0, 0, 0, 0, 0<br>
1120 DATA60, 66, 153, 161, 161, 153, 66, 60<br>
1700 VPOKE8208, 24 1300 DATA1, 2, 6, 13, 18, 224, 160, 224 1310 REM BAGUE<br>1320 REM 1320 REM<br>
1330 DATA24,60,24,60,66,66,66,68<br>
1330 DATA24,60,24,60,66,66,66,68<br>
1350 REM<br>
1350 REM<br>
1368 DATA136,80,48,112,136,4,2,1<br>
1370 REM<br>
1368 DATA136,80,48,112,136,4,2,1<br>
1390 DATA0,4,14,21,36,68,128,8<br>
1900 LOCATE0,1 1410 REM<br>
1420 DATA4,10,4,31,4,4,4,8<br>
1420 DATA4,10,4,31,4,4,4,8<br>
1430 REM<br>
1440 REM<br>
1450 REM<br>
1468 DATA4,10,17,31,17,10,4,0<br>
1470 REM PONT<br>
1470 REM PONT<br>
1480 REM<br>
1480 REM<br>
1480 REM<br>
1480 REM<br>
1480 REM<br>
1480 REM<br>
1480 1480 REM

1490 FORI=1T08<br>1500 READA: VPOKE1215+I, A: NEXT<br>1510 DATA255, 255, 128, 65, 34, 20, 8, 255 1520 REM 1530 REM PARCHEMIN 1548 REM 1550 FORI=1T064 1560 READA : VPOKE1279+1, A : NEXT 1570 DATA194, 129, 0, 0, 31, 16, 145, 207, 73 1600 REM 1610 REM STATUE<br>1620 REM<br>1630 FORI=1T048 1640 READA VPOKE1343+1, A NEXT 1650 DATA255, 255, 255, 255, 255, 255, 255, 255, 1, 3, 35, 35, 27, 59, 27, 123, 251, 187, 59  $, 27, 27, 27, 27, 59$ 1660 DATA251, 251, 3, 255, 255, 255, 255, 25 5, 7, 31, 48, 55, 23, 3, 11, 11, 11, 11, 11, 59, 1 23, 3, 255, 255<br>1670 REM<br>1680 REM COULEURS<br>1690 REM<br>1700 VPOKE8208, 24 4CBLZCL15CFFGHHGL15LL15EEL9FL1504D<br>15EL7EL15DBCEDEL5D03L9EL15EEL9FL1504D 2240 VI\$=RIGHT\$(STR\$(100+VI),2) LOCAT<br>03CBL2CL15CFFGAAGL7GL15FFFGAGFEFEDL7C E26,9 PRINTVI\$ 1910 LOCATED, 3: PRINT"()()()()()()()()()

1950 LOCATED, 7: PRINT"() @iLEITRESORII

 $r()$  éfififii" 1960 LOCATED, 8 PRINT" ) ( # D : HAKENATON # TIC SILVIESI" 1970 LOCATEO, 9: PRINT" () @IIIIIIIIIIIII<br>WW() @IIII00@" 1980 LOCATED, 10 : PRINT") ( aaaaaaaaaaas (C) ( #illilii" 1990 LOCATEO, 11: PRINT"()()()()()()()()( DIDID ANSCOREIT DESCRIPTION 2000 LOCATE0, 12: PRINT")()()()()()()()()  $(3(3)($   $\bullet$  100000;" 2010 LOCATED, 13: PRINT" 2010 LOCATE0,13:PRINT"<br>
0111111"<br>
2020 LOCATE0,14:PRINT"<br>
01111110"<br>
2030 LOCATE0 15:PRINT" 2020 LOCATEO, 14 PRINT" 2030 LOCATEB.15: PRINT" 2040 LOCATEB, 16 PRINT" **ALLIIIEAR** 2050 LOCATED, 17 PRINT"  $\blacksquare$ 2060 LOCATED, 18 PRINT" eJDSOFTi" 080 LOCATED. 28 PRINT" 2070 LOCATE0, 19 PRINT" 1128 DRTRES (153,161,151,161,173,66,68 1708 UPDKE8288,24 830.40"<br>
1788 PRER 1138 UPDKE8288,24 1148 NEM PIERRES 173,161,151,161,153,66,68 1708 UPDKE8288,24 1228 UPDKE821.20<br>
1788 PREP PIERRES 173,55,89,254,0 1798 UPDKE8214, 2100 LOCATE0, 19 PRINT "eaauuauuuuuuauu MU#="S107C64B64E64" 2250 REM 2260 REM salle 1 2270 REM 2280 LOCATE0,1:PRINT"()()()()()( )()())  $(3.5)$ 2290 LOCATE0,2 PRINT")()()()()() ()()(  $2025$ 2300 LOCATEB, 3 PRINT"  $\mathcal{L}$  )  $^{\prime\prime}$  and  $\mathcal{L}$  and  $\mathcal{L}$  and  $\mathcal{L}$ 2310 LOCATE0, 4: PRINT" 2320 LOCATE0,5.PRINT")(XO)yyyy(XOO)(  $(2)^n$ 2330 LOCATE0.6 PRINT"()()( )()()())

2350 LOCATED.8: PRINT"( )( 2368 LOCATE8, 9: PRINT") ()()()( )()(  $\lambda$  (  $\lambda$  (  $^{n}$ ) 2370 LOCATED, 10: PRINT" (  $\sim$  42  $\frac{1}{2}$   $\frac{1}{2}$   $\frac{1}{2}$   $\frac{1}{2}$ 2380 LOCATE0, 11: PRINT")  $\lambda$  $C<sup>n</sup>$ 2398 LOCATE0, 12 PRINT"()()()()()()()(  $(1 - 1)^{4}$  . The set of  $(1 - 1)^{2}$ 2400 LOCATE0, 13: PRINT") 2410 LOCATED, 14: PRINT"(  $-1.13.9$ 2420 LOCATE0, 15 PRINT") 99997 () () () () 99  $99.000$ 2430 LOCATE0, 16: PRINT"( and the property of the control of 2440 LOCATE0, 17: PRINT")  $\mathcal{C}^{\mathbf{u}}$ 2450 LOCATED, 18: PRINT"()()()()()()()()(  $(1)(1)(1)$ 2460 X2=33:Y2=23: 0=5 P=2:0=5:0J=145: A=140: B=95: D=2: E=92: F=-8: 8=61: H=55: I= 30: J=126: K=170: K1=K: L=56: JT=3: JS=7: P1 =5: P2=5: P3=13: P4=15: P5=1: P6=15: CH=30:  $01 = 152$ ;  $02 = 120$ ;  $61 = 70$ ;  $62 = 58$ ;  $K2 = 99$ ;  $V1 = 1$ ; V2=12:F1=F:S1=15:S2=10:S3=16:P0=0 2470 GOT05000 2488 REM 2490 REM salle 2 2500 REM 2510 LOCATE0,1:PRINT"()()()()( )()()  $(2^n)$ 2520 LOCATE0, 2: PRINT")()()()()() ()()(  $\rightarrow$ 2530 LOCATE0, 3: PRINT"( ¿ ¿ ¿ ¿)(  $\delta$  ( ) 2540 LOCATEG, 4 PRINT")  $\lambda$ 2550 LOCATED, 5: PRINT"(  $2(2(2))$  $\sim$  (3  $\sim$   $\sim$   $\sim$ 2560 LOCATEB, 6: PRINT")  $\lambda$ 2570 LOCATE0, 7: PRINT"(  $\langle \rangle$   $\sim$ 2580 LOCATE0,8 PRINT")()yyyy()()()yyyy  $\frac{1}{2}$ 2598 LOCATEB, 9: PRINT" ()(  $6 - 1$ 2600 LOCATED, 10 PRINT")() **ステープ用テー** 2610 LOCATED, 11: PRINT" () (  $2 \times 225$  $2(2(3)$ 2620 LOCATE0, 12: PRINT">()  $(30)$  $(3(3C<sup>n</sup>))$ 2630 LOCATED.13: PRINT"()(  $\delta$  ( )  $\delta$ 2640 LOCATED, 14 PRINT")() うんな アンディング 2650 LOCATEB, 15 PRINT"()(  $14444(1)$  $\mathcal{L}$  , and the set of  $\mathcal{L}$ 

**A SUIVRE...** 

 $\mathcal{L}$ 

 $\mathcal{A} = \mathcal{A} \mathcal{A}$ 

2340 LOCATE0 7 PRINT") # ()

![](_page_26_Picture_7.jpeg)

# **MONKEY-KONG**

Votre fiancée se morfond, perchée sur un échaffaudage en compagnie d'un ignoble gorille. Tentez de la délivrer par un habile coinçage de bulles ( ?).

**Emerich FERNANDES** 

ONK ONK, DIS-

MOI QUE TU

M'AIMES!

 $0.1, 17.0, 5.17.0, 5.81.0, 5.85.64$ 

440 DRTR7 87 64 7 223 64 7 223 64

Mode d'emploi :

Tapez et sauvegardez à la suite ces deux programmes, chargez et lancez de même. Le premier contient les règles, la définition des sprites et la redéfinition des caractères; faites NEW avant de charger le programme principal.

### LISTING 1

\*\*\*\*\*\*\*\*\*\*\*\*\*\*\*\*\*\*\* REM. REM \*\*\*  $***$ 3 REM \*\* MONKEA-KOMG  $+ +$ \*\*\* 4 REM \*\*\* \*\*\*\*\*\* \*\*\*\*\*\* PAP 5 REM \*\*\* 6 REM \*\*\* E. FERNANDES \*\* **REM** \*\* 170 \*\*\* 8 REM \*\*\* \*\*\*\*\*\* POUR \*\*\*\*\*\* 9 REM 10 REM \*\*\* \*\*\* 11 REM \* COMMODORE 64 \*\* 12 REM \*\* 13 REM 米米米米米米米米米米米米米米米米米米米 14 POKE53280.0 POKE53281.0 15 PRINT"TMODDDDPATIENTEZ DOUZE SECONDES SVP" 17 REM 18 REM \*\*\* SPRITES \*\*\* 19 REM 20 FOR1=0T062:READ0:POKE13440+1.0 NEXT 30 DATA0.0.0.0.0.0.0.10.40.0.0.170.12 8, 3, 245, 0, 1, 215, 0, 1, 213, 64, 1, 221, 8  $.85$ Й 40 DATA0, 95, 0, 0, 85, 0, 0, 224, 0, 0, 224 5. , 0, 2, 248, 0, 2, 250, 0, 2, 154, 0, 2, 154, 0 50 DATA2, 170.0, 2, 136, 0, 1, 4, 0, 3, 207  $, 0, 3, 207, 0$ 60 FORI=0T062 READQ POKE13504+1.0 NEXT 70 DATA0.0.0.0.40.0.0.170.128.3.24 5, 0, 1, 215, 0, 1, 213, 64, 1, 221, 80 Й 80 DATA0, 95, 0, 0, 85, 0, 0, 224, 0, 0, 224  $0.6.253.0.6.253.0.2.170.0$ 90 DATA0, 170, 0, 14, 170, 0, 14, 129, 192  $14.131.192.12.3.0.0.0.0.0.0.0.0$ 100 FORI=0T062 READO POKE13568+1,0 **THEXT** 110 DATA0.0.0.0.0.0.0.40.0.2.170.0 10, 95, 192, 0, 215, 64, 1, 87, 64, 5, 119, 6 120 DATA0.245.0.0.85.00.0.11.0.0.1 53 1, 0, 00, 47, 128, 0, 175, 128, 0, 166, 128 130 DATA0, 166, 128, 0, 170, 128, 0, 34, 1 28, 0, 16, 64, 0, 243, 192, 0, 243, 192 140 FORI=01062:READQ:POKE13632+1,0 NEXT 5. 150 DATAG, 0, 0, 0, 40, 0, 2, 170, 0, 0, 95, 192, 0, 215, 64, 1, 87, 64, 5, 119, 64 Й 160 DATA0, 245, 0, 0, 85, 0, 0, 11, 0, 0, 11 , 0, 0, 127, 144, 0, 127, 144, 0, 170, 128, 0  $170,0$ 170 DATA0, 170, 176, 3, 66, 176, 3, 194, 1 6 76.0.192.48.0.0.0.0.0.0 180 FORI=0T062:READQ:POKE13696+1,0 NEXT 190 DATA0, 0, 0, 0, 40, 0, 0, 170, 0, 0, 255  $16.0.255.16.0.255.48.0.255.48.0.6$  $0,48$ 200 DATA1, 235, 240, 1, 235, 192, 3, 234, 0, 3, 234, 160, 3, 170, 160, 0, 170, 160 210 DATA0, 170, 128, 0, 169, 0, 0, 35, 192  $0.19, 192, 0.240, 0.0240, 0.000$ 220 FORI=0T062 READQ POKE13760+1,Q NEXT 230 DATA0, 0, 0, 0, 40, 0, 0, 170, 0, 4, 255 ,0,4,255,0,12,255,0,12,255,0 240 DRTR12, 60, 0, 15, 235, 64, 3, 235, 64 , 0, 171, 192, 10, 171, 192, 10, 171, 192, 1  $0.170.0$ 250 DATA2 170 0 0 106 0 3 200 0 3. 196, 0, 0, 15, 0, 0, 15, 0, 0, 0, 0 260 FORI=0T062:READ0:POKE13824+1,0 **NEXT** 5. 270 DATA0,0,0,0,0,0,0,0,0,0,0,0,0, 0.0.0.0.0.0.0.0.0.0.0.0.0.0.0.0.0 280 DATA0, 21, 0, 0, 106, 64, 0, 106, 64, 1 , 170, 144, 1, 170, 144, 1, 170, 144 290 DATA1, 170, 144, 1, 170, 144, 0, 106,  $64, 0, 106, 64, 0, 21, 0$ 102 300 FORI=0T062:READ0:POKE13888+I.0 **INEXT** 68. 310 DRTA0, 255, 0, 3, 0, 192, 12, 0, 48, 16  $, 0, 8, 34, 0, 4, 68, 0, 2, 76, 0, 2, 140, 0, 1$ 320 DATA156.0.1.152.0.1.136.0.1.12 8.0.1.128.0.17.128.0.17.64.0.34 5 330 DATA64, 0, 66, 32, 1, 132, 16, 0, 8, 12  $, 0, 48, 3, 0, 192, 0, 255, 0$ 340 FOR1=0T062 READO POKE13952+1,0 : NEXT 350 DATA0,0,0,0,0,0,0,0,0,0,0,0,0, 255 8.8.8.8.8.9.9.0.8.9.9.8.8.6.6.8.8.8.  $0, 0, 0, 0, 0, 0$ 360 DATA0, 0, 0, 255, 255, 192, 192, 192, 192, 192, 192, 192, 51, 51, 0, 51, 51, 0, 12  $.12.0$ 370 DATA12, 12, 0, 255, 255, 192 380 FORI=0T062 READQ POKE14016+1.0 **NEXT** 390 DATA0, 0, 0, 0, 0, 0, 0, 0, 0, 2, 0, 0,  $2.0.0.8.0.0.0.8.0.0.32.0.0.32.0$ 400 DATA0, 128.0,0,128,0,2,170,0,2,  $170, 0, 0, 8, 0, 0, 8, 0, 0, 32, 0, 0, 32, 0$ 410 DATA0, 128, 0, 0, 128, 0, 2, 0, 0, 2, 0, 0 420 FORI=0T062 READO:POKE14080+1,0 NEXT 430 DRTA0, 4, 16, 0, 16, 0, 1, 16, 64, 1, 17

5, 85, 64, 6, 86, 64, 6, 86, 64, 6, 154, 64 450 DRTR5, 169, 64, 5, 101, 64, 1, 85, 0, 0  $.84.0.0.0.0.0.0.0.0$ 460 FORI=0T062 READO POKE14144+1.0 NEXT 470 DRTA0, 168, 0, 2, 102, 0, 6, 86, 64, 5, 17,64,37,85,104,169,69,170,169,85, 480 DATA169, 1, 170, 170, 86, 170, 174, 1 70, 234, 174, 170, 234, 174, 175, 170 490 DATA171, 186, 170, 171, 170, 170, 23 4, 106, 172, 41, 86, 184, 57, 91, 232 500 DATA45, 90, 168, 41, 90, 168, 10, 86, 160.10.170.160 507 REM 508 REM \* CARACTERES REDEFINIS \* **509 REM** 510 FORI=12288T012487: PEADO: POKEI, **DENEXT** 520 FORI=12544T012551:POKEI, 0 NEXT 530 DATA255, 255, 255, 255, 255, 255, 25  $5.255$ Й 540 DRTR247, 247, 247, 85, 127, 127, 127 550 DATR255.192.192.51.51.12.12.25 560 DATA195, 195, 195, 255, 195, 195, 19  $5.195$ 570 DATA51, 243, 255, 255, 63, 63, 12, 12 580 DATA0,192,192,192,0,0,0,0 590 DATA2, 34, 32, 40, 40, 162, 34, 42 600 DATA2, 2, 138, 138, 136, 136, 170, 17 610 DATA223, 223, 223, 85, 223, 223, 223  $.223$ 620 DRTR255, 255, 255, 85, 255, 255, 255  $,255$ 630 DATA0, 16, 20, 16, 16, 16, 4, 1 640 DRTR32, 168, 148, 148, 149, 144, 148  $,144$ 650 DRTR0, 4.20, 4.4.4.16.64 660 DATR144, 149, 159, 63, 60, 60, 253, 2 670 DATA0,0,0,0,0,64,64,16 680 DRTR244, 16, 16, 16, 16, 16, 36, 40 690 DRTR16, 16, 36, 40, 255, 136, 34, 255 700 DATA87,93,117,125,93,117,213.8 710 DRT860.243.243.255.255.255.60. 720 DATA0.0.0.10.42.253.117.117 730 DATA0 0.0 0 160 0 192 80 740 DATR119, 23, 21, 56, 56, 190, 190, 16 750 DATA84, 192, 64, 0, 0, 0, 128, 128 760 DATA166, 170, 162, 65, 243, 243, 0, 0 770 DATA128 128 0 0 192 192 0 0 780 FORI=12672T012751:READD:POKEI, **D:NEXT** 790 DATA4, 17, 17, 17, 17, 17, 4, 0 800 DATR4, 20, 4, 4, 4, 4, 21, 0 810 DATR4, 17, 1, 1, 4, 16, 21, 0 820 DRTR20.1.1.20.1.1.20.0 830 DATA16, 16, 16, 17, 21, 1, 1, 0 840 DRTR21, 16, 16, 20, 1, 1, 20, 0 850 DATA16, 16, 16, 21, 17, 17, 21, 0 860 DATA21.1.1.1.1.1.1.0 870 DATA4, 17, 17, 4, 17, 17, 4, 0 880 DATA21, 17, 17, 21, 1, 1, 1, 8 890 FORI=12808T012975:READO:POKEI, **U: HEXT** 900 DATA0.0.0,10.10.42.42.170 910 DATA0,2,42,166,166,166,169,169 920 DATA40, 170, 149, 93, 85, 149, 149, 9 930 DATA0, 0, 0, 0, 64, 80, 80, 240 940 DRTA0, 0, 2, 2, 2, 2, 10, 10 950 DATA170, 170, 170, 170, 170, 169, 16  $5.149$ 960 DATA169, 106, 106, 106, 106, 90, 90, 970 DATA93, 85, 80, 128, 128, 160, 160, 1 980 DATA80 64.0.0.0.0.0.0 990 DATR42.90.88.85.21.255.255.255 1000 DATA133,10,10,5,69,255,255,25 1010 DATA130, 128, 128, 80, 84, 255, 255  $.255$ 1020 DATA169, 165, 165, 41, 1, 255, 255, 1030 DATA64, 0, 0, 0, 90, 255, 255, 255 1040 DATA63, 48, 48, 63, 3, 3, 63, 0 1050 DRTR63.48.48.48.48.48.63.0 1060 DATA63, 51.51.51.51.51.63.0 1070 DRTA60.51.51.60.51.51.51.0 1080 DATA63, 48, 48, 63, 48, 48, 63, 0 1090 DATA51, 51, 51, 51, 51, 12, 12, 0 40 FORI=54272T054296:POKE1,10 NEXT  $1100$  DRTR12, 12.0.12.12.12.12.0 POKE54272, 0 POKE54273, 0 POKE54276 1107 REM  $.129$ 1108 REM \* PRESENTATION ET REGLES 45 POKE54278, 240 POKE54296, 15 OB=2 :VI=5:TA=1:CH=229 1109 REM 1110 PRINT"T" POKE53280, 0 POKE5328 50 FOR1=50000T050060 READA POKE1 A 1.0:POKE53265.PEEK(53265)AND239 NEXT 1120 PRINT" CHURRICHER A  $\wedge$  N I I / 55 DATA173, 2, 208, 141, 0, 208, 173, 3, 2 08, 141, 1, 208 1130 PRINT"  $\sqrt{11}$   $\sqrt{14}$   $\sqrt{2}$ × 60 DRTR174, 4, 208, 232, 232, 142, 4, 208  $V + W 174.6.208.202.202.142.6.208$ 

![](_page_27_Picture_8.jpeg)

![](_page_27_Picture_9.jpeg)

TOUT EN *DELICATESSE* 

CE MEL!

**PAF.** 

### **SERVEUR MINITEL HEBDOGICIEL**  $(1)$  36 15 91 77 **HG puis Envoi.**

65 DATA174.8.208.232.232.142.8.208 , 174, 10, 208, 202, 202, 142, 10, 208 70 DRTR174, 12, 208, 232, 232, 142, 12, 2 08, 174, 14, 208, 202, 202, 142, 14, 208, 9 6. 100 V=53248 POKEV+32.0 POKEV+33.0 110 POKE2040, 217 POKEV+28, 254 POKE V+21.0:POKEV+39.1:POKEV+37.7 120 POKEV+38, 6: POKE2041, 210 POKEV+ 1,100 POKEY, 100 130 POKE2042, 216 POKE2043, 216 POKE 2044, 216: POKE2045, 216: POKE2046, 216 140 POKE2047, 216 FORI=V+40TOV+47 P OKET, 2: NEXT: POKEV+27, 252 150 X=29 FORI=V+5TOV+15STEP2 X=X+3 2:POKEI, X:NEXT:POKEV+23, 0:POKEV+29 7 Й 160 FORI=V+4TOV+14STEP2 POKE1, 0 NE XT. 170 POKEV+24, 28 POKEV+22, 24 PRINT" יינד. 180 POKE53265, PEEK(53265)AND239 190 PRINT"(TOLY) - MEETING J IN MEET 町 シヒメノ" 200 FORI=1T05 210 PRINT"BBBBBBBBBBBBBBBBBBBBBBBBBBB **BBBBBBMMM" NEXT** 220 PRINT"BBBBBBBBBBBBBBBBBBBBBBBBBB BBBBBB"; 230 PRINT"SM"TAB(20)"JKLXIIMNXIIDP 240 PRINT"SHOUND"TAB(15)"SOME MIDDEL  $E_n$ 250 PRINTTAR(3)"CANCANCANT" 260 PRINTTAB(26)"CONCORDING" 270 PRINTTAB(3)"CMICMICMIC" 280 PRINTTAB(26)"CXNCXNCXNCXNXX 285 PRINT" SUNNAMANAMANAMANAMANA FGXNHI XHHHI 286 PRINT"SUMMUMMMMM"TAB(21)"SR" 287 PRINT" CONDIDINATION AND ANNI TAB 23)"眼" 290 DIMA(151) 300 FORI=1T0151 READROID NEXT 320 DATA1, 0, 0, 2, 0, 0, 0, 0, 0, 0, 0, 0, 0, 0, 

1370 PRINT"MONDUS DEVREZ EVITER TO NNEAUX, DECHARGES" 1380 PRINT"TELECTRIQUES, FLAMMES E T POUTRELLES ME-" 1390 PRINT"TALLIQUES, ATTENTION AU SSI AUX TROUS" 1400 PRINT"DRNS LES ECHAFAUDAGES O UI POURRAIENT EUS?" 1410 PRINT" THUSSI CAUSER VOTRE MOR T. " 1420 PRINT"IDDATUS POURREZ ETRE INV ULNERABLE A CES" 1430 PRINT"DANGERS EN ATTRAPANT DE S BULLES QUI, UNE" 1440 PRINT"TEOIS GONFLEES, VOUS EN GLOBENT. SAIS AT-" 1450 PRINT"TENTION / -ES BULLES SE CREVENT DES QUE" 1460 PRINT"VOUS GRIMPEZ A UNE ECHE LLE. TE PLUS, CES" 1470 PRINT"TBULLES NE VOUS PROTEGE NT PAS DES TROUS." 1480 PRINT" THEIN, SACHEZ DUIUNE BU LLE NE SERT QU'" 1490 PRINT"UNE FOIS." 1500 PRINT" MUCH PPUYEZ SUR 3' PO UR LA SUITE"; 1510 POKE53265 PEEK(53265) OR16 1520 GETA# : IFA#<>"""THEN1520 1530 PRINTCHR\$(142):PRINT"TICOMMAN DES: 1540 PRINT"MY JOYSTICK PORT 2" 1550 PRINT"» LES 4 DIRECTIONS" 1560 PRINT" M- POUR SAUTER SUR PLAC E OU POUR ATTRAPER" 1570 PRINT"UNE BULLE : BOUTON DE T  $IR''$ 1580 PRINT"N- POUR SAUTER A DROITE OU A GAUCHE :" 1590 PRINT"MIOYSTICK A DROITE OU A GAUCHE+BOUTON DE" 1600 PRINT" NTIR" 1610 PRINT"IN CE N'EST QU'APRES L E TROISIEME TABLEAU" 1620 PRINT" TOUE VOUS DELIVREZ VOTR E FIRNCEE." 1630 PRINT"M BONNE CHANCE | ELIMI NEZ CE PROGRAMME" 1640 PRINT"PAR 'NEW' ET CHARGEZ LA DEUXIEME PARTIE. 7" LISTING 2

### 330 DATA1,0,0,3,0,0,0,0,0,0,0,0,0,  $0.0.0, 0.0, 0.0, 0.0, 4.0, 0.0, 0.2, 0.0, 1$ 340 DATA1,0,0,2,0,0,8,0,0,0,0,0,0, 8, 8, 8, 8, 9, 9, 9, 8, 9, 9, 8, 9, 9, 3, 9, 9, 1 350 DATA1,0,0,3,0,0,0,0,0,0,0,0,0,0,  $0.0.0.0.0.0.0.0.0.0.0.4.0.0.2.0.0.1$ 360 DATA1 0.0.0.0.0.0.0.0.0.0.0.0.0 0,0,0,0,0,0,0,0,0,0,0,0,0,3,0,0,1, 370 X=125 POKE53278, 0 POKEV+2, 48 P OKEV+3, 221 380 GOSUB2000 POKE54276 33 POKEV+2  $1.254$ 390 POKE53265, PEEK(53265)OR16 400 FORI=1T046 READC. D POKE54272. D POKE54273, C: FORJ=1T080: NEXT 410 POKE54272, 0 POKE54273, 0 FOR J=1 TO10:NEXT:NEXT 420 DATAG. 0.0.0.2.45.2.231.0.0.2.4  $5, 2, 231, 0, 0, 2, 45, 2, 231, 0, 0, 0, 0$ 430 DATA0 0.0.0.2.45.2.231.3.66.2. 231.2.190.0.0.2.231.3.66.0.0.0.0 440 DATA0, 0, 0, 0, 2, 45, 2, 190, 0, 0, 2, 4 5, 2, 190, 0, 0, 2, 45, 2, 190, 0, 0, 0, 0, 0, 0 450 DATA0.0.2.45.2.190.2.231.2.190  $2.113.0.02.190.2.231$ 460 POKE54276, 129 POKE54296.5 500 Z=127-PEEK(56320): SYS50000: POK E54273.0 504 POKE1023 INT(RND(1)#176)+24 PO KE1022.(INT(RND(1)\*4)+1)\*32+70 505 IFPEEK(53278)ANDOBTHEN1040 506 SYS50000:POKE1021, PEEK(1022)-8 510 IFZ=8THENPOKE2041,210 X=X+1 SY \$50000 60T0700 520 IFZ=4THENPOKE2041,212:X=X-1:SY \$50000 6010720 530 IFZ≖1THENPOKE2041 214 IFA(X)=3 THENPOKEV+21, 254: 0B=2: POKE53278, 0: G0T0740 535 54850000 540 IFZ=2THENPOKE2041,215 IFR(X)=2 THENSC=SC-100:60SUB2080:60T0780 550 IFZ=168NDA(X)=4THEN870 560 IFZ=16THEN820 570 IFZ=24THEN880 580 IFZ=20THEN940 600 6010500 700 IFA(X)=1THENX=X-1:SYS50000:GOT 0500 705 IFA(X)=5THEN2220 710 POKE54273, 200 POKE2041, 211 POK E54273.0:POKEV+2,PEEK(V+2)+4:SYS50 **DRIA** 715 POKEV+2, PEEK(V+2)+4; POKE54273, 100 POKE2041 210 GOT0500 720 IFA(X)=1THENX=X+1 SYS50000 GOT 0500

**A SUIVRE...** 

![](_page_28_Picture_0.jpeg)

A9, 60, 4CE 5175 DATA 91, 04, A9, 00, 8D, 16, 04, 8D, 19,04,28F 5185 DATA A9, 01, 8D, 17, 04, 8D, 18, 04,  $20, 3C, 257$ 5195 DATA 9A, 4C, AD, A9, CO, OB, FO, O3,  $4C, 67, 4AD$ 5205 DATA A9, 4C, 70, 9B, C9, 23, FO, 06,

AD, 01, 490

6180 POKE#B600,63 aaaaaaaaa 6185 POKE#B601,63 6190 POKE#B602,63 aaaaaaaaa 6195 POKE#B603,63 6200 POKE#B604,63 aaaaaaaaa

aaaaa"

aaaaa"

aaaaa'

aaaaa'

aaaaa

aaaaa

aaaaa

ccccc

aaaaa

5885 PRINT"

5890 PRINT"

5895 PRINT"

5900 PRINT"

6165 POKE#B605,28

6170 POKE#B606,28

6205 POKE#B605,63

6175 WAIT50

ATTACK"

7525 PRINT

7530 PRINT

7535 PRINT

**7540 PRINT** 

7565 PRINT

 $2 - 11$ 

7555 PRINTES"A

7560 PRINTES"J

"E\$"J"E\$"BVOLUME

"E\$"FVOLUME :"

![](_page_28_Picture_390.jpeg)

# **AMSMOTS**

Economisez l'achat d'un traitement de texte, par la frappe de cet utilitaire plutôt sympa.

### Serge NANNI

t les memes"

sur toutes"

550 PRINT: PRINT: PRINT"

TRUCTIONS"

580 PRINT: PRINT: PRINT

520 PRINT"

530 PRINT"

540 PRINT"

590 PRINT"

options :"

**600 PRINT"** 

610 PRINT"

620 FRINT"

La ligne'

**630 PRINT"** 

640 PRINT"

**650 PRINT"** 

660 PRINT"

670 PRINT"

s trouvez"

**680 PRINT"** 

690 PRINT"

700 PRINT"

**B.**"

seur."

a precedente."

acee est celle"

st a dire que"

e le reste de"

 $1e.$ "

ont le meme"

 $\cdot^{\alpha}$ 

### Mode d'emploi :

Sauvegardez tout d'abord le listing 1 qui contient toutes les indications nécessaires à l'emploi du programme principal. Sauvegardez à la suite, le listing 2 sous le nom de "AMSMOT1", puis tapez le listing 3. Le lancement de ce dernier, génère et sauve automatiquement (sur K7 ou disquette) une routine en langage machine.

### **LISTING 1**

![](_page_29_Picture_1112.jpeg)

![](_page_29_Picture_7.jpeg)

caracteristiques. " one de la" Vous pouvez changer 990 PRINT" page suivante ou pr ecedente." de page a tout moment et modifier 1000 PRINT" Pour qu'une lign les pages a L'ecran e soit imprimee ou sauvegardee, el Te doit etre" 1010 PRINT" obligatoirement VA appuyez sur une touche" LIDEE par ENTER. Des qu'une ligne 560 z\$=INKEY\$: IF z\$="" THEN 560 est validee" 570 MODE 2:LOCATE 28, 2: PRINT"I N S 1020 PRINT" le signe ( apparai t au bout de la ligne. Sur la 25 e me ligne le" 1030 PRINT" Pour modifier le do signe n'apparaitra pas (pour des raisons d'affichage cument vous disposez de plusieurs ) mais si vous" 1040 PRINT" avez appuyez sur E - pour effacer un NTER, elle sera validee." caractere les touches CLR et DEL 1050 PRINT: PRINT: PRINT" ap. puyez sur une touche" effet qu'a la norma 1060 z\$=INKEY\$:IF z\$="" THEN 1060 3000 MODE 2 - pour inserer un 3010 ' \*\*\*\* CLAVIER \*\*\*\* e ligne il suffit de taper CTRL+I. Si vous vo 3020 PRINT: PRINT" ulez avoir les lettres avec accent sera inseree entre s elles seront" celle ou se trouve le curseur et l 3030 PRINT" disposees sur le - pour effacer un pave numerique de facon suivante. e ligne taper CTRL+E. la ligne eff 3040 PRINT: PRINT 3050 PRINT" \*\* Les chiffre ou se trouve le cur s correspondent aux touches du pay - CTRL+B permet d e numerique \*\*" 3060 PRINT: PRINT e se mettre en mode insertion, c'e 3070 PRINT"  $7 - -1 e a$ ccens aigu si vous tapez un ca 30BO PRINT" ractere, celui sur lequel vous vou  $4$   $-- 2$   $C$   $C$ edille  $1 - -\lambda a a$ 3090 PRINT" ne sera pas efface ccent grave mais decale sur la droite ainsi qu 3100 PRINT"  $0$  --- > e a ccent grave la phrase. Pour sor  $8 - -20a$ 3110 PRINT" tir du mode insertion, taper CTRL+ ccent circonflexe  $5 - - -$ ) u a 3120 PRINT" - pour avoir la p EGERt \*\*  $x - x$ age suivante taper CRTL+S au CRTL: 3130 PRINT"  $2$  --- ) a a ccent. ..  $\mathcal{A}^{\mathcal{A}}\mathcal{A}^{\mathcal{A}}\mathcal{A}^{\mathcal{A}}$ 3140 PRINT"  $- - - 7$  i a ccent " 3150 PRINT"  $9$   $-- 9$   $u$  a ccent grave 3160 PRINT"  $6$  --- ) e a ccent circonflexe  $3 - - 7$  sig 3170 PRINT" ne de paragraphe 5000 PRINT: PRINT: PRINT: PRINT" Voulez vous revoir les explicat ions ( 0 / N ) ?" 5010 z\$=INKEY\$:IF z\$="" THEN 5010 ELSE IF INSTR("ONon", z\$)=0 THEN 50 10 5020 IF z\$="0" OR z\$="o" THEN 350 5030 sr=1:GOTO 10 5040 END LISTING<sub>2</sub> 10 ' \*\*\*\*\*\*\*\*\*\*\*\*\*\*\*\*\*\*\*\*\*\*\*\*\*\*\*\* 20 ' \* AMSMOTS par NANNI SERGE \*  $30 * *$ \*\* 40 ' \*\* SUR CPC 464 MONOCHROME \*\*  $50$   $*$   $**$ le 13/02/86 \*\* EO ' \* \*\*\*\*\*\*\*\*\*\*\*\*\*\*\*\*\*\*\*\*\*\*\*\*\*\*\*\*  $70<sup>o</sup>$ 80 MODE 2:LG=0 30 LOCATE 25, 2: PRINT"SELECTION DES COULEURS DE TRAVAIL" 100 LOCATE 10,5:INPUT "COULEUR DU PAPIER (0-26): ";CP 110 LOCATE 10,7:INPUT "COULEUR DU STYLO (0-26): ";CS 120 LOCATE 10, 9: INPUT "COULEUR DU BORD (0-26): ";CB 130 INK 0, CP:INK 1, CS:PEN 1:PAPER 0:BORDER CB 140 MODE 2 150 GOSUB 2690 160 PRINT: PRINT: PRINT" CHA RGEMENT DU PROGRAMME MACHINE." 170 MEMORY & 3FFF:LDAD "!amscod 180 MODE 2 130 POKE \$4095, \$C9 200 CALL \$A050 210 A=1:B=1:DIM Z(200) 220 LOCATE A, B: PRINT CHR\$(233) 230 Z\$=INKEY\$:IF Z\$="" THEN 230 240 IF Z\$=CHR\$(240) THEN GOSUB 420 250 IF Z#=CHR#(241) THEN GOSUB 460 260 IF Z\$=CHR\$(242) THEN GOSUB 500 270 IF Z\$=CHR\$(243) THEN GOSUB 540 280 IF Z\$=CHR\$(13) THEN GOSUB 630 290 IF INKEY(16)=0 THEN GOSUB 700 300 IF INKEY(79)=0 THEN GOSUB 820 310 IF INKEY(9)=0 THEN GOSUB 1170 320 IF Z\$=CHR\$(2) THEN LO=LO+1:IF LO=1 THEN INS=1 ELSE INS=0:LO=0 330 IF Z\$=CHR\$(9) THEN GOSUB 1250 340 IF Z\$=CHR\$(5) THEN GOSUB 1350 350 IF Z\$=CHR\$(18) THEN GOSUB 1060 :LOCATE A, B: PRINT CHR\$(233) l'ecran ou plus hau 360 IF Z#=CHR#(19) THEN GOSUB 960:

**HG puis Envoi.** LOCATE A, B: PRINT CHR\$(233) 370 IF Z\$=CHR\$(1) THEN GOSUB 2020: LOCATE A, B: PRINT CHR\$(233) 380 IF Z\$=CHR\$(3) THEN GOSUB 2470 390 IF ASC(Z\$)=127 THEN 410 400 IF ASC(Z\$)(32 OR ASC(Z\$))137 T HEN 410 ELSE GOSUB 580 410 GOTO 230 420 IF PEEK(84000+(A+(((B+P)-1)\*80 )))=0 THEN LOCATE A, B: PRINT " " EL SE LOCATE A, B: PRINT CHR\$(PEEK(2400  $0+(A+(C(E+F)-1)*B0))$ ) 430 B=B-1:IF B=0 THEN B=1:P=P-1:IF P(0 THEN P=0 ELSE LOCATE  $1, 1:GOSU$ E 1090 440 LOCATE A, B: FRINT CHR\$(233) 450 RETURN 460 IF PEEK(\$4000+(A+(((B+P)-1)\*80 1) := 0 THEN LOCATE A, B: PRINT " " EL SE LOCATE A, B: PRINT CHR\$ (PEEK ( 8400  $0+(A+(A)(B+P)-1)+(B0))$ ) 470 B=B+1:IF B=26 THEN B=25:P=P+1: IF (B+P))200 THEN P=P-1 ELSE LOCAT E 1, 1: GOSUB 980 480 LOCATE A, B: PRINT CHR\$(233) 430 RETURN 500 IF PEEK(84000+(A+(((B+P+LG)-1) \*80)))=0 THEN LOCATE A, B: PRINT " " ELSE LOCATE A, B: PRINT CHR\$(PEEK(8  $4000+(A+(C(E+F+LG)-1)*80)$ )))  $510$   $A=A-1:IF$   $A=0$ . THEN  $A=1$ 520 LOCATE A, B: PRINT CHR\$(233) 530 RETURN 540 IF PEEK(84000+(A+(((B+P+LG)-1) \*80)))=0 THEN LOCATE A, BIFRINT " " ELSE LOCATE A, B: PRINT CHR\$ (PEEK (8)  $4000+(A+((E+F+LG)-1)*B0))$ ) 550 A=A+1:IF A=80 THEN A=79 560 LOCATE A, B: PRINT CHR\$(233) 570 RETURN 580 IF INS=1 THEN GOSUB 2100 530 LOCATE A, BIFRINT Z\$:POKE(84000  $+ (A+((B+F+LG)-1)*SO))$ ; ASC(Z\$) 600 A=A+1:IF A=B0 THEN A=79 E10 LOCATE A BYPRINT CHR\$(233) 620 RETURN 630 IF PEEK(\$4000+(A+(((B+P+LG)-1) \*80)))=0 THEN LOCATE A, BIPRINT" " ELSE LOCATE A, B: FRINT CHR\$(PEEK(84  $000+(A+((B+F+LG)-1)*B0))$ E40 IF B(25 THEN LOCATE BO, BIFRINT  $\Omega \geq 0$  . 650 A=1:B=B+1:IF B=26 THEN B=25:P=  $P+1:IF (B+P)$ )199 THEN  $P=P-1$  ELSE L OCATE 1, 1: Z(B+F)=1: GOSUB 980  $660 \tZ(E+F-1)=1$ E70 LOCATE A, B: PRINT CHR\$(233) 680 RETURN 690 ' ----- TOUCHE [ CLR ] -----700 XS\$=HEX\$(&4000+(A+((B+P+LG-1)\*  $80111$ 710 IF RIGHT\$(XS\$,2)="FF" THEN PRI NT CHR\$(7):RETURN 720 POKE & AOSE, VAL ("&"+RIGHT \* (XS \*, 2)); POKE & AO6F, VAL("&"+LEFT\$(XS\$, 2  $\rightarrow$ 730 POKE & A071, VAL ("&"+RIGHT \* (XS\*, 2))+1: FOKE & A072, VAL ("&"+LEFT\$(XS\$  $(2)$ 740 XS=VAL("%"+XS\$)+(B0-A):POKE %A 078, VAL ("8"+RIGHT\$(HEX\$(XS), 2)) 750 XA\$=HEX\$(&4000+(1+((B+F+LG-1)\* 80))) 760 POKE \$A07F, VAL ("\$"+RIGHT\$(XA\$, 2) ) :POKE &A080, VAL("&"+LEFT\$(XA\$, 2  $\rightarrow$ 770 LOCATE 1, B 780 CALL & AOED 790 LOCATE A, BIFRINT CHR\$(233) 800 RETURN 810 ' ---- TOUCHE I DEL ] ------820 IF A=1 THEN RETURN 830 SX\$=HEX\$(84000+((A+((B+F-1)\*80  $) -1)$ 840 IF RIGHT\$(SX\$,2)="FF" THEN PRI NT CHR\$(7):RETURN 850 POKE &AOEE, VAL ("&"+RIGHT\$(SX\$, 2)) : POKE & AOSF, VAL ("&"+LEFT\$(SX\$, 2)  $22$ 860 POKE \$A071, VAL ("\$"+RIGHT\$(SX\$, 2))+1:POKE &A072,VAL("&"+LEFT\$(SX\$  $(2)$ 870 SX=VAL("%"+SX\$)+(80-A):POKE &A 078, VAL("&"+RIGHT\$(HEX\$(SX), 2)) 880 SA\$=HEX\$(84000+(1+((B+P-1)\*80)  $\sum$ 890 FOKE & AO7F, VAL ("&"+RIGHT\$ (SA\$,  $2)$ ): POKE 8A080, VAL("8"+LEFT\$(SA\$, 2)  $\lambda$  $900$  LOCATE  $1, B$ 910 CALL \$A05D  $920$  A=A-1:IF A=0 THEN A=1 930 LOCATE A, B: PRINT CHR\$(233) **340 RETURN** 950 ' ---- AUTRE ECRAN BAS-----960 P=P+25:IF P>175 THEN P=175:B=2 5:RETURN 970 LOCATE  $1, 1:$  IF CZ=0 THEN A=1: B=  $\mathbf{1}$ 

**A SUIVRE...** 

LA FORTUNE VIEN.

EN ENDORMANT

, LES AUTRES

R pour 240 DATA 207, 207, 207, 207, 32, 207, 22 1, 220, 207, 32, 207, 207, 207, 207, 32, 20 7, 221, 220, 207, 32, 207, 32, 32, 207, 32, 32, 217, 219, 32, 32, 207, 207, 207, 207 250 DATA 207, 32, 32, 207, 32, 207, 32, 3 2, 207, 32, 32, 32, 32, 207, 32, 207, 32, 32 , 207, 32, 207, 32, 32, 207, 32, 32, 217, 21 9, 32, 32, 32, 32, 32, 207 260 DATA 207, 32, 32, 207, 32, 207, 32, 3 2, 207, 32, 207, 207, 207, 207, 32, 207, 32 , 32, 207, 32, 207, 207, 207, 207, 32, 32, 2 17, 219, 32, 32, 207, 207, 207, 207 270 FOR I=1 TO 5 280 ORIGIN 48+S, 176-D: DRAW 544-(S\*  $2)$ , 0 290 S=S+20:D=D+5 **300 NEXT** 310 PRINT: PRINT: PRINT: PRINT: PRINT 320 PRINT" COPYRIGHT 1 9 8 6" 330 IF sr=1 THEN PEN 2:INK 2,26,10 : PRINT : PRINT" LOAD 797 ING":PEN 1:PAPER 0:RUN "!amsmot1 340 FOR I=1 TO 4000:NEXT 350 MODE 2 360 LOCATE 30, 2: PRINT"I N S T R U CTIONS" 370 PRINT: PRINT: PRINT AMSMOTS est u 380 PRINT" n logiciel de traitement de texte permettant" 330 PRINT" d'ecrire des docume nts ou des programmes executables.  $I<sub>l</sub>$  a ete" 400 PRINT" realise en basic et il comporte une partie en langage machine." 410 PRINT" Une fois ecri s, les documents peuvent etres sau yegardes" 420 PRINT" sur cassette ou imp rimes. Vous pouvez aussi modifier un document" 430 PRINT" deja existant sur c assette, pour cela il doit etre sa uvegarde en" ASCII." 440 PRINT" 450 PRINT" Vous pouvez c reer avec ce logiciel un document de 16000" 460 PRINT" octets, soit 8 page s ecrans. Ce document peut etres co mpose de INT 470 PRINT" 199 lignes de 79 ca racteres." 480 PRINT" Avec AMSMOTS vous avez l'equivalent d'un ecran pleine page" 490 PRINT" ayant les dimension s citees plus haut. En effet vous pouvez vous"  $e,$ " 500 PRINT" deplacer sur tous I 'ecran avec les touches flechees e t modifier" 510 FRINT" ce qui a deja ete s 380 PRINT" aisi.Les touches CLR et DEL garden

710 PRINT" avoir la page prece dente." 720 PRINT" - CTRL+A permet d e savoir la position du curseur :  $1$ igne $(1-199)$ ," colonne(1-79) et 730 FRINT" si vous etes en mode insertion." 740 PRINT" - CRTL+C permet d 'afficher toutes les options dispo nibles." 750 PRINT: PRINT: PRINT" appuyez sur une touche" 760 z\$=INKEY\$:IF z\$="" THEN 760 770 MODE 2:LOCATE 28, 2: FRINT"I N S TRUCTIONS" 780 PRINT: PRINT: PRINT 790 PRINT" La touche COPY donn e acces aux options : sauvegarde, c hargement et" BOO PRINT" impression. Il faut taper respectivement S ou C ou L **B10 PRINT"** Q permet de sortir du logiciel. 820 PRINT" La sauvergarde est effectuee sous la forme d'un f ichier ASCII" **B30 PRINT"** directement executa ble si il s'agit d'un programme." 840 PRINT" Le chargement n e peut avoir lieu que si il s'agit d'un fichier" 850 PRINT" ASCII et il est imp ortant que chaque ligne ne depasse pas 80" 860 PRINT" caracteres, sinon I es caracteres de la fin de la lign e ne serait pas" 870 PRINT" prise en compte:" 880 PRINT" L'impression du document est conforme a ce qui ap parait a l'ecran" 830 PRINT" et il est possible d'avoir une pause entre chaque pag e dont la " 900 PRINT" grandeur doit etre precisee." 910 PRINT: PRINT: PRINT" appuyez sur une touche" 920 z\$=INKEY\$:IF z\$="" THEN 920 930 MODE 2: LOCATE 28, 2: PRINT"I N S TRUCTION S": PRINT: PRINT: PR **940 PRINT"** Remarques importa ntes :" 950 FRINT" Au debut du progr amme, il vous serà demande si vous voulez" 960 FRINT" disposer des lettre s accentuees, sur le pave numeriqu 970 PRINT" Si vous essayez a vec les touches flechees d'aller p lus bas que"

LA GROTTE INFERNALE PART L'ODEUR PESTILENTIELLE,

SE NE VOIS PAS CE QU'ELLE A

*D'INFERNAL CETTE GROTTE!* 

Affrontez courageusement, aux commandes de votre hélicoptère, les multiples dangers d'une grotte infernale.

Pierre et Frédéric SIGRIST

Mode d'emploi :

Tapez et sauvegardez à la suite ces deux programmes. Les règles sont incluses.

### **LISTING 1**

1 POKE642, 32 2 POKE36869, 240 POKE36866, PEEK (368 66)0R128 3 POKE648, 30 4 POKE198, 6: POKE631, 76 POKE632, 207 POKE633, 13 5 POKE634, 82 POKE635, 213 POKE636, 1 6 POKE0, 108 POKE1, 0 POKE2, 192 SYS0 LISTING<sub>2</sub> **D REM\*\*\*\*\*\*\*\*\*\*\*\*\*\*\*\*** 

1 REM\* LR 2 REM\* GROTTE **3 REM** \* INFERNALE 4 REM\*P.& F. SIGRIST\* 5 REM# VIC 20 + 16K \* 6 REM\*\*\*\*\*\*\*\*\*\*\*\*\*\*\*\*\* 7 PRINT"J#" POKE36879,40 POKE36878 ,15:00SUB6000 S REM \*\*\*\*\*\*\*\*\*\*\*\*\*\*\*\* 9 REM #\*HAUT GROTTE\*\* 11 READA: IFA<0THEN50 20 I=I+1:POKE4095+I, R:GOTO10 30 DRTR160,0,173,63,3,133,251,173, 64, 3, 133, 252, 169, 32, 145, 251, 32, 148 , 224, 165, 139, 201, 128 32 DRTR176,66,169,5,141,62,3,173,6 0, 3, 201, 5, 208, 50, 24, 173, 63, 3, 105, 2  $2,141,63,3$ 34 DRTR173,64,3,105,0,141,64,3,56, 173, 65, 3, 237, 63, 3, 201, 44, 208, 22, 56 , 173, 63, 3, 233, 22 36 DRTR141, 63, 3, 173, 64, 3, 233, 0, 141 , 64, 3, 169, 6, 141, 62, 3, 192, 50, 208, 48  $169, 6, 141, 62, 3$ 37 DATA173,60,3 38 DRTR201, 6, 208, 36, 56, 173, 63, 3, 23  $3, 22, 141, 63, 3, 173, 64, 3, 233, 8, 141, 6$  $4, 3, 201, 29$ 40 DRTR208, 15, 169, 21, 141, 63, 3, 169, 30, 141, 64, 3, 169, 5, 141, 62, 3, 173, 63,  $3,133,251,173,64,3$ 42 DRTR133, 252, 173, 62, 3, 141, 60, 3, 1  $45, 251, 96, -1$ 49 REM 南南南南南南南南南南南南南 50 REM ##BAS GROTTE## 51 REM 率率率率率率率率率率率率率 52 1=0 60 READH: IFA<0THEN100 70 I=I+1:POKE4269+I, R:GOT060 80 DATA160,0,173,65,3,133,253,173, 66, 3, 133, 254, 169, 32, 145, 253, 32, 148 , 224, 165, 139, 201, 128 82 DATA176, 57, 169, 8, 141, 62, 3, 173, 6 1, 3, 201, 8, 208, 41, 24, 173, 65, 3, 105, 2  $2, 141, 65, 3$ 83 DATA173, 66, 3 84 DRTR105, 0, 141, 66, 3, 173, 65, 3, 201 , 117, 208, 17, 173, 66, 3, 201, 31, 208, 10  $,169,95,141,65,3$ 86 DATA169, 7, 141, 62, 3, 192, 50, 208, 6 2, 169, 7, 141, 62, 3, 173, 61, 3, 201, 7, 20  $8, 50, 56$ 87 DATA173,65,3 88 DRTR233, 22, 141, 65, 3, 173, 66, 3, 23  $3, 8, 141, 66, 3, 56, 173, 65, 3, 237, 63, 3,$ 201, 44, 208, 22, 24 90 DRTR173,65,3,105,22,141,65,3,17  $3,66,3,105,0,141,66,3,169,8,141,62$  $3,173,65,3$ 91 DATA133,253 92 DATA173,66,3,133,254,173,62,3,1  $41, 61, 3, 145, 253, 96, -1$ 99 REM ※※※※※※※※※※※※※※ 100 REM ##SCROLLING## 101 REM \*\*\*\*\*\*\*\*\*\*\*\*\*\*  $104$   $1=0$ 105 READA: IFACOTHEN180 106 I=I+1 POKE4439+1, R: GOT0105 110 DRTR160.0.162.0.142.67.3.169.0 , 133, 251, 169, 30, 133, 252, 200, 177, 25  $1, 136, 201, 0.240, 36$ 112 DRTR170, 177, 251, 201, 0, 208, 26, 2 24, 32, 240, 12, 169, 255, 141, 67, 3, 138, 145, 251, 162, 50 114 DRTR208, 0, 136, 169, 32, 145, 251, 2 00, 162, 50, 208, 3, 138, 145, 251, 24, 165 , 251, 105, 22, 133, 251 116 DRTR165, 252, 105, 0, 133, 252, 165, 251, 201, 96, 208, 193, 200, 192, 21, 208,  $180, 96, -1$ 179 REM米米米米米米米米米米米米米米 180 REM##REMPLISSAGE## 185 REM#\*\*\*\*\*\*\*\*\*\*\*\*\*\*\*  $2001 = 0$ 205 READA IFACOTHEN220 206 I=I+1:POKE5029+1, R:GOT0205 210 DRTR160, 0, 24, 173, 63, 3, 105, 22, 1 33, 251, 173, 64, 3, 105, 0, 133, 252, 169,  $32, 145, 251, 56$ 212 DATR165, 251, 233, 44, 133, 251, 165 , 252, 233, 0, 133, 252, 165, 251, 201, 29,  $240, 4, 169, 9$ 

214 DATA145, 251, 56, 173, 65, 3, 233, 22 , 133, 253, 173, 66, 3, 233, 8, 133, 254, 16  $9.32.145.253$ 216 DATA24, 165, 253, 105, 44, 133, 253, 165, 254, 105, 0, 133, 254, 165, 253, 201,  $117,240.4,169.9$ 218 DATA145, 253, 96, -1 219 REM \*\*\*\*\*\*\*\*\*\* 220 REM \*\*PIEGES\*\* 221 REM \*\*\*\*\*\*\*\*\*\*  $223$   $1=0$ 225 READA: IFACOTHEN250 226 1=1+1:POKE5189+1,A:GOT0225 230 DATA24, 173, 63, 3, 105, 22, 133, 251 , 173, 64, 3, 105, 0, 133, 252, 56, 173, 65,  $3, 233, 22, 133, 253$ 232 DATA173, 66, 3, 233, 0, 133, 254, 160 , 0, 32, 148, 224, 165, 139, 201, 124, 208,  $8,169,12,145,253$ 234 DRTR192, 50, 208, 30, 32, 148, 224, 1 65, 139, 201, 124, 208, 8, 169, 4, 145, 253 192,50,208,13 236 DRTR32, 148, 224, 165, 139, 201, 124 , 208, 4, 169, 13, 145, 253, 32, 148, 224, 1 65, 139, 201, 124 238 DRTR208, 31, 173, 68, 3, 208, 28, 169  $7255, 141, 68, 3, 169, 22, 141, 69, 3, 165.$  $251, 141, 70, 3$ 240 DRTR165, 252, 141, 71, 3, 169, 10, 14 5, 251, 192, 50, 208, 29, 173, 72, 3, 208, 2 4, 169, 255, 141, 72, 3 242 DRTR169, 22, 141, 73, 3, 165, 251, 14 1,74,3,165,252,141,75,3,169,10,145 , 251, 24, 165, 251 244 DRTR105, 22, 133, 251, 165, 252, 105 , 0, 133, 252, 165, 251, 197, 253, 240, 25,  $32, 148, 224, 165, 139$ 246 DRTR201, 126, 208, 8, 169, 3, 145, 25 1, 192, 50, 208, 220, 169, 32, 145, 251, 19  $2,50,208,212,96,-1$ 249 **RENW来南南张家米南南米南南南东** 250 REM#BONUS-LASERS# 251 REM事来审案事案事案事案审案事案  $253$   $1=0$ 255 READA: IFACOTHEN270 256 I=I+1:POKE5389+I, R:GOT0255 260 DRTR160, 0, 173, 68, 3, 240, 31, 206, 69, 3, 240, 21, 56, 173, 70, 3, 233, 1 262 DRTR141, 70, 3, 173, 71, 3, 233, 0, 14  $1, 71, 3, 192, 50, 208, 5, 169, 0, 141, 68, 3$  $173, 72, 3, 240, 31$ 264 DRTR206, 73, 3, 240, 21, 56, 173, 74,  $3,233,1,141,74,3,173,75,3,233,8,14$  $1, 75, 3, 192, 50, 208, 5$ 266 DATA169, 0, 141, 72, 3, 169, 0, 141, 7  $6, 3, 238, 77, 3, 208, 5, 169, 208, 141, 76,$  $3, 96, -1$ 269 REM \*\*\*\*\*\*\*\*\*\* 270 REM \*\*LASERS\*\* 271 REM \*\*\*\*\*\*\*\*\*\*  $273$   $1=0$ 275 READA: IFAC@THEN290 276 I=I+1:POKE5479+1, R:GOT0275 280 DRTR173,68,3,240,22,32,148,224  $165, 139, 201, 126, 208, 13, 173, 70, 3, 1$ 33, 251, 173, 71, 3 282 DATR133, 252, 32, 159, 21, 173, 72, 3 , 240, 22, 32, 148, 224, 165, 139, 201, 126 , 208, 13, 173, 74, 3 284 DRTR133, 251, 173, 75, 3, 133, 252, 3  $2, 159, 21, 96, -1$ 289 REM \*\*\*\*\*\*\*\*\*\*\*\*\* 290 REM \*\*TIRLASERS\*\* 291 REM \*\*\*\*\*\*\*\*\*\*\*\*\*\*  $293 I = 0$ 295 READA: IFA<0THEN320 296 I=I+1:POKE5534+1,R:GOT0295 300 DATA160, 0, 165, 251, 133, 253, 165, 252, 133, 254, 169, 240, 141, 12, 144, 24, 165, 251, 105, 22 302 DATR133, 251, 165, 252, 105, 0, 133, 252, 177, 251, 201, 32, 208, 8, 169, 11, 14 5, 251, 192, 50, 209, 229 303 DRTA162,0,232,208,253,200,192,  $20, 208, 246, 160, 0$ 304 DRTR24, 165, 253, 105, 22, 133, 253, 165, 254, 105, 0, 133, 254, 177, 253, 201, 11,208,8,169,32 306 DRTR145, 253, 192, 50, 208, 229, 169  $0.141.12.144.177.253.201.7.240.21$  $, 201, 8, 240, 17$ 308 DRTR201,9,240,13,201,0,208,5,1 69, 255, 141, 67, 3, 169, 32, 145, 253, 96,  $-1$ 319 REM WWWWWWW 320 REM ##MVT## **321 REM \*\*\*\*\*\*\***  $323$   $I = 0$ 325 READR: IFAC0THEN340 326 I=I+1:POKE5649+I, R:GOT0325 330 DATA160,0,169,32,145,253,169.0  $(145, 251, 165, 251, 141, 79, 3, 165, 252)$  $141,80,3,96,-1$ 339 REM \*\*\*\*\*\*\*\*\*\*\* 340 REM \*\*CLAVIER\*\* 341 REM 米米米米米米米米米米米  $3431 = 0$ 345 READA: IFROGTHEN360 346 I=I+1:POKE5674+1.A:GOT0345 350 DRTR160,0,140,82,3,169,255,141 ,78,3,165,197,201,23,208,24,169,0, 141,78,3,32,88,17

352 DRTR32, 0, 16, 32, 174, 16, 32, 166, 1 9, 32, 70, 20, 96, 201, 55, 208, 23, 56, 173  $.79.3.133.253$ 354 DRTR233, 22, 133, 251, 173, 80, 3, 13 3, 254, 233, 0, 133, 252, 32, 158, 22, 96, 2 01,63,208,22,24 356 DRTR173, 79, 3, 133, 253, 105, 22, 13 3, 251, 173, 80, 3, 133, 254, 105, 0, 133, 2 52, 32, 158, 22, 96, -1 359 REM \*\*\*\*\*\*\*\*\* 360 REM \*\*SHIFT\*\* 361 REM 米米米米米米米米米  $363$  I=0 365 READA: IFACOTHEN380 366 I=I+1:POKE5769+1,A:GOT0365 370 DATA173, 141, 2, 201, 1, 208, 8, 173,  $81, 3, 240, 3, 32, 122, 23, 96, -1$ 379 REM 米米米米米米米米米米 380 REM \*\*EXAMEN\*\* 381 REM \*\*\*\*\*\*\*\*\*\*  $3831 = 0$ 385 READA IFA(0THEN420 386 I=I+1:POKE5789+1.A:GOTO385 390 DRTR169, 255, 141, 67, 3, 160, 0, 162  $0.177.251.201.4.208.14.169.100$ 392 DRTR141,82,3,169,0,141,67,3,32 , 18, 22, 96, 201, 13, 208, 76, 32, 18, 22, 1 73,83,3,133,251 394 DRTR173, 84, 3, 133, 252, 24, 173, 81 (3,105,8,201,11,176,41,172,81,3,20)  $0, 169, 0, 141, 62, 3$ 396 DRTR141 > 67 > 3 / 169 > 13 / 145 > 251 > 23 8.62.3.173.62.3.201.8.240.5.200.22 4,50,208,237,24 398 DRTR173, 81, 3, 105, 8, 141, 81, 3, 96 , 160, 1, 169, 42, 145, 251, 200, 192, 11, 2 08,249,96 400 DATA201, 12, 208, 76, 32, 18, 22, 173 , 85, 3, 133, 251, 173, 86, 3, 133, 252, 24, 173, 87, 3, 105, 10 402 DRTR201, 16, 176, 41, 172, 87, 3, 200  $169.0111.62.3.141.67.3.169.12.14$  $5,251,238,62,3$ 404 DRTR173,62,3,201,10,240,5,200, 224, 50, 208, 237, 24, 173, 87, 3, 105, 10, 141,87,3,96,160,1 406 DRTR169, 42, 145, 251, 200, 192, 16, 208, 249, 96, 201, 10, 240, 4, 201, 3, 208, 4, 32, 18, 22, 96 408 DRTR201, 32, 208, 8, 169, 0, 141, 67,  $3,32,18,22,96,-1$ 419 REM \*\*\*\*\*\*\* 420 REM ※※TIR※※ **421 REM \*\*\*\*\*\*\***  $423 I = 0$ 425 READA: IFACOTHEN450 426 I=I+1:POKE6009+1, R:GOT0425 430 DATA172,81,3,173,83,3,133,251, 173, 84, 3, 133, 252, 169, 32, 145, 251, 20  $6, 81, 3, 173, 79, 3$ 432 DRTR133, 251, 173, 80, 3, 133, 252, 1 69, 240, 141, 11, 144, 160, 1, 177, 251, 20  $1, 32, 208, 9, 169, 1$ 434 DRTR145, 251, 200, 192, 6, 208, 241, 160, 20, 162, 255, 202, 208, 253, 136, 208  $,248$ 436 DRTR160, 1, 177, 251, 201, 1, 208, 9, 169, 32, 145, 251, 200, 192, 6, 208, 241, 1  $69.0$ 438 DRTR141, 11, 144, 177, 251, 201, 12, 240, 67, 201, 13, 240, 63, 201, 4, 240, 59,  $201, 3, 240, 46$ 439 DRTR201, 10 440 DATA208, 81, 24, 152, 109, 79, 3, 133 , 253, 173, 80, 3, 105, 0, 133, 254, 165, 25  $3,205,70,3,208,16$ 442 DATA165, 254, 205, 71, 3, 208, 9, 169 , 0, 141, 68, 3, 162, 50, 208, 5, 169, 0, 141  $72.3.24.173.82.3$ 444 DRTR105, 10, 141, 82, 3, 169, 228, 14 1, 13, 144, 169, 2, 145, 251, 152, 160, 30, 162, 255, 202, 208, 253 446 DRTR136, 208, 248, 168, 169, 32, 145  $251, 169, 0, 141, 13, 144, 96, -1$ 449 REM \*\*\*\*\*\*\*\*\*\*\* 450 REM \*\*INERTIE\*\* 451 REM \*\*\*\*\*\*\*\*\*\*\*  $453$   $1=0$ 455 READA: IFA<0THEN470 456 I=I+1:POKE6199+I, A:GOT0455 460 DATR173, 78, 3, 240, 33, 173, 88, 3, 2 05, 89, 3, 176, 30, 238, 88, 3, 32, 88, 17, 3  $2, 14, 21, 32, 8, 16$ 462 DRTR32, 174, 16, 32, 166, 19, 32, 70, 20, 162, 60, 208, 5, 169, 0, 141, 88, 3, 96,  $-1$ 469 REM 米米米米米米米米米米米米 470 REM \*\*ECRITURE\*\* 471 REM \*\*\*\*\*\*\*\*\*\*\*\*  $473$   $1=0$ 475 READA: IFA<0THEN490 476 I=I+1:POKE6249+1, R:GOT0475 480 DRTR56, 173, 85, 3, 233, 4, 133, 251, 173, 86, 3, 133, 252, 160, 0, 169, 134, 145  $.251.200.169.149$ 482 DRTR145, 251, 200, 169, 133, 145, 25  $1, 200, 169, 140, 145, 251, 96, -1$ 489 REM############## 490 REM\*CONSOMMATION\* 491 REM##############  $493$   $I = 0$ 495 READA: IFA<0THEN520 496 I=I+1:POKE6289+I, A:GOT0495

498 DRTR32, 222, 255, 236, 95, 3, 240, 65  $.142.95.3$ 500 DATA173.90.3.133.253.173.78.3. 240.9.173.91.3.133.254.162.5.208.5  $-173.92.3.133.254.56$ 502 DATA165 253 229 254 141 90 3 2 05.100.3.144.25.172.87.3.173.85.3. 133, 251, 173, 86, 3 504 DATA133, 252, 169, 32, 145, 251, 206 , 87, 3, 169, 255, 141, 90, 3, 173, 87, 3, 20  $8.6.169.255.141.67.3$ 506 DATA96,201,6,176,53,238,93,3,1 73.93.3.201.3.144.51.169.0.141.93. 3, 173, 94, 3, 240, 33 508 DATA169,0,141,94,3,56,173,85,3 , 233, 4, 133, 251, 173, 86, 3, 133, 252, 16 0.0.169.32.145.251 510 DATA200, 192, 4, 208, 249, 162, 50, 2 08, 8, 169, 255, 141, 94, 3, 32, 106, 24, 96  $-1$ 519 REM \*\*\*\*\*\*\*\*\* 520 REM \*\*CHUTE\*\* 521 REM \*\*\*\*\*\*\*\*\*  $523$   $1=0$ 525 READA IFACOTHEN560 526 1=1+1 POKE6439+1, A : 00T0525 530 DATA173, 79, 3, 133, 251, 173, 80, 3, 133.252.173.87.3.240.26.169.228.14  $1, 13, 144, 160, 0$ 532 DATA169, 2, 145, 251, 160, 110, 162, 255, 202, 208, 253, 136, 208, 248, 160, 0, 140, 13, 144, 169, 240 534 DRTR141, 12, 144, 160, 0, 169, 32, 14 5, 251, 24, 165, 251, 105, 22, 133, 251, 16 5, 252, 105, 0, 133, 252 536 DATR177, 251, 201, 7, 240, 29, 201, 8 (240, 25, 201, 9, 240, 21, 169, 0, 145, 251)  $,160,50.$ 538 DATA162,255,202,208,253,136,20 8, 248, 206, 12, 144, 162, 5, 208, 202, 169  $0.141.12.144$ 540 DATA56, 165, 251, 233, 22, 133, 251, 165, 252, 233, 0, 133, 252, 173, 96, 3, 133 , 253, 206, 96, 3, 208, 39 542 DRTR169, 255, 141, 97, 3, 160, 0, 169 , 228, 141, 13, 144, 169, 2, 145, 251, 160, 120, 162, 255, 202 544 DRTR208,253,136,208,248,160,0, 140, 13, 144, 169, 32, 145, 251, 32, 106, 2  $4,96,160,0$ 545 DATA140,67,3,169,0 546 DRTR145, 251, 165, 251, 141, 79, 3, 1 65, 252, 141, 80, 3, 164, 253, 173, 98, 3, 1 33, 251, 173, 99, 3 548 DRTR133, 252, 169, 32, 145, 251, 32, 4, 26, 32, 106, 24, 173, 89, 3, 141, 88, 3, 9  $6, -1$ 559 REM 率率率率率率率率 560 REM ##INITFM## 561 REM 事案案案案案案案案  $563$   $I = 0$ 565 READA: IFACØTHEN580 566 I=I+1:POKE6659+1,R:00T0565 570 DRTR169, 10, 141, 81, 3, 169, 15, 141 , 87, 3, 160, 1, 173, 85, 3, 133, 251, 173, 8  $6, 3, 133, 252, 169, 12$ 572 DRTR145, 251, 200, 192, 16, 208, 249  $160.1.173.83.3.133.251.173.84.3.1$  $33,252,169,13$ 574 DRTR145, 251, 200, 192, 11, 208, 249  $, 96, -1$ 579 REMWWWWWWWWWWWWWW 580 REM##DIFFILCULTE## 581 REM#※※※※※※※※※※※※※※ 583 I=0 585 READA: IFAC0THEN1000 586 I=I+1:POKE6719+I, R:GOT0585 590 DRTR32, 222, 255, 138, 56, 237, 102,  $3, 201, 2, 176, 1, 96, 142, 102, 3$ 592 DRTR238, 100, 3, 173, 100, 3, 201, 23  $0.144, 5.169, 230, 141, 100, 3$ 594 DRTR206, 101, 3, 173, 101, 3, 201, 25  $5,208,5,169,0,141,101,3,96,-1$ 1000 REM#W\*\*\*\*\*\*\*\*\*\*\* 1001 REM##CARACTERES## 1002 REM\*\*\*\*\*\*\*\*\*\*\*\*\*\* 1003 FORI=7168T07168+511:POKEI, PEE K(25600f1):NEXT 1004 I=0 1010 READA IFAC0THEN4000 1015 1=1+1:POKE7167+1.A:GOT01010 1020 DRTR63, 4, 158, 177, 225, 30, 9, 62,  $0.0.0.0.255.0.0.0.138.107.8.99.0.4$  $0, 74, 138$ 1022 DRTR0, 0, 24, 60, 126, 60, 24, 0, 153 , 66, 153, 36, 66, 90, 102, 60, 255, 127, 63  $, 31, 15, 7, 3, 1$ 1024 IRTR255, 254, 252, 248, 240, 224, 1 92, 128, 1, 3, 7, 15, 31, 63, 127, 255, 128, 192, 224, 240, 248, 252 1026 DRTR254, 255, 255, 255, 255, 255, 2 55, 255, 255, 255, 24, 153, 90, 36, 66, 36,  $90, 153$ 1028 DRTR24, 24, 24, 24, 24, 24, 24, 24, 0  $, 0, 56, 32, 48, 32, 56, 0, 4, 8, 16, 60, 8, 80$  $, 96, 112, -1$ 1949 REM############# 1950 REM#DEROULEMENT# 1952 REM# DU JEU \* 1955 REM############# 2000 IFPEEK(865)=255THENRETURN

![](_page_30_Picture_11.jpeg)

![](_page_30_Picture_12.jpeg)

 $VIC$  20 $^-$ 

![](_page_30_Picture_13.jpeg)

351 DATA32, 14, 21

![](_page_31_Picture_591.jpeg)

### la page pédagogique la page pédago =

**STREDGEDERED ELECTRICITE B"** 340 PRINTCHR\$(158):PRINTSPC(19)"EE **TE"** 350 PRINTCHR#(30):PRINTSPC(15)"BRE SISTRNCES !!! 360 PRINT" KOODOOOOOO 390 GOSUB 20000 400 REM 米米米米米米米米米米米米米米米米米米米米米米米米米米 摩擦摩擦罩 410 REM \*\*\* MENU 摩摩牽案 420 REM 南南南南南南南南南南南南南南南南南南南南南南南南南 \*\*\*\*\* 450 PRINT".IM" 460 PRINTSPC(12)"# 壓 470 PRINTSPC(12)"# 要? CHOIX 480 PRINTSPC(12)"S 500 PRINT"W";:PRINTSPC(5)"# 510 PRINTSPC(5)"@ 1 W REVISIONS D E LA LOI D'OHM" 520 PRINTSPC(5)" 编 要" 530 PRINTSPC(5)"2 里 AVEC LE COD E COULEUR" 540 PRINTSPC(5)"# TROUVER LA 靊 VALEUR" 550 PRINTSPC(5)"a  $\blacksquare$ 560 PRINTSPC(5)"@3 . RVEC LA VAL EUR FROUVER 570 PRINTSPC(5)"S *LE CODE COU* 黒 LEUR" 575 PRINTSPC(5)"S 580 PRINTSPC(5)"S  $\blacksquare$ 590 PRINTSPC(5)"#4 M SERIES ET P **ARALELLES"** 600 PRINTSPC(5)"#  $\blacksquare$ 610 PRINTSPC(5)"# 5 M CALCULS" 620 PRINTSPC(5)"# 630 PRINTSPC(5)" 3 6 里 TOLERANCES" 640 PRINTSPC(5)"S 650 PRINTSPC(5)"# 7 M FIN" 660 PRINTSPC(5)"# 画り 670 INPUT" VOTRE CHOIX S.V  $E, "JC$ 680 IF CK1THEN670 IFC>7THEN670 690 DNCGOTO 1000,2000,4000.6000,70 00,8000.9000 1000 REM \*\*\*\*\*\*\*\*\*\*\*\*\*\*\*\*\*\*\*\*\*\*\*\*\*\* \*\*\*\* 1010 REM \*\* REVISIONS LOI D'OHM \*\* 1020 REM 米米米米米米米米米米米米米米米米米米米米米米米米米 \*\*\*\* 1030 PRINT"TUM REVISI ONS" 1040 PRINT" **S** REGLE **B** 豐" 1050 PRINT"XMDDLE COURANT EN AMPER ES EST EGAL A LA " 1060 PRINT" S TENSION EN VOLTS 2330 PRINT" DIVISEE PAR LA " 1070 PRINT"N **RESISTANCE** 2340 PRINTTAB(26)"TIIID" EN OHNS"

1350 PRINTSPC(2)"XXXR&P";:PRINTSPC( 2):PRINTTAB(20)C3:PRINT"XXXXXI" 6020 1360 PRINTSPC(2)"XXV&P"; PRINTSPC( 3)"P/V";:PRINTSPC(4)"(V12)/P" 1370 FORS=1T06000 NEXTS 1990 00TO 10000 2000 REM 米米米米米米米米米米米米米米米米米米米米米米米米 東崇崇崇 RECHERCHE VALEURS 2010 REM \*\* 潮車 2020 REM \*\*\*\*\*\*\*\*\*\*\*\*\*\*\*\*\*\*\*\*\*\*\*\*\* 崇楽楽集 2030 PRINT"300 **SI** VALEU RS W" 2040 PRINT"XXXXX A L'AIDE DES CHIF FRES FIGURANT SOUS" 2050 PRINT"W CHROUE ECHANTILLON DE COULEURS " 2060 PRINT"M DE LA PAGE SU  $-111$ **IVANTE** 2070 PRINT"M INDIQUEZ DANS L'ORDRE LA TEINTE DE " 2080 PRINT"M CHACUNE DES BAGUES DE LA RESISTANCE " 2090 PRINT"M OU DU CONDENSATEUR A IDENTIFIER" 2100 PRINT" WALKAMI" 2110 GOSUB20000 2120 PRINT"米米米米米米米米米米米米米米米米米米米米米米 2200 PRINTCHR\$(5)"JUDIDIS 2205 FORK=1 T03 2210 PRINTCHR\$(5)"IDDIS "; PRINTCHR \$(144)"W ■"; PRINTCHR\$(149)"W 悪門 2220 PRINTCHR\$(28)"# U"; PRINTCH R#(129)"S = " PRINTCHR#(158)"S ■" 2230 PRINTCHR\$(30)"# ■";:PRINTGH R#(31)"S - - - - PRINTCHR#(156)"S ■?♪ 2240 PRINTCHR\$(152)"# **是"; PRINTC** HR\$(5)"N | U" 2250 NEXT K 2260 PRINTCHR\$(5) "IDDIG 量 2270 PRINTCHR\$(5)"IDDIN 0 1 2 3 4 5 6 7 8 9  $\mathbb{R}^n$ 2280 PRINTCHR\$(5)"IDDIN 三九九 2290 PRINT"观察 2300 PRINT"  $\mathbf{r}$  ,  $\mathbf{r}$  ,  $\mathbf{r}$  $\mathcal{L}$  $\frac{1}{2}$  = 1988  $\frac{1}{2}$  $2310$  PRINT"  $+1$  $\left| \right|$   $\mathbb{R}$   $\left| \right|$ 2320 PRINT" . . . . . .  $|$  **1999 |** 

3600 VR=((C1\*10)+C2)\*(101C3):VR=IN T(VR) 3610 PRINTTAB(8)"WVALEUR EN OMHS **INERGERREL'VR** 3620 PRINTTAB(10) DEN KILO-OMHS "V R/1000 3999 GOTO 10000 4000 REM 米米米米米米米米米米米米米米米米米米米米米米米米米 **家宗宗宗** 4010 REM \*\* RECHERCHE COULEURS \*\* 4020 REM 米米米米米米米米米米米米米米米米米米米米米米米米 \*\*\*\* 4030 PRINT"J COULEURS" 5000 PRINT" AM 5010 PRINT"  $D$   $D$   $D$   $D$   $D$   $D$   $D$ 5020 PRINT"  $\sim$ n Sterft  $\blacksquare$ 5030 PRINT"  $11111111$  $\frac{1}{2}$ 5040 PRINT" 5050 PRINTTAB(26)" TITIN" 5060 PRINTTAB(26)"TITH" 5070 PRINTTAB(26)"!" 5080 PRINTTAB(9)"TITBAGUE METALLIS  $EE \rightarrow$ " 5090 PRINT" KNORMANA DONNEZ LA VAL EUR EN OHMS EN PLACANT 5095 PRINT"N 30 LH EIN SEL S'AGIT D'OHMS" 5097 PRINT": OU SKE SAIL SHAGIT DE KILO-OHMSMA" 5100 PRINTTAB(15)"T", INPUTR\$ 5110 F\$=RIGHT\$(R\$)2) P\$=RIGHT\$(R\$) 1) W=VAL(LEFT\$(R\$, 1)) X=LEN(R\$) 5120 IF F\$="00"THEN5100 5130 IF P#="0"THEN 5158 5140 IFP\$<>"K" THEN 5100 5150 R\$=STR\$(VBL(R\$)\*1000) 5155 Z=VAL(MID\$(R\$,3,1)) 68185200 5158 Z=VRL(MID#(R#,2,1)) 5160 IFX=2THENC1=0 IFX=2THENC2=W I FX=2THENC3=0 5162 IFX=2THEN5230 5165 IFX=2THEN5230 5170 IFX=3THENC1=W IFX=3THENC2=2-I FX=3THENC3=0 5180 IFX=3THEN5230 5190 IFM=00THEN5100 5200 C1=W 5210 C3=LEN(R\$)-3 25250 03=2 5230 IFC1= 0 THEN Y1=144 5240 IFC1= 1 THEN Y1=149 5250 IFC1= 2 THEN Y1=28 5260 IFC1= 3 THEN Y1=129

5270 IFC1= 4 THEN Y1=158

5280 IFC1= 5 THEN Y1=30

崇崇崇崇 6030 PRINT" JUNUAU 6040 PRINTTAB(7)"\*\*\*\*\*\*\*\*\*\*\*\*\*\*\*\*\*\* ※案案表案案案案》 6050 FORY=1TO 5 6060 PRINTTAB(7)"#";:PRINTSPC(24)" 做!! 6070 NEXTY 6080 PRINTTAB(7)"\*\*\*\*\*\*\*\*\*\*\*\*\*\*\*\*\*\* 来南南南南谢南南 ... 6090 PRINTTAB(10)"TITTSERIES ET PA RALELLES" 6190 PRINT"XXXXXXXXXXXII":GOSUB20000 6110 PRINT"THUMMUM! 6120 PRINTTAB(18) "MENU" 6130 PRINTTAB(11)"M& CHOISISSEZ UN NO BAR" 6140 FORS=1T011 6150 PRINTTAB(4)"S 6160 NEXT S 6170 PRINT" TITITITITING 6180 FOR F≍1 TO 5 6190 PRINTTAB(4)"MW"F 6200 NEXT F 6210 PRINTTAB(11)"TIIIIIIIIII" 6220 PRINTTAB(11)"MONTAGE EN SERIE 6230 PRINTTAB(11)"XMONTAGE EN PARA LELLES" 6240 PRINTTAB(11) WCALCUL MONTAGES PARALELLES" 6250 PRINTTAB(11)"MMENU PRINCIPAL" 6260 PRINTTAB(11)"WFIN" 6270 OETU\$: IFU\$=""IHEN6270 6275 U=VAL(U\$) 6280 IFU(1 THEN 6270 IFU)5 THEN 62 70 6290 DNU GOTO6300,6600,6920,6980,9 900 6300 PRINT"JANAAN **逐门** !! 6320 PRINTTAB(8)" $\Box$ - III - II 6330 FOR N =1 TO 7 6340 PRINTTAB(7)"ITT  $\Box$ " 6350 NEXT N 6360 PRINTTAB(7)"W. **MAGE** 6370 PRINTTAB(7)"L] 6380 PRINTTAB(7)" LATTITITIT  $\Box$ 6390 PRINTTAB(8)" 不承  $-5, 10$  $6400$  PRINTTAB(29)"\ \TIIIIIIIIIII TT" *A SUIVRE...* 

# $\equiv$ la page pédagogique  $\equiv$ la page pédago $\equiv$ Formation à l'assembleur pratique

### Langage machine... **Sur ZX 81**

### Langage machine... **Sur COMMODORE 64**

les mâles amoureux du ZX : ils sont

![](_page_32_Picture_11.jpeg)

![](_page_32_Picture_12.jpeg)

déjà hérité d'un nombre de cours conséquents dans les numéros cidessous décrits.

l'Appendice M. Dans le cas du signal rectangulaire, PW Lo et PW Hi commandent le rapport cyclique. Les temporisations de l'ADSR sont les suivantes :

Filtre passe bas. Toutes les fréquences inférieures à FCIo/FChi sont transmises normalement, les fréquences supérieures sont atténuées. BP (bit 5)

Filtre passe bande. Les fréquences

Le son est une sensation physiologique, une vibration du tympan provoquée par des variations de pression de l'air qui se propagent de la

source sonore jusqu'à l'oreille. Son : effet des vibrations rapides des corps, se propageant dans les TABLE 2 milieux matériels et excitant l'organe de l'ouie.

Tympan : membrane située au fond du conduit auditif, qui transmet les vibrations de l'air aux osselets de l'oreille moyenne.

ZX 81 - > 55 56 61 66 71 76 81 86 91 95 100 105 110 114 118 122 COMMODORE -» 60 65 70 75 80 85 90 95 99 104 109 114 118 122 ORIC-» 57 62 67 72 77 82 87 92 96 101 106 111 115 119 123 AMSTRAD -» 111 115 119 123 APPLE-»58 63 68 73 78 83 88 93 97 102 107 112 116 120 124 SPECTRUM -» 112 116 120 124 THOMSON -» 59 64 69 74 79 84 89 93 98 103 108 113 117 121 125 MSX -» 113 117 121 125

Pression : action d'un fluide sur une surface.

Source sonore : petit appareil beige comportant 66 bouts de plastique de couleur marron, un voyant sur la partie supérieure droite (de couleur rouge) et une étiquette sur la partie supérieure gauche. Le tout relié à un haut-parleur via un amplificateur.

![](_page_32_Picture_2764.jpeg)

LA REVOLUTION CONTINUE ! N'est-ce pas là l'équivalent du Voilà une grande nouvelle pour tous Les micros, ci-après nommés, ont tout moment modifier notre destin hétéros... hasard ou de la folie qui peuvent à si merveilleusement planifié de la crèche à la retraite en passant par l'école, la caserne et l'usine sans oublier tous les jours la demibaguette moulée pas trop cuite chez le boulanger du coin.

> Vous le constatez vous-même cher lecteur, le doute désormais n'est plus permis, et si nous voulons nous situer dans une perspective darwinienne nous pouvons affirmer sans la moindre ambiguïté et avec un énorme haut-le-coeur : L'ordinateur la moindre ambiguïté et avec un<br>énorme haut-le-cœur : L'ordinateur<br>descend de l'homme !

> > PS : L'écriture du ZX étant un peu trop petite au goût des graphologues, je vous communique cette routine en langage machine permettant d'obtenir, cette fois à l'inverse des humains, des grands à partir des petits -caractères bien sûr ! Très simple a utiliser : il suffit de rentrer le message à afficher en "géant" dans la variable chaîne de caractères C\$ en ayant soin de le faire précéder de deux signes "\$" en vidéo inversée; la fin du message sera signalée par un pavé en vidéo inversée codé 128. La forme est donc la suivante :<br>C\$="\$\$...message....■" Le fonctionnement est le suivant : un buffer est créé en RAM à l'adresse 16335 pour les 64K ou 16444 (PRBUFF) pour les 16K. Après localisation de la chaîne C\$ en RAM on duplique le message dans le buffer avant de le "traiter" caractère par caractère dans la routine "grands caractères". Cette routine fait appel à des sousprogrammes de la ROM Sinclair, je ne rentrerai donc pas dans le détail de son fonctionnement. Appliquezvous surtout à saisir le système de localisation d'une chaîne de caractères dans l'espace RAM affecté aux variables (VARS). D406 54278<br>D407 54279 0408 54280<br>D409 5428

Le circuit sonore est adressé dans la mémoire Commodore de D400 à D41C comme suit:

Et cette instruction "PAUSE" qui nous renvoie directement à ce qui est sans aucun doute le propre de l'homme : la fatigue. L'ennui, la lassitude qu'engendre le travail, manifestation naturelle d'une humanité accomplie sans laquelle nous nous verrions ravalés au rang des japonais et de leur éblouissante réussite économique et technico-industrielle !

> Mais les octets D419, D41A, D41B et D41C ne jouent pas sur la programmation (utilisés en lecture). L'utilisation est très proche du mode basic, mais tout de même simplifiée par la profusion de mnémoniques ou d'instructions du 6510.

### Vole 1

Comme vous ne l'avez absolument pas deviné, nous traiterons aujourd'hui des sons. La petite surprise du dernier cours n'était qu'une introduction.

Mais avant toute chose, vous devez savoir que le Cl de son, 6581 en l'occurrence, a une valeur de 174,34 francs TTC (tarif à fin Janvier). l'HHHHebdo décline toute responsabilité en cas de destruction de celui-ci !

Ce cours sera beaucoup plus théorique que pratique, mais je vous promets que le prochain n'aura pratiquement pas de texte, que des listings !

proches de'FCIo/FChi ne sont pas atténuées.

HP (bit 6) Les fréquences supérieures à FCIo/FChi ne sont pas atténuées.

RES/FILT (D417) FILT 1 (bit 0) A l'état haut, la voie 1 est filtrée.

### TABLE ADRESSES

D400 - D41C 54272<br>D400 54272

FILT 2 (bit 1) A l'état haut, la voie 2 est filtrée.

### GATE (D404 bit 0) A l'état haut, démarrage du cycle attack/decay/sustain. A l'état bas, cycle release.

SYNC (bit 1) A l'état haut, synchronisation des oscillations entre la voie 1 et la voie 3.

### RING MOD (bit 2)

Effet produisant un son de timbre de cloche, basé sur la création de fréquences non harmoniques. Voie 1 on triangle : variation de fré-

quence de la voie 1 simultanément

avec la voie 3. TEST (bit 3)

A l'état haut, initialisation de la voie

1 (mise à 0 de tous les bits).

Vole 2

FILT 3 (bit 2)

Bernard Guyot

A l'état haut, la voie 3 est filtrée.

SYNC & RING MOD (D40B bits 1 et

2)

Mêmes effets que pour la voie 1, mais accord entre les voies 2 et 1.

SYNC & RING MOD (D4112, bits 1)

Vole 3

### FILT EX (bit 3)

Le signal extérieur est filtré à l'état haut. Entrée disponible sur la broche 5 de la DIN audio/vidéo. L'impédance d'entrée est de 100 kiloohms. Ne dépassez pas 3 volts crête à crête si vous ne voulez pas tout flinguer dans votre micro.

D'aucuns prétendront que c'est au mépris de toute rationnalité scientifique, contraire à l'éthique professionnelle d'un spécialiste patenté de la micro-informatique, indigne d'un responsable exerçant ses hautes fonctions dans les colonnes du plus important des hebdomadaires spécialisés, inacceptable de la part d'une autorité universellement reconnue dont l'influence ne cesse de croître d'HHHebdo en HHHebdo, pourtant c'est sans crainte des huées de mes détracteurs, des quolibets proférés contre moi dans les chaumières préfabriquées contemporaines, des jets de fruits et légumes dont les cours peuvent brutalement s'effondrer, d'éventuels attentats dont ma personne pourrait être l'objet dans le métro aux heures de pointe, ou pire encore de la prise d'otage qui pourrait m'arracher à l'affection des biens meubles et immeubles dont j'ai pu faire état lors de ma dernière déclaration fiscale, c'est donc sans craindre aucune de ces calamités où l'homme contrarié excelle et sans cliquetis de prothèse (ma jambe droite écrasée par un chauffard le 23 juin 82), mais en redressant/resserrant mon corset (coups et blessures - correctionnel du 6 sept 84) et réorientant ma minerve (claque dans la gueule avant-hier par mon voisin de palier) que je proclame aujourd'hui solennellement qu'à l'instar de mon ours en peluche, de mon chien et de deux de mes petites amies, l'ordinateur familial et familièrement appelé ZX81 a une âme. Oui ! Ce qui aurait pu apparaître aux yeux du technicien borné comme n'étant qu'un sandwiche de bakélite fourré à la puce nipponne ou californienne, ou pour l'utilisateur simple comme un fatras de mauvais contacts engendrant péniblement sur le téléviseur du salon des programmes dignes de la cinquième chaîne, ou encore pour ma concierge une machine qui, par I'intérêt qu'elle suscite en elle, s'apparente aux rasoirs électriques double lames, ce petit boîtier noir, je n'hésite pas à l'affirmer, offre à mes yeux toutes les manifestations possibles de ce qu'il faut bien appeller une personnalité. II y a d'abord sa langue, son vocabulaire, sa capacité à élaborer, tout comme nous, des chaînes de caractères (à propos, je vous conseille d'ajouter de façon systématique aux vôtres des guillemets au début et à la fin pour des raisons évidentes de clarté). Ensuite, rivalisant avec I' humanité profonde d'un rond-decuir du ministère des finances ne peut-il construire lui aussi de merveilleux tableaux de chiffres ? (Fonctionnaires de toutes administrations prenez exemple sur le ZX : dimensionnez vos tableaux préalablement ! Vous nous épargnerez les habituels déficits budgétaires !). Et s'il vous fallait des preuves supplée mentaires de l'évidente parenté qu'il existe entre l'homme et l'ordinateur je pourrais encore citer deux instructions du langage Basic qui, comme diraient nos éligibles de Mars, sont à cet égard significatives : "RND" qui peut à tout moment faire éclater la logique rigoureuse de la machine en lui substituant une démarche totalement aléatoire.

### RES (bits 4 à 7)

Effet de résonnance sur les filtres, réglables de 0 à 15. Enfin pour les fous du bricolage, voici le schéma interne :

C & RING MOD (D41  $SYNCRW$   $\sim$ i e<sub>2</sub>  $\frac{2}{\sqrt{2}}$ TONE<br>OSCILLATORI AMPLITUDE<br>MODULATOR  $\begin{array}{|c|c|c|c|c|}\n\hline\n\text{CS} & \text{S} & \text{S} & \text{S}\n\hline\n\text{CS} & \text{S} & \text{S}\n\end{array}\n\qquad\n\begin{array}{|c|c|c|c|}\n\hline\n\text{C}\text{S}\text{C}\text{LLATOB} & \text{S}\n\hline\n\text{VAYEFORM} & \text{R}\n\hline\n\text{S}\text{S}\text{C}\text{LIATOB} & \text{S}\n\hline\n\text{S}\text{S}\text{C}\text{LIATOB} & \text{S}\n\end{array}\n\qquad\n\begin{array$ ww −<br>cs − **il** OfCMLA/ON rpOVIATOA f1~T 1  $A_2 \longrightarrow 0$  $\sqrt{\rho}$ ENVELOPE<br>GENERATOR õ.  $F1CTER$  CAP<sub>2A</sub> SYNCIAN SYNCIAN  $\lambda$ AMPLITUDE<br>MODULATOR PILT 2  $CAP_{1A}$  $~{\rm CaP}_{1A}$ WAVEFORM<br>GENERATOR:  $n_{\text{cost}}$  $\bigwedge^{\mathcal{O}} S_{R}$  $\begin{array}{c}\n0, \leftarrow & \bullet \\
0, \leftarrow & \bullet \\
0, \leftarrow & \bullet\n\end{array}$  $\begin{bmatrix} p_1 & \cdots & p_n \\ p_1 & \cdots & p_n \\ p_n & \cdots & p_n \end{bmatrix}$  $0, +$  $\begin{array}{c|c|c|c|c|c|c} \hline \text{C} & \text{C} & \text{C} & \text{C} & \text{C} & \text{C} & \text{C} \\ \hline \text{C} & \text{C} & \text{C} & \text{C} & \text{C} & \text{C} & \text{C} & \text{C} \\ \hline \text{C} & \text{C} & \text{C} & \text{C} & \text{C} & \text{C} & \text{C} & \text{C} \\ \hline \text{C} & \text{C} & \text{C} & \text{C} & \text{C} & \text{C} & \text{C} & \text{C} \\ \hline$  $\lambda$ n.  $\frac{\text{NOSE}}{\text{NOSE}}$  **FILTEX** \_\_:\_\_ ENVELOPE + EXT IN

white Only<br>white Only<br>white Only

WRITE ONLY<br>WRITE ONLY

.<br>WRITE ONLY<br>WRITE ONLY<br>WRITE ONLY

-<br>-<br>WHITE ONLY<br>WHITE ONLY

white only<br>white only

write Only<br>write Only

WRITE ONLY

et 2)

Mêmes effets que précédemment mais accord entre les voies 3 et 2.

> 6581 ! Bon, allez, suffisamment déliré, apprenez tout ça bien comme il faut, dans quatre semaines on fera joujou avec tous (tous ?) les bits dont je viens de vous entretenir (les bits ?... entré ? tenir ?).

Pour en finir une bonne fois avec le mythe tenace de l'ordinateur nonpensant, l'idée m'est venue de sonder plus avant sa personnalité binaire grâce à une technique éprouvée depuis l'abbé Michon (plus connu pour ses conserves de porc) et actualisée par des graphologues dont le sérieux et la compétence ne sont plus mis en question que par les machines à écrire. C'est pourquoi, à l'émission de José Arthur qui, aidé d'une graphologue doit identifier un inconnu célèbre, je laissais mon ZX répondre à ma place et soumettais à Noelle Robert un exemplaire d'écriture tiré avec difficulté de mon imprimante Sinclair. Le diagnostic fut le suivant : "écriture aérée, espacée, juxtaposée et typographique, mais caractères peu lisibles, tremblés, tordus, hampes et jambages inclinés sur la gauche, écriture de type centripète plus haut que vous mon cher José." - Qu'en pouvez-vous déduire jextraordinaire graphologue ? "Personnalité intéressante dans sa petite enfance mais aujourd'hui fatiguée, dépassée. Esprit logique et calculateur mais dysfonctionnements fréquents. Utilisation vraisemblable d'une prothèse en guise de main droite. Adrénaline en faible quantité et pas de trace de testostérone dans l'écriture : c'est donc

![](_page_32_Picture_2765.jpeg)

D415 54293 Low cutoff frequency (0-7) D415 54293 Low cutoff frequency<br>
D416 54294 High cutoff frequency  $10 - 255$ . D417 54295 Resonance (bits 4-7). Filter voice 3 (turn off) bit 2 Filter voice 2 (bit 1). Filter voice 1 (bit 0). D418 54296 High pass filter (bit 6) Low pass filter (bit 4). Band pass filter (Lit 5). Master volume control 'bits  $0-3(0-15)$ 

SCHEMA 1

![](_page_32_Picture_2766.jpeg)

J'espère que vous arriverez à digéwes Jespere que vous arriverez à digé-<br>
wert ont is rer toutes ces informations. Mine de rien, si vous pigez tout ça, vous allez wert on bouvoir passer pour les mozarts du<br>
wert on bouver microprocesseur musical, que dismicroprocesseur musical, que disje le Mozart ? Le Beethoven du

![](_page_32_Picture_2767.jpeg)

![](_page_32_Picture_57.jpeg)

Voici l'explication bit par bit des adresses, la colonne REG repré-FILTRES

152 du Manuel de l'Utilisateur ou LP (bit 4) Sébastien MOUGEY FCIo/FChi (D415,D416) Réglage de la fréquence de coupure des filtres. MODE (D418)  $LP$  (bit 4)

sente le poids faible, il faut donc prendre D4 comme poids fort. Pour le calcul des fréquences, voir page

### **TAB**

27<br>28

CHERCHE programmes pour Commodore 64 Vendeurs s'abstenir. Philippe Marcin, 13 tour Bichat, Grande Résidence. 62300 Lens.

VENDS CBM 64, moniteur vert, lecteur de K7, joystick.

VENDS Apple Il. 64K. moniteur. drive carte 80 colonnes. joystick, nombreux logiciels, 7500F à débattre. Tél. (1) 48 60 88 87

Speech-card, nombreux programmes et bouquins, 9000F. Stéphane au (1) 39 95 86 61

VENDS Apple lie. clavier Owerty, 2 lecteurs de disquet• tes. carte 80 colonnes, câble imprimante, de février 84. 8000E John au (1) 45 00 65 45 entre 19 et 20h

VENDS lecteur de disquettes Apple Disk Il. 2 logiciels (Mouse Desk. Lode Runner). 2000F le tout Jean-Michel au (1) 69 43 09 68 après 18h

CHERCHE applemaniaques pour échanger de nombreux programmes. trucs et astuces Damien Sternbach. 25 rue Buisson Noblet, 54150 Briey. Tél. (16) 82 46 29 67. VENDS Apple Ile, 128K, 80 colonnes, 2 drives, carte Z80,

ECHANGE ou vends logiciels pour Apple lIc Philippe Angens. 1 lotissement Lacaté, 83136 Rocbaron.

ECHANGE nombreux logiciels pour Apple IIc . Cyrille Edmond. NB rue Hoche. 57550 Falck Tél (18) 87 93 18 23 après 17h

TRACK ZERO le corsaire bien aimé. cherche flibustiers en tout genre pour partager butin. Pour Apple II uniquement. les Commodores et autres Thomsons sont priés de passer au large ou je les envoie par le fond Laisser in message sur ma Bal sur Anti, pseudo Track Zero.

CHERCHE contact avec possesseurs d'Atari 800 XL. 130 XE. pour échanges d'dées, trucs et astuces. M Guiller. 41 rue du Chemin Vert. 37300 Joué les Tours

VENDS Alan 800 XL, magnétophone. une manette. livres sur le Basic Atari, jeux, 2500F le tout Tél. (16) 65 42 12 82. CHERCHE programmes pour Atari 520 ST. P.Darcheville.

CHERCHE tous programmes pour Atari 800 XL. Thomas Duriez, 45 rue G.Dron, 59280 Armentières.

### ATARI

ECHANGE ou vends programmes pour Atari 800 XL en K7. Laurent Tournade. 55 avenue de Verdun. 12200 Villefranche de Rouergue

CHERCHE livres. revues, programmes pour Atari 800 XL. Donne moniteur vert et CB 120 canaux contre moniteur ou téléviseur couleur. Emile Sow au (16) 91 06 49 49. VENDS Atari 800 XL, lecteur de K7, 17 logiciels, livres. emballages d'origine. état neuf. sous garantie (9.85). 1500F Michel Mignot. 10 rue des Acacias, 92000 Nanterre. Tél. (1) 47 25 02 34.

ACHETE extensions mémoire vive et morte pour X07. Tél. (16) 94 06 23 50 Toulon.

VENDS Canon X07, 20K, carte, K7, programmes, accessoires, manuels et emballage, 2000F (valeur 3500F). Georges Basses au (1) 45 90 92 06

VENDS Commodore 64, unité de disquettes. moniteur couleur haute définition, imprimante MPS 801, nombreux logiciels, cartouche Fast Load. 6000F le tout en excellent état. Stéphane Pelletier. 14 rue de Touraine. 93330 Neuilly sur Marne. Tél. (1) 43 00 61 17.

VENDS CBM 64. magnétophone, imprimante MPS 801, nombreux logiciels, 4000F à débattre. Fabrice Hermant, 91 rue de Normandie, Tremblay-les-Gonesses, 93410 Vaujours. Tél. (1) 48 60 12 44.

CHERCHE magnétophone Alan 1010 Francis Maglsson. 91 rue Raymond Mondon. 57860 Roncourt Tél (16) 87 53 52 37

GRAPHISTE Atari 520 ST, cherche association utile avec programmeurs et contacts avec autres utilisateurs Tél (1) 43 49 48 34

ACHETE lecteur de K7 Atari pour 300F. Olivier à partir de 18h au (1) 48 43 23 69.

VENDS Vic 20, livre d'autoformation, lecteur de K7, nombreux jeux. à débattre. Patrick Chouchi, Brétigny, route des 2 Journans, 01210 Ferney Voltaire. Tél. (16) 50 41 00 47.

CHERCHE lecteur de disquettes Commodore 1541 pour 1000F. Tél. (1) 60 08 53 23.

CHERCHE notices de Virgule 64 et Flight Simulator. Tél. (16) 38 30 22 16.

16 rue des Peupliers. 59267 Proville

ST-CLUB, 8 boulevard Carteret. 51 100 Reims

VENDS ou échange toutes les dernières nouveautés sur disquettes pour C 64 Jean-Pierre au (1) 34 14 24 91 VENDS tout matériel CBM 64, moitié prix, 1200 titres sur disquette à 10F pièce, 30 disquettes pleines de nouveautés, 500F. Tél. (1) 42 93 60 50.

GROUILLEZ vous de m'envoyer un magnétophone pour Atari 800 XL ou une bidouille pour en utiliser un normal sur cette bécane. Je vous revaudrait ça. Bruno Novi, 3 place Albert Premier, 67000 Strasbourg. Tél. (16) 88 61 8458.

VENDS ou échange nombreux jeux pour C64 sur K7 et disquette. Yann Schuster, 47 avenue Mathurin Moreau. 75019 Paris. Tél. (1) 42 38 10 41.

VENDS C64 péritel, magnétophone, livres, cartouches, trés nombreux programmes, synthétiseur de paroles, 2000E Yann Schuster, 47 avenue Malhurin Moreau, 75019 Parrs

ECHANGE près de 200 logiciels pour CBM 64. Michael Dejancourt, 25 rue Pierre et Marie Curie, 60510 Bresles, Tél. (16) 44 07 94 45

VENDS Atan 800 XL. drive 1050. manettes, nombreux logiciels, 2 livres sur le Basic, 4000F le tout. Didier au (1) 34 13 36 37 après 18h30

VENDS console Atari avec 8 jeux, bon état, 1700F. Tèl. (18) 61 09 18 52 après 18h.

Moal au (16) 23 79 29 68 ECHANGE nombreux jeux et utilitaires pour CBM 64 sur

K7 L Etien, rue du Ham, 99, 1 160 Bruxelles. Belgique VENDS C128D, drive 1571 intégré, câble, convertisseur analogique. documentation, jeux. livres. programmes, joystick, 5000F. M.Boukharouba, 21 villa Le Mesnil, 92320 Chatillon

VENDS Atmos, imprimante MCP 40, interface poignée THOMSON<br>de leu programmable, pombreux Théoric MicriCric 50 VENDS TO7 70, magnétophone, Mémo 7, extension de jeu programmable, nombreux Théoric, Micr'Oric. 50 VENDS TO7 70, magnétophone, Mémo 7, extension<br>programmes du commerce. Manuel de référence 2500F musique et jeux, manettes, plusieurs jeux, 3000F. Tél. programmes du commerce, Manuel de référence, 2500F. musique et jeux, manettes, plus in the plus in the plus in the T41. T41. [16] 32.55.82.65 après 18h.

VENDS ou échange jeux pour TO7 70 ou MO5 sur K7<br>ou disquette. Jean au (16) 75 25 26 28.

CHERCHE oolégué Atan 520 ST pour échanges at autres business. M.Cepton. 4 rue de la Gare. 14100 Lisieux.

### CANON X07

VENDS Amstrad 6128, moniteur couleur, 4 livres, 4 jeux et nombreux logiciels, sous gerantie, 6000F. Tél. (1) 43 02 84 35.

VENDS extension 8K. interface PHS80. magnétophone,

pour Canon X07. Jean François au (1) 64 28 70 56.

### COMMODORE

VENDS ou échange environ 1000 programmes pour Com• modora 64 sur disquette ou K7 (région parisienne) Cherche cartouche Fast Load d'Epyx. Philippe au (1) 45 25 56 73 entre 18 et 20h.

ECHANGE jeux ou utilitaires pour CBM 64. Matthieu Courtecuisse, 195 rue des Mimosas, 59220 Denain.

ECHANGE plus de 400 jeux sur k7 pour CBM 64. Michel Hanon, 13 rue de Fontenoy, 7500 Tournai, Belgique. Tél. 009 22 10 79.

VENDS CBM 64, drive 1541, magnétophone CZN, revues CBM, livres sur le C64, 1541 et CZN, joystick, nombreux logiciels. Eric au (1) 34 77 45 73.

CHERCHE programmeur de CBM 64 et 128 pour création de jeux. Je suis un graphiste. François Rimasson, La Fonderie, 35170 Bruz. Tél. (16) 99 52 93 96.

CHERCHE gars sympas qui me traduiraient le manuel du CPC 6128 en français. Prix à débattre. Tél. (1) 61 88 43 03.

> VENDS Commodore 64. moniteur couleur. magnétophone. documentation. livres, manette, nombreux )eux. câbles, nombreux listings, 5300F. J.C.Alvarez, 37 avenue Misa Cavai, 94100 Si Maur.

ACHETE, vends ou échange tout ce qui concerne l'Amstrad. Philippe Mazet, 7 avenue de la Redoute. 92600 Asnières. Tel. (1) 47 98 98 10.

CHERCHE possesseur d'Amstrad CPC 464 à K7 pour échanger des logiciels de jeu. Eddy Jessel, 71 rue du Pont de Créteil, 94100 St Maur des Fosses. Tél. (1) 48 86 93 66 après 18h30.

VENDS ou échange de nombreux logiciels sur K7 pour Amstrad. Samuel Ancey. Touvier Groisy, 74570 Thorens.

CHERCHE programmes pour CBM 64 sur Is synthèse de paroles sans synthétiseur vocal. Olivier Pigeat, 16 chemin des Vignes. 78310 Elancourt-Maurepas

ACHETE drive. imprimante, moniteur couleur pour CBM 64 Bruno Amsellem au (1) 48 54 99 75

VENDS C64, moniteur Apple, 1541, lecteur de K7. cordons. logiciels. livres. 7000F. Tél (16) 21 48 44 00 CHERCHE )eux et utilitaires sur CBM 64 sur K7 Xavier

![](_page_33_Picture_0.jpeg)

**j** 

![](_page_33_Picture_1.jpeg)

### AMSTRAD

CHERCHE logiciels de gestion, trucs, astuces pour Amstrad. Charles Richard, 2 route de Saint Sauveur, 77134 Les Ormes sur Vouizie. Tél. (1) 64 01 78 60 de 19h à 20h30 le week-end.

VENDS Amstrad CPC 464 couleur (3.85), jeux.<br>
livre, 3000F. T. Beguet au (1) 45 43 59 09 après VENDS Amstrad CPC 464 couleur (3.85), jeux,<br>livre, 3000F. T. Beguet au (1) 45 43 59 09 après 19h. ACHETE, vends, échange programmes à bas prix pour 664 et 6128. H.Calviera, 4 rue Charles Gonthier. 24106 Bergerac. ACHETE Amstrad CPC 464 ou 664 ou 6128 couleur. Tél. (1) 39 35 00 94. VENDS Amstrad 6128 couleur. documentation abondante, nombreux logiciels. jeux sur disquette, neuf, sous garantie, 6000F. Tél. (1) 43 028435. VENDS ou échange logiciels sur K7 ou disquette pour Amstrad. Yves Pérès, 22 rue du Berry, 29200 Brest ECHANGE très nombreux logiciels pour Amstrad CPC 464 contre un lecteur de disquettes Claude Bel. 14 rue du général De Gaulle, 67130 Schirmeck. Tél. (16) 88 97 09 03 après 17h30. ECHANGE logiciels pour Amstrad 6128. Cherche aussi des renseignements pour des imprimantes. Patrick Armati. 36 rue de Frontigny Millery, 69390 Vernaison. Tél. (16) 78 46 19 91. VENDS Amstrad CPC 464 couleur (8.85) sous garantie, nombreux logiciels. K7 de démonstration, manuel d'utilisation, 3900F. Tél. (16) 25 32 42 43. VENDS Amstrad CPC 464 monochrome, 2400F, avec de nombreuses K7, livres, joystick. Pascal Gernigon au (1) 60 02 22 98 le soir et le week-end. ACHETE pour CPC 464, stylo optique, adaptateur MP1, synthétiseur vocal, interface 8 bits, extension mémoire, ou échange contre logiciels ou revues. Cyril au (1) 30 41 62 57 ACHETE logiciels de jeu pour Amstrad CPC 464. Sébastien au (16) 28 20 24 73. ECHANGE nombreux logiciels de jeu pour CPC 464 ou CPC 6128. Stéphane Bisiaux, 78230 Le Pecq. Tél. (1) 39 73 19 27. VENDS Amstrad CPC 464 monochrome, joystick, 30 jeux, assembleur désassembleur, Pascal, livres, 2000F. Philippe Graver au (1) 60 46 94 32. CHERCHE possesseurs d'Amstrad pour échanges divers. Alain, 95 avenue D'Esbly. 77330 Lesigny. ECHANGE ou vends logiciels pour Amstrad. Etienne Sauvagère, Greneville en Beauce, 45480 Outerville Tél. (16) 38 39 95 72 après 18h. VENDS Amstrad CPC 464 couleur (3.85), )eux, livre, 3000F. Tél. (1) 42 03 41 24 aux heures de bureau ou après 19h au (1) 45 43 59 09. VENDS K7 de jeu pour Amstrad CPC 464. Olivier Meignan au (16) 47 50 48 57 aux heures de repas. ECHANGE nombreux logiciels pour Amstrad contre livres sur l'Amstrad ou logiciels. Philippe Zimol. 1 impasse Fragonard, 54580 Auboue. Tél. (16) 82 22 36 91 après 18h. ACHETE Amstrad CPC 664 couleur. Faire offre 9 Laurent au (1) 44 71 07 28. VENDS Amstrad CPC 484 monochrome, joystick, logiciels, livres, très bon état, 2000F. Ivan Bonassin, 44 rue du Professeur Morat, 69008 Lyon. Tél. (16) 78 75 58 14. CHERCHE premier lecteur de disquettes DO1 pour Amstrad 464. Tél. (16) 64 05 25 50 après

> 20h. VENDS ou échange jeux pour Amstrad. Micha81 Dancoisne, 11 rue Taillandier, 62153 Souchez. Tél. (16) 21 45 17 35 après 17h.

VENDS Amstrad 6128 couleur, 150 programmes. 6500F. imprimante Epson RX 80 à trac-<br>tion, 2900F. Tél. (16) 49 68 10 69 après 19h.

ECHANGE logiciels sur K7 ou disquette pour Amstrad. Tél. (1) 30 53 14 55 vers 17h.

> VENDS lecteur de disquettes Apple Disk Il. 2 logiciels (Mouse desk et Lode runner), 2000F le tout, très bon état.

VENDS joystick Amstrad, 70F. Xavier Dumont. maison Ariane, rue d'Alençon, 14130 Pont-L'Evèque. Tél. (16) 31 64 34 01.

ECHANGE logiciels de jeu pour Amstrad avec drive. Thierry au (16) 78 85 32 01.

> Jean Michel au (1) 69 43 09 68 à partir de 18h. VENDS Apple IIe, Eve, Duodisk, joystick, moniteur, parfait état, nombreux programmes, 13000F. Tél. (16) 75 25 06 18.

CHERCHE tous contacts Apple II. Philippe au (1) 46 47 48 66

VENDS Apple Ile, moniteur Apple, 2 drives Apple, carte Eve 64K, RVB, 80 colonnes, carte Z80 Microsoft, CP/M, carte Super Série, carte souris, souris, nombreux programmes, 15000F à débattre. Tél. (1) 30 64 89 69 après 19h

CHERCHE correspondants pour échanger des programmes pour Apple lie. Jérôme Grifloul, institut St Joseph, avenue André Chenier, Limoux, BP 97.

CHERCHE utilitaire de copie d'écran graphique pour imprimante Smith-Corona avec Amstrad. Cherche DAO. Echange nombreux logiciels sur K7 ou disquette. Bruno Weinrelch, chemin de la Fontaine, 14360 Trouville sur Mer.

> VENDS Apple Ile, drive, écran vert, joystick, une centaine de bgiciels, 10000F. Vends HHHHebdo du No 1 au 120, 5F pièce. Vends Tilt du No 1 au 28, 10F pièce. Gilles Welitz, 2 rue des Gâtines, 91400 Orsay. Tél. (1) 60 10 20 96.

VENDS CPC 464. état neuf, sous garantie, monochrome, joystick, synthétiseur vocal, une centaine de jeux, utilitaires, nombreux livres, programmes à copier, 3500F à débattre. Tél. (16) 70 98 24 46.

> CHERCHE contacts pour échangea de programmss sur Apple Ile ou + Cherche aussi club Apple II à Bruxelles. Kim Brœkaert, 4 avenue des Aubépines, 1310 La Hulpe, Belgigue.

> VENDS Apple IIc, 2 drives, imprimante Scribe, souris, ioystick, 400 logiciels, documentations, 10000F. Marc Lehen, 20 rue Victor Hugo, 60100 Creil. Tél. (16) 44 55 05 60 après 19h.

ECHANGE Multiplan avec documentation, Orphée. Meurtre sur l'Atlantique contre interface RS232 ou synthétiseur Technimusique. Echange Orphée. Meurtre sur l'Atlantique. contre Mandragore ou La geste d'Artillac. Tél. (16) 68 92 49 11.

ECHANGE logiciels sur disquette pour Amstrad, en possède 80. Nicolas Hatton, 8 rue Clouet des Perruches, 49000 Angers.. Tél. (16) 41 66 42 04.

> VENDS Apple Il Eurodus 64K, moniteur vert, carte Chat Mauve, carte contrôleur, deux drives, deux joysticks, paddles, 50 disquettes de logiciels, documentations, 9000F. Tél. (1) 42 50 35 53 en semaine après 18h.

VENDS Amstrad CPC 464 monochrome, adaptateur péritel, 40 jeux (Eden Blues, Skyfox, etc...). joystick. 3200F. Thierry Vasseur au (1) 47 82 44 89.

> ECHANGE 800 programmes pour Apple. Tél. (1) 35 31 38 09.

VENDS Amstrad CPC 464, 200 logiciels (Zorro, Skyfox, ...), prix à débattre. Stéphane au (1) 48 364221.

> ECHANGE Apple Ilc contre Apple Ile. Stéphane au (16) 20850405.

VENDS Apple Ile, moniteur, drive, carte 80 colonnes, joystick, 80 programmes sur 40 disquettes, 8500F le tout. Pascal Gautheron. 1 les Cots Montbron, 78350 Les Loges

en Josas VENDS Apple Il (83). 2 lecteurs. moniteur. 128K. 80 colon. nes. 10500F, avec documentations. Philipe au (1) 46 47

48 66. ECHANGE programmes pour Apple tic Nicolas au (16) 85380362

ECHANGE ou vends logiciels pour CPC 464. Cherche lecteur de disquette DOI-1 pour 600F ainsi que l'extension mémoire 64K pour moins de 300F. Cherche logiciels de gestion, trucs, astuces pour Amstrad. Charles Richard, 2 route de Saint-Sauveur, 77134 Les Ormes sur Vaulzie. Tél. (1) 64 01 78 60 de 19h à 20h30 le week-end.

VENDS ou échange nombreux logiciels pour Amstrad CPC 464. Philippe Sivy, La Closeraie, 56630 Lanyonnet.

VENDS ou échange programmes sur K7 pour CPC 464. Steve Bozet, rue du Castel. 78, 6700 Arion, Belgique.

VENDS pour Commodore, imprimante Vic 1520 (plotter VENDS Sanyo PHC-25, moniteur monochrome, magné-<br>4 couleurs), 1500F. Tél. (16) 61 48 34 90. tophone, câbles, livret d'initiation, 2300F Tél (16) 86 50 83 31

VENDS 80 jeux pour CBM 64, 600E K Amine. 47 route d'Avignon, 39200 Saint-Claude Tél (16) 84 45 21 00 VENDS Canon V20 MSX et magnétophone Sony

les, extension 16K. 5 cartouches de jeu. 6 K7 de jeu. lis- de nombreux livres et revues. 3500E Is tout Philippe au de revues. 3500E Is tout Philippe au de revues. 3500E Is tout Philippe au de revues. 3500E Is tout Philippe tings à taper. 2 K7 et un livre d'autoformation au Basic. 2900F à débattre. Xavier au (16) 27 65 03 91 après 18h30. ECHANGE programmes pour Commodore 64 avec 1541 quette HBD-50, matériel neuf, gagné par concours en language de Landeronde, 85150 La devier 86, valeur 5000F, vendu 4000F. G. Guillot au (16) Mothe-Achard Tél. (16) 51 98 80 52 après 18h. 25 24 16 71

tie, 2200F. Tél. (16) 64 46 14 18 56 65 après 20h

VENDS logiciels sur disquette pour C 64 F, Bleger, BP VENDS ou échange nombreux logiciels pour MSX sur K7<br>7. 67600 Hilsenheim Tél. (16) 88 85 41 00 du disquette Patrick Pascal 210 F7 allée des Cyprès.

ECHANGE console de jeu Mattel avec 3 K7 contre 60 jeux pour Amstrad sur K7. Eric Renard, impasse du Ru, 27780 Garennes sur Eure. Tél. (16) 32 36 21 59 après 18h.

SOC-500, en très bon état, manuels. emballages d'ori-VENDS Vic 20, lecteur de K7, 3 livres, joystick, 2 padd- gine, manette, 80 jeux sur K7 ou cartouche, les câbles, van de la combre du cartouche. Les câbles.

CHERCHE possesseurs d'Amstrad 464 pour échanges de logiciels, de préférence dans la région. Laurent Rocher, 19 allée des Cerisiers. 53600 Evron. Tél. (16) 43 01 60 32 après 18h.

VENDS ordinateur MSX Sony H8-75F et lecteur de duslavrier 86, valeur 5000F, vendu 4000F. G.Guillot au (16)

CHERCHE Amstrad CPC 6128 couleur. Tél. (1) 47 49 15 15 après 18h.

ECHANGE jeux sur Amstrad (disquettes) contre cartouche Atari 2600. Eric Ferrand, Dussin, St Clair de la Tour, 38110 La Tour du Pin.

VENDS Commodore 64. moniteur vert, lecteur de K7. VENDS Yéno DPC-64 MSX neuf, magnétophone Yéno. livre, prise pentel, listings, 2500F Laurent au (16) 66 23

ou disquette. Patrick Pascal. 210, F7, allée des Cyprès. VENDS Commodore 64, lecteur de disquettes 1541, très 13800 Istres. Tél. (16) 42 55 42 67 après 17h.

nombreux programmes, 5000F à débattre. P.E.Menuet, | ECHANGE logiciels pour MSX. Bruno Le Boux, 2 allée 17 route de Vannes, 44160 Pont-Chateau. Tél. (16) 40 | Jacques Ibert, 91240 St Michel sur Orge Tél. (1) 60 15

e tout sous garantie, prix à débattre. Tél. (1) 64 30 20 64.

ECHANGE ou vends logiciels pour Amstrad CPC 464. Hervé Gallissot. route de Battrans, Ancier, 70100 Gray. Tél. (16) 84 65 02 49 le dimanche.

DONNE une dizaine de jeux en Basic contre un ou deux copieurs de programmes en langage machine. Laurent Minois, 20 rue Bernard Palissy, 58000 Nevers.

ECHANGE logiciels pour Amstrad. Bruno Netzy, Savane Hubert, 97260 Morne Rouge, Martinique. Tél. 52 31 89.

CHERCHE drive 1541 pour C64, pour 1500F, si possi-<br>ble sous garntie. Echange jeux et utilitaires pour Com- quettes HBD500 Sony, imprimante T22A Canon, livres. ble sous garntie. Echange jeux et utilitaires pour Com- quettes HBD500 Sony, imprimante T22A Canon, livres, dientitures, control die experimente T22A Canon, livres, Aizenay Tél (16) 51 07 34 31 après 18h

ACHETE extension mémoire 16K pour Vic 20 Ch. istian Gossart, 99 rue Roger Salengro, 80480 Saleux. SPECTRUM

ECHANGE peux sur C64 sur K7 Stéphane au (1) 45 80 ECHANGE ou vends nombreux programmes pour ZX Wittisheim. Tél. (16) 88 85 25 08. VENDS Spectrum 48K, péritel. cible téléviseur. 6livres, ORIC 14 K7, 2300F le tout. Tél. (18) 91 60 94 27.

ECHANGE logiciels sur K7 pour CPC 464. R.Delhaye, appartement 16. immeuble Les Bleuets, 39800 Poligny. Tél. (16) 84 37 00 39.

VENDS Amstrad CPC 6128, moniteur couleur, très peu servi, manuel, 2 joysticks, Rally II, 4900F. Hubert Maingot au (1) 30 41 52 75.

VENDS Amstrad CPC 464 couleur avec lecteur de disquettes DO1, 4000F. J.L.Kermarrec, 118 avenue Laferrière, 94000 Créteil. Tél. (1) 42 93 59 39 aux heures de bureau.

de jeu (copies et originaux), valeur 3500F, vendu 2000F.<br>Yann Rayé au (16). 76.80.23.84. VENDS nombreux logiciels de leu pour ZX Spectrum (K7

Guénard, 1390 avenue Tourmaniantz, Bt 2, 62100 Calais.

VENDS, cherche, échange, nombreux Mg - Houde. 5 rue Roland Garros, 34470 Perds Tél. (16) 67 50 02 40.

emploi non lucratif. Tél. (1) 60 10 38 19.

CHERCHE MP1, joystick, logiciels sur K7, pour Amstrad. Enc Martineau, 3 impasse St Exupery, 37500 Chinon.

ECHANGE logiciels sur disquette pour Amstrad. Cyril Bourdon, 5 rue Dumont d'Urville, 50120 Equeurdreuilb. Tél. (18) 33 53 41 59 après 18h.

Mission. Patrouilleur lunaire. Roulette, Echaffaudage, Cavern et Zamcoptère. Cherche notice de Challenge VENDS Spectrum "+" 48K, péritel, imprimante Alpha-<br>voile. 1815. Saga et Lorigraph. Raymond au (16) 43 as. com 32, interface joystick, interface PHS 60 (C.G.V.), 20 voile. 1815. Saga et Lorigraph. Raymond au (16) 43 85 60 41 | logiciels. livres. 2500F. Tél. (16) 79 70 59 00

ECHANGE logiciels Amstrad sur disquettes. Roger Soimosan au (1) 47 31 23 79 après 19h30.

VENDS Atmos. adptateur noir et blanc. magnétophone. 110 programmes, 10 HHHHebdos, 15 SVM, 1100F le tout. Christian au (16) 78 90 70 31.

VENDS Oric Atmos (décembre 85), magnétophone Laserdata, 25 K7 de jeu et utilitaires, Assimil anglais, livres,

litares. partait état, 2500F. Vends tous mes programmes Oric Atmos à moitié prix (originaux). Vends collections VENDS pour Spectrum, imprimante matricielle Seikosha complètes de Théoric et Micr'Oric. Tél. (16) 26 85 27 50 GP 500 A neuve. d'avril 85, sous garantie, interface sous

LISTE tous vos programmes Basic ou machine d'Oric 1 ou d'Atmos. Laurent au (1) 46 28 68 03 après 18h.<br>
48 48 54 19.<br>
48 48 54 19. VENDS Oric Atmos 48K, état neuf, presque jamais servi, et al. 24 19 34 19.<br>cordons, nouveau transformateur, livres, jeux, 700F le CHERCHE logiciels pour Spectrum. Philippe Barton, 8 cordons, nouveau transformateur, livres, jeux, 700F le

VENDS Oric Atmos, moniteur couleur OR14, magnéto-<br>phone, interface joystick, 20 jeux, 3000F à débattre. Tél. [ logiciels et 3 livres, 1500F le tout. Tél. (16) 62 91 51 54.

ECHANGE programmes sur K7 pour Oric. Patrick Nie- de nombreux programmes. Stéphine service programmes. Stéphane Stéphane Stéphane Stéphane Stéphane Stéphane Stéphane Stéphane Stéphane Stéphane Stéphane Stéphane Stéphane St sen, 11 rue des Gallières, 6200 Gosselies, Belgique.

Eric Bonnet, 1 allée des Peupliers, 62440 Harnes. Tél.<br>(16) 21 20 45 09.

CHERCHE correspondant pour échanger trucs, astuces,<br>logiciels, pour Atmos. Christophe Paire, Les Places, 42155

VENDS Atmos, lecteur de disquettes Jasmin, logiciels.<br>câbles, 2500F. Patrice au (1) 43 03 17 44.

Gouast, 58 avenue Corot, 16 cité Bellevue, 13013 Mar-<br>seille. Tél. (16) 91 66 23 70.

VENDS pour Oric Atmos, synthétiseur vocal à pronon-<br>ciation française, logiciel, carte 8 entrées analogiques,

cordons, multiprise, malette, valeur 3550F, vendu 1500F. VENDS Spectrum 48K, 80 logiciels. joystick Spectravi-<br>Tél. (1) 45 33 66 29. vendu 1500F, vendu 1500F. déc. péritel. Rodnay Zaks du Z80, autres livres, 2000F déo, péritel. Rodnay Zaks du Z80, autres livres, 2000F VENDS lecteur de disquettes pour Atmos, 50 jeux, 70 uti- ou échange contre QL Français avec une différence à définir Tél. (18) 70 98 82 21 après 20h.

le soir en semaine.<br>
Garantie. logiciels traitement de texte, 2000F le tout. Tél.<br>
(1) 43 31 94 97.

tout. Tél. (16) 20 54 00 72 après 18h. rue des Martels, 04100 Manosque, Tél. (16) 92 72 36 57.

phone, interface joystick, 20 jeux, 3000F à débattre. Tél. | logiciels et 3 livres, 1500F le tout. Tél. (16) 62 91 51 54.<br>(1) 60 29 12 29 après 18h.

CHERCHE possesseurs de Spectrum 48K pour échange<br>de nombreux programmes. Stéphane Sweicher, 79 rue

CHERCHE pour MO5, programme de CAO ou 3D Mover. Gilles Hamelin, 12 rue André Vaubaillon, 14110 Condé sur Noireau Tél (16) 31 69 11 72 entre 18h30 et 20h

ECHANGE nombreux logiciels contre revue Amstrad User, livre sur l'Amstrad ou périphérique, ou encore logiciels. Philippe Zimol, 1 impasse Fragonard, 54580 Auboue. Tél. (16) 82 22 36 91 après 18h.

logicels. pour Atmos. Christophe Pain, Les Ploc s. 42156 VENDS logiciels Oipiiaue pax 107 70 et M06. Allait Bertrand, Le Trianon, 38300 Bourgoin-Jallieu. Tél. (16) 74 VENDS Atmos, disque Jasmin, écran monochrome 93 26 96.

Ambre, imprimante Citoh, logiciels, divers trucs, 3000F.<br>Tél. (1) 30 45 47 63 le soir. (2) 100E interface manettes, 1906 in the logiciels and prime approximately 12, 1906 in the 10 logiciels, quelques programmes sur K7, 1600F le tout.<br>Tél. (1) 45 44 58 80 de 17h30 à 19h.

ECHANGE, vends et achète logiciels pour MO5 et TO7.<br>Thierry Clairen, 52 rue des Pinsons, 44240 La Chapelle CHERCHE imprimante MCP-40 à 500F maximum. Yves Thierry Clairen, 52 rue des Pinson<br>Gouast, 58 avenue Corol, 16 cité Bellevius, 19013 Mar. sur Erdre, Tél. (16) 40 93 67 05.

VENDS TO7, LEP, 16K, 2 manettes, Basic, logiciels, 5<br>manuels, 3500F à débattre. Sébastien au (16) 42 52 91 57.

ciation française, logiciel, carte 8 entrées analogiques. VENDS TO7, 16K, extension son et jeux, 2 manettes.<br>Carte 16 entrées sorties, prix à débattre. Tél. (1) 60 29 de LEP 2 langages (Basic et assembleur), 3 modules (Tra carte 16 entrées sorties, prix à débattre. Tél. (1) 60 29 LEP, 2 langages (Basic et assembleur), 3 modules (Trap. Tridi 444, Logicod), K7, listings, codeur modulateur<br>sécam, nombreux livres sur le Basic et l'assembleur, VENDS imprimante MCP 40 pour Oric Atmos, 4 stylos sécam, nombreux livres sur le Basic et l'assembleur.<br>de rechange cordon cèble alimentation programma trait trucs, 4490F (valeur 6000F), ou échange contre Apple lie de rechange, cordon, câble, alimentation, programme trai- [crucs. 4490F (valeur 6000F), ou échange contre Apple IIe<br>Internaci de taxte, crocremente de conjections contre a subsecutive et moniteur monochrome en très bon éta lement de texte, programme de copie d'écran, rouleau de vec drive et moniteur monochrome en très bon état pour<br>de copier sobeté en Janvier 86 (pours) : La plus de le caleule le raiouterais 1200F. Franck au (1) 64 20 47 39

de papier, acheté en Janvier 86 (garanti 1 an), valeur 1 100F le tout. vendu moins de 800F Eric au (1) 48 85

57 58 CHERCHE correspondant pour échanges de trucs et de jeux sur MO5, Pierre au (16) 76 23 38 77.

Forth intégré, livres d'initiation, programmes.<br>housse, 2000F. Tél. (16) 49 47 74 35.

VENDS M05. crayon optique, magnétophone, interlace HECTOR manettes, 2 manettes. 2 manettes. nombreux logiciels. livres. 4000F.<br>VENIDS Hoctor HDY 64K cartourbe Basic 3Y Frédéric Martin, 33 route de Lavaur, 31240 L'Union. Tél. VENDS Hector HRX 64K, cartouche Basic 3X, Frédéric Martin, 3<br>Forth intégré, livres d'initiation, programmes (16) 61 80 75 79.

VENDS MO5 48K neuf, crayon optique, extension musi-<br>que et jeu, manettes, livres de programmes et d'initia-CHERCHE tout possesseur de BR, HRX, MX40 que et jeu, manettes, livres de programmes et d'initia-<br>cl. MX80 cl. pour échange de listings, truce cl, MX80 cl, pour échange de listings, trucs, tion, logiciels récents, magnétophone, programmes de 1.<br>11. HHHHebdo, valeur 5000F, vendu 3000F. Tél. (16) 27 85<br>11. 22. sauf le mercredi et le week-end, à partir de 18h. VENDS TO7, magnétophone, extension mémoire 16K, la Ville. Hervé au (1) 60 60 81 81 ou Frédéric extension mémoire 8K, le tout en très bon état, 3450F<br>
Tél (1) 45 28 07 52 ou (1) 48 55 41 15 annés 18b Tél. (1) 45 28 07 52 ou (1) 48 55 41 15 après 18h.

CHERCHE original ou copie du manuel de l'éditeur assembleur pour Ti 9W4a Arnaud Devos. 102 rue Gambetta. 59560 Comines. Tél. (16) 20 39 07 78.

VENDS Ti 99/4a, câble magnétophone, manettes de jeu, modules (Parsec. Othello. Echec). Basic étendu. Ivre de programmes, prix à débattre. Tél. (16) 90 87 32 03.

VENDS une dizaine de copies pour TO7 70, 60F l'un. Alexis Turpin. 18 rue de la Cave de Chalenoy. 77132 Larchant Tel (1) 64 28 23 19 entre 7h30 et 8h

ECHANGE logiciels pour MO5, Samuel Vidal, 5 chemin de la Basse Couture, 59630 Cysorng

VENDS TO7. 16K. cartouche Basic, Prctor. livres d'inrtiation au Basic, jeux sur K7, multitude de jeux sur livres et HHHHebdos, manettes de jeu, magnétophone TO7, valeur total 6000F, vendu 3000F Tél. (16) 45 60 57 52.

ECHANGE programmes pour TO9. Hetmaniuk Ulrich, 18 rue du Marechal Foch, 59670 Cassel.

![](_page_33_Picture_3738.jpeg)

CHERCHE logiciels pour Apple IIe. Ahmed Boukhelita. 2 square Eugène Pottier, 91390 Morsang sur Orge.

VENDS 707. Basic. extension 16K, lecteur de K7. manuels. 2500F. Robic au (1) 48 80 57 20 après 18h30. ECHANGE logiciels pour MO5. Tél. (1) 39 58 96 34.

VENDS feux pour Thomson. François Zanier, 1 avenue de l'Hirondelle, 93380 Pierrefitte, Tél. (16) 48 21 33 82

ECHANGE ou vends jeux pour MO5. Frédéric Thomasson, chemin Marie Louise, 13109 Simiane-Collongue. Tél.

VENDS 40 programmes de l'HHHHebdo pour MO5 sur

CLUB Tactique cherche membres pour échanger des programmes (Texas). Julien Sabene, 9 rue de Marnes, 92410

VENDS pour Ti 9914a. Mini mémoire. Mini assembleur, documentation Texas sur l'assembleur, livre d'initiation au langage assembleur du Tu 99, 650F, 99 Magazine No 1 à 8 avec K7 No 4 à 8, 250F. Tél. (16) 44 85 62 26. VENDS Texas Ti 99/4a 16K, alimentation, péritel, cordon K7, nombreux jeux, livre La conduite du Ti, HHHHebdos, 1000F en excellent état. Tél. (16) 42 67 61 34 après 20h. VENDS Ti 99/4a, modulateurs sécam et péritel, câbles simple et double pour magnétophone, joystick, Basic étendu, interface série. gestion de fichier. logiciels sur K7, modules de jeu. 11 livres sur le Ti, 2500F le tout. Tél.

VENDS Ti 99/4a, péritel, boltier périphérique, système disquettes, 32K, assembleur. Basic étendu, jeux, étai

ACHETE Basic étendu pour Ti 99/4a, plus ou moins 400F.

VENDS pour Ti 99/4a, module Minimem, manuel d'initiation à l'assembleur, 400F. Tél. (1) 34 43 56 61. CHERCHE contacts pour échanger des jeux sur K7 pour Ti 99/4a en Basic étendu. Dans St Quentin ou alentours. David Gékière au (16) 23 64 79 30 tous les soirs après

ECHANGE logiciels pour Apple II. David Bochert, 40 rue du général Leclerc. 02140 Vervins.

VENDS Ti 99/4a. lecteur de K7, cordon. 3 livres de programmation, nombreux programmes sur K7, 2 joysticks. 1200F. Cédric au (1) 47 47 90 28 le soir.

CHERCHE pour Ti 99/4a, RS 232 interne à prix raisonnable. Tél. (16) 47 20 61 31 le soir.

CHERCHE contact pour échanger des logiciels sur Ti 99/4a. Christophe Creuzier, 20 allée J.Ibert, 91240 St Michel sur Orge. Tél. (1) 60 15 17 85.

VENDS ZX 81. clavier mécanique, 2 K7, logiciel, cordon magnétophone, 2 HHHHebdos, manuel d'utilisation, cordon téléviseur, 900F. Fabrice Coulon, rue du Couvent Les Fontenelles, 25210 Les Russey. Tél. (16) 81 43 71 12.

VENDS Apple lle. 2 drivas, moniteur noir et blanc, carte Chat Mauve (64K, 80 colonnes, péritel), carte parallèle Taxan, documentation, programmes, prix à débattre (moins de 9000F). Pascal au (1) 48 81 01 62

VENDS Apple IIe avec Duodisk, moniteur monochrome vert (déjà pas mal non ?) sans oublier la carte Eve du Chat Mauve (64 Ko, 80 colonnes et couleur) plus une carte série avec le câble (pour les imprimantes) plus, fin du fin, une Apple Telle (serveur videotex monovoie). En prime une carte modem zarbi, des softs et d es bouquins. Offrezm'en 11.000 francs et je vous embrasse (je reste ouvert à la négociation). Michaël (1) 42 57 40 88.

VENDS ZX 81, clavier mécanique, manuel, K7 de jeu, utilitaires, 2 livres d'informatique, 1000F. Tél. (16) 70 45 17 74.

VENDS ZX 81 (300F), 16K (150F), 8 logiciels (150F), 4 livres (150F), ou le tout pour 600F. Denis au (16) 78 45 24 65 après 18h

VENDS HRG Mémotech pour ZX 81 (définition 192x248), neuf 790F, vendu 400F Tél (16) 20 86 15 84 à Lille.

VENDS imprimante Microtine Oki 82-A. 80 colonnes, 120 cps, bidirectionnelle, 9 jeux de caractères (US, français, etc...). Didier Lefeu- vre au (1) 39 82 22 42 ou (1) 39 81 54 32.

ECHANGE nombreux logiciels pour Apple lie et tic contre tout matériel pour Apple Ile. Christophe Debeaulieu. 10 impasse Jean Dorat. 87100 Limoges T64 (16) 55 79 1880

VENDS Apple Ile, moniteur, deux lecteurs de disquettes. clavier numérique séparé, joystick, imprimante Epson FX 100. le tout en excellent état, acheté en Avril 85. 17000F débattre. Tél. (1) 60 01 83 85.

MSX VENDS ou échange logiciels pour MSX Franck Heran, 24 résidence Les Sorbiers, Colomby sur Thaon, 14610 Theon

enceintes. 70 logiciels, valeur 9500F, vendu 4900F à CHERCHE correspondant MSX pour échanges de prodébattre. excellent état. Tél (1) 42 22 58 47 grammes sur disquette 3''5. Gilles au (16) 67 47 10 95

881754 1780

B0 73 Spectrum 48K Philippe Zili. 399 rue de Fources. 67820

VENDS Atmos, Jasmin 2 (4 mois, sous garantie), dis-<br>quette Easytext, magnétophone, cordons, nombreux logi-<br>
K7 interface loystick avec un loystick, nombreux logiciels quette Easytext, magnétophone, cordons, nombreux logi-<br>ciels sur K7 et disquette. livres (TDOS, programmes....) prix à débattre pour facilités de paiement. M.Totola au (16) 35 96 82 51 après 18h VENDS Atmos, drive Jasmin, imprimante GP 50, 3000F, originales). P Campanotto, 31 rue Villiers de L'Isle Adam, originales et livres, lecteur de K7, moniteur couleur Taxan,  $75020$  Paris, Tél. (1) 46 36 93 05 logiciels et livres, lecteur de K7, moniteur couleur Taxan.

le tout 5500F ou 4500F sans moniteur, à débattre. Tél. (1) 42 52 71 32 après 18h. VENDS programmes pour Spectrum et ZX 81 Frédéric CHERCHE les jeux de l'HHHHebdo suivants : Jumpfox. | Tél. (16) 21 97 20 04.

![](_page_33_Picture_65.jpeg)

astuces, pour mon Hector HRX **Echan**ge ou

vends 10F pièce, logiciels HR et BR. Hervé<br>Lehoux, 12 place des Moissons, 77380 Combs

VENDS ordinateur M05 avec de nombreux pénphénques, lecteur de K7, crayon optique, de nombreux jeux, 2200F à débattre Philippe Fasquelle. 4 allée du Mont d'Or. 21000 Dijon Tél (16) 80 45 57 81 après 19h

VENDS TO7. extension mémoire 18K, lecteur de K7. 2 joysticks, 4 manuels. 70 jeux et utilitaires, 3100F. Jeanruck Hervo. SP 69 590/L. Tél (16) 19 49 6341 30238 après 18h

CHERCHE lecteur contrôleur de disquettes pour T07 70 Echange nombreux programmes pour 707 70 Darnel Gret. chemin des Cauvets. 13122 Ventabren Tél (16) 42288126

ECHANGE logiciels pour Thomson T07 70 Tél (1) 48 23 49 55

VENDS T07170, clavier mécanique. Basic 64K et 128K. lecteur de disquettes 320K, contrôleur manettes et son, disquettes vierges 5" 1/4, 9000E le tout Thierry Mrsbais. 25 rue Basfroi. 75011 Paris Tél (1) 43 48 19 08

après 17h

TI 99

(16)79622113.

neuf. Tél (1) 42 71 80 17 après 19h

Tél. (16)78347538.

17h30.

(16) 42 69 42 00 Poke-Man

K7, 80F. Christophe au (1) 39 53 82 65.

Ville d'Avray. Tél. (1) 47 50 63 31.

VENDS Ti 9914a (12 83). Basic étendu avec manuel en français, cordon magnétophone, 2 manettes de jeu. module football, K7 Logithèque No 5, très bon état, valeur 2800F, vendu 1600F. Christophe Buisine au (16) 21 37 57 62 après 19h

### $ZX<sub>81</sub>$

ECHANGE contre ZX 81 avec extension 16K, copies de logiciels Amstrad. Marc Lefèvre, 2 rue de Scandicci, 93500 Pantin. Tél. (1) 48 45 95 96 le soir.

VENDS ZX 81. 18K, davier mécanique. 4 K7 de leu. S livres, 400F, magnétophone spécial ordinateur, 400F. M.Hauduc. 14 rue G Hebert. 77450 Esbly.

### DIVERS

CHERCHE pour Sharp MZ 80 ou Sharp MZ 700. généreux donateurs de logiciels, photocopies des HHHHebdos 1 à 40 (programmes MZ). François Campan, chemin de César, 64250 Cambo les Bains.

PRIERE de déverser un torrent de haine sur Vatin pour l'allemand. Toussenel pour la physique, Clatot pour la gym, Bertrand pour la direction. Nami pour la bêtise intersidérale, Legoff pour la science net et ce connard de proff de math dont je ne me rapelle plus le nom. Et c'est signé T2c.

VENDS pour Casio FX 702 P, interface K7 FA2, 130E et imprimante FP 10, 300F. Vends Micro 7 numéros 1 à 28. 3F pièce. Alain Jacquot. 127 rue Michel Ange, 75016 Paris. Tél. (1) 46 51 97 70.

VENDS orgue électronique Casiotone CT 610. 5 octaves, 20 instruments, 12 rythmes, plusieurs aœompagnernents. touche sustain et stéréo. 16 mois, très bon état, 2500F. Jean Luc au (1) 43 26 66 72.

VENDS Casio P8700, OR4, programmes, livres, 1200F. HP 33C. chargeur. 400F. HHHHebdos du 30 au 110. D.Burget, 5 place de l'Ecole. 68600 Biesheim. Tél. (16) 89 72 60 55.

VENDS robot électronique programmable Memo Crawler de marque Movit. liaison avec micro possible, livré avec clavier. tous mouvements sur 3 roues (2 micro-moteurs). LED et beeps. Thierry au (16) 73 37 62 46.

### LOVE STORY

Ci-gît l'histoire passionnée d'Olivier Barey (Ryan O'Neal) avec Jenny (Ali McGraw). Romantique à souhait, le film déclenche un raz-de-marée lacrymal. Mettez vos mirettes sur lavage automatique lundi soir à 20h35 sur la 5. Bombyx.

### LES HÈRES RANCES | TRANSPORTS

![](_page_34_Picture_22.jpeg)

L'errance physique, sensuelle, intellectuelle a tenté de nombreux cinéastes. Ce sujet difficile ne supporte pas la médiocrité : le résultat est génial ou nul.

# COMMUNS

### TAXI DRIVER

Les transports en commun favorisent l'amour, l'aventure, l'amitié. Et plus spécialement l'automobile qui fascine petits et grands des deux sexes.

### TRANSAMERICA EXPRESS LES REIVERS

### **\_.** .\_. **\_. •** •'..• .• **s • <sup>b</sup> ' • <sup>t</sup>** • • - • • . . • - • . • . - • • • • • • • • i • . • • • •

Film de M. Scorcese (1975) avec R. de Niro, L. Harris et R. Highs.

Travis Buckle (De Niro) revient du Vietnam où durant quelques années il a taquiné le viet-mihn. Chauffeur de taxi la nuit, il erre dans New-York qui lui apparaît comme un tas d'immondices dans lequel gravitent drogués, voyous, putes et souteneurs. Tous ces cloportes et autres coléoptères lui donnent le cafard. Il décide de jouer les

### Film de A. Hiller (1976) avec G. Wilder, J. Clayburgh et R. Pryor.

insecticides de grande envergure. Tel Super Vapona, il s'arme de patience et de quelques armes à feu afin de mettre fin aux agissements de cette fourmilière (la pègre). Travis choisit d'abord un candidat aux élections présidentielles pour première victime mais sa tentative échoue pour cause de crise de conscience.

> Le soir venu au moment crucial du transport commun (lorsque le matelas transespires), Caldwell, au lieu de regarder ce qu'il fait, aperçoit par la fenêtre un homme salement esquinté ( beuré ) que l'on jette hors du train. Terminus enfer.

Téléfilm de Youri avec C. Spaak, F. Gior- Au lieu de terminer ce qu'il venait de com-<br>féléfilm de Youri avec C. Spaak, F. Gior- mencer, Caldwell, très sport, va s'enquégetti et P. Rouleau. <br>
rir de l'auteur du crime. George accumule Un comando attaque un hôpital au Moyen- les catastrophes mais par des tours de passe-passe insensés réussit toujours à<br>réintegrer le train duquel on l'éjecte bon

Après un gros coup de bourdon, Travis réagit en s'attaquant à des proxénètes qui exploitent, entre autres, une jeune abeille de 12 ans à la taille de guêpe. Ayant pénétré la ruche, Travis se pique au jeu de la violence. Il délivre la jeune ouvrière puis s'enfuie dard-dard, non sans laisser derrière lui quelques mares de sang (sue). Sans doute l'un des plus beaux rôles de De Niro, mais si la forme - l'errance d'un homme dans un New-York crasseux et pervers - peu apparaître comme séduisante, le fond - la violence individuelle comme seul moyen de lutte contre la pègre - est plus discutable.

Diffusion le 23 à 20h35 sur  $C_+$ .

Une rediffusion sympathique. Spectacle distrayant et familial loin des Dysniaiseries.

Diffusion le dimanche 23 à 20h35 sur TF1.

### HO<sub>1</sub>

### Film de R. Enrico (1968) avec J. P Belmondo et Joanna Shimkus.

François Hollin (Belmond, surnommé Ho, travaille pour la bande des frères Scwhartz : lors des hold-ups, il conduit l'automobile. Considéré comme un minable, il les sort pourtant d'un mauvais pas grâce à son sang-froid.

Malgré tout lorsque Ho leur propose un braquage ; ils lui rient au nez. Ho travaillera pour son compte et ses deux passions : la jolie Bénédicte et les cravates.

point de craquer. Son père venant de mourir, elle en profite pour retourner chez elle L'homme de la rue pris dans un engrenage<br>se refaire une santé. A Nice, la petite caille criminel malgré lui : un thème qui rappelle qui se caille (vu le climat), règle les pro-<br>blèmes de succession. A l'occasion de son à cela un chouïa de film catastrophe et blèmes de succession. A l'occasion de son séjour, elle tente de retrouver son passé. séjour, elle tente de retrouver son passé. | vous obtenez un film à suspense bien<br>Amateurs d'action, voilà le soporifique | mené malgré un wagon d'invraisemblan-Amateurs d'action, voilà le soporifique | mené malgré un wagon d'invraisemblan-<br>idéal pour vos nuits d'insomnie. Les comé- | ces. Heureusement, G. Wilder laisse son idéal pour vos nuits d'insomnie. Les comé- ces. Heureusement, G. Wilder laisse son diens s'ennuient et le réalisateur cherche cabot (inage) insupportable à la fourrière. ~; # : ` " diens s'ennuient et le réalisateur cherche cabot (finage) insupportable à la fourrière. son sujet. A éviter absolument.

Diffusion le jeudi 20 à 20h35 sur FR3. Photo A2.

De l'action, de l'amour, de l'humour. Un divertissement agréable.

G. Caldwell (G. Wilder), un américain moyen, prend le train pour Los Angeles à Chicago. Au bar, il rencontre Hilly (Clayburgh), ravissante créature qui lui fait vite comprendre qu'elle est pleine de bonnes intentions à son égard.

> Les portes qui grincent, les cadavres qui réclament vengeance, les passions inter-<br>dites qui finissent dans le sang, rien ne

femme de ce dernier étant morte dans des dites qui finissent dans le sang, rien ne particulier, Paula éprouve quelques appréhensions à venir habiter cette demeure.

### JOUR DE SABLE

Orient. Hélène (C. Spaak), jeune médecin<br>en mission humanitaire, profondément en mission humanitaire, profondément | nombre de fois. Grâce à notre super-héros, choquée par ces événements, est sur le | tout se terminera bien (voir photo).

Lorsque qu'au theatre, Gari reconnait en Paulette (Mordlaix) la Claudine du carton, il en est tourneboulé, le pôvre. Paulette obtient son pardon en passant la nuit avec lui. Après six ans de vie commune, Philippe accepte mal cette incartade et pour se venger s'intéresse à Claudine laquelle ne pense qu'à Carl. Pôvre Philippe. Troisième temps : on applaudit sa partenaire et en place pour le quadrille. Au fau-

![](_page_34_Picture_8.jpeg)

Diffusion le jeudi 20 à 20h35 sur Canal  $+$ .

Charles Boyer, Ingrid Bergman et<br>Joseph Cotten.

### . ......................................................................................................................

Gregory insinue qu'elle perd la mémoire, que sa mère est morte dans un asile... Peu à peu, Paula glisse de l'inquiétude à l'angoisse : elle entend des pas, voit la lumière du gaz baisser. De plus, Grégory l'accuse devant témoin de lui avoir volé sa montre. La panique la gagne, deviendrait-HANTISE elle folle ?

### TOUJOURS L'AMOUR

### feuil d'orchestre, la domestique (la Pauline

Carton) bat la mesure. Du Guitry, tout craché. Gai, enlevé, un dialogue vif, des réparties spirituelles, des mots d'auteurs au kilomètre. Du théatre filmé, quoi. Oui, mais brillant, caustique, drôle. Qui en est capable aujourd'hui ?

Diffusion le vendredi 21 à 23h00 sur A2.

Film de Georges Cukor (1944) avec Oscar 1944 pour la Bergman qui l'avait Charles Boyer, Ingrid Bergman et bien mérité. Cukor, le plus grand directeur d'actrices au monde, joue subtilement avec nos nerfs. Du grand art.

A Londres vers 1870, Paula Anquist (I. Bergman) épouse Gregory Anton (C. | Diffusion le dimanche 23 à 22h30 sur Boyer), un pianiste célèbre. La première | FR3 en V.O. Boyer), un pianiste célèbre. La première

Diffusion le lundi 17 à 20h35 sur TF1.

Film de M. Rydell (1970) avec S. Mc Queen, R. Crosse, S. Farrell, W. Geer et M. Constantine

En 1905, Boss Mc Caslin (Geer), riche éleveur achète une magnifique voiture : une Winston Flyer. Méfiant à l'égard des envieux, le Boss confie la surveillance du véhicule à Boon (McQueen), un de ses employés. Ned (Crosse), le collègue de Boon pique une crise de jalousie et rien que pour embêter son petit camarade, se tire avec la tire. Boon tire la gueule, poursuit Ned un revolver à la main et réussit à l'arrêter sans tirer un coup de feu. Lorsque les patrons s'en vont en ville, les

deux anciens ennemis se mettent d'accord pour aller à Memphis à 60 km de là avec Lucius Mc Caslin, le benjamin resté à demeure. A une moyenne de 30 km/h, la Winston-Flyer sue huile et eau, et ce n'est qu'après moults pépins qu'ils touchent enfin au but.

Après avoir foutu le boxon dans un bordel (ou vice-versa), Boon et Ned se retrouvent en taule et l'auto confisquée. Ils ne pourront la récupérer que s'ils remportent... une course hippique.

### •.•.•.•,•••,• •,•,.,• ••..•• .. .. •. . .••.•••,,••••.. **•**

### LE CADAVRE DANS LE PLACARD

### DERRIÈRE LA PORTE

Film de Sacha Guitry (1937) avec Gaby Morlaix, Georges Gray, Jacqueline Delubac, Sacha Guitry et Pauline Carton.

Premier temps : prise de contact.

**QUADRILLE** 

Lorsque Carl (Gray), jeune premier du cinéma américain, arrive à Pans, la presse empressée l'interviewe. On reconnait au premier plan : Claudine A. (Delubac), journaliste, Philippe de M. (Guitry), rédacteur en chef de Paris-Soir, ainsi que sa mai-

### LA DROLESSE

tresse Paulette (un beau morceau : les paupiettes de ...) qui donne à Carl un auto-

graphe signé... Claudine A.

Deuxième temps : Changement de

partenaire.

tout se terminera bien (voir photo).

criminel malgré lui : un thème qui rappelle<br>Hitchcock (La mort aux trousses) Ajoutez

### Film de Jacques Doillon (1979) avec Madeleine Devesdises et C. Hebert,

François, 18 ans, vend des produits de récupération sur les marchés normands : bouteilles vides, cageots, cartons, divers objets qu'il ramasse de part et d'autre. François, garçon fruste et craintif, rencontre Mado, 11 ans, fillete solitaire qui n'intéresse personne et surtout pas sa mère.

![](_page_34_Picture_66.jpeg)

François enlève Mado, vaguement consentante et la séquestre dans son grenier, un havre de paix pour cet adoslescent maltraité. A l'abri du monde extérieur, il reconstitue avec Mado ce que ces deux écorchés n'ont jamais connu : une vie de couple, une relation affective parent-enfant (c'est Mado l'adulte), un rapport basé sur la complicité et la tendresse. L'aventure se terminera mal, à cause des adultes bien sûr.

Une merveille de pudeur, de sobriété, de bonheurs cinématographiques : des instantanés d'humanité longuement épiés par Doillon qui capte à merveille la spontanéité et l'inexpérience de ses acteurs. De l'émotion avec un grand noeud aux tripes.

Diffusion le dimanche 23 sur Canal + à 18h00.

Film de Liliana Cavani (1982) avec Marcelo Mastroianni, Eleonora Giorgi, Tom Berenger et Michel Piccoli.

En Italie, Nina (Giorgi) et son mari Mattew se réveillent tendrement. Puis, Mattew, ingénieur dans les pétroles, part au boulot. Surgit alors des bosquets du jardin, un homme qui appelle Nina. Effarée et paniquée, cette dernière s'enfuit.

Retour en arrière à Marrakech. Mattew rencontre Nina et s'éprend d'elle. Cette dernière essaie de le dégouter en l'entrainant dans des lieux sordides. Rien n'y fait, il s'accroche et cherche à percer le secret de sa conduite étrange.

Film provocateur et complaisant. Cavani use d'un exhibitionnisme outrancier des corps et des sentiments les plus troubles et les plus malsains. De la monstruosité, un manifeste froid et donc racoleur et inintéressant. A la rigueur pour les numéros d'acteurs.

• ...55.5••••55••••••••5555U55... • • • • • • • • . • • . • • • • • • • • • • • • • • • • • • • 0090600060 • • • • • • • • • • • • s.• • • • • • • • • • • • • • 600

• • • • • • • • • • • • • • • • • • • • • • • • • • • • • • • • • • • • • • • • • • • • • • • • • • • • • • • • • • • • • • • • • • • • • • •

![](_page_34_Picture_70.jpeg)

### LE LOGICIEL DE LA SEMAINE NEROLE DE LA SEMAINE DE LA SEMAINE DE LA SEMAINE DE LA SEMAINE DE LA SEMAINE DE LA S

### ZORRO de DATASOFT 1 pour Commodore, Amstrad, Spectrum, Apple et Atari 800

peux être sommelier. On devrait les

supprimer ces gars-là.

blême à résoudre, c'est comment forcer ce gros porc à baisser son pont-levis. Allez je vais aller récupérer quelques objets essentiels au bon déroulement des opérations : fer à cheval, bouteille de porto, pot de fleur, verre de bière en cristal... Dès que j'aurai accumulé un trésor suffisamment important, j'arriverai sans doute à faire sortir le cochon de sa bauge!

La vie de héros, même masqué, n'a pas que de bons côtés. Vous, tranquille devant votre écran de télé, vous ne voyez que les actes de bravoure et le courage indomptable de cet homme drapé de sa cape noire, surmonté de son sombrero noir et

caché derrière son loup noir. Eh bien sachez que certains jours, j'en ai marre de tout ce noir. Pourquoi un justicier devrait-il toujours se cacher sous la couleur de l'ombre ? Ce n'est vraiment pas juste, c'est même terriblement injuste ! Malgré

tout, dès que la veuve ou l'orphelin parait en danger, mon sang ne fait qu'un tour et je saute sur mon destrier noir, entièrement vêtu de noir et mes pensées sont claires comme de l'eau de roche : je libérerai de l'infâmie toute personne innocente

et je pourfendrai le mal de mon

épée. II suffit que je parle de malheur pour que toutes les catastrophes imaginables nous tombe sur le coin de la gueule. Pour une fois que j'avais le temps de laisser mon imagination vagabonder il faut que cette sacrée Esméralda se fasse enlever par les sbires du sergent Garcia. Tiens pendant que j'en parle de celui-là, autant dire tout de suite que cet homme (si on peut appeler ça un homme) est le suppôt du mal dans notre belle région du nord du Mexique. Je ne pense qu'à une chose : arriver à faire mordre la poussière à cette vieille baderne. En plus, je suis sûr que ses galons, il les a achetés. II est aussi militaire que je

![](_page_35_Picture_50.jpeg)

# TEXAS INSTRUMENTS<br>**COMPUTER SOFTWARE BUCKBOGERY**

Chaque fois que je pense au sergent Garcia, la moutarde me monte au nez. Mais il faut d'abord me préoccuper du sort d'Esméralda. A propos de cette satanée fillette, je devrais me décider à lui demander sa main. Mais ne mettons pas la charrue devant les boeufs. La seule planque que je connaisse, c'est l'hacienda de Garcia. Le seul pro-

Ce module ne se contente pas de <sup>Un nouveau basic</sup><br>vous oftrir 4 Ko de étendu avec 35 vous offrir 4 Ko de etendu avec 35<br>mémoire PAM cali. fonctions supplémémoire RAM (gli- fonctions supple-<br>mentée par pile) mentaires permetmentée par pile) | mentoires permet-<br>permettant la sau ; tont de tracer lipermettant la sou-<br>vegarde des pro- gries, cercles, éllipvegarde des programmes et don-<br>nées lorsque vous mes en barres ou nées lorsque vous mes en barres ou<br>Ateignez Kording circulaires. Ce baéteignez l'ordinateur... sic graphique pré-**II** a aussi : sente 2 caractéristiEntièrement basé sur la mythologie de Zorro, ce logiciel propose un ensemble de casse-têtes à résoudre dans n'importe quel ordre. Seuls comptent votre sens de la déduction et votre humour (pour se servir du bide d'un buveur comme tremplin, il faut lui donner à boire). La musique, hispanisante en diable, vous envoie en plein dix neuvième siècle, à la rescousse de votre future fiancée. Le graphisme sobre et bien fini rappelle Bruce Lee, avec un progrès certain dans la gestion du personnage. Jetez-vous dessus !

• 4 Ko de mémoire ques très utiles : morte (ROM) et<br>6 Ko de mémoire morte graphique Vpoke et Vpeek ac-(G-ROM) conte- Vpoke et vpeek acnant des utilitaires des allect a la Rom très intérressants : - accès possible à<br>l'extension 32 K en moire 32 K en Garde les fonctions<br>
TI basic;<br>
- changement de dans son intégralité. - changement de programmes objets<br>écrits en assem-............ 1200 F ❑ écrits en assem-

![](_page_35_Picture_1549.jpeg)

![](_page_35_Picture_11.jpeg)

![](_page_35_Picture_12.jpeg)

![](_page_35_Picture_41.jpeg)

![](_page_35_Picture_42.jpeg)

![](_page_35_Picture_43.jpeg)

![](_page_35_Picture_44.jpeg)

HEBDOGICIEL SOFTWARE HEBDOGICIEL Nº 1  $\dots$  50 F  $\Box$  HEBDOGICIEL Nº 2 b.e., 95 F  $\Box$ HEBDOGICIEL N° 3 b.e.  $\cdot$  95 F  $\Box$  HEBDOGICIEL N° 4 b.e.  $\cdot$  95 F  $\Box$ LOT N<sup>o</sup> 3<br>PROGRAMMATION LOGO. **The COLOR CONSTRUCT POSTAGE SEDIE EXTEDIE** UP TO SAUF POUR DES MODULES EN PROMOTION À 50 F.

i

CALCIO

MÉMOIRE 128 K Se comporte comme un ensemble de 4 32 K. utilisable sous Basic étendu, logo ou assembleur, se bronche directement sur le côté droit du Texas, vivement conseillée aux possesseurs de systèmes à disquettes, en outre cette mémoire 128k intègre une interface centronics parallèle.

phérique. Nouveau Ian-Structuree. Comporte FOOTBALL<br>l'éditeur, l'assembleur, le<br>linker, et la carte P. code ui contient toutes les routines nécessaires à <sup>L</sup>.... ......3.500 F L7

l'ordinateur.

saire de rapporter au magasin.<br>
l'utilisation de ce module trans. MANUEL BASIC ETENDU EN FRANÇAIS L'utilisation de ce module trans-<br>
LIVRE 50 PROGRAMMES DE JEUX

### **[—**BASIC**-**ETENDU**«**  40 commandes

Manettes ae jeux Texas USA. la poire .. \* .. ' \* , ...25OF0 BOTTIER PERIPHERIQUES Interface Wico avec manettes<br>Cuickshot p<sup>o</sup> 1 200 ECL DE DISQUE. Quickshot  $n^{\circ}$  1... ... 200 F  $\Box$  Disque simple face – sim-<br>Interface Wico avec manettes Interface Wico avec manettes Disque simple face - sim-<br>Quickshot nº 2<br>220 FULL Die densité. Raccords à Quickshot nº 2  $\dots$  . 220 F

supplémentaires indispensables pour une programmotion avancée.

Manuel en français. Accès aux 32 Ko. Gère les

### KIT BASIC SUPERGRAPH **OFFRE EXCEPTIONNELLE:** Ce kit permet de transformer le bo-

I

**SUPERGRAPH** 

graphiques et tex-<br>tes (codes ASCII),

nécessite la mé-<br>moire 32K ou 128K.

sic étendu mechatronic en basic supergraph. Cette transformation se fait directement sur votre modu-  $\vert$  LOT N° 2 le de basic étendu qu'il est nécesformé n'est possible qu'avec une  $\vert$  LIVRE 50 PROGRAMME extension mémoire de 32 K ou 128 K. Garde les fonctions du basic étendu, dans son intégralité. ..........495FE]

Câble liaison magnéto/ Magnéto/cassettes<br>LANSAY garanti  $\begin{array}{|c|c|c|c|}\n\hline\n895 F \Box & \text{Micro-ordinateur}\n\end{array}$ Modulateur Secam/ France ...... 400 F ❑ Introduction au TI 99 n°1 et 2, les | Péritel/france . 500 F □ de paroles ...

Basic par soi-même . . . 75 F D quettes.<br>Permet la mise en page simple et rapide de vos INTERFACE PARALLELE simple et rapide de vos<br>CENTRONICS TI imprimante :..1500 F D , second music avec sortie sur imprimante :..1500 F D , second music and in

### MODULE Ti OGO Il EN FRAN INTNcrACE SERTE EXTERIEURE ---- — L ÇAIS. EXTENSION 128 K INDISPENSABLE.<br>MANUEL D'INITIATION EN FRANÇAIS (COMPATIBLE TI ET MINITEL) OUVrage en angla

bleu, soit sur minimémoire, soit sur extension 32 K; -utilisation de PEEK et POKE, appel de sous-progrommes habituellement non accessibles; - progomme de re- ' cherche d'erreurs (Easy Bug-Debual). Le modèle avec manuel + manuel assembleur sur mini-mémoire

895 F □

PROGRAMMATION Modules<br>
Extended basic manuel<br>  $\begin{array}{c|c} \multicolumn{1}{c} \multicolumn{1}{c} \multicolumn$ Français<br>
Super extended basic<br>
Super extended basic<br>  $\begin{array}{|c|c|c|c|}\n\hline\n\text{ACCESSOIRES} & 1 & 99/4 \\
\hline\n\end{array}$ graph manuel cassettes . . . . . 95 F □<br>français 1200 F □ Magnéto/cassettes Extension mémoire externe 128 K 1 750 F  $\Box$  compatible TI<br>TI LOGO N° 2 manuel + câble . . . . . en français 895 F□ | Micro-ordinateur<br>MINI MEMOIRE manuel TI 99/4A PAL 1 MINI MEMOIRE manuel  $\begin{array}{|c|c|c|c|c|}\n\hline\n\text{en francais} & 895 F & \text{Modulator Scerm/} \\
\hline\n\end{array}$ 

AIDE PROGRAMMATION **in Modulateur** 

deux 100 F□ Synthétiseur<br>Technique des de paroles ... 600 F□ programmes de jeux 1 et 2, les deux  $100 F \Box$ <br>Jeux et progammes pour couleurs, les sprites, les périphériques800 F □ Jeux it et z, les deux<br>Jeux et progammes pour<br>Jeux et programmes pour Le traitement de texte TE-Jeux et programmes pour<br>le TI (shift tome 3) 75 F D | XAS : un module, deux dis-1 Introduction ou TI 99 nº1 et 2, les<br>
deux<br>
100 F □<br>
Technique des<br>
programmes de<br>
jeux 1 et 2, les deux<br>
Jeux et programmes pour<br>
le TI (shift tome 2) 75 F □<br>
Jeux et programmes pour<br>
le TI (shift tome 3) 75 F □<br>
Basic

sur le TI et les imprimantes<br>à sortie parallèle 1090 F d sortie parallèle Imprimante SEIKOSHA GP 500 PASCAL<br>sortie parallèle 2200 F D Nécessit sortie parallèle 2 200 F D | Nécessite le boîtier péri-<br>Imprimante EPSON | phérique. Nouveau lan-LX 80 friction 3 660 F □ gage de programmation<br>Tracteur pour LX 80 285 F □ structurée. Comporte

INTERFACE SERIE - EXTERIEURE<br>
se branche sur toute imprimante<br>
sur le TI 99/4 A avant se branche sur toute imprimante sur le TI 99/4 A ayant<br>une sortie série  $1090 F \Box$ une sortie série l Og0 F ❑ ! j réLaborabDn de votre prodire some some some in 1990 | Lil gramme. Nécessite la Machine à écrire imprimante  $32$  K.

### MANETTES DE JEUX

![](_page_35_Picture_52.jpeg)

![](_page_35_Picture_53.jpeg)

![](_page_35_Picture_54.jpeg)

![](_page_35_Picture_55.jpeg)

![](_page_35_Picture_46.jpeg)

### MODULES D'ACTION

![](_page_35_Picture_1550.jpeg)

### MODULES ATARISOFT POUR TI

Moon patrol 219 F□ Defender 219 F□<br>Jungle hunt 219 F□ Picnic Paranola 250 F□<br>Pole position 250 F□ Donkey Kong 250 F□ Uungle hunt 219 F□ Picnic Paranoia<br>Pole position 250 F□ Donkey Kong Pole position 250 F L Donkey Kong 250 F L Protector II 250 F L 250 F L 250 F L 250 FD Miss Pocman

### '.''ODULES LOISIRS

![](_page_35_Picture_1551.jpeg)

![](_page_35_Picture_1552.jpeg)

**MUNCH MAN** 

### JEUX D'ECHECS SUPER DEMON ATTACK

PROMOTION

...............1750F ❑

### MINI-MÉMOIRE | MODULE BASIC

![](_page_35_Picture_45.jpeg)

![](_page_35_Picture_1553.jpeg)

sic étendu, dare soh intégralité. L'ENSEMBLE ....................895 F ❑

MANUEL D'INITIATION EN FRANÇAIS (COMPATIBLE Ti ET MINITEL) Ouvrage en anglais contenant le listing de lo ROM L'ENSEMBLE ...... \_ ..... 2 300 F 0 2 830 Fp désassemblée ....................... 195 F D

### **BON DE COMMANDE PROMO MARS 86**

Adresse ... .............. .... Tél........................................... ..... Code Postal ... Ville ....................................................................................................» Participation express recommandé jusqu'à 5 kg: 30 F LA RÈGLE A CALCUL: 65/67, bd Saint-Germain, 75005 PARIS Tél.: 43.25.68.88 -Télex: ETRAV 220064 F / 1303 RAC Livraison des produits disponibles dans la limite des stocks disponibles sous 8 jours. parking gratuit Maubert-Logrange '.:ODULES TEXAS ORGANISATIONS Gestion de fichiers 260 F□ Gestion de rapports 375 F L<br>Gestion privée 360 F□ Statistiques 350 F L Gestion privée  $360 F \Box$  Statistiques  $350 F \Box$ Multiplan microsoft : 1150 F  $\Box$  Editeur assembleur : 690 F  $\Box$  :